## Finance Department Guidelines

| 1  | General<br>Finance Department Services/Customers<br>What's New for 2015-2016<br>iVisions Web Portal Overview<br>ASB Q & A and Accounting Handbook  | Page 1<br>Page 4<br>Page 5<br>Page 7              |  |
|----|----------------------------------------------------------------------------------------------------|---------------------------------------------------|--|
| 2  | Accounts Payable<br>Employee Reimbursement Request<br>Petty Cash<br>Opening PO Reports<br>Checking Payments Against a PO                           | Page 1<br>Page 4<br>Page 5<br>Page 6              |  |
| 3  | Accounts Receivable<br>Cash Collection<br>Fee Schedule<br>Collecting Fees                                                                          | Page 1<br>Page 2<br>Page 3                        |  |
| 4  | Budget<br>Budget Process<br>Budget Calendar<br>Chart of Accounts<br>Budget Journal Entry Guide                                                     | Page 1<br>Page 2<br>Page 4<br>Page 14             |  |
| 5  | <b>Grants</b><br>Title IA Fiscal Guidelines<br>Oregon Education<br>Appropriate Use of Title I Funds                                                | Page 1<br>Page 3<br>Page 4                        |  |
| 6  | Payroll<br>Time Card Guidelines & Requirements<br>15-16 Time Card Due Dates/Pay Dates<br>15-16 Substitute Pay Rates<br>Reading Your Paycheck Stub  | Page 1<br>Page 3<br>Page 4<br>Page 5              |  |
| 7  | Procurement<br>Purchasing Guidelines<br>Step-By-Step Purchasing Guide<br>Uploading Excel Templates<br>Blanket/Open POs<br>Copying a Requisition PO | Page 1<br>Page 2<br>Page 11<br>Page 13<br>Page 16 |  |
| 8  | <b>Travel</b><br>Travel Guidelines<br>Travel Per Diem Rates                                                                                        | Page 1<br>Page 6                                  |  |
| 9  | Fiscal Year End Process<br>Copying a Requisition PO to Next<br>Fiscal Year                                                                         | Page 1                                            |  |
| 10 | Forms<br>See next page for list of forms and online loca                                                                                           | ation                                             |  |

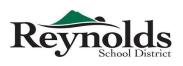

Finance Department 1204 NE 201st Ave Fairview, OR 97024 503.661.7200 Phone 503.667.6932 Fax

#### All forms can be found at

http://www.reynolds.k12.or.us/district/finance-department-forms

| Budget and Account Number Request Form        | Page 1  |
|-----------------------------------------------|---------|
| Budget Transfer Request Form                  | Page 2  |
| Credit Card Use Form                          | Page 3  |
| Direct Deposit Authorization Form             | Page 4  |
| Employee Reimbursement - Mileage              | Page 5  |
| Employee Reimbursement - Purchase             | Page 6  |
| Equipment Purchase Bid or Quote Tracking Form | Page 7  |
| Independent Contractor's Acknowledgement      | Page 8  |
| Intradistrict Mileage Chart                   | Page 9  |
| Invoice Request Form                          | Page 10 |
| Payment Request Form                          | Page 11 |
| Personnel Change Report                       | Page 12 |
| Purchase Order Revision Form                  | Page 13 |
| Request for Paycheck Review Form              | Page 14 |
| Request for Position Number Form              | Page 15 |
| Request for Replacement Tax Form              | Page 16 |
| RSD's W-9 Form                                | Page 17 |
| Sole Source Form                              | Page 18 |
| Staffing Correction Worksheet                 | Page 19 |
| Tax Exempt Status Form                        | Page 20 |
| Time Card - Regular Employee                  | Page 21 |
| Time Card - Substitute/Temporary Employee     | Page 22 |
| Vendor Information Form                       | Page 23 |
| W-4 Form                                      | Page 24 |

This manual contains current Finance procedures of Reynolds School District. There are a few procedures that are in the process of being updated and written, and will be integrated into this manual upon completion. A copy of this handbook is also available on the web for your convenience.

This manual should be used as guiding principles on Finance procedures and is not all inclusive. Please email your questions and comments to Cynthia Le, Director of Finance, at <u>hle@rsd7.net</u> or Rachel Hopper, Chief Financial and Operations Officer, at <u>rhopper@rsd7.net</u> for clarifications.

#### What We Do

- Provide the tools, advice and guidance for financial resources
- Develop financial systems and provide the relevant training to support operational and reporting needs
- Provide, advise and oversee the development and management of the budget
- Ensure transactions are processed accurately, in accordance with District policy, applicable laws, and in a timely manner
- Assist in the identification, evaluation and mitigation of risk
- Provide financial reports
- Establish guidelines that ensure effective stewardship of district resources, in accordance with externally imposed directives

#### **Major Functions**

- Accounting: Process all financial transactions for the district; pay vendors and employee reimbursements; bill customers
- Budget: Prepare and revise budget data
- Payroll: Process payroll and benefits for the district
- Procurement: Timely processing of requests for goods and services; contract management

#### Who Are Our Customers?

- District employees
- Other Districts
- The general public

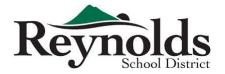

- Vendors
- Oregon Department of Education
- Other Federal and State agencies
- External auditors

#### Who to ask for help with ...?

| Amy Ford • x 3209 • aford@rsd7.net           | Kathy Woodburn • x 3210 • kwoodburn@rsd7.net        |
|----------------------------------------------|-----------------------------------------------------|
| Cynthia Le • x 3253 • hle@rsd7.net           | Nuthathai Nicolaescu• x 3341 • nnicolaescu@rsd7.net |
| Michael Wong • x 3293 • mwong@rsd7.net       | Rachel Hopper • x 3325 • rhopper@rsd7.net           |
| Julie Beachell • x 3233 • jbeachell@rsd7.net | Regina Sampson • x 3250 • rsampson@rsd7.net         |
| Becky Nino • x 3203 • bnino@rsd7.net         |                                                     |

- Accounting of grant transaction Regina
- ASB bank statement reconciliation, cash receipts and quicken software Regina
- Audit report Cynthia
- Authorized check signer Nuthathai
- Billing for work or services performed by outside sources Nuthathai
- Budget transfer request Becky
- Budget transfer workflow Becky
- Budget worksheet Becky
- Cash deposit Nuthathai
- Closing POs Michael
- Creating user ID for ordering online with Office Max, Office Depot, J Thayer, Staples, and School Specialties – Michael
- Credit card statement reconciliation, including receipt verification Regina
- Credit cards set-up and user changes Michael
- Direct deposit Kathy / Julie
- Distribution Accountability Center (DAC) security Becky
- Employee reimbursement, including travel Michael
- Entering account codes in iVisions system Becky
- Federal and state taxes, including W-4 form Kathy / Julie
- Finance Department Guidelines manual Becky
- Finance department web site maintenance Michael
- Financial reports Cynthia

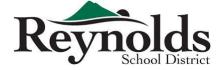

- Fixed asset and inventory Regina
- Garnishments Kathy / Julie
- Grant accounting **Regina**
- Guidelines and procedures Cynthia / Rachel
- Incorrect pay for extra hours and sub hours Kathy / Julie
- Internal control Cynthia
- iVisions Web Portal reports and how to read them Michael / Becky
- Journal entries for incorrect coding Regina
- Journal entries for services between internal departments Nuthathai
- Lost checks and check replacement Kathy / Julie
- New budget and account numbers Cynthia / Rachel
- New grants Cynthia
- Online finance forms Michael / Becky
- Pay dates and time card due dates Kathy / Julie
- Pay rates for temps and subs Kathy / Julie
- Payment to vendors and contractors Amy
- Payroll advances Kathy / Julie
- Payroll history Kathy / Julie
- Payroll insurance payment Nuthathai
- PERS Kathy / Julie
- PO issuance Michael
- PO revisions Michael
- Purchase order encumbrances Michael
- Purchase requisition input Michael
- Purchase requisition workflow Michael
- Purchasing Cynthia / Rachel
- Requisition status in the workflow process Michael
- SmartFind sub hours Kathy / Julie / Nuthathai
- Status of POs Amy / Michael
- Time Cards Kathy / Julie
- Training on how to enter purchase requisition and receive in iVisions Amy
- Training schedule and materials Cynthia
- Transaction clarification Regina
- Vendor set up Michael
- Vendor statement reconciliation Amy
- W-2s Kathy / Julie
- Which vendor we use for specific purpose Michael
- Year-end 1099 forms Amy

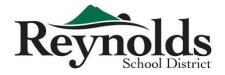

#### What's New for the 15-16 School Year

- The Finance Department Guidelines Manual
  - o This manual consists of new documents as well as existing material already on the web
- Substitutes and temporary employees are paid semimonthly
- New Time Card for temps/subs and for grants
- New Employee Reimbursement Request forms
- New Vendor Information Form
- New online Budget Transfer Request with electronic approval using Infinite Visions
- ACH Employee Reimbursement
- ACH vendor payments for Accounts Payable ALMOST THERE!!

#### What Continues

- Regular meetings with all schools and departments
- Group and one-on-one training
- Website and manual information updates
- Internal control review of ASB and Petty Cash
- W-4 Form updates and address changes by employee on iVisions Web Portal

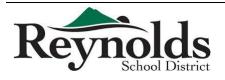

Infinite Visions (iVisions) Web Portal can be found at <a href="https://visions.nwtoolbox.org/reynolds/">https://visions.nwtoolbox.org/reynolds/</a>

Please remind your staff that with regard to leave entry and PO entry in iVisions for the new fiscal year, they **must** make sure that they are in the correct fiscal year 2016-2017. To switch to the new fiscal year in iVisions:

- Log into the iVisions Web Portal and click on "My Workflow" in the upper blue bar
- When the next screen appears, click on the down arrow by "Name" and select "Reynolds FY1617" under "Connection Group"
- Click "OK"
  - $\circ$  All staff will need to do this only once and only at the start of each new fiscal year

For 12 month employees, leave plans will appear after the first payroll is run for July. For employees who are less than 12 months, their leave plans will appear after the first payroll is run for September.

**Going Paperless** 

iVisions makes it possible for Reynolds School District to go paperless! Going paperless can generate hundreds of dollars in savings in paper, toner, printers, service and repair – this means more money for our children's education!

Going paperless also means that the yearly audit will be faster, more efficient and less stress for everyone! The audit can be done electronically by allowing the auditors access to our purchasing system where they can look up and research all documents without RSD employees spending countless hours pulling PO support only to spend more hours re-filing.

This is an overview of what can be done online and in the iVisions Web Portal:

- Viewing Payroll information on the Web Portal
  - Pay stubs current and previous (back to July 2011)
  - Leave requests, leave used & leave available
  - W-2 Information
- Creating/copying purchase requisitions

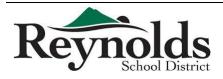

- Including uploading Excel spreadsheets into the requisition (refer to Uploading Excel <u>Templates - Quick Requisition</u>)
- Checking the status of your requisition
- Receiving orders so payment can be made
- Running iVisions Reports (see below)

#### Reports

To access reports for your DAC:

- In the Web Portal, go to General Ledger under My Workflow
- Double click Reports
- Double click General Ledger Report Writer
- On this screen you will see the reports available to your DAC
  - o These reports have been created by Business Services
- To run the Report select the Date range
  - $\circ$   $\;$  Click the box to suppress detail for a summarized report of budget
- Click Show Report
  - o Reports can take a few minutes to generate
- The Report with Detail Suppressed will show you the adopted budget, processed budget adjustments, current (working) budget, expenses for date range selected, year to date expenses, remaining encumbrance, outstanding encumbrances, and the budget if all encumbrances are paid
  - It is the final budget (all encumbrances paid) number that you want to make sure does NOT go negative
  - If this occurs you have gone over budget. You need to eliminate encumbrances not needed by contacting the Finance Department in order to close any open POs with amounts that are not going to be used
  - $\circ$  Otherwise, you will need to process a budget transfer with the Finance Department
    - Budget Transfer form is found at <a href="http://www.reynolds.k12.or.us/district/budget-0">http://www.reynolds.k12.or.us/district/budget-0</a> and should be emailed to Mail RSD Accounting for processing

\*\*If you are working on a MAC and are having difficulties with getting reports to pop up please contact IT for assistance

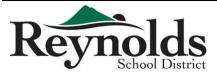

# ASB Q & A and Accounting Handbook

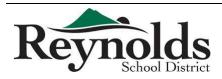

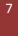

#### ASB Q & A

- Q: What is the ASB Fund and what is it to be used for?
- A: The ASB Fund is money generated **by** students. The fund is to be used for student specific purposes. Refer to the ASB Manual for more information, which can be found in Section 1 of the Finance Department Guidelines book. The most updated version of the Finance Department Guidelines can always be found online at http://www.reynolds.k12.or.us/district/finance-department
- Q: How do I pay for ASB checking account supplies such as check stock and check stamps?
- A: All ASB checking account supplies are to be purchased using ASB funds. These expenses should be allocated equally between all of the accounts within your ASB.

*Example*: If a check stamp costs \$30.00 and you have 30 accounts set up within your ASB, then each account would be charged \$1.00

- Q: Does the electronic script need to be transferred to the District?
- A: No. Electronic scripts can be kept in the ASB.
- Q: Who is authorized to sign checks at the school sites?
- A: All schools have at least 3 check signers. Authorized check signers are as follows:

Elementary School – Principal, Head Secretary, Secretary

Middle School – Principal, Vice Principal, Head Secretary, Secretary

High School – Principal, Vice Principals, Bookkeeper

All checks require 2 signatures to be deposited. The Payee cannot sign their own check.

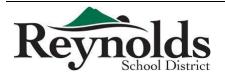

8

- Q: Can categories have negative balances?
- A: No. All categories by month end must have a positive or zero balance. Correct a negative balance by completing an ASB transfer:
  - 1. Fill out a paper ASB transfer with your Principal's authorization/signature
  - 2. Complete the transfer within the Quicken or Blue Bear system

\*You cannot just change a category to fix a negative balance unless it is within the same month\*

- Q: How often should deposits be made?
- A: Per the ASB Manual, deposits should be taken to the bank weekly, or within one business day from when the total receipts are in excess of the following limits:
  - Elementary Schools \$1,000.00
  - Middle Schools \$2,000.00
  - High Schools \$10,000.00
- Q: Can we contact the bank with issues?
- A: No. All banking issues need to be emailed to Dawna Burke at the District Office, <u>dburke@rsd7.net</u>, and it will then be sent on to the commercial customer service representative at US Bank for resolution.
- Q: Do all ASB expenditures need to have receipts?
- A: Yes. Every receipt must clearly state the items purchased, including receipts from credit card purchases. Summary receipts will need to be substantiated by submitting detailed, itemized receipts.

#### Q: How do we fill out receipt books?

- A: ASB receipt books for collecting revenue are provided by the District Office and each receipt is pre-numbered. You must use these receipts only, and they must be used in numerical order. Every receipt needs to be completely filled out with the following information:
  - Name
  - Date
  - Purpose (what it is for)
  - Category Use
  - How Paid (e.g., cash, check)

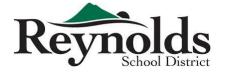

- Q: When do we write a receipt?
- A: You write a receipt for **every** revenue funds transaction. Those receipts are then attached to the deposit.

\*Please do not write a receipt for the sum of total receipts\*

#### Fund 261 Q & A

- Q: What is Fund 261 and what is it to be used for?
- A: Fund 261 is money that is received by the school from outside sources that is not generated by the students, e.g., donations. The fund is to be used for anything benefiting the students and/or school such as student incentives, school projects, etc.
- Q: How is money put into Fund 261?
- A: When you receive Fund 261 money, it is to be sent to the District Office via the Pony in your locked, red money bag and it will then be deposited.
- Q: How do we use our Fund 261 money?
- A: You can use your Fund 261 money to make purchases by submitting a Purchase Requisition in the iVisions system and selecting the appropriate 261 account code.
- Q: How do we know how much money is in Fund 261?
- A: You can check your budget reports to see how much money you have in your 261 accounts. Contact Junho Chang, <u>jchang@rsd7.net</u>, if you need help with your reports.

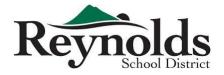

# STUDENT BODY FUND ACCOUNTING HANDBOOK

Reynolds School District # 7 Fairview, Oregon 97024

Effective 10/08/2008

Updated 4/1/2012

Board Approved 5/9/2012

1

## TABLE OF CONTENTS

#### Section 1: DEFINITIONS, PRINCIPALS AND ACCOUNTABILITY

|              | Definitions<br>Principles<br>Accountability<br>Banking Principles<br>Appropriate Uses of Student Body Funds | Page 5<br>Page 6<br>Page 7<br>Page 8<br>Page9 |
|--------------|----------------------------------------------------------------------------------------------------|-----------------------------------------------|
| Section 2:   | RECEIPTS                                                                                                    |                                               |
| 0<br>0<br>0  | Fundraising Guidelines<br>Cash Collections Procedures<br>Bank Deposit Procedures                            | Page 11<br>Page 12<br>Page 12                 |
| Section 3:   | DISBURSEMENTS                                                                                               |                                               |
| 0<br>0<br>0  | Disbursements Guidelines<br>Disbursement Documentation Requirements<br>1099 Reporting<br>Petty Cash         | Page 14<br>Page 14<br>Page 14<br>Page 15      |
| Section 4: F | INANCIAL ACCOUNTING, AUDITS AND RECORD RETENT                                                               | ION                                           |
| 0<br>0<br>0  | Adjustments<br>Bank Account Reconciliation<br>Financial Statements                                          | Page 17<br>Page 17<br>Page 18                 |

| o Financiai                   | Statements         | Page To |
|-------------------------------|--------------------|---------|
| <ul> <li>Audit Pre</li> </ul> | eparation          | Page 18 |
| o Record F                    | Retention Policies | Page 19 |

#### Section 5: FREQUENTLY ASKED QUESTIONS

| 0 | Use of Student Body Funds                    | Page 21 |
|---|----------------------------------------------|---------|
| 0 | Cash Disbursement Documentation Requirements | Page 22 |
| 0 | Gift Certificates                            | Page 23 |
| 0 | Gifts and Personal use of Credit Cards       | Page 24 |

#### Section 6: FORMS

| est to Conduct Fundraising Activities | Page 25                                                                                                    |
|---------------------------------------|----------------------------------------------------------------------------------------------------|
| raising/Activity Receipt Report       | Page 26                                                                                                    |
| orm                                   | Page 27                                                                                                    |
| aising Application Form               | Page 24                                                                                                    |
| nal/Professional Service Agreement    | Pages 28-29                                                                                                    |
|                                       | est to Conduct Fundraising Activities<br>raising/Activity Receipt Report<br>orm<br>raising Application Form<br>anal/Professional Service Agreement |

## SECTION ONE

### DEFINITIONS, PRINCIPALS AND ACCOUNTABILITY

### Section 1: DEFINITIONS, PRINCIPALS and ACCOUNTABILITY

#### DEFINITIONS

Public Funds are any funds raised or provided by the public to support district operations. Therefore, student body funds are considered public funds and are subject to school district oversight and management.

Student Body Funds are those funds that are raised by students; raised or provided on behalf of students, schools or programs; or raised due to positions held by employees of the district. These funds include donations, fundraisers and sales.

Third Party Organizations are those organizations that are independent entities with a 501(c)3 IRS status that raise and manage monies separate from the school district, such as PTAs or Booster Clubs.

Public official is any individual performing services for a public organization, such as a school district. All school employees are considered public officials. ORS 244.040(1)(a) prohibits public officials from using their positions to obtain financial gain. Actions that are prohibited are to accept gifts, money, discounts, awards or rebates for services performed or for purchases made while in the role of a public official.

School sponsored activities are approved by the school's principal, operate under the guidance or supervision of qualified adults and are designed to provide opportunities for students to participate in such experiences on an individual basis, in small groups, or in large groups at school sponsored events.

Employees must avoid actions that create even the appearance of using their positions for personal or private purposes. Examples of potential conflicts of interest include:

- Giving and receiving gifts, other than token gifts, in the course of doing business. Token gifts are items of inconsequential or minimal value (below \$25).
- Since no offsetting public good is achieved by accepting gifts, unclear or questionable situations should always be decided by rejecting gifts, gratuities, or favors that may raise questions regarding the employee's integrity, independence, and/or impartiality.
- Outside employment or the promise of outside employment which would interfere with or inappropriately influence one's decision or actions or give the appearance of such action.

#### PRINCIPLES

- Student Body Funds may be raised and spent to promote welfare, education and morale of the students. Projects financed by student body funds shall generally contribute to the educational experience of students and not conflict with the instructional program.
- Student funds shall be used only for the purposes described in the Student Body Fund Accounting Handbook. Purposes for the use of funds not described in the handbook shall have the written approval of the District Business Department.
- Funds derived from authorized clubs and organizations shall be expended to benefit the specific club or organization which has contributed to the accumulation of those funds.
- Funds derived from the Student Body as a whole shall be expended to benefit the Student Body as a whole, and the Student Body shall be represented in democratic management of those funds raised by the students and expended for their benefit (Middle Schools and High School).
- Student Body funds shall not be raised to purchase items for the personal benefit of an individual student or staff member.
- Participation in student activities or fund raising may not be required, and school credit will not be given, except for those classroom activity funds such as yearbook.
- The management of Student Body funds shall be in accordance with Board Policies, Administrative Rules and Student Body Fund Accounting Handbook. All accounting records and documentation for transactions shall be maintained in accordance with applicable state and federal laws as well as generally accepted accounting principles for all transactions.

#### ACCOUNTABILITY

- The Board of Education provides overall direction of Student Body Funds through the superintendent. Student Body funds shall be audited annually by the 's designated auditor.
- The school district Business Department establishes accounting procedures for Student Body financial activities to ensure compliance with state statutes, district policies and accounting principles. The Department will assist in training, provide consulting service to schools, and conduct internal audits of financial activities.
- Each Principal is responsible for the administration of the building's Student Body funds. The Principal, as trustee, is held personally responsible or liable for replacement of student funds that have been improperly spent.
- The Student Council, at the secondary level, are responsible for adopting and regulating procedures which provide direction for:
  - o Forming clubs or classes
  - o Establishing estimates of revenues and expenditures
  - o Requesting initial funds
  - o Requesting the right to hold activities and fundraisers
  - o Scheduling activities
  - o Dealing with parent/booster groups
  - o Requesting expenditures of funds
  - o Reporting financial status

The Club Advisors are responsible for monitoring the financial activity for their individual club, or organization. For classroom activities, Teachers are considered to be the Club Advisors.

The Athletic Directors are responsible for monitoring the financial activity for clubs associated with individual sports.

The Bookkeeper and / or Designee is responsible for ensuring that the proper documentation is obtained for all transactions. This includes providing appropriate cash receipt forms to all Club Advisors prior to the event, and requiring adequate documentation prior to disbursing any funds from a student body account. In addition, they are responsible for training and communicating to staff the proper use of student body funds.

School based accounts shall be audited by an external auditor annually with interim reviews performed by the district business office.

#### BANKING PRINCIPLES

#### USE OF BANK ACCOUNTS

All Student Body Funds are to be deposited and maintained in a federally insured checking account, or in the event where funds temporarily exceed current needs, excess funds may be invested in a federally insured savings account, federally insured time certificates of deposit or with the Local Government Investment Pool (LGIP).

No bank account is to be opened or closed without the approval of the District's Director of Business.

All Student Body revenues are to be deposited in the checking account.

Properly approved Student Body expenses are to be paid from the checking account.

Three authorized signers should be in compliance with Board policy and to include the Principal, other building administrator, head secretaries / secretaries, or directors.

#### FUNDS RAISED BY OTHER ORGANZATIONS

Funds raised by independent, third party organizations, such as PTA groups whose purpose is to indirectly support athletic or activity programs, will be managed by the third party organizations. These organizations are separate entities from the District and will use their own federal tax ID number for their activities. All club advisors, including athletic coaches, are prohibited from participating in the management and disbursement of the funds of these organizations, including the authority to sign checks.

Outside organizations may not use student body bank accounts for their activities. An organization may donate money to the student body account, and those funds would then be deposited and disbursed from the student body accounts, so long as they are an appropriate use of student body funds.

#### APPROPRIATE USES OF STUDENT BODY FUNDS

Appropriate uses of student body funds include the following:

- Legitimate activities of the Associated Student Body (ASB)
- Class or activity club field trips
- Student rewards, prizes and other awards
- Student club parties, dances or events
- Out of town contests or events
- Purchases of supplies for students' use in the classroom or activity

Inappropriate uses of student body funds include the following:

- Travel, meals and lodging for staff members, except when traveling with the student group or team
- Purchases for staff members, coaches or club advisors, including equipment, supplies and snacks
- Gift certificates, unless purchased as a prize or award for a student activity
- Paying employees cell phones
- Can not be used for anything under the general heading of gifts, including charitable donations, scholarships or student exchange
- Athletic event entry fees, unless required for the entire team's admission

Illegal or prohibited uses of student body funds include the following:

- Purchases of alcoholic beverages, including those purchased with a meal
- Adult entertainment
- Can not be used for any personal or private use
- Compensation for volunteers or other staff members for work or services performed for the school or school district (including gift certificates).

Although it is not legal to give gifts, it is legal to give prizes or awards in recognition of achievement under certain conditions. Gift certificate are not allowed. The distinction between gifts and prizes or awards will be made based on the following:

- The item is of nominal value and has no functional use, i.e. a letter jacket or a pen or pencil set would be disallowed, but an inexpensive pin or athletic sew-on letter, or a plaque is fine.
- If the item is of a personal nature and of greater than nominal value but will be retained by the Associated Student Body, it becomes part of the inventory for that club.

Note, there are several pages of examples to guide you in the appropriate use of student body funds in the FAQ section of this handbook. If you are unsure of whether an expense would be appropriate, please contact the Business Department.

## SECTION TWO

RECEIPTS

## Section 2: RECEIPTS

It is the Bookkeeper / Designee's responsibility to make sure that club advisors and teachers have the proper paperwork and instructions to account properly for all cash receipts, before the event takes place.

#### FUNDRAISING GUIDELINES

All fundraisers must be approved in writing by the Principal prior to beginning the activity using the Request for Fundraising Activity Form. No fundraising activity shall take place unless the form has been submitted and approved.

Once approval is received, the Club Advisor may proceed with organizing the event. The Club Advisor is responsible for instructing students and adult volunteers on correct procedures. If the Club Advisor is not familiar with the recordkeeping requirements, he or she should contact the Bookkeeper/Head Secretary for instructions. By requesting approval for a fundraiser, the Club Advisor accepts all responsibility for training volunteers and students on proper procedure and properly accounting for all cash collected.

Expenses may not be paid out of the fundraising proceeds, except in limited circumstances and when it was part of your written fundraising plan approved by the Principal. Cash disbursements from fundraising proceeds will seldom be allowed. Fundraising supplies should be paid for using the guidelines provided under cash disbursements in this handbook.

#### RECEIPT PROCESS-FUNDRAISERS, FIELDTRIPS, ETC.

1. Club Advisor (or Teacher) requests approval for a fundraising event using the Request to Conduct Fundraising Activities form. The form is turned into the principal.

2. Principal reviews request and approves fundraiser by signing the form. The form is returned to Bookkeeper/Designee, who maintains one copy on file.

3. Bookkeeper/Designee notifies Club Advisor that the fundraiser has been approved. Bookkeeper/Designee provides the appropriate cash receipt forms to the Teacher at that time and provides Club Advisor with instructions on how the cash must be accounted for.

4. Club Advisor collects money from the fundraiser, filling out the appropriate paperwork as instructed by the Bookkeeper/Designee. If the fundraiser will run for longer than a week, the Club Advisor must summarize the receipts on a weekly basis and submit the information to the Bookkeeper/Designee, along with all monies collected.

5. Club Advisor turns money, with appropriate documentation, into the Bookkeeper/Designee.

#### CASH COLLECTION PROCEDURES

- 1. All cash received from school sanctioned activities must be secure in the school safe. This must be done immediately following the activity.
- 2. All cash must be receipted, i.e. ticket sales, cash register or hand written receipts. Two people must count the funds to confirm deposit amount and initialed by both parties that verified the deposit amount. Provide a copy of this deposit slip to the Bookkeeper/Designee the next morning.
- 3. Bookkeeper /Designee verifies that the form and actual amount turned in agree. Discrepancies should be reconciled with the responsible party immediately.
- 4. All cash received from dues, sales, fund raising, etc. by the office from an ASB organization or club will be receipted by the school Bookkeeper/Designee. The receipt will show the amount, the source, the person who deliver the money, the date and the account to which it deposited and whether or not it is cash or check. The advisor will receive a copy of the receipt.
- 5. School Bookkeeper/Designee reconciles cash vs. check composition of deposit between receipts and money on hand for deposit. Do not cash checks. Money collected is to be deposited exactly as received.
- 6. Endorse the back of each check with a stamp that reads as follows: "For deposit only, (account number), (school name)."
- 7. Place all cash, receipts and supporting forms in a locked, secure location.
- 8. It is the responsibility of the principal to see that bank deposits are made in a timely manner:

#### BANK DEPOSIT PROCEDURES

- 1. Enter deposits into Quicken or appropriate software.
- 2. Complete a bank deposit slip. Make copy of deposit slip and attach backup for all receipts including copies of checks deposited. The deposit should be taken to the bank weekly, and
  - Within one business day from when total receipts are in excess of the following limit:
    - Elementary Schools \$1,000.00
    - Middle Schools \$2,000.00
    - High Schools \$10,000.00

### SECTION THREE

DISBURSEMENTS

#### Section 3: DISBURSEMENTS

It is the Principal, Advisor and Bookkeeper/Designee's responsibility to make sure that disbursements are appropriate in nature to the activity account. All parties should be familiar with the *Appropriate Uses of Student Body Funds* section of this handbook before disbursing funds from the student body accounts. For examples of inappropriate or prohibited uses of student body funds, see the *Frequently Asked Questions* in this handbook. If you cannot determine whether a use is appropriate using the guidance in this handbook, please contact the Business Department.

#### DISBURSEMENT GUIDELINES

- Prepare checks in strict numeric sequence to pay original invoices by the due date and in time to take advantage of any cash discount offered.
- Do not write checks which are not adequately covered by cash in the checking account.
- Do not write checks which would cause an individual student body fund to be negative, without obtaining the Principal's specific written authorization.
- Do not make payment to vendor without a detailed original invoice.
- Do not make payment for reimbursement without a detailed receipt with location, date, purpose and who involved.
- If any error is made in writing a check, do not erase or alter it; mark it "VOID" tear out the signature portion and file the check with other checks in numerical order. Be sure voided checks are entered in Quicken or appropriate software.
- An issued check is to be voided if the check has been lost or never received and needs to be reissued. A VOID must be entered in the Quicken system or appropriate software.
- All contact with the banking institute will go through the Business Office. For example, ordering checks, stop payments, inquiries about bank statements, etc.

#### DISBURSEMENT DOCUMENTATION REQUIREMENTS

Never write a check without adequate documentation and approval. If the vendor requires prepayment, the Club Advisor must bring an invoice or other receipt to you for documentation within 48 hours.

#### 1099 REPORTING

All invoice/payments to serried contractors must be processed through the District Business Office each year. Payments must be reported regardless of the amount paid. The District will determine whether an individual contractor must be issued a Form 1099. Note that the amounts to be reported are for the calendar year, not the school year. All payments that require a 1099 must be paid through the district. Student Body Funds are not to be used to pay service contractors that require a 1099.

#### PETTY CASH

# Petty cash reimbursement must be requested through the District Business Office. <u>Petty cash is not ASB funds.</u>

To replenish petty cash , the bookkeeper/designee must send a purchase order along with all of the receipts that balance the petty cash purchases to the Business Office. Missing receipts will not be processed.

See separate guideline for petty cash.

SECTION FOUR

FINANCIAL ACCOUNTING, AUDITS AND RECORD RETENTION

#### Section 4: FINANCIAL ACCOUNTING, AUDIT and RECORD RETENTION

#### ADJUSTMENTS

An adjustment usually occurs when reconciling the bank statement. For all entries involving an adjustment to the bank account:

- Enter in Quicken or appropriate software as a BANK ADJUSTMENT, noting the reason for the adjustment with the appropriate date.
- Attach any backup documentation to the Bank Statement
- File

#### BANK ACCOUNT RECONCILIATION

All bank statements should have a cutoff date of the last day of the month.

- 1. Bank reconciliations must be performed in Quicken or appropriated system by the 15th of each month.
- 2. Print a bank reconciliation summary monthly for each bank account.
- 3. Print a list of Outstanding Checks from the Reports option.
- 4. Bundle together:
  - Bank Reconciliation Report / Monthly Statement Report
  - List of Outstanding Checks
  - Bank Statement
  - Report of expenditures by vendor
  - Report of revenues by customer
  - Report of transfers (if applicable)
- 5. Present the documentation to the Principal for review, approval, signatures and date.
- 6. Send approved, signed copies of the following documents to the Business Office by the end of each month:
  - Bank Reconciliation Report
  - List of Outstanding Checks
  - Copy of Bank Statement
  - Electronic copy of the Reconciled Quicken/appropriated software's Register
  - Report of expenditures by vendor
  - Report of revenues by customer
  - Report of transfers (if applicable)
- 7. File the original documentation in the appropriate location.

#### FINANCIAL STATEMENTS

The Bookkeeper/Designee is responsible for providing financial reports to the Principal, advisors, coaches, district business office and district auditors. The financial statements include:

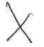

- Bank reconciliation report
- General ledger report of all ASB transactions in all activity accounts (receipts, distributions, and transfers),

The Principal is responsible for reviewing and approving the monthly financial statements prior to distributing them to club advisors and other interested individuals.

#### AUDIT PREPARATION

Each year the student body account will be audited by the District Business Office staff and Outside Audit Firm. The purpose of the audit is to make sure that internal controls are in place and working properly to safeguard the Student Body Accounts. Secondary goals of the audit include providing training opportunities for Bookkeepers / Designees, and gaining insight into ways we may be able to improve our controls or revise them to make them work in your school. All Schools will be audited each year. Internal audits will occur at random and could be unannounced.

To prepare for the audit you should do the following:

1. Review student body handbook and board policies regarding student body accounting.

2. Review and implement corrective of prior year's auditor's report and internal control report.

3. Prepare the following items and have them available for review:

- Cash disbursements
- Cash receipts
- Cash receipt tickets/deposits
- Cancelled checks
- Sequential List of Checks by check number
- Sequential List of Receipts
- List of adjustments
- List of transfer
- Bank statements/reconciliations
- Paid invoices, check requests, receiving records, and requests.
- Student Body Books

#### **RECORD RETENTION POLICY**

#### DISTRICT BUSINESS DEPARTMENT RESPONSIBILITY

The Business Department will retain the following permanently, in locked, archived room:

- Annual Financial Reports
- Copies of Management Letters
- Trust records

#### SCHOOL RESPONSIBILITY

The following documents must be retained for five years:

- Cancelled checks
- Cash Receipt tickets
- Paid invoices
- Bank account reconciliation
- Fund adjustment documents
- Report of revenues by customers
- Report of expenditures by vendors
- Report of transfers
- Cash Disbursements
- Cash Receipts
- Petty cash

## SECTION FIVE

FREQUENTLY ASKED QUESTIONS

#### Section 5: FREQUENTLY ASKED QUESTIONS (FAQ)

#### USE OF STUDENT BODY FUNDS

# My Principal would like to use student body funds for a staff appreciation luncheon. Is this permitted?

In general, the answer is no. Student body funds can't be used for staff member purchases, such as appreciation lunches or staff meetings, office equipment or coffee room supplies.

There are limited circumstances where a student club may want to recognize or reward a group of staff members, but this must be initiated and approved by the students in the club. An example of this is when the dance team wishes to thank the custodians for their extra efforts in cleaning up after their practices, by buying them pizza.

# The Varsity football coach turned in a travel reimbursement request for a scouting trip. May I reimburse him out of student body funds?

No. Travel reimbursements for athletic funds should not be paid out of student body funds unless the travel was for a trip that students attended. For instance, reimbursing travel for an out of town athletic event, when the coach is accompanying the team, is permitted. Traveling for scouting trips cannot be reimbursed out of student body funds.

You may reimburse these types of travel out of your district athletic fund, if approved by the Principal.

#### Four of our basketball coaching staff members attended the OSAA state basketball tournament in Eugene this year. They turned in reimbursement requests for lodging, meals and mileage to this event and asked me to reimburse it out of the Boys' Basketball fund. Our team did not make the playoffs this year. Is this an appropriate use of student body funds?

No. Staff travel can only be reimbursed using student body funds when the coaches travel with the team to out of town athletic events. Because the team did not participate in the tournament, student body funds cannot be used.

You may reimburse this type of expense out of your district athletic fund, if approved by the Principal.

# During our Volunteer Appreciation luncheon, all volunteers were given a small plant in appreciation of their help. Is this OK? Also, can I pay for the plants out of student body funds?

Yes, through district's funds. Small gifts are permitted to show appreciation. This is because a small gift is not considered to be an equivalent to cash as a gift certificate would be. However, this should not be paid for from student body funds because it does not meet the definition of an appropriate use of student body funds.

#### CASH DISBURSEMENT DOCUMENTATION REQUIREMENTS

#### This afternoon, one of our club advisors came to me with a request for payment to a vendor for services, but did not have an invoice or other documentation. She told me that she had to have a check immediately, and would bring an invoice to me later. Should I cut the check?

You should not write a check without proper documentation. Club advisor fill out a Check Request Form stating the purpose of the event. The request is then authorized and signed by the Principal before a check is written. The Club Advisor is required to return the documentation within 48 hours. This should only be done as a last resort.

#### **GIFT CERTIFICATES**

#### We purchased gift certificates for some of our volunteers and staff members who stayed late and helped clean up after a school dance. Is this OK?

No. Gift certificates cannot be purchased to compensate any individual for time or extra effort spent during a school sponsored event. This includes volunteers, students and all district employees.

# A classroom teacher purchased ten \$5 gift certificates to an ice cream shop as rewards for a classroom spelling bee. Is this OK?

Yes. Small gift certificates can be purchased to be used for student rewards or prizes for classroom or extracurricular activities. Some examples include a door prize at a student activity night, or as prizes for classroom or extra-curricular activities. If you are not sure whether a planned use qualifies, please contact the Business Department.

# Our track coach handed out \$25 gift certificates to several students who helped with event timing at our latest track meet. Is this OK?

No. This would be considered "compensation for time spent", rather than a reward or prize. An acceptable alternative would be to give all the helpers a school t-shirt or something small from the student store.

#### GIFTS AND USE OF PERSONAL CREDIT CARDS

# One of our teachers purchased classroom supplies using his personal Visa card and has asked to be reimbursed from her classroom account. This card earns airline miles for every dollar spent. May I reimburse him?

No. It is an Oregon Ethics violation to obtain personal gain due to being a public employee. This includes receiving personal airline miles for purchases made on behalf of the school district.

## One of the parents in our school wants to give \$100 to her son's teacher in appreciation of her hard work. Is she permitted to accept this gift?

No. Under Oregon ethics rules, government employees may not accept gifts or gratuities, other than those that are inconsequential or of minimal value (less than \$25). However, if the parent would like to donate the amount to the teacher's classroom fund, the teacher would be allowed to use these funds to benefit purchase items to benefit the students in her classroom.

# W9's & 1099's & Why We All Care!

## W9 Form:

A W-9 form is used to collect information about a <u>person</u> or <u>business</u> that can be used by the payer (RSD) to complete an informational report for the IRS, such as a 1099-MISC form.

Requiring that EVERY payee (vendor) complete the form W-9:

- Gives RSD all of the information needed to file that info with the IRS and shows that we are working with reputable vendors.
- Shows the vendor that RSD is living up to their end of the bargain with the IRS and that income paid to you will be reported to the agency!

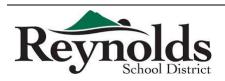

# W9's & 1099's & Why We All Care!

## 1099 Tax Form:

A 1099 form is used for various reasons, but it typically is given to an independent contractor — also known as a <u>freelancer</u> — as a record of the income that he or she received from a particular business (think W-2 for vendors)

The IRS requires every payer (recognized by the Taxpayer Identification Number or TIN – so RSD and the school ASBs are ONE payer) to report income paid to vendors on a 1099 if the payments exceed \$599.99 over the course of a tax year (January 1 – December 31).

SO!!! If <u>each</u> middle school pays Joe Smith \$200 out of their ASB for school spirit T-Shirts at the beginning of the year the district must issue Mr. Smith a 1099 for \$600.00 (the total of all school payments)

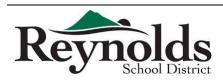

# W9's & 1099's & Why We All Care!

# "New" Procedures for ASB Payments regarding W9s:

- Before you cut a check to ANY Payee, please verify that there is a W-9 on file for them
  - If the vendor is set up in iVisions, we have a W9 on file
  - Request a W9 from the payee & keep it on file
  - Employee and Parent Reimbursements do NOT require a W9, as long as we can prove that the payment is for a refund or reimbursement!
- At the end of the school year (when you are done cutting checks out of the ASB, but before you leave for the summer):
  - Email a copy of the ASB report for the time period of January 1 June 30<sup>th</sup> to Amy Ford (AP)
    - Check payments for the time period listed, in PAYEE ORDER!
  - Scan and Email all of the W9s that you have collected from payees to Amy Ford (AP)
- In December before you leave for winter break:
  - Email a copy of the ASB report for the time period of July 1 December 31st to Amy Ford (AP)
    - Check payments for the time period listed, in PAYEE ORDER!
  - Scan and Email all of the W9s that you have collected from payees to Amy Ford (AP)

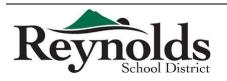

# Request for Taxpayer Identification Number and Certification

|                                                             | 1 Name (as shown on your income tax return). Name is required on this line; do not leave this line blank.                                                                                                    |                    |                                                                                                    |
|-------------------------------------------------------------|----------------------------------------------------------------------------------------------------|--------------------|----------------------------------------------------------------------------------------------------|
| ge 2.                                                       | 2 Business name/disregarded entity name, if different from above                                                                                                    |                    |                                                                                                    |
| oe<br>ns on page                                            | Check appropriate box for federal tax classification; check only one of the following seven boxes:     Individual/sole proprietor or C Corporation S Corporation Partnership single-member LLC                                                                                                    | Trust/estate       | 4 Exemptions (codes apply only to<br>certain entities, not individuals; see<br>instructions on page 3):<br>Exempt payee code (if any) |
| nt or typ<br>Istructio                                      | Limited liability company. Enter the tax classification (C=C corporation, S=S corporation, P=partners<br>Note. For a single-member LLC that is disregarded, do not check LLC; check the appropriate box in<br>the tax classification of the single-member owner.                                                                                                    |                    | Exemption from FATCA reporting<br>code (if any)<br>(Applies to accounts maintained outside the U.S.)                                  |
| Pri<br>L                                                    | Other (see instructions) ►                                                                                                    |                    |                                                                                                    |
| Print or type<br>See Specific Instructions                  | <ul> <li>5 Address (number, street, and apt. or suite no.)</li> <li>6 City, state, and ZIP code</li> </ul>                                                                                                    | nequester s hame a | and address (optional)                                                                                                    |
|                                                             | 7 List account number(s) here (optional)                                                                                                    |                    |                                                                                                    |
| Par                                                         |                                                                                                    |                    |                                                                                                    |
| backu<br>reside<br>entitie<br><i>TIN</i> or<br><b>Note.</b> | your TIN in the appropriate box. The TIN provided must match the name given on line 1 to ave<br>p withholding. For individuals, this is generally your social security number (SSN). However, f<br>int alien, sole proprietor, or disregarded entity, see the Part I instructions on page 3. For other<br>s, it is your employer identification number (EIN). If you do not have a number, see <i>How to ge</i><br>page 3.<br>If the account is in more than one name, see the instructions for line 1 and the chart on page<br>nes on whose number to enter. | ta or              |                                                                                                    |
|                                                             |                                                                                                    |                    |                                                                                                    |

Part II Certification

Under penalties of perjury, I certify that:

- 1. The number shown on this form is my correct taxpayer identification number (or I am waiting for a number to be issued to me); and
- I am not subject to backup withholding because: (a) I am exempt from backup withholding, or (b) I have not been notified by the Internal Revenue Service (IRS) that I am subject to backup withholding as a result of a failure to report all interest or dividends, or (c) the IRS has notified me that I am no longer subject to backup withholding; and
- 3. I am a U.S. citizen or other U.S. person (defined below); and
- 4. The FATCA code(s) entered on this form (if any) indicating that I am exempt from FATCA reporting is correct.

**Certification instructions.** You must cross out item 2 above if you have been notified by the IRS that you are currently subject to backup withholding because you have failed to report all interest and dividends on your tax return. For real estate transactions, item 2 does not apply. For mortgage interest paid, acquisition or abandonment of secured property, cancellation of debt, contributions to an individual retirement arrangement (IRA), and generally, payments other than interest and dividends, you are not required to sign the certification, but you must provide your correct TIN. See the instructions on page 3.

| Sign<br>Here | Signature of<br>U.S. person ► | Date ► |
|--------------|-------------------------------|--------|
|              | U.O. percent                  |        |

### **General Instructions**

Section references are to the Internal Revenue Code unless otherwise noted. **Future developments**. Information about developments affecting Form W-9 (such as legislation enacted after we release it) is at *www.irs.gov/fw9*.

### **Purpose of Form**

An individual or entity (Form W-9 requester) who is required to file an information return with the IRS must obtain your correct taxpayer identification number (TIN) which may be your social security number (SSN), individual taxpayer identification number (ITIN), adoption taxpayer identification number (ATIN), or employer identification number (EIN), to report on an information return the amount paid to you, or other amount reportable on an information return. Examples of information returns include, but are not limited to, the following:

- Form 1099-INT (interest earned or paid)
- Form 1099-DIV (dividends, including those from stocks or mutual funds)
- Form 1099-MISC (various types of income, prizes, awards, or gross proceeds)
- Form 1099-B (stock or mutual fund sales and certain other transactions by brokers)
- Form 1099-S (proceeds from real estate transactions)
- Form 1099-K (merchant card and third party network transactions)

- Form 1098 (home mortgage interest), 1098-E (student loan interest), 1098-T (tuition)
- · Form 1099-C (canceled debt)
- Form 1099-A (acquisition or abandonment of secured property)
- Use Form W-9 only if you are a U.S. person (including a resident alien), to provide your correct TIN.

If you do not return Form W-9 to the requester with a TIN, you might be subject to backup withholding. See What is backup withholding? on page 2.

By signing the filled-out form, you:

 Certify that the TIN you are giving is correct (or you are waiting for a number to be issued),

2. Certify that you are not subject to backup withholding, or

3. Claim exemption from backup withholding if you are a U.S. exempt payee. If applicable, you are also certifying that as a U.S. person, your allocable share of any partnership income from a U.S. trade or business is not subject to the withholding tax on foreign partners' share of effectively connected income, and

4. Certify that FATCA code(s) entered on this form (if any) indicating that you are exempt from the FATCA reporting, is correct. See What is FATCA reporting? on page 2 for further information.

#### Form W-9 (Rev. 12-2014)

Note. If you are a U.S. person and a requester gives you a form other than Form W-9 to request your TIN, you must use the requester's form if it is substantially similar to this Form W-9.

Definition of a U.S. person. For federal tax purposes, you are considered a U.S. person if you are:

An individual who is a U.S. citizen or U.S. resident alien;

 A partnership, corporation, company, or association created or organized in the United States or under the laws of the United States;

An estate (other than a foreign estate); or

• A domestic trust (as defined in Regulations section 301.7701-7).

Special rules for partnerships. Partnerships that conduct a trade or business in the United States are generally required to pay a withholding tax under section 1446 on any foreign partners' share of effectively connected taxable income from such business. Further, in certain cases where a Form W-9 has not been received, the rules under section 1446 require a partnership to presume that a partner is a foreign person, and pay the section 1446 withholding tax. Therefore, if you are a U.S. person that is a partner in a partnership conducting a trade or business in the United States, provide Form W-9 to the partnership to establish your U.S. status and avoid section 1446 withholding on your share of partnership income

In the cases below, the following person must give Form W-9 to the partnership for purposes of establishing its U.S. status and avoiding withholding on its allocable share of net income from the partnership conducting a trade or business in the United States:

 In the case of a disregarded entity with a U.S. owner, the U.S. owner of the disregarded entity and not the entity;

 In the case of a grantor trust with a U.S. grantor or other U.S. owner, generally, the U.S. grantor or other U.S. owner of the grantor trust and not the trust; and

. In the case of a U.S. trust (other than a grantor trust), the U.S. trust (other than a grantor trust) and not the beneficiaries of the trust.

Foreign person. If you are a foreign person or the U.S. branch of a foreign bank that has elected to be treated as a U.S. person, do not use Form W-9. Instead, use the appropriate Form W-8 or Form 8233 (see Publication 515, Withholding of Tax on Nonresident Aliens and Foreign Entities).

Nonresident alien who becomes a resident alien. Generally, only a nonresident alien individual may use the terms of a tax treaty to reduce or eliminate U.S. tax on certain types of income. However, most tax treaties contain a provision known as a "saving clause." Exceptions specified in the saving clause may permit an exemption from tax to continue for certain types of income even after the payee has otherwise become a U.S. resident alien for tax purposes.

If you are a U.S. resident alien who is relying on an exception contained in the saving clause of a tax treaty to claim an exemption from U.S. tax on certain types of income, you must attach a statement to Form W-9 that specifies the following five items

1. The treaty country. Generally, this must be the same treaty under which you claimed exemption from tax as a nonresident alien.

2. The treaty article addressing the income.

3. The article number (or location) in the tax treaty that contains the saving clause and its exceptions

The type and amount of income that qualifies for the exemption from tax.

5. Sufficient facts to justify the exemption from tax under the terms of the treaty article

Example. Article 20 of the U.S.-China income tax treaty allows an exemption from tax for scholarship income received by a Chinese student temporarily present in the United States. Under U.S. law, this student will become a resident alien for tax purposes if his or her stay in the United States exceeds 5 calendar years. However, paragraph 2 of the first Protocol to the U.S.-China treaty (dated April 30, 1984) allows the provisions of Article 20 to continue to apply even after the Chinese student becomes a resident alien of the United States. A Chinese student who qualifies for this exception (under paragraph 2 of the first protocol) and is relying on this exception to claim an exemption from tax on his or her scholarship or fellowship income would attach to Form W-9 a statement that includes the information described above to support that exemption.

If you are a nonresident alien or a foreign entity, give the requester the appropriate completed Form W-8 or Form 8233.

#### **Backup Withholding**

What is backup withholding? Persons making certain payments to you must under certain conditions withhold and pay to the IRS 28% of such payments. This is called "backup withholding." Payments that may be subject to backup withholding include interest, tax-exempt interest, dividends, broker and barter exchange transactions, rents, royalties, nonemployee pay, payments made in settlement of payment card and third party network transactions, and certain payments from fishing boat operators. Real estate transactions are not subject to backup withholding.

You will not be subject to backup withholding on payments you receive if you give the requester your correct TIN, make the proper certifications, and report all your taxable interest and dividends on your tax return.

Payments you receive will be subject to backup withholding if:

1. You do not furnish your TIN to the requester,

2. You do not certify your TIN when required (see the Part II instructions on page 3 for details),

3. The IRS tells the requester that you furnished an incorrect TIN,

4. The IRS tells you that you are subject to backup withholding because you did not report all your interest and dividends on your tax return (for reportable interest and dividends only), or

5. You do not certify to the requester that you are not subject to backup withholding under 4 above (for reportable interest and dividend accounts opened after 1983 only).

Certain payees and payments are exempt from backup withholding. See Exempt payee code on page 3 and the separate Instructions for the Requester of Form W-9 for more information.

Also see Special rules for partnerships above.

#### What is FATCA reporting?

The Foreign Account Tax Compliance Act (FATCA) requires a participating foreign financial institution to report all United States account holders that are specified United States persons. Certain payees are exempt from FATCA reporting. See Exemption from FATCA reporting code on page 3 and the Instructions for the Requester of Form W-9 for more information.

### Updating Your Information

You must provide updated information to any person to whom you claimed to be an exempt payee if you are no longer an exempt payee and anticipate receiving reportable payments in the future from this person. For example, you may need to provide updated information if you are a C corporation that elects to be an S corporation, or if you no longer are tax exempt. In addition, you must furnish a new Form W-9 if the name or TIN changes for the account; for example, if the grantor of a grantor trust dies.

#### Penalties

Failure to furnish TIN. If you fail to furnish your correct TIN to a requester, you are subject to a penalty of \$50 for each such failure unless your failure is due to reasonable cause and not to willful neglect.

Civil penalty for false information with respect to withholding. If you make a false statement with no reasonable basis that results in no backup withholding, you are subject to a \$500 penalty.

Criminal penalty for falsifying information. Willfully falsifying certifications or affirmations may subject you to criminal penalties including fines and/or imprisonment.

Misuse of TINs. If the requester discloses or uses TINs in violation of federal law, the requester may be subject to civil and criminal penalties.

### Specific Instructions

#### Line 1

You must enter one of the following on this line; do not leave this line blank. The name should match the name on your tax return.

If this Form W-9 is for a joint account, list first, and then circle, the name of the person or entity whose number you entered in Part I of Form W-9.

a. Individual. Generally, enter the name shown on your tax return. If you have changed your last name without informing the Social Security Administration (SSA) of the name change, enter your first name, the last name as shown on your social security card, and your new last name.

Note. ITIN applicant: Enter your individual name as it was entered on your Form W-7 application, line 1a. This should also be the same as the name you entered on the Form 1040/1040A/1040EZ you filed with your application

b. Sole proprietor or single-member LLC. Enter your individual name as shown on your 1040/1040A/1040EZ on line 1. You may enter your business, trade, or "doing business as" (DBA) name on line 2.

c. Partnership, LLC that is not a single-member LLC, C Corporation, or S Corporation. Enter the entity's name as shown on the entity's tax return on line 1 and any business, trade, or DBA name on line 2.

d. Other entities. Enter your name as shown on required U.S. federal tax documents on line 1. This name should match the name shown on the charter or other legal document creating the entity. You may enter any business, trade, or DBA name on line 2.

e. Disregarded entity. For U.S. federal tax purposes, an entity that is disregarded as an entity separate from its owner is treated as a "disregarded See Regulations section 301.7701-2(c)(2)(iii). Enter the owner's name on entity line 1. The name of the entity entered on line 1 should never be a disregarded entity. The name of the entity entered of the about heve be a disequed entity. The name on line 1 should be the name shown on the income tax return on which the income should be reported. For example, if a foreign LLC that is treated as a disregarded entity for U.S. federal tax purposes has a single owner that is a U.S. person, the U.S. owner's name is required to be provided on line 1. If the direct owner of the entity is also a disregarded entity, enter the first owner that is not disregarded for federal tax purposes. Enter the disregarded entity's name on line 2, "Business name/disregarded entity name." If the owner of the disregarded entity is a foreign person, the owner must complete an appropriate Form W-8 instead of a Form W-9. This is the case even if the foreign person has a U.S. TIN.

### Line 2

If you have a business name, trade name, DBA name, or disregarded entity name, you may enter it on line 2.

#### Line 3

Check the appropriate box in line 3 for the U.S. federal tax classification of the person whose name is entered on line 1. Check only one box in line 3.

Limited Liability Company (LLC). If the name on line 1 is an LLC treated as a partnership for U.S. federal tax purposes, check the "Limited Liability Company" box and enter "P" in the space provided. If the LLC has filed Form 8832 or 2553 to be taxed as a corporation, check the "Limited Liability Company" box and in the space provided enter "C" for C corporation or "S" for S corporation. If it is a single-member LLC that is a disregarded entity, do not check the "Limited Liability Company" box; instead check the first box in line 3 "Individual/sole proprietor or single-member LLC."

#### Line 4, Exemptions

If you are exempt from backup withholding and/or FATCA reporting, enter in the appropriate space in line 4 any code(s) that may apply to you.

#### Exempt payee code.

 Generally, individuals (including sole proprietors) are not exempt from backup withholding.

• Except as provided below, corporations are exempt from backup withholding for certain payments, including interest and dividends.

• Corporations are not exempt from backup withholding for payments made in settlement of payment card or third party network transactions.

 Corporations are not exempt from backup withholding with respect to attorneys' fees or gross proceeds paid to attorneys, and corporations that provide medical or health care services are not exempt with respect to payments reportable on Form 1099-MISC.

The following codes identify payees that are exempt from backup withholding. Enter the appropriate code in the space in line 4.

1—An organization exempt from tax under section 501(a), any IRA, or a custodial account under section 403(b)(7) if the account satisfies the requirements of section 401(f)(2)

2-The United States or any of its agencies or instrumentalities

3-A state, the District of Columbia, a U.S. commonwealth or possession, or any of their political subdivisions or instrumentalities

4-A foreign government or any of its political subdivisions, agencies, or instrumentalities

5-A corporation

6-A dealer in securities or commodities required to register in the United States, the District of Columbia, or a U.S. commonwealth or possession

7-A futures commission merchant registered with the Commodity Futures

Trading Commission 8-A real estate investment trust

 $9-\mathrm{An}$  entity registered at all times during the tax year under the Investment Company Act of 1940

10-A common trust fund operated by a bank under section 584(a)

11-A financial institution

12-A middleman known in the investment community as a nominee or custodian

13-A trust exempt from tax under section 664 or described in section 4947 The following chart shows types of payments that may be exempt from backup

withholding. The chart applies to the exempt payees listed above, 1 through 13.

| IF the payment is for                                                                  | THEN the payment is exempt for                                                                                                    |
|----------------------------------------------------------------------------------------|----------------------------------------------------------------------------------------------------|
| Interest and dividend payments                                                         | All exempt payees except for 7                                                                                                    |
| Broker transactions                                                                    | Exempt payees 1 through 4 and 6<br>through 11 and all C corporations. S<br>corporations must not enter an exempt<br>payee code because they are exempt<br>only for sales of noncovered securities<br>acquired prior to 2012. |
| Barter exchange transactions and<br>patronage dividends                                | Exempt payees 1 through 4                                                                                                    |
| Payments over \$600 required to be reported and direct sales over \$5,000 <sup>1</sup> | Generally, exempt payees<br>1 through 5 <sup>2</sup>                                                                                                    |
| Payments made in settlement of<br>payment card or third party network<br>transactions  | Exempt payees 1 through 4                                                                                                    |
|                                                                                        |                                                                                                    |

<sup>1</sup> See Form 1099-MISC, Miscellaneous Income, and its instructions.

<sup>2</sup> However, the following payments made to a corporation and reportable on Form 1099-MISC are not exempt from backup withholding: medical and health care payments, attorneys' fees, gross proceeds paid to an attorney reportable under section 6045(f), and payments for services paid by a federal executive agency.

**Exemption from FATCA reporting code.** The following codes identify payees that are exempt from reporting under FATCA. These codes apply to persons submitting this form for accounts maintained outside of the United States by certain foreign financial institutions. Therefore, if you are only submitting this form for an account you hold in the United States, you may leave this field blank. Consult with the person requesting this form if you are uncertain if the financial institution is subject to these requirements. A requester may indicate that a code is not required by providing you with a Form W-9 with "Not Applicable" (or any similar indication) written or printed on the line for a FATCA exemption code.

A—An organization exempt from tax under section 501(a) or any individual retirement plan as defined in section 7701(a)(37)

B-The United States or any of its agencies or instrumentalities

C-A state, the District of Columbia, a U.S. commonwealth or possession, or any of their political subdivisions or instrumentalities

D-A corporation the stock of which is regularly traded on one or more established securities markets, as described in Regulations section 1.1472-1(c)(1)(i)

E-A corporation that is a member of the same expanded affiliated group as a corporation described in Regulations section 1.1472-1(c)(1)(i)

F-A dealer in securities, commodities, or derivative financial instruments (including notional principal contracts, futures, forwards, and options) that is registered as such under the laws of the United States or any state

G-A real estate investment trust

H-A regulated investment company as defined in section 851 or an entity registered at all times during the tax year under the Investment Company Act of 1940

I-A common trust fund as defined in section 584(a)

J-A bank as defined in section 581

K-A broker

L-A trust exempt from tax under section 664 or described in section 4947(a)(1)

M-A tax exempt trust under a section 403(b) plan or section 457(g) plan

Note. You may wish to consult with the financial institution requesting this form to determine whether the FATCA code and/or exempt payee code should be completed.

#### Line 5

Enter your address (number, street, and apartment or suite number). This is where the requester of this Form W-9 will mail your information returns.

#### Line 6

Enter your city, state, and ZIP code.

### Part I. Taxpayer Identification Number (TIN)

Enter your TIN in the appropriate box. If you are a resident alien and you do not have and are not eligible to get an SSN, your TIN is your IRS individual taxpayer identification number (ITIN). Enter it in the social security number box. If you do not have an ITIN, see *How to get a TIN* below.

If you are a sole proprietor and you have an EIN, you may enter either your SSN or EIN. However, the IRS prefers that you use your SSN.

If you are a single-member LLC that is disregarded as an entity separate from its owner (see *Limited Liability Company (LLC)* on this page), enter the owner's SSN (or EIN, if the owner has one). Do not enter the disregarded entity's EIN. If the LLC is classified as a corporation or partnership, enter the entity's EIN.

Note. See the chart on page 4 for further clarification of name and TIN combinations.

How to get a TIN. If you do not have a TIN, apply for one immediately. To apply for an SSN, get Form SS-5, Application for a Social Security Card, from your local SSA office or get this form online at www.ssa.gov. You may also get this form by calling 1-800-772-1213. Use Form W-7, Application for IRS Individual Taxpayer Identification Number, to apply for an ITIN, or Form SS-4, Application for Employer Identification Number, to apply for an EIN. You can apply for an EIN online by accessing the IRS website at www.irs.gov/businesses and clicking on Employer Identification Number (EIN) under Starting a Business. You can get Forms W-7 and SS-4 from the IRS by visiting IRS.gov or by calling 1-800-TAX-FORM (1-800-829-3676).

If you are asked to complete Form W-9 but do not have a TIN, apply for a TIN and write "Applied For" in the space for the TIN, sign and date the form, and give it to the requester. For interest and dividend payments, and certain payments made with respect to readily tradable instruments, generally you will have 60 days to get a TIN and give it to the requester before you are subject to backup withholding on payments. The 60-day rule does not apply to other types of payments. You will be subject to backup withholding on all such payments until you provide your TIN to the requester.

Note. Entering "Applied For" means that you have already applied for a TIN or that you intend to apply for one soon.

Caution: A disregarded U.S. entity that has a foreign owner must use the appropriate Form W-8.

#### Part II. Certification

To establish to the withholding agent that you are a U.S. person, or resident alien, sign Form W-9. You may be requested to sign by the withholding agent even if items 1, 4, or 5 below indicate otherwise.

For a joint account, only the person whose TIN is shown in Part I should sign (when required). In the case of a disregarded entity, the person identified on line 1 must sign. Exempt payees, see Exempt payee code earlier

Signature requirements. Complete the certification as indicated in items 1 through 5 below.

1. Interest, dividend, and barter exchange accounts opened before 1984 and broker accounts considered active during 1983. You must give your correct TIN, but you do not have to sign the certification.

2. Interest, dividend, broker, and barter exchange accounts opened after 1983 and broker accounts considered inactive during 1983. You must sign the certification or backup withholding will apply. If you are subject to backup withholding and you are merely providing your correct TIN to the requester, you must cross out item 2 in the certification before signing the form.

3. Real estate transactions. You must sign the certification. You may cross out item 2 of the certification.

4. Other payments. You must give your correct TIN, but you do not have to sign the certification unless you have been notified that you have previously given ar incorrect TIN. "Other payments" include payments made in the course of the requester's trade or business for rents, royalties, goods (other than bills for merchandise), medical and health care services (including payments to corporations), payments to a nonemployee for services, payments made in settlement of payment card and third party network transactions, payments to certain fishing boat crew members and fishermen, and gross proceeds paid to attorneys (including payments to corporations).

5. Mortgage interest paid by you, acquisition or abandonment of secured property, cancellation of debt, qualified tuition program payments (under section 529), IRA, Coverdell ESA, Archer MSA or HSA contributions or distributions, and pension distributions. You must give your correct TIN, but you do not have to sign the certification.

### What Name and Number To Give the Requester

| For this type of account:                                                                                                    | Give name and SSN of:                                                                                               |
|----------------------------------------------------------------------------------------------------|----------------------------------------------------------------------------------------------------|
| 1. Individual<br>2. Two or more individuals (joint<br>account)                                                                                                    | The individual<br>The actual owner of the account or,<br>if combined funds, the first<br>individual on the account' |
| <ol> <li>Custodian account of a minor<br/>(Uniform Gift to Minors Act)</li> </ol>                                                                                                    | The minor <sup>2</sup>                                                                                              |
| <ol> <li>a. The usual revocable savings<br/>trust (grantor is also trustee)</li> <li>b. So-called trust account that is<br/>not a legal or valid trust under<br/>state law</li> </ol>                                           | The grantor-trustee'<br>The actual owner'                                                                           |
| <ol><li>Sole proprietorship or disregarded<br/>entity owned by an individual</li></ol>                                                                                                    | The owner <sup>3</sup>                                                                                              |
| 6. Grantor trust filing under Optional<br>Form 1099 Filing Method 1 (see<br>Regulations section 1.671-4(b)(2)(i)<br>(A))                                                                                                    | The grantor*                                                                                                    |
| For this type of account:                                                                                                    | Give name and EIN of:                                                                                               |
| <ol> <li>Disregarded entity not owned by an<br/>individual</li> <li>A valid trust, estate, or pension trust</li> </ol>                                                                                                    | The owner<br>Legal entity⁴                                                                                          |
| <ol> <li>Gorporation or LLC electing<br/>corporate status on Form 8832 or<br/>Form 2553</li> </ol>                                                                                                    | The corporation                                                                                                    |
| 10. Association, club, religious,<br>charitable, educational, or other tax-<br>exempt organization                                                                                                    | The organization                                                                                                    |
| <ol> <li>Partnership or multi-member LLC</li> <li>A broker or registered nominee</li> </ol>                                                                                                    | The partnership<br>The broker or nominee                                                                            |
| <ol> <li>Account with the Department of<br/>Agriculture in the name of a public<br/>entity (such as a state or local<br/>government, school district, or<br/>prison) that receives agricultural<br/>program payments</li> </ol> | The public entity                                                                                                   |
| <ol> <li>Grantor trust filing under the Form<br/>1041 Filing Method or the Optional<br/>Form 1099 Filing Method 2 (see<br/>Regulations section 1.671-4(b)(2)(i)<br/>(B))</li> </ol>                                             | The trust                                                                                                    |

<sup>1</sup> List first and circle the name of the person whose number you furnish. If only one person on a

joint account has an SSN, that person's number must be furnished.

<sup>2</sup> Circle the minor's name and furnish the minor's SSN.

<sup>3</sup> You must show your individual name and you may also enter your business or DBA name on the "Business name/disregarded entity" name line. You may use either your SSN or EIN (if you have one), but the IRS encourages you to use your SSN.

<sup>4</sup> List first and circle the name of the trust, estate, or pension trust. (Do not furnish the TIN of the personal representative or trustee unless the legal entity itself is not designated in the account title.) Also see Special rules for partnerships on page 2. \*Note. Grantor also must provide a Form W-9 to trustee of trust

Note. If no name is circled when more than one name is listed, the number will be considered to be that of the first name listed.

# Secure Your Tax Records from Identity Theft

Identity theft occurs when someone uses your personal information such as your name, SSN, or other identifying information, without your permission, to commit fraud or other crimes. An identity thief may use your SSN to get a job or may file a tax return using your SSN to receive a refund.

To reduce your risk:

- · Protect your SSN,
- Ensure your employer is protecting your SSN, and
- Be careful when choosing a tax preparer.

If your tax records are affected by identity theft and you receive a notice from the IRS, respond right away to the name and phone number printed on the IRS notice or letter.

If your tax records are not currently affected by identity theft but you think you are at risk due to a lost or stolen purse or wallet, questionable credit card activity or credit report, contact the IRS Identity Theft Hotline at 1-800-908-4490 or submit Form 14039.

For more information, see Publication 4535, Identity Theft Prevention and Victim Assistance

Victims of identity theft who are experiencing economic harm or a system problem, or are seeking help in resolving tax problems that have not been resolved through normal channels, may be eligible for Taxpayer Advocate Service (TAS) assistance. You can reach TAS by calling the TAS toll-free case intake line at 1-877-777-4778 or TTY/TDD 1-800-829-4059

Protect yourself from suspicious emails or phishing schemes. Phishing is the creation and use of email and websites designed to mimic legitimate business emails and websites. The most common act is sending an email to a user falsely claiming to be an established legitimate enterprise in an attempt to scam the user into surrendering private information that will be used for identity theft.

The IRS does not initiate contacts with taxpayers via emails. Also, the IRS does not request personal detailed information through email or ask taxpayers for the PIN numbers, passwords, or similar secret access information for their credit card, bank, or other financial accounts.

If you receive an unsolicited email claiming to be from the IRS, forward this message to *phishing@irs.gov*. You may also report misuse of the IRS name, logo, or other IRS property to the Treasury Inspector General for Tax Administration (TIGTA) at 1-800-366-484. You can forward suspicious emails to the Federal Trade Commission at: spam@uce.gov or contact them at www.ftc.gov/idtheft or 1-877-IDTHEFT (1-877-438-4338)

Visit IRS.gov to learn more about identity theft and how to reduce your risk.

### **Privacy Act Notice**

Section 6109 of the Internal Revenue Code requires you to provide your correct TIN to persons (including federal agencies) who are required to file information returns with the IRS to report interest, dividends, or certain other income paid to you; mortgage interest you paid; the acquisition or abandonment of secured property; the cancellation of debt; or contributions you made to an IRA, Archer MSA, or HSA. The person collecting this form uses the information on the form time to be the secure of the secure of the secu MBA, or mBA. The person collecting this form uses the information of the form uses file information returns with the IRS, reporting the above information. Routine uses of this information include giving it to the Department of Justice for civil and criminal litigation and to cities, states, the District of Columbia, and U.S. commonwealths and possessions for use in administering their laws. The information also may be disclosed to other countries under a treaty, to federal and state agencies to enforce civil and criminal laws, or to federal law enforcement and intelligence agencies to combat terrorism. You must provide your TIN whether or not you are required to file a tax return. Under section 3406, payers must generally withhold a percentage of taxable interest, dividend, and certain other payments to a payee who does not give a TIN to the payer. Certain penalties may also apply for providing false or fraudulent information.

|                                                                                                    | ECTED (if checked)                                                                                             |                                                          |                                                                                                    |
|----------------------------------------------------------------------------------------------------|----------------------------------------------------------------------------------------------------|----------------------------------------------------------|----------------------------------------------------------------------------------------------------|
| PAYER'S name, street address, city or town, state or province, country, ZIP<br>or foreign postal code, and telephone no. | 1 Rents                                                                                                    | OMB No. 1545-0115                                        |                                                                                                    |
|                                                                                                    | \$                                                                                                    | 2015                                                     | <b>Miscellaneous</b>                                                                                             |
| REYNOLDS SCHOOL DISTRICT                                                                                                 | 2 Royalties                                                                                                    |                                                          | Income                                                                                                    |
| 1204 NE 201ST AVE                                                                                                    |                                                                                                    |                                                          |                                                                                                    |
| FAIRVIEW, OR 97024                                                                                                    | \$                                                                                                    | Form 1099-MISC                                           |                                                                                                    |
| MINAL AND DI DI DE A                                                                                                    | 3 Other income                                                                                                 | 4 Federal income tax withheld                            | Сору В                                                                                                    |
|                                                                                                    | \$                                                                                                    | \$                                                       | For Recipient                                                                                                    |
| PAYER'S federal identification number RECIPIENT'S identification number                                                  | 5 Fishing boat proceeds                                                                                        | 6 Medical and health care payments                       |                                                                                                    |
| 13-600836                                                                                                    | \$                                                                                                    | \$                                                       | 2                                                                                                    |
| ECIPIENT'S name, street address, city or town, state or province, country, and ZIP or foreign postal code                | <ul> <li>7 Nonemployee compensation</li> <li>\$ (200.00)</li> </ul>                                            | 8 Substitute payments in lieu o<br>dividends or interest | This is important tax<br>information and is<br>being furnished to<br>the Internal Revenue<br>Service. If you are |
|                                                                                                    | 9 Payer made direct sales of<br>\$5,000 or more of consumer<br>products to a buyer<br>(recipient) for resale ► | 10 Crop insurance proceeds                               | required to file a<br>return, a negligence<br>penalty or other<br>sanction may be                                |
|                                                                                                    | 11                                                                                                    | 12                                                       | imposed on you if<br>this income is                                                                              |
| Account number (see instructions)                                                                                        | 13 Excess golden parachute<br>payments<br>\$                                                                   | 14 Gross proceeds paid to an attorney                    | taxable and the IRS<br>determines that it<br>has not been<br>reported.                                           |
| 5a Section 409A deferrals 15b Section 409A income                                                                        | 16 State tax withheld                                                                                          | 17 State/Payer's state no.                               | 18 State income                                                                                                  |
|                                                                                                    | \$                                                                                                    |                                                          | \$                                                                                                    |
| ¢                                                                                                    | ¢                                                                                                    | +                                                        | ¢                                                                                                    |

|                                                                            |                                                      | RECTED (if checked)                                                                                            |                                                               |                                                                                                    |
|----------------------------------------------------------------------------|------------------------------------------------------|----------------------------------------------------------------------------------------------------|---------------------------------------------------------------|----------------------------------------------------------------------------------------------------|
| PAYER'S name, street address, city<br>or foreign postal code, and telephon | or town, state or province, country, 2<br>ie no.     | ZIP 1 Rents                                                                                                    | OMB No. 1545-0115                                             |                                                                                                    |
| REYNOLDS SCH<br>1204 NE 201ST                                              | AVE                                                  | \$<br>2 Royalties<br>\$                                                                                        | 20 <b>15</b><br>Form <b>1099-MISC</b>                         | Miscellaneous<br>Income                                                                                          |
| FAIRVIEW, OR 9                                                             | 7024                                                 | 3 Ot <mark>her</mark> income                                                                                   | 4 Federal income tax withheld                                 | Сору Е                                                                                                    |
| PAYER'S federal identification number                                      | Pr RECIPIENT'S identification number                 | <ul> <li>5 Fishing boat proceeds</li> </ul>                                                                    | 6 Medical and health care payments                            | For Recipient                                                                                                    |
| 100 000                                                                    | tate or province, country, and ZIP or foreign postal | (d), (a)                                                                                                    | Substitute payments in lieu of<br>dividends or interest     S | This is important tax<br>information and is<br>being furnished to<br>the Internal Revenue<br>Service. If you are |
|                                                                            |                                                      | 9 Payer made direct sales of<br>\$5,000 or more of consumer<br>products to a buyer<br>(recipient) for resale ► | 10 Crop insurance proceeds                                    | required to file a<br>return, a negligence<br>penalty or othe<br>sanction may be                                 |
|                                                                            |                                                      | 11                                                                                                    | 12                                                            | imposed on you it<br>this income is                                                                              |
| Account number (see instructions)                                          | FATCA filing<br>requirement                          | 13 Excess golden parachute<br>payments<br>\$                                                                   | 14 Gross proceeds paid to an attorney \$                      | taxable and the IRS<br>determines that it<br>has not been<br>reported.                                           |
| 15a Section 409A deferrals                                                 | 15b Section 409A income                              | 16 State tax withheld                                                                                          | 17 State/Payer's state no.                                    | 18 State income                                                                                                  |
|                                                                            |                                                      | \$                                                                                                    | L                                                             | Φ                                                                                                    |

### Instructions for Recipient

Recipient's identification number. For your protection, this form may show only the last four digits of your social security number (SSN), individual taxpayer identification number (ITIN), adoption taxpayer identification number (ATIN), or employer identification number (EIN). However, the issuer has reported your complete identification number to the IRS.

Account number. May show an account or other unique number the payer assigned to distinguish your account.

FATCA filing requirement. If the FATCA filing requirement box is checked, the payer is reporting on this Form 1099 to satisfy its chapter 4 account reporting requirement. You also may have a filing requirement. See the Instructions to Form 8938.

Amounts shown may be subject to self-employment (SE) tax. If your net income from self-employment is \$400 or more, you must file a return and compute your SE tax on Schedule SE (Form 1040). See Pub. 334 for more information. If no income or social security and Medicare taxes were withheld and you are still receiving these payments, see Form 1040-ES (or Form 1040-ES(NR)). Individuals must report these amounts as explained in the box 7 instructions on this page. Corporations, fiduciaries, or partnerships must report the amounts on the proper line of their tax returns.

Form 1099-MISC incorrect? If this form is incorrect or has been issued in error, contact the payer. If you cannot get this form corrected, attach an explanation to your tax return and report your income correctly.

Box 1. Report rents from real estate on Schedule E (Form 1040). However, report rents on Schedule C (Form 1040) if you provided significant services to the tenant, sold real estate as a business, or rented personal property as a business.

Box 2. Report royalties from oil, gas, or mineral properties, copyrights, and patents on Schedule E (Form 1040). However, report payments for a working interest as explained in the box 7 instructions. For royalties on timber, coal, and iron ore, see Pub. 544.

Box 3. Generally, report this amount on the "Other income" line of Form 1040 (or Form 1040NR) and identify the payment. The amount shown may be payments received as the beneficiary of a deceased employee, prizes, awards, taxable damages, Indian gaming profits, or other taxable income. See Pub. 525. If it is trade or business income, report this amount on Schedule C or F (Form 1040).

Box 4. Shows backup withholding or withholding on Indian gaming profits. Generally, a payer must backup withhold if you did not furnish your taxpayer identification number. See Form W-9 and Pub. 505 for more information. Report this amount on your income tax return as tax withheld.

Box 5. An amount in this box means the fishing boat operator considers you selfemployed. Report this amount on Schedule C (Form 1040). See Pub. 334. Box 6. For individuals, report on Schedule C (Form 1040). **Box 7.** Shows nonemployee compensation. If you are in the trade or business of catching fish, box 7 may show cash you received for the sale of fish. If the amount in this box is SE income, report it on Schedule C or F (Form 1040), and complete Schedule SE (Form 1040). You received this form instead of Form W-2 because the payer did not consider you an employee and did not withhold income tax or social security and Medicare tax. If you believe you are an employee and cannot get the payer to correct this form, report the amount from box 7 on Form 1040, line 7 (or Form 1040NR, line 8). You must also complete Form 8919 and attach it to your return. If you are not an employee but the amount in this box is not SE income (for example, it is income from a sporadic activity or a hobby), report it on Form 1040, line 21 (or Form 1040NR, line 21).

Box 8. Shows substitute payments in lieu of dividends or tax-exempt interest received by your broker on your behalf as a result of a loan of your securities. Report on the "Other income" line of Form 1040 (or Form 1040NR).

Box 9. If checked, \$5,000 or more of sales of consumer products was paid to you on a buy-sell, deposit-commission, or other basis. A dollar amount does not have to be shown. Generally, report any income from your sale of these products on Schedule C (Form 1040).

Box 10. Report this amount on Schedule F (Form 1040).

Box 13. Shows your total compensation of excess golden parachute payments subject to a 20% excise tax. See the Form 1040 (or Form 1040NR) instructions for where to report.

Box 14. Shows gross proceeds paid to an attorney in connection with legal services. Report only the taxable part as income on your return.

**Box 15a.** May show current year deferrals as a nonemployee under a nonqualified deferred compensation (NQDC) plan that is subject to the requirements of section 409A, plus any earnings on current and prior year deferrals.

**Box 15b.** Shows income as a nonemployee under an NQDC plan that does not meet the requirements of section 409A. This amount is also included in box 7 as nonemployee compensation. Any amount included in box 15a that is currently taxable is also included in this box. This income is also subject to a substantial additional tax to be reported on Form 1040 (or Form 1040NR). See "Total Tax" in the Form 1040 (or Form 1040NR) instructions.

Boxes 16-18. Shows state or local income tax withheld from the payments.

Future developments. For the latest information about developments related to Form 1099-MISC and its instructions, such as legislation enacted after they were published, go to www.irs.gov/form1099misc.

#### 1099-MISC / COPY B

### Instructions for Recipient

Recipient's identification number. For your protection, this form may show only the last four digits of your social security number (SSN), individual taxpayer identification number (ITIN), adoption taxpayer identification number (ATIN), or employer identification number (EIN). However, the issuer has reported your complete identification number to the IRS.

Account number. May show an account or other unique number the payer assigned to distinguish your account.

FATCA filing requirement. If the FATCA filing requirement box is checked, the payer is reporting on this Form 1099 to satisfy its chapter 4 account reporting requirement. You also may have a filing requirement. See the Instructions to Form 8938.

Amounts shown may be subject to self-employment (SE) tax. If your net income from self-employment is \$400 or more, you must file a return and compute your SE tax on Schedule SE (Form 1040). See Pub. 334 for more information. If no income or social security and Medicare taxes were withheld and you are still receiving these payments, see Form 1040-ES (or Form 1040-ES(NR)). Individuals must report these amounts as explained in the box 7 instructions on this page. Corporations, fiduciaries, or partnerships must report the amounts on the proper line of their tax returns.

Form 1099-MISC incorrect? If this form is incorrect or has been issued in error, contact the payer. If you cannot get this form corrected, attach an explanation to your tax return and report your income correctly.

Box 1. Report rents from real estate on Schedule E (Form 1040). However, report rents on Schedule C (Form 1040) if you provided significant services to the tenant, sold real estate as a business, or rented personal property as a business.

Box 2. Report royalties from oil, gas, or mineral properties, copyrights, and patents on Schedule E (Form 1040). However, report payments for a working interest as explained in the box 7 instructions. For royalties on timber, coal, and iron ore, see Pub. 544.

Box 3. Generally, report this amount on the "Other income" line of Form 1040 (or Form 1040NR) and identify the payment. The amount shown may be payments received as the beneficiary of a deceased employee, prizes, awards, taxable damages, Indian gaming profits, or other taxable income. See Pub. 525. If it is trade or business income, report this amount on Schedule C or F (Form 1040).

Box 4. Shows backup withholding or withholding on Indian gaming profits. Generally, a payer must backup withhold if you did not furnish your taxpayer identification number. See Form W-9 and Pub. 505 for more information. Report this amount on your income tax return as tax withheld.

Box 5. An amount in this box means the fishing boat operator considers you selfemployed. Report this amount on Schedule C (Form 1040). See Pub. 334. Box 6. For individuals, report on Schedule C (Form 1040). Box 7. Shows nonemployee compensation. If you are in the trade or business of catching fish, box 7 may show cash you received for the sale of fish. If the amount in this box is SE income, report it on Schedule C or F (Form 1040), and complete Schedule SE (Form 1040). You received this form instead of Form W-2 because the payer did not consider you an employee and did not withhold income tax or social security and Medicare tax. If you believe you are an employee and cannot get the payer to correct this form, report the amount from box 7 on Form 1040, line 7 (or Form 1040), R, line 8). You must also complete Form 8919 and attach it to your return. If you are not an employee but the amount in this box is not SE income (for example, it is income from a sporadic activity or a hobby), report it on Form 1040, line 21 (or Form 1040NR) line 21).

Box 8. Shows substitute payments in lieu of dividends or tax-exempt interest received by your broker on your behalf as a result of a loan of your securities. Report on the "Other income" line of Form 1040 (or Form 1040NR).

Box 9. If checked, \$5,000 or more of sales of consumer products was paid to you on a buy-sell, deposit-commission, or other basis. A dollar amount does not have to be shown. Generally, report any income from your sale of these products on Schedule C (Form 1040).

Box 10. Report this amount on Schedule F (Form 1040).

Box 13. Shows your total compensation of excess golden parachute payments subject to a 20% excise tax. See the Form 1040 (or Form 1040NR) instructions for where to report.

Box 14. Shows gross proceeds paid to an attorney in connection with legal services. Report only the taxable part as income on your return.

**Box 15a.** May show current year deferrals as a nonemployee under a nonqualified deferred compensation (NQDC) plan that is subject to the requirements of section 409A, plus any earnings on current and prior year deferrals.

**Box 15b.** Shows income as a nonemployee under an NQDC plan that does not meet the requirements of section 409A. This amount is also included in box 7 as nonemployee compensation. Any amount included in box 15a that is currently taxable is also included in this box. This income is also subject to a substantial additional tax to be reported on Form 1040 (or Form 1040NR). See "Total Tax" in the Form 1040 (or Form 1040NR) instructions.

Boxes 16-18. Shows state or local income tax withheld from the payments.

Future developments. For the latest information about developments related to Form 1099-MISC and its instructions, such as legislation enacted after they were published, go to www.irs.gov/form1099misc.

# **Reynolds School District #7**

# **Request to Conduct Fundraising Activities Form**

# This form is to be used by clubs or other groups planning to conduct fundraising activities

| Name of<br>Club/Organization<br>Conducting Fund<br>raising Activity:           |  |
|--------------------------------------------------------------------------------|--|
| Date (s) and Time (s)<br>of Fundraising<br>Activity:                           |  |
| Location of<br>Fundraising Activity:                                           |  |
| Describe the<br>Fundraising Activity:                                          |  |
| For What Purpose is<br>the Fundraising<br>activity being<br>conducted?         |  |
| Who is responsible for<br>the fundraising<br>activity? Name /<br>Phone Number: |  |

Approved by Principal: \_\_\_\_ Date:\_\_\_\_\_

Money raised, donations, etc. has been submitted to Bookkeeper's Office.

Deposit Amount: \$\_\_\_\_\_ Date : \_\_\_\_\_

# Reynolds School District #7 Fundraising/Activity Receipt Report

This form is to be used by clubs or other groups to recording receipts for any event. Instructions: This form is to be filled out at either the completion of an activity or, if the fundraiser occurs over a longer period of time, on a regular basis and submitted with the receipts to the Bookkeeper.

### NEVER DEPOSIT TO A PERSONAL ACCOUNT!

- 1. If given a cash box for change, count change before sales begins. if there is a discrepancy, notify the bookkeeper.
- 2. At the close of sales, arrange money in denominations indicated above.
- 3. Place all bills face up and in the same direction.
- 4. Count and enter amounts on the Activity. Receipt Report form.
- 5. Rolled coins. Do not open rolled coin unless needed.
- 6. Sign this report as seller or advisor below and return with deposit to bookkeeper.

| Club:        |                      | _Event:                  |   |
|--------------|----------------------|--------------------------|---|
| Advisor:     |                      | Event Date:              |   |
| CHECK: (#    | )Checks              | TOTAL CHECKS: \$         |   |
| CASH         | X 100's =            | _                        |   |
|              | X 50's =             | _                        |   |
|              | X 20's =             | _                        |   |
|              | X 10's =             | _                        |   |
|              | X 5's =              | -                        |   |
|              | X 2's =              | -                        |   |
| -            | X 1's =              | TOTAL CASH: \$           |   |
| COIN:        | x 1's =              |                          |   |
|              | X .50 =              |                          |   |
|              | X .25 =              |                          |   |
| -            | X .10 =              |                          |   |
| -            | X .05 =              |                          |   |
| _            | X .01 =              | TOTAL COIN:\$            |   |
|              | TOTAL CHECKS/CASH/CO | OIN: \$                  |   |
|              |                      |                          |   |
| Verify By:   | Signature:           | Date:LESS TILL CHANGE: ( | ) |
| Advisor Nam  | ie: :                | gnature: Date:           |   |
| DEPOSIT TO   | DTALL :\$            |                          |   |
| Bookkeeper/[ | Designee:            | Received Date:           |   |

# **Reynolds School District #7**

# FUND RAISING APPLICATION FORM

Student organizations wishing to conduct fundraising activities on or off school must complete the Fund Raising Application Form for Principal's review and authorization.

| Date of Request:                     |                        |   |
|--------------------------------------|------------------------|---|
|                                      |                        |   |
| Name of Requestor:                   | Phone:                 |   |
|                                      |                        |   |
| Name of Organization:                |                        |   |
| <b>.</b>                             |                        |   |
| Start Date of Fundraiser:            | End Date of Fundraiser |   |
|                                      |                        |   |
| Description / Purpose of Fundraiser: |                        |   |
|                                      |                        |   |
|                                      |                        | _ |
|                                      |                        | _ |
| Proceeds go to:                      |                        | _ |
|                                      |                        |   |
| Location of proposed fundraiser:     |                        |   |
|                                      |                        |   |
| Estimate of amount to be raised:     |                        |   |

Proceeds will be deposited to Account Number: \_\_\_\_\_\_
Principal's Signature: \_\_\_\_\_\_Date:\_\_\_\_\_

# **Reynolds School District #7 Personal/Professional Services Agreement**

TIDS AGREEMENT, entered into by and between the Reynolds School District #7 ("RSD") and

("Contractor"), and in consideration of the following covenants, conditions, and considerations:

WITNESSETH:

1. The contractor shall provide RSD with the following information:

a. Full Name:

b. Mailing Address:

c. Telephone Number:

d. Federal Tax ID No.: or Social Security No.:

e. Business Designation (check one): Individual Sole proprietorship Partnership Corporation Other

Payment information will be reported to the IRS under the name and taxpayer I.D. number provided above. We are required by the Internal Revenue Service to obtain this information in order to report income paid to you by the District. If the information is not provided, we will be required to withhold 3I % of all future payments made to you. I099 Withholding Exemption: If exempt from backup withholding (form **1** 099 reporting), check here and circle your qualifying reason below:

- i. Corporation
- ii. Tax Exempt Charity under 501(a), or IRA
- iii. The United States or any of its agents or instrumentalities
- iv. A state, the District of Columbia, a possession of the United States, or any of their political subdivisions
- v. A foreign government or any of its political subdivisions
- vi. District will deduct taxes from pay, which will occur monthly
- f. Does contractor now have, or have had within the prior year, contracts with other persons or entities to perform services similar to the services being performed hereunder? Yes: No: N/A
- g. Does Contractor have current statutory Worker's Compensation Insurance coverage for all persons performing services under this contract? Yes: No: N/A
- 2. Statement of Work: Contractor agrees to perform the following services for the District (please be specific as to nature and dates of performance and expected time involved) (Attach an exhibit if needed):
- 3. The date for completion of performance shall be:
- 4. Contractor shall be compensated in the manner provided in either subsection (a) or (b) below, whichever is completed.
  (a) The entire, agreed-upon compensation for the services to be performed under this contract is: to be paid according to the following schedule of payments:

(Use additional sheets if necessary.) (b) If services are to be charged at a periodic rate, what is the rate charged and period: per . What is the total estimated compensation: \$ . Additional description of pay if applicable:

If it appears during the course of this contract that the actual compensation will exceed the estimated amount, the contractor shall notify the RSD Fiscal Department in writing. No payment in excess of the total estimated compensation shall be paid unless the Contractor has notified the Fiscal Office of the increase in time required to complete the services, and received approval of Fiscal Office to perform services up to the newly approved contract time.

Exhibits. As a condition to receiving the compensation above, the Contractor shall provide, in addition to the services above stated the following additional documents or reports relating to the service performed:

(Check all that apply)Exhibit A- Statement of WorkExhibit B- Contractor's ProposalExhibit C- Insurance RequirementsOther (describe below):

29

If RSD is required by law to withhold any monies from Contractor, e.g., PERS, such withholding shall be deducted from the amount of compensation due to Contractor and the balance shall be paid to Contractor. Contractor must submit an invoice to RSD Director of Business Services as an application for payment. The invoice shall itemize Contractor's charges and expenses.

5. If total compensation is in excess of \$5,000, as stated in Section 4(a) above, or the estimated charges based upon the rate charge and anticipated time involved as stated in Section 4(b) above exceed \$5,000, this contract shall not be binding upon RSD until approved by the RSD Board of Directors.

If compensation is to be paid as stated in Section 4(b), and it appears that the total payments under this Agreement shall exceed \$5,000, Contractor shall notify the RSD Director of Business Services. The Director shall present this Agreement to the RSD Board of Directors for approval of compensation in excess of \$5,000. No compensation shall be due or payable to Contractor in excess of \$5,000 (in the aggregate) unless the RSD Board of Directors approves this Agreement.

- 6. Unless Contractor is a sole proprietorship, prior to performing any labor for this Contract, Contractor shall file with RSD Director of Business Services a certificate of insurance evidencing that the persons performing services under this Contract are covered by the Contractor's statutory worker's compensation insurance. Contractor shall maintain such coverage during the term of this Contract.
- 7. Contractor is being employed as an independent contractor to provide the services stated in Section 2 above. The compensation paid to Contractor shall be for all materials, supplies, and labor required, necessary or convenient for Contractor to provide services to RSD. Contractor shall be responsible for, and shall indemnify and hold RSD harmless from any governmental assessments resulting from Contractor's services or compensation, including but not limited to income tax, social security, worker's compensation, or employment insurance. RSD shall not have the right to direct or control the manner of Contractor's performance. RSD expressly disclaims any acts by its employees who attempt to direct or control Contractor's manner of performance; Contractor shall notify RSD Director of Business Services should any RSD employee make an attempt to exercise direction or control over Contractor.
- Contractor covenants and warrants to RSD that Contractor is an independent business, has performed such services for 8. others in the past or is now performing such services for others, and is skilled and duly qualified to provide the services required under this Agreement.
- 9. Contractor shall indemnify, defend, and hold RSD harmless from any claims, actions, demands, losses, or costs (including attorney fees) arising out of or resulting from any act or omission by Contractor.
- Contractor warrants to RSD that it/he/she has general liability insurance coverage in excess of \$200,000 per person, 10. \$300,000 per occurrence, and \$50,000 property damage, and that Contractor shall maintain such insurance during the term of this agreement or for such longer time as RSD may request at the time of execution hereof.

(Initial if applicable.) Contractor warrants to RSD that it/he/she has professional malpractice insurance coverage for any errors or omissions by Contractor for the type of services being performed under this Agreement, with limits not less than \$300,000 per occurrence.

- Contractor acknowledges that RSD is a public entity, and that persons or entities contracting with public entities are 11. subject to certain state or federal law, rules, or regulations. To the extent any state or federal law, rule, or regulation is applicable to this Agreement, it is hereby incorporated by reference as if stated herein. It shall be Contractor's responsibility to become acquainted with the applicable laws, rules, and regulations, and Contractor shall indemnify and defend RSD in the event Contractor fails to comply with any applicable state or federal law, rule or regulation.
- 12. In the event that the District is not adequately funded or funds are cut back, the District reserves the right to cancel all. Or part of this contract.
- 13. This contract may be terminated by either party with a 30-day written notice.

IN WITNESS WHEREOF, the parties do execute this Agreement, and except as provided above, the undersigned warrant to the other that they are executing this agreement pursuant to authority.

### REYNOLDS SCHOOL DISTRICT #7:

Contractor

Date Signed

Director of Business Services

(If needed, board approval date \_\_\_\_\_

CONTRACTOR:

Title

Date Signed

In order for Reimbursement Requests to be approved and processed there are certain guidelines that <u>must</u> be followed prior to sending the request to Accounts Payable. If these requirements are not met the request will be sent back and payment may be delayed.

# Note that expenses must be pre-approved by your Director!

Reimbursement Request Forms and the Intradistrict Mileage Chart can be found at <a href="http://www.reynolds.k12.or.us/district/accounting">http://www.reynolds.k12.or.us/district/accounting</a>

# All Requests Must Have

- General employee information
  - o Name
  - o Address
  - o PEID
  - Building/Department
  - Month/Year of expenses
- Description *and* reason for the expenses. (What were the supplies/snacks/meal for? Where did you travel to and why did you need to travel there? Who was your meeting/lunch/dinner with?)
- All backup documents need to be attached
  - All original receipts for purchases must be attached and must be <u>itemized</u>
- Employee Signature & Date
- Principle/Director Name, Signature & Date
- Valid account codes with available budget

Travel

If you are submitting a request due to traveling, these requirements must be met:

- Reason for your travel
  - If travel is part of your regular district duty (e.g., IT, Transition Specialist) you need to note that on your form, what buildings you went to and why

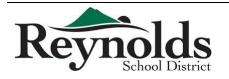

- If you attended a conference, you need to attach proof of attendance (certificate, name tag, agenda, etc.)
- If you went to the store/bank, explain why
- Routes showing proof of mileage for *any* location that is **not** a RSD location
  - Use Google/MapQuest to show your route/mileage
  - Do not use your home address as a starting/ending point you must use your RSD building location (even if you left from home!)
  - If you are traveling between RSD locations, no map is required, but you must use the standard Intradistrict Mileage Chart, which can be found at www.reynolds.k12.or.us/district/accounting

Meals

If you are submitting a request for meals, these requirements must be met:

- Original receipt of what you ordered must be <u>itemized</u> we *cannot* accept just the transaction receipt showing the total amount paid
- Maximum tip to be reimbursed is 15%
- No alcohol

# Supplies/Online Orders

- Any purchases made at a store or online must have an accompanying original receipt that is <u>itemized</u>
- Ordered items must be shipped to your RSD location, not your home
- We do not reimburse for Washington sales tax

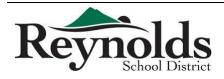

# **Employee Reimbursement Request Guidelines & Requirements**

# Additional

- > Do **not** use any personal rewards cards:
  - Safeway, Fred Meyer, savings cards, etc.
  - Reward Credit Cards for cash back, mileage, points, etc.
- > Turn in form **monthly** do not accumulate and combine months' worth of expenses

Once your form is *complete*, turn it into Accounts Payable in the District Office for processing.

All reimbursement requests are due by the 5th of the month following that months expenses. Reimbursement checks will be distributed on payday with your monthly paycheck. In special circumstances reimbursement requests will be processed with the weekly AP check run.

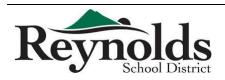

Petty cash reimbursement must be requested through Accounts Payable. Petty cash is not ASB funds.

|        | able to employees of the district only                                                |
|--------|---------------------------------------------------------------------------------------|
|        | reimburse for pre-approved small items of incidental expenditure only                 |
| The fo | llowing items cannot be reimbursed via petty cash:                                    |
| 0      | Travel and subsistence                                                                |
| 0      | Hospitality or entertaining                                                           |
| 0      | Uniforms                                                                              |
| 0      | Telephone costs                                                                       |
| 0      | Equipment                                                                             |
|        | oney should be kept in a locked petty cash box under the control of the principal or  |
| -      | ee. Keep the petty cash fund secure by:                                               |
| 0      | Not allowing other persons access to the petty cash box                               |
| 0      | Locking the petty cash box when it is not being used                                  |
| 0      | Putting the petty cash box in the locked desk drawer at all times                     |
|        | all petty cash transaction in the petty cash book/Excel daily                         |
|        | e the petty cash book book/Excel at least weekly                                      |
|        | the balance in the petty cash book/Excel against the amount remaining in the petty ca |
| box    |                                                                                       |
|        | ases made using petty cash must not be greater than \$50.00                           |
|        | ust receive a receipt with every purchase                                             |
| 0      | Missing receipts will not be processed                                                |
|        |                                                                                       |
|        | Replenishing Petty Cash                                                               |

- Scan and attach all receipts to the PO
- Send all original receipts/documents to Accounts Payable for processing
  - Missing receipts will not be processed

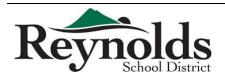

To see reports for you school/DAC follow these steps.

In the iVisions Web Portal: My Workflow > Purchasing & Payables > Reports

• Choose the report Vendors/Purchase Orders

| Rotholde                                  | Visions Web<br>Online Workflow and E | Portal<br>Employee Self Service              |                 |
|-------------------------------------------|--------------------------------------|----------------------------------------------|-----------------|
| Home Employee Resources My Workflow Encur | mbrance Detail                       |                                              |                 |
| Tuesday, July 29, 2014                    | :: My Workflow » Reynolds            | 5 FY1415 ::                                  | Amy Ford Logout |
| Actions Visions Enterprise Menue          | Actions - 😂 iVisions Enterprise      | Display                                      |                 |
|                                           | Group: Reyno                         | lds FY1415 FY: 2015 DAC: RSD District Office |                 |
| General Ledger                            | Selection Criteria<br>Vendor Type:   | All                                          |                 |
|                                           | Vendor Name:                         | All                                          |                 |
| Purchasing & Payables                     | Project:                             | All                                          |                 |
| -Purchasing                               | Order Type:                          | All                                          |                 |
| ia-Receiving                              | PO Status:                           | All                                          |                 |
| BVendors<br>⊟Reports                      | DAC:                                 | All                                          |                 |
| Vendors / Purchase Orders                 | Requester:                           | All                                          |                 |
| Purchase Orders By Account                | Ship To Location:                    | All                                          |                 |
| Orders By Requester<br>Mailing Labels     | Report Type                          |                                              |                 |
| Receiving Reports                         | O Vendor PO Total                    | 5                                            |                 |
| Vendor Contract                           | O Vendor PO Histo                    | pry                                          |                 |
| P & P - Info-Link                         | O PO Pay History a                   | and Encumbrance                              |                 |
| IIII Payroll                              | ○ PO Aging                           | As of Date: 7/29/2014                        |                 |
|                                           |                                      | Show Report                                  |                 |
|                                           |                                      |                                              | 82              |
|                                           |                                      |                                              |                 |

- Change Order Type to Blanket or Purchase Order if you only want to look at one type
- Choose PO Status as Open
- Choose your DAC (can only run one DAC at a time, or All DACs)
- Leave all other selections as All
- Check the box next to PO Aging and change the date, if desired.
- Click OK

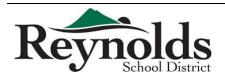

Follow these steps to check if a payment has been made against your PO.

In the iVisions Web Portal:

- Click on Purchasing & Payables Purchasing Control Panel
- Enter the PO number and click Apply
- Click on the line below with the PO information ONCE to highlight it yellow
- Click on Actions and choose "Print PO Pay History Report"

|                                |                   |                    |             | :: My Workflow   | Reynolds FY121  | 3 ::         |              |                 |        |               |               | Amy Ford |
|--------------------------------|-------------------|--------------------|-------------|------------------|-----------------|--------------|--------------|-----------------|--------|---------------|---------------|----------|
| ns• iVisions Enterprise Menu=9 | Actions -         | iVisions Enterpri  | ise Display |                  |                 |              |              |                 |        |               |               |          |
| 0                              | Print PO Pa       | y History Report A | ,           | Grou             | ıp: Reynolds F\ | (1213 FY: 20 | 113 DAC: RSI | District Office |        |               |               |          |
| My Workflow (1)                | Manage Do<br>Help | cuments 🔺          | Ap          | ply Clear        |                 |              |              |                 |        |               |               |          |
| Purchase Requisitions (1)      | 婱 Print           | <b>A</b> -         |             |                  |                 |              |              |                 |        |               |               |          |
| General Ledger                 | Req. No.:         |                    |             | DAC: All         |                 |              | *            |                 |        |               |               |          |
| Purchasing & Payables          | PO. No.:          | 130685             |             | Project: All     |                 |              | *            |                 |        |               |               |          |
|                                | Vendor:           | All                |             | View: All        |                 |              | *            |                 |        |               |               |          |
| Purchasing<br>-Control Panel   |                   | Show Paid Column   | 1           |                  |                 |              |              |                 |        |               |               |          |
| Print Requisitions             | 9 😭 🥲 •           | 🕂 🗾 样 Export To    | · •         |                  |                 |              |              |                 |        |               |               |          |
| - Orders                       | Req. No.          | Req. Date          | Req. App.   | Vendor Name      | PO No.          | R            | PO Date      | Amount          | Status | Next Approver | DAC           | Requ     |
| Scan Document                  | > 5269            | 06/26/2012         | Yes         | ROYAL COMMERCIAL | 130685          | 0            | 07/26/2012   | \$25,000.00     | Open   | AP            | RSD Nutrition | Kim Li   |
| Receiving<br>Vendors           | 5209              | 06/26/2012         | 165         | EQUIPMENT        | 150005          | 0            | 07/26/2012   | \$25,000.00     | Open   | or.           | KSD Nutrition | Kill C   |
| Reports                        |                   |                    |             |                  |                 |              |              |                 |        |               |               |          |
| R Payroll                      |                   |                    |             |                  |                 |              |              |                 |        |               |               |          |
|                                |                   |                    |             |                  |                 |              |              |                 |        |               |               |          |
|                                | -                 |                    |             |                  |                 |              |              |                 |        |               |               |          |
| 89<br>                         | _                 |                    |             |                  |                 |              |              |                 |        |               |               |          |
|                                | _                 |                    |             |                  |                 |              |              |                 |        |               |               |          |
|                                | _                 |                    |             |                  |                 |              |              |                 |        |               |               |          |
|                                |                   |                    |             |                  |                 |              |              |                 |        |               |               |          |
|                                |                   |                    |             | IT               |                 |              |              |                 |        |               |               |          |

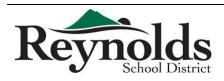

The following report will pop up

| i i i i i i i i i i i i i i i i i i i |                                             |                                                        | MULTNOMAH                      | COUNTY SCHOO                     | DL DISTRICT #7                 |                                      |                          |                      |
|---------------------------------------|---------------------------------------------|--------------------------------------------------------|--------------------------------|----------------------------------|--------------------------------|--------------------------------------|--------------------------|----------------------|
| E                                     | urchase Ore<br>ncumbranc<br>scal Year: 2012 |                                                        | Vendor:<br>Order Type:<br>DAC: |                                  |                                | Project:<br>PO Status:<br>Requester: |                          | _                    |
|                                       |                                             | me of Vendor                                           | P.O. Date                      | Original Amount                  | Requester                      | Ship To:<br>Project                  | Order Type               | ,                    |
| 166                                   | 62                                          | 297.3100.0322.041.000.000                              | 1                              | Invoice: 71182                   | Voucher: 1049                  | Check: 255889                        | 08/10/2012               | \$1,008.58           |
| 160                                   |                                             | 297.3100.0322.041.000.000                              | 1                              | Invoice: 71228                   | Voucher: 1053                  | Check: 255942                        | 08/16/2012               | \$224.40             |
| 160                                   |                                             | 297.3100.0322.041.000.000                              | 1                              | Invoice: 71238                   | Voucher: 1053                  | Check: 255942                        | 08/16/2012               | \$527.47             |
| 160                                   |                                             | 297.3100.0322.041.000.000                              | 1                              | Invoice: 71040                   | Voucher: 1043                  | Check: 255809                        | 08/02/2012               | \$256.75             |
| 166                                   |                                             | 297.3100.0322.041.000.000                              | 1                              | Invoice: 71117                   | Voucher: 1043                  | Check: 255809                        | 08/02/2012               | \$160.00             |
| 166                                   |                                             | 297.3100.0322.041.000.000                              | 1                              | Invoice: 71069                   | Voucher: 1043                  | Check: 255809                        | 08/02/2012               | \$140.00             |
| 160                                   |                                             | 297.3100.0322.041.000.000                              | 1                              | Invoice: 71290                   | Voucher: 1076                  | Check: 256176                        | 09/06/2012               | \$413.49             |
| 166                                   |                                             | 297.3100.0322.041.000.000                              | 1                              | Invoice: 71354                   | Voucher: 1076                  | Check: 256176                        | 09/06/2012               | \$214.28             |
| 166                                   |                                             | 297.3100.0322.041.000.000                              |                                | Invoice: 71363                   | Voucher: 1076                  | Check: 256176                        | 09/06/2012               | \$200.00             |
| 166                                   |                                             | 297.3100.0322.041.000.000                              | 1                              | Invoice: 71240                   | Voucher: 1076                  | Check: 256176                        | 09/06/2012               | \$1,995.00           |
| 160                                   |                                             | 297.3100.0322.041.000.000                              | 4                              | Invoice: 71324                   | Voucher: 1076                  | Check: 256176                        | 09/06/2012               | \$300.00             |
| 166                                   |                                             | 297.3100.0322.041.000.000                              | 1                              | Invoice: 71274                   | Voucher: 1076                  | Check: 256176                        | 09/06/2012               | \$239.66             |
| 160                                   |                                             | 297.3100.0322.041.000.000                              | 1                              | Invoice: 71151                   | Voucher: 1076                  | Check: 256176                        | 09/06/2012               | \$299.44             |
| 166                                   |                                             | 297.3100.0322.041.000.000                              |                                | Invoice: 71131                   | Voucher: 1043                  | Check: 255809                        | 08/02/2012               | \$238,78             |
| 166                                   |                                             | 297.3100.0322.041.000.000                              |                                | Invoice: 71130                   | Voucher: 1043                  | Check: 255809                        | 08/02/2012               | \$188.30             |
| 166                                   |                                             | 297.3100.0322.041.000.000                              |                                | Invoice: 71392                   | Voucher: 1043                  | Check: 256291                        | 09/13/2012               | \$393.51             |
| 166                                   |                                             | 297.3100.0322.041.000.000                              |                                | Invoice: 71424                   | Voucher: 1109                  | Check: 256569                        | 09/27/2012               | \$160.00             |
| 160                                   |                                             | 297.3100.0322.041.000.000                              |                                | Invoice: 71445                   | Voucher: 1109                  | Check: 256569                        | 09/27/2012               | \$138.00             |
| 166                                   |                                             | 297.3100.0322.041.000.000                              |                                | Invoice: 71445                   | Voucher: 1179                  | Check: 257558                        | 11/29/2012               | \$553.10             |
| 166                                   |                                             | 297.3100.0322.041.000.000                              |                                | Invoice: 71542                   | Voucher: 1144                  | Check: 257058                        | 10/25/2012               | (\$20.00)            |
| 160                                   |                                             | 297.3100.0322.041.000.000                              |                                | Invoice: 71542                   | Voucher: 1144<br>Voucher: 1144 | Check: 257058                        | 10/25/2012               | \$620.06             |
| 160                                   |                                             |                                                        |                                |                                  |                                |                                      | 10/11/2012               | \$160.00             |
|                                       |                                             | 297.3100.0322.041.000.000                              |                                | Invoice: 71475                   | Voucher: 1121                  | Check: 256789                        |                          |                      |
| 166                                   |                                             | 297.3100.0322.041.000.000                              | 1                              | Invoice: 71518                   | Voucher: 1121                  | Check: 256789                        | 10/11/2012               | \$140.00             |
| 166                                   |                                             | 297.3100.0322.041.000.000                              | 1                              | Invoice: 71519                   | Voucher: 1121                  | Check: 256789<br>Check: 257360       | 10/11/2012<br>11/15/2012 | \$120.00<br>\$623.48 |
|                                       |                                             | 297.3100.0322.041.000.000                              | 1                              | Invoice: 71505                   | Voucher: 1158                  |                                      | 11/15/2012               |                      |
| 160                                   |                                             | 297.3100.0322.041.000.000<br>297.3100.0322.041.000.000 | 1                              | Invoice: 71880<br>Invoice: 71879 | Voucher:<br>Voucher:           | Check: 0<br>Check: 0                 |                          | \$181.40             |
| 100                                   | 52                                          | 297.3100.0322.041.000.000                              | 1                              | Invoice: /18/9                   |                                |                                      |                          | \$365.75             |
|                                       |                                             |                                                        |                                |                                  | PO                             | Totals: \$25,000.00                  | \$9,294.30               | \$15,705.70          |
|                                       |                                             |                                                        |                                |                                  | Grand                          | Totals: \$25,000.00                  | \$9,294.30               | \$15,705.70          |
|                                       |                                             |                                                        |                                | End of Report                    |                                |                                      |                          |                      |
|                                       |                                             |                                                        |                                |                                  |                                |                                      |                          |                      |

This shows all of the invoices that have been paid, the check number they were paid on, and the date & amount paid.

You can see the bottom two invoices say "Check: 0" – this means that Accounts Payable has entered the invoice in the payables system, but no check has been cut yet.

- Reasons a check has not been cut:
  - An invoice has been received from the vendor but the receipt has not been received/attached to the PO
  - The invoice is waiting for the Thursday check run
  - The vendor is paid off of a statement and the statement has not yet arrived (see list below)

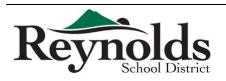

Vendors Paid Off Statements

- AMAZON
- BEST BUY
- CARQUEST
- FRED MEYER
- HOME DEPOT
- J THAYER
- LOWES
- NAPA
- OFFICE DEPOT
- OFFICE MAX
- STAPLES
- TARGET

\*\*INVOICES ARE REQUIRED, BUT PAYMENT IS MADE ONCE PER MONTH AGAINST STATEMENT

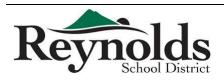

All cash received must be secured in the school safe.

All cash must be receipted:

- The receipt must show the amount, the source, the date, the account to which it is to be deposited and whether it is cash or check
- Two people must count the funds to confirm deposit amount and initialed by both parties that verified the deposit amount

ASB Funds

All cash received from dues, sales, fund raising, etc., by the office for the ASB are to be deposited by each school (refer to <u>FEE SCHEDULE</u> for information on basic fees/whether they are ASB)

- Endorse the back of each check with a bank account stamp or by writing the following:
  - o "For Deposit Only, (ACCOUNT NUMBER), (SCHOOL NAME)"
- Complete a bank deposit slip
  - Make copy of deposit slip and attach backup for all receipts, including copies of checks
- The deposit should be taken to the bank weekly
  - Or, within one business day from when the total receipts are in excess of the following limit:
    - Elementary Schools \$1,000.00
    - Middle Schools \$2,000.00
    - High Schools \$10,000.00
- Place all cash, receipts and supporting forms in a locked, secure location
- It is the responsibility of the principal to see that bank deposits are made in a timely manner
- If your school does not have an ASB account, please contact Mail RSD Accounting for special instructions

**District Funds** 

Cash received for the District is to be sent to the Finance Department in the District Office for deposit.

• Refer to <u>FEE SCHEDULE</u> for information on which fees go to the District

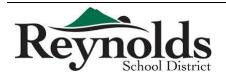

# Fee Schedule

# July 1, 2014 through June 30, 2015

|             |                                 | July 1, 2014 (1100g)                     | 1 June 30, 201    | 5               |                                  |
|-------------|---------------------------------|------------------------------------------|-------------------|-----------------|----------------------------------|
| <u>NOTE</u> |                                 |                                          |                   |                 | Account Code                     |
| D           | Transportation                  |                                          | 35.87             | per hour        | Various depending on purpose and |
|             | Mileage                         |                                          | 1.03              | per mile        | budgeted allocation and sources  |
|             |                                 |                                          |                   |                 |                                  |
| D           | Custodial & Nutrition Staff U   | se                                       | 35.00             | per hour        | 100.0000.1911.091.058.000        |
|             |                                 |                                          |                   |                 |                                  |
| D           | Auto Dialer/Text Messaging/     | Email Communication System               | 1.50              | per student     | 100.0000.1990.xxx.079.000        |
|             |                                 | · · · · · · · · · · · · · · · · · · ·    |                   | P               |                                  |
| S           | Student Planner & ID Card       |                                          |                   |                 |                                  |
| -           | Planner Replacement             |                                          | 5.00              | per replacement | ASB                              |
|             | ID Card Replacement             |                                          | 3.00              | per replacement | ASB                              |
|             | Plastic Pouch Replacement       | ht                                       | 1.00              | per replacement | ASB                              |
|             | Lanyard Replacement             |                                          | 0.50              | per replacement | ASB                              |
|             | Lanyard Replacement             |                                          | 0.50              | per replacement | A30                              |
| S           | PE Uniforms                     |                                          | 18.00             | per uniform     | ASB                              |
| 3           |                                 |                                          | 18.00             | per uniform     | A3D                              |
| s           | School Logo Attiro              |                                          |                   |                 |                                  |
| 3           | School Logo Attire              |                                          | 0.00              |                 | 460                              |
|             | T-Shirts                        | (End of Year Discount \$2)               | 8.00              | per shirt       | ASB                              |
|             | Sweatshirts                     | (End of Year Discount \$5)               | 25.00             | per shirt       | ASB                              |
|             | Athletic Sweatshirts            |                                          | 25.00             | per shirt       | ASB                              |
|             | _                               |                                          |                   |                 |                                  |
| D           | Instrument Rentals              |                                          |                   |                 |                                  |
|             | Middle School                   |                                          | 15.00 -           | per instrument/ | 100.0000.1913.091.000.000        |
|             |                                 |                                          | 50.00             | per month       | 264 0000 404 4                   |
|             | Recorder (Music)                |                                          | 5.00              | per recorder    | 261.0000.1914.xxx.494.000        |
|             |                                 |                                          |                   |                 |                                  |
| S           | Yearbook                        |                                          |                   |                 |                                  |
|             | Middle School                   | (Fall Payment Discount \$3)              | 15.00             | per book        | ASB                              |
|             | High School                     | (Price Increase after December 20th \$5) | 40.00             | per book        | ASB                              |
|             |                                 |                                          |                   |                 |                                  |
| S           | Study Center                    |                                          |                   |                 |                                  |
|             | Middle School                   | (If available)                           | 20.00             | per student     | ASB                              |
|             |                                 |                                          |                   |                 |                                  |
| D           | Driver's Education              | Reduced based on Lunch Program           | 210.00            | per student     | 251.0000.1990.091.000.000        |
|             |                                 |                                          |                   |                 |                                  |
| D           | Challenge Day Program           | All Secondary                            | 5.00              | per student/    | 100.0000.1996.091.000.000        |
| -           |                                 |                                          | 450.00            | per year        | 400 0000 4040 004 000 000        |
| D           | Early Entry Assessment          |                                          | 150.00            |                 | 100.0000.1319.091.000.000        |
| D           | Athletic User Fee               |                                          |                   |                 |                                  |
| D           |                                 |                                          |                   |                 |                                  |
|             | Lunch Program                   | Middle School High School                |                   |                 | 100 0000 1740 001 000 000        |
|             | Free                            | 10.00 30.00                              | per activity      |                 | 100.0000.1740.091.000.000        |
|             | Reduced                         | 20.00 60.00                              | per activity      |                 | 100.0000.1740.091.000.000        |
|             | Regular                         | 40.00 120.00                             | per activity      |                 | 100.0000.1740.091.000.000        |
|             |                                 | (Max of \$300.00 per family per year)    |                   |                 |                                  |
|             | At Cost Items Include:          |                                          |                   |                 |                                  |
| D           | Lost Textbooks                  |                                          |                   |                 | 100.0000.1990.091.000.000        |
| D           | Lost Library Books              |                                          |                   |                 | 100.0000.1990.091.000.000        |
| S           | New Code of Dress Items         |                                          |                   |                 | ASB                              |
| S           | Uniform Replacement             |                                          |                   |                 | ASB                              |
| S           | Logo Gear                       |                                          |                   |                 | ASB                              |
| NOTE        |                                 | osited by each school into their ASB a   | ccount.           |                 |                                  |
|             |                                 | ected and sent to the Finance Depart     |                   |                 |                                  |
|             | bistrict (b) rees are to be ton | celea and sent to the rinance Depart     | ment for deposit. | •               |                                  |

District (D) fees are to be collected and sent to the Finance Department for deposit.

---- All money is to be collected based on approved district guidelines. Refer to Finance Department Guideline handbook ----

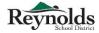

\*These steps are very important to follow as this process is part of the audit review\*

There are two different options available for collecting fees.

Option #1

You can keep the funds **separate** from your ASB and write a receipt to every parent that comes in to pay the fees (this needs to be done in a *separate* receipt book specifically provided for the challenge day/communication fees).

- Parents would need to pay fees separately.
  - If they wanted to pay by check, they would need to write one check to RSD # 7 for the challenge day/communication fee, and another check to your school to cover any additional fees charged. This will comply with the auditor requirements.
- You will need to turn in the funds to the district office ASAP.
  - Funds should be sent to the district office securely in a *locked*, red envelope bag.
  - Initial registration runs until 7:00 pm and the district office is closed, so please lock the funds in a secure area (such as a safe).

Option #2

You can collect the challenge day/communication fees from the parents using a class list to keep track of which child has paid (use an Excel spreadsheet or other method of your choice).

- At the end of the day, the secretary will issue one receipt to the person that collected the funds after the funds have been verified, counted and initialed by both parties.
  - Please note check number or cash next to the child's name on the class list so we will be able to match correct funds to each child paid.
- The class list will then be stapled to the one ASB receipt as back up for your deposit.
- You would then deposit the funds into your ASB checking account.
  - You will need to create new categories within your ASB strictly for challenge day and communication.

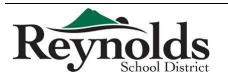

- You would then issue a check to RSD #7 for the *total* amount in the challenge day/communication categories. At the end of the registration period and at the end of the year, your total amount in these categories should be zero.
- Make sure to attach your backup documents (class list) with the check issued to RSD specifying the amounts and category for each student's fee.
- Please make weekly deposits, **or** within *one* business day from when the total receipts are in excess of the following (refer to ASB Accounting Manual for further details):
  - Elementary Schools \$1,000.00
  - Middle Schools \$2,000.00
  - High School \$10,000.00
- Once the funds are deposited at the bank, issue a check to RSD #7 immediately following the deposit to insure your challenge day/communication fee categories remains at a zero balance.
  - With that, please do not issue a check every time you receive a \$1.50 fee. Once the initial registration is complete, a weekly or even bi-weekly check issuance is okay (a guideline of \$10.00 was given last year before issuing a check to RSD #7)
  - At fiscal yearend (June 30), your challenge day/communication fee category balances have to be zero.

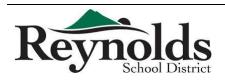

4

July 1, 2015 to June 30, 2016

The Reynolds School District prepares the budget in accordance with the following:

- Oregon Local Budget Law (ORS 294), which provides standard procedures for the preparation, presentation and administration of the budget. Public involvement in budget preparation is mandated by this law. Oregon Budget Law requires the budget be balanced. Projected resources, which include beginning balance plus new year revenues, must equal projected requirements in each fund.
- The Oregon Department of Education (ODE), through the administrative rule process, requires chart of accounts that is used to classify revenues and expenditures. The Reynolds School District appropriates its expenditure budget at the major function level. The functional areas, as defined by ODE, are Instruction, Support Services, Enterprise and Community Services, Facilities Acquisition and Construction, Other Uses (mainly transfers), Contingency, and Unappropriated Ending Fund Balance.
- Governmental Accounting Standard Board (GASB) Statement 54, which defines the hierarchy of fund balance classifications which are bound by constraints on resources reported in the fund.

Preparation of the budget involves many steps and months of collaborative work by District Staff. Once a proposed budget is developed, the Superintendent presents it and the Budget Message to the Budget Committee. The Budget Committee then reviews the proposed budget and receives public comments. The Budget Committee recommends revisions to the budget if needed and then approves the budget and tax levy, and recommends adoption to the District's Board of Directors.

Once the Budget Committee approves the Proposed Budget and recommends adoption, the Board of Directors holds a public budget hearing to present the budget and adopts the budget and tax levy in June.

If, after July 1, 2015 the school district receives unanticipated revenue or a change in financial planning is required, a supplemental budget may be adopted to authorize a change in the budget within a fiscal

A supplemental budget cannot be used to authorize a tax levy.

The Board of Directors may adopt a supplemental budget at a regular public meeting if expenditures in the supplemental budget are less than ten percent of the annual budget of the fund being adjusted. If the expenditures are greater than ten percent, the Board must first publish the supplemental budget and hold a special hearing with the entire Budget Committee.

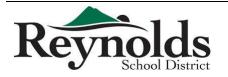

1

# Budget Calendar

# July 1, 2015 to June 30, 2016

| Board of Directors Meeting                                                        | July 8, 2015   |
|-----------------------------------------------------------------------------------|----------------|
| ✓ Board Appoints Budget Officer                                                   |                |
| ✓ Board Considers 2016-17 Budget                                                  |                |
| Calendar                                                                          |                |
| Publish 1st Notice of Budget Committee Meetings                                   | April 8, 2016  |
| $\sqrt{5}$ to 30 Days Before the 1 <sup>st</sup> Meeting (Gresham Outlook)        |                |
| Conduct 1 <sup>st</sup> Budget Work Session                                       | April 21, 2016 |
| Publish 2nd Notice of Budget Committee Meetings                                   | April 19, 2016 |
| $\sqrt{5}$ to 30 Days Before the 1 <sup>st</sup> Meeting (Gresham Outlook)        |                |
| Conduct 2 <sup>nd</sup> Budget Work Session                                       | April 28, 2016 |
| 1st Budget Committee Meeting                                                      | May 5, 2016    |
| Appoint Presiding Officer                                                         |                |
| √ Receive Budget Message                                                          |                |
| √ Receive Public Testimony                                                        |                |
| <ul> <li>Receive Proposed Budget Document and Discuss Relevant Changes</li> </ul> |                |
| <ul> <li>Respond to Questions from Budget Committee</li> </ul>                    |                |
| 2nd Budget Committee Meeting                                                      | May 12, 2016   |
| ✓ Budget Committee Deliberations                                                  |                |
| $\checkmark$ Respond to Questions from First Meeting                              |                |
| 3rd Budget Committee Meeting (if needed)                                          | May 19, 2016   |
| Publish Notice of Budget Hearing (only once)                                      | May 27, 2016   |
| $\sqrt{-5}$ to 30 Days Before the Hearing (Gresham Outlook)                       |                |
| ✓ Publish Financial Summaries                                                     |                |
|                                                                                   |                |

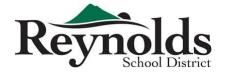

| Board        | June 8, 2016                                     |               |
|--------------|--------------------------------------------------|---------------|
| $\checkmark$ | Conducted by School Board                        |               |
| $\checkmark$ | Open to Public                                   |               |
| $\checkmark$ | Run Budget Hearing Concurrent with Board Meeting |               |
|              |                                                  |               |
| <b>Board</b> | of Directors Meeting - Enact Resolutions         | June 8, 2016  |
| $\checkmark$ | Adopt Budget                                     |               |
| $\checkmark$ | Make Appropriations                              |               |
| $\checkmark$ | Impose and Categorize Taxes                      |               |
| $\checkmark$ | Amend 15-16 Appropriations (if                   |               |
| ne           | cessary)                                         |               |
| <u>Submi</u> | t Tax Certification Documents                    | July 15, 2016 |
| $\checkmark$ | To County Assessor Office by July 15, 2016       |               |

 $\checkmark$  File Budget Document with County Recorder and Designated

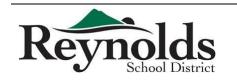

Agencies

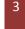

This manual contains current Finance procedures of Reynolds School District. There are a few procedures that are in the process of being updated and written, and will be integrated into this manual upon completion. A copy of this handbook is also available on the web for your convenience.

This manual should be used as guiding principles on Finance procedures and is not all inclusive. Please email your questions and comments to Cynthia Le, Director of Finance, at <u>hle@rsd7.net</u> or Rachel Hopper, Chief Financial and Operations Officer, at <u>rhopper@rsd7.net</u> for clarifications.

### What We Do

- Provide the tools, advice and guidance for financial resources
- Develop financial systems and provide the relevant training to support operational and reporting needs
- Provide, advise and oversee the development and management of the budget
- Ensure transactions are processed accurately, in accordance with District policy, applicable laws, and in a timely manner
- Assist in the identification, evaluation and mitigation of risk
- Provide financial reports
- Establish guidelines that ensure effective stewardship of district resources, in accordance with externally imposed directives

### **Major Functions**

- Accounting: Process all financial transactions for the district; pay vendors and employee reimbursements; bill customers
- Budget: Prepare and revise budget data
- Payroll: Process payroll and benefits for the district
- Procurement: Timely processing of requests for goods and services; contract management

### Who Are Our Customers?

- District employees
- Other Districts
- The general public

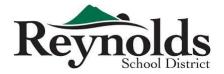

- Vendors
- Oregon Department of Education
- Other Federal and State agencies
- External auditors

# Who to ask for help with ...?

| Amy Ford • x 3209 • aford@rsd7.net           | Kathy Woodburn • x 3210 • kwoodburn@rsd7.net        |
|----------------------------------------------|-----------------------------------------------------|
| Cynthia Le • x 3253 • hle@rsd7.net           | Nuthathai Nicolaescu • x 3341 •nnicolaescu@rsd7.net |
| Michael Wong • x 3293 • mwong@rsd7.net       | Rachel Hopper • x 3325 • rhopper@rsd7.net           |
| Julie Beachell • x 3233 • jbeachell@rsd7.net | Regina Sampson • x 3250 • rsampson@rsd7.net         |
| Becky Nino • x 3203 • bnino@rsd7.net         |                                                     |

- Accounting of grant transaction Regina
- ASB bank statement reconciliation, cash receipts and quicken software Regina
- Audit report Cynthia
- Authorized check signer Nuthathai
- Billing for work or services performed by outside sources Nuthathai
- Budget transfer request Becky
- Budget transfer workflow Becky
- Budget worksheet Becky
- Cash deposit Nuthathai
- Closing POs Michael
- Creating user ID for ordering online with Office Max, Office Depot, J Thayer, Staples, and School Specialties – Michael
- Credit card statement reconciliation, including receipt verification Regina
- Credit cards set-up and user changes Michael
- Direct deposit Kathy / Julie
- Distribution Accountability Center (DAC) security Becky
- Employee reimbursement, including travel Michael
- Entering account codes in iVisions system Becky
- Federal and state taxes, including W-4 form Kathy / Julie
- Finance Department Guidelines manual Becky
- Finance department web site maintenance Michael
- Financial reports Cynthia

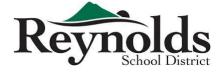

2

- Fixed asset and inventory Regina
- Garnishments Kathy/Julie
- Grant accounting Regina
- Guidelines and procedures Cynthia / Rachel
- Incorrect pay for extra hours and sub hours Kathy / Julie
- Internal control Cynthia
- iVisions Web Portal reports and how to read them Michael / Becky
- Journal entries for incorrect coding Regina
- Journal entries for services between internal departments Nuthathai
- Lost checks and check replacement Kathy / Julie
- New budget and account numbers Cynthia / Rachel
- New grants Cynthia
- Online finance forms Michael / Becky
- Pay dates and time card due dates Kathy / Julie
- Pay rates for temps and subs Kathy / Julie
- Payment to vendors and contractors Amy
- Payroll advances Kathy / Julie
- Payroll history Kathy / Julie
- Payroll insurance payment Nuthathai
- PERS Kathy / Julie
- PO issuance Michael
- PO revisions Michael
- Purchase order encumbrances Michael
- Purchase requisition input Michael
- Purchase requisition workflow Michael
- Purchasing Cynthia / Rachel
- Requisition status in the workflow process Michael
- SmartFind sub hours Kathy / Julie / Nuthathai
- Status of POs Amy / Michael
- Time Cards Kathy / Julie
- Training on how to enter purchase requisition and receive in iVisions Amy
- Training schedule and materials Cynthia
- Transaction clarification Regina
- Vendor set up Michael
- Vendor statement reconciliation Amy
- W-2s Kathy / Julie
- Which vendor we use for specific purpose Michael
- Year-end 1099 forms Amy

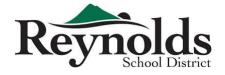

3

The Finance Department uses budget account codes with the following categories:

### Fund – Function – Object – Location – Area – Sub-area

**Fund**  $\rightarrow$  Funding Source

**Function**  $\rightarrow$  Purpose

 $\textbf{Object} \rightarrow \textbf{What}$ 

**Location**  $\rightarrow$  Where / Building

Area  $\rightarrow$  Curriculum Specialties / Programs / Departments

Sub-area  $\rightarrow$  000 (always)

# Examples:

| Fund | Function | Object | Location | Area | Sub-Area | Description                                                 |
|------|----------|--------|----------|------|----------|-------------------------------------------------------------|
| 100  | 1111     | хххх   | xxx      | 050  | 000      | General Fund, Elementary Instruction, K - 5                 |
| 100  | 1221     | хххх   | XXX      | 060  | 000      | General Fund, Secondary Instruction, 6 - 8                  |
| 100  | 1131     | хххх   | xxx      | 060  | 000      | General Fund, Secondary Instruction, 9 - 12                 |
| 100  | 2240     | хххх   | xxx      | 050  | 000      | General Fund, Professional Development, Elementary          |
| 100  | 2240     | хххх   | xxx      | 060  | 000      | General Fund, Professional Development, Secondary           |
| 100  | 2410     | хххх   | xxx      | 070  | 000      | General Fund, Office of the Principal                       |
| 201  | 1272     | хххх   | ххх      | 800  | 000      | Title 1 Current Year, Title 1 A/D Instruction               |
| 201  | 2210     | хххх   | xxx      | 800  | 000      | Title 1 Current Year, Improvement of Instructional Services |
| 201  | 2240     | хххх   | xxx      | 800  | 000      | Title 1 Current Year, Instructional Staff Services          |
| 201  | 3390     | хххх   | ххх      | 800  | 000      | Title 1 Current Year, Community Services                    |

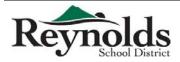

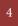

# Fund

| 100     | General Fund                    | 255 | Mt Hood Cable Regulatory Commission |
|---------|---------------------------------|-----|-------------------------------------|
|         |                                 | 256 | Other Contracts & Grants            |
| Federa  | l Funds                         | 257 | Contract Fuel Sales                 |
| 201     | Current Year Title I Funds      | 258 | Clearing Account                    |
| 202     | Prior Year Title I Funds        | 260 | Student Body Account                |
| 204     | Prior Year School Improvement   | 261 | Non ASB                             |
| 205     | Current Year School Improvement | 262 | Reynolds Education Foundation       |
| 206     | Current Year Title IIA          | 263 | Project Lead the Way (PLTW)         |
| 207     | Prior Year Title IIA            | 264 | Four Corners Tuition                |
| 208     | Prior Year Title III            | 266 | Seismic Rehab Grant                 |
| 209     | Current Year Title III          | 267 | Multnomah County Agreement          |
| 214     | Title VII                       | 268 | PPS / Columbia Regional Autism      |
| 217     | IDEA Enhancement                | 270 | MYC Fee For Service                 |
| 218     | IDEA B                          | 271 | OYCC                                |
| 220     | IDEA Pre-School                 | 272 | Early Learning Division             |
| 221     | IDEA Extended Assessment        | 273 | Monitoring & Membership Grant       |
| 229     | MHCC Early Head Start           | 275 | Peek 8 Grant                        |
| 230     | SPR&I                           | 276 | Seismic 16-17                       |
| 233     | McKinney Vento                  | 277 | Closing the Achievement Gap NQTL OF |
| 234     | SIG Cohort                      | 279 | Educator Effectiveness              |
| 246     | EBISS                           | 282 | Summative Assessment                |
|         |                                 | 283 | Miller Family Grant                 |
| State F | unds                            | 285 | Improvement Planning Grant          |
| 251     | Drivers Education               | 286 | Youth Transition Program            |
|         |                                 |     |                                     |

252 E-Rate Technology

253 Energy Efficient Schools – SB 1149

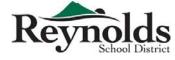

| Other Funds |                    |     | Capital Projects                     |
|-------------|--------------------|-----|--------------------------------------|
| 297         | Nutrition Services | 415 | 2015 Capital Projects                |
| 298         | Early Retirement   | 417 | School Improvement Projects QZAB     |
| 299         | Insurance Reserve  | 722 | M Whitehead Scholarship              |
| 300         | Debt Service       | 723 | Reynolds Metals Scholarship          |
| 315         | 2015 Debt Service  | 726 | Skip Squires Scholarship             |
| 350         | PERS Bond          | 727 | Dix Memorial Scholarship             |
|             |                    | 730 | Heath Anderson Fine Arts Scholarship |

### Function

### 1000 Instruction

| 1111 | Elementary School Programs                             | 1225 | Out of District Programs         |
|------|--------------------------------------------------------|------|----------------------------------|
| 1113 | Elementary School Extracurricular                      | 1227 | Extended School Year Programs    |
| 1121 | Middle School Programs                                 | 1229 | Functional Learning Skills       |
| 1122 | Middle School Extracurricular                          | 1250 | Less Restrictive Programs        |
| 1131 | High School Programs                                   | 1251 | Charter Schools Less Restrictive |
| 1132 | High School Athletics                                  |      | Programs                         |
| 1122 | Ligh Cohool Activities                                 | 1271 | Remediation                      |
| 1133 | High School Activities                                 | 1272 | Title I A/D                      |
| 1210 | Programs for the Talented and                          |      |                                  |
|      | Gifted                                                 | 1280 | Alternative Education            |
| 1220 | Restrictive Programs for Students<br>with Disabilities | 1288 | Charter Schools                  |
|      | with Disabilities                                      | 1291 | English Second Language Programs |
| 1223 | Community Transition Centers                           | 1299 | Other Dregrams                   |
| 1224 | Special Education Life Skills                          | 1299 | Other Programs                   |

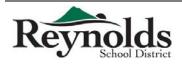

| 2000 | Support Services |                                            |      |                                              |  |  |
|------|------------------|--------------------------------------------|------|----------------------------------------------|--|--|
|      | 2110             | Attendance and Social Work<br>Services     |      | Fiscal Services                              |  |  |
|      | 2115             | Student Safety                             | 2541 | Operation and Maintenance<br>Services        |  |  |
|      | 2120             | Guidance Services                          | 2542 | Custodial Services                           |  |  |
|      | 2122             | Positive Behavior Supports                 | 2543 | Grounds Services                             |  |  |
|      | 2130             | Health Services                            | 2544 | Maintenance Services                         |  |  |
|      | 2140             | Psychological Services                     | 2545 | Building Fixed Costs                         |  |  |
|      | 2150             | Speech Pathology and Audiology<br>Services | 2546 | Safety Programs                              |  |  |
|      | 2160             | Other Student Treatment Services           | 2550 | Student Transportation Services              |  |  |
|      | 2190             | Service Direction, Student Support         | 2558 | Special Education Transportation<br>Services |  |  |
|      | 2210             | Services Improvement of Instructional      | 2559 | Other Student Transportation Services        |  |  |
|      | 2211             | Services<br>Teaching and Learning          | 2573 | Warehousing and Distributing Services        |  |  |
|      | 2219             | Other Improvement of Instruction           | 2574 | Print Services                               |  |  |
|      | 2220             | Educational Media Services                 | 2620 | Grant and Development Services               |  |  |
|      | 2230             | Assessment and Testing                     | 2630 | Communications Services                      |  |  |
|      | 2240             | Instructional Staff Development            | 2640 | Staff Services                               |  |  |
|      | 2310             | Board of Education Services                | 2642 | Recruitment Services                         |  |  |
|      | 2320             | Executive Administration                   | 2660 | Technology Services                          |  |  |
|      | 2321             | Office of the Superintendent<br>Services   | 2690 | Other Support Services – Central             |  |  |
|      | 2410             | School Administration                      | 2700 | Early Retirement                             |  |  |
|      | 2490             | Other School Admin Support<br>Services     |      |                                              |  |  |

### 3000 Enterprise and Community Services

| 3100 | Food Services | 3202 |
|------|---------------|------|
|      |               |      |

3101 Summer Seamless Waiver

- 3202 Nutrition Services Grant
- 3103 CACFP Supper

Finance Department 7 Revised 5/31/2016

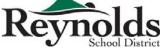

|      | 3210     | Fuel / DHS Reimbursable Expense    |      | 3363  | Community Partnership                           |
|------|----------|------------------------------------|------|-------|-------------------------------------------------|
|      | 3231     | DHS Foster Kids                    |      | 3390  | Other Community Services/<br>Parent Involvement |
|      | 3300     | Community Services                 |      | 3500  | Child Care Services                             |
|      |          |                                    |      |       |                                                 |
| 4000 | Faciliti | es Acquisition and Construction    |      |       |                                                 |
|      | 4150     | Building Acquisition / Development |      | 4152  | 2016 Bond Construction – Year 2                 |
|      | 4151     | 2015 Bond Construction – Year 1    |      |       |                                                 |
|      |          |                                    |      |       |                                                 |
| 5000 | Other l  | Jses                               |      | 5200  | Transfers of Funds                              |
|      | 5110     | Long-Term Debt Services            |      |       |                                                 |
|      |          |                                    |      |       |                                                 |
| 6000 | Conting  | gencies (for budget only)          | 7000 | Unapp | ropriated Ending Fund Balance                   |
|      | 6110     | Operating Contingencies            |      | 7000  | Unappropriated Ending Fund<br>Balance           |
|      |          |                                    |      |       |                                                 |

# Object

| 100 | Salaries |                                  |      |                         |  |  |
|-----|----------|----------------------------------|------|-------------------------|--|--|
|     | 0111     | Licensed Salaries                | 0120 | Stipends                |  |  |
|     | 0112     | Classified Salaries              | 0123 | Tutoring                |  |  |
|     | 0113     | Administrators                   | 0124 | Temporary—Classified    |  |  |
|     | 0114     | Supervisors                      | 0125 | Temporary—Licensed      |  |  |
|     | 0115     | JROTC                            | 0126 | Vacation Pay—Classified |  |  |
|     | 0116     | Supplemental Retirement Stipends | 0128 | Travel Allowance        |  |  |
|     | 0117     | Group Term Life                  | 0129 | Cell Phone / Data       |  |  |
|     | 0118     | Longevity Pay                    | 0130 | Overtime                |  |  |
|     | 0119     | Tax Shelter Annuity              | 0131 | Extra Duties—Coaching   |  |  |

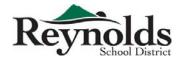

Finance Department <sup>8</sup> Revised 5/31/2016

|     | 0132         | Extra Duties—Extra Curricular                               | 0142         | Classified Roving Substitutes                                                                     |  |  |
|-----|--------------|-------------------------------------------------------------|--------------|---------------------------------------------------------------------------------------------------|--|--|
| (   | 0134         | Licensed Substitutes – Principal<br>Use                     | 0143         | EA Roving Substitutes                                                                             |  |  |
|     | 0135         | Classified Substitutes – Principal<br>Use                   | 0151         | Additional Compensation—<br>Licensed                                                              |  |  |
| ĺ   | 0136         | Stipend – Principal Use                                     | 0152         | Additional Compensation—<br>Classified                                                            |  |  |
| (   | 0141         | Licensed Roving Substitutes                                 | 0154         | Interpreter/Translator                                                                            |  |  |
|     |              |                                                             |              |                                                                                                   |  |  |
| 200 | Associat     | ciated Payroll Costs                                        |              |                                                                                                   |  |  |
| (   | 0211         | Public Employees Retirement<br>System Employer Contribution | 0242         | EAP                                                                                               |  |  |
|     |              | ERS Pickup                                                  | 0243         | Insurance Pool                                                                                    |  |  |
|     | 0212         |                                                             | 0245         | Detines Deid Insurance                                                                            |  |  |
|     |              |                                                             | 0245         | Retiree Paid Insurance                                                                            |  |  |
| l   | 0213         | PERS Bond                                                   | 0245         | Tuition Reimbursement – Licensed                                                                  |  |  |
|     | 0213<br>0220 | PERS Bond<br>Social Security Administration                 |              |                                                                                                   |  |  |
|     |              |                                                             | 0246<br>0247 | Tuition Reimbursement – Licensed<br>Tuition Reimbursement – Classified                            |  |  |
|     | 0220         | Social Security Administration                              | 0246         | Tuition Reimbursement – Licensed                                                                  |  |  |
|     | 0220<br>0231 | Social Security Administration<br>Workers' Compensation     | 0246<br>0247 | Tuition Reimbursement – Licensed<br>Tuition Reimbursement – Classified<br>Tuition Reimbursement – |  |  |

### 300 Purchased Services

| 0310 | Instructional, Professional, and<br>Technical Services   |      | Cleaning Services                                                                                |
|------|----------------------------------------------------------|------|--------------------------------------------------------------------------------------------------|
|      |                                                          | 0322 | Repairs and Maintenance Services                                                                 |
| 0312 | Instructional Programs/<br>Improvement Services          |      | Rentals                                                                                          |
| 0314 | EMS – Licensed Substitutes                               | 0325 | Electricity                                                                                      |
| 0315 | EMS – Classified Substitutes                             | 0326 | Fuel                                                                                             |
| 0318 | Professional and Improvement                             |      | Water and Sewage                                                                                 |
|      | Costs for Non-Instructional Staff<br>(workshops, etc.)   | 0328 | Garbage                                                                                          |
| 0319 | Other Instructional, Professional and Technical Services | 0331 | Reimbursable Student<br>Transportation (to school and back<br>to home; instructional field trip) |

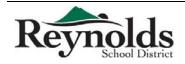

Finance Department 9 Revised 5/31/2016

| 0332 | Non-reimbursable Student<br>Transportation (field trips, | 0370 | Tuition                                                 |
|------|----------------------------------------------------------|------|---------------------------------------------------------|
|      | athletics, etc.)                                         | 0371 | Tuition Payments Within State                           |
| 0335 | Other Student Transportation—<br>Private                 | 0373 | Tuition Payments to Private<br>Schools                  |
| 0336 | Other Student Transportation—                            | 0374 | Other Tuition                                           |
|      | Public                                                   |      | Non-Instructional Professional &                        |
| 0337 | 37 SES Choice / DHS Offset                               |      | Tech Services                                           |
| 0340 | Travel                                                   | 0381 | Audit Services                                          |
| 0351 | Telephone                                                | 0382 | Legal Services                                          |
| 0353 | Postage                                                  | 0383 | Architect/Engineer Services                             |
| 0354 | Advertising                                              | 0388 | Election Services                                       |
| 0355 | Printing and Binding                                     | 0389 | Other Non-Instructional,<br>Professional, and Technical |
| 0360 | Charter School Payments                                  |      | Services                                                |

#### 400 Supplies and Materials

| 0409 | Tires and Batteries              | 0420 | Textbooks                   |
|------|----------------------------------|------|-----------------------------|
| 0410 | Consumable Supplies and Material | 0430 | Library Books               |
| 0411 | Food Purchases                   | 0440 | Periodicals                 |
| 0412 | Parent Involvement               | 0460 | Non-Consumable Supplies and |
| 0413 | Commodities                      |      | Materials                   |
| 0417 | Consumable Supplies—Vehicles     | 0470 | Computer Software           |
| 0418 | Parts Transportation             | 0480 | Computer Hardware           |
| 0419 | Diesel Gasoline                  | 0495 | Vandalism                   |

#### 500 Capital Outlay

| 0520 | Building Acquisition                 | 0550 | Depreciable Technology           |
|------|--------------------------------------|------|----------------------------------|
| 0530 | Improvements Other Than<br>Buildings | 0560 | Depreciable Transportation       |
| 0540 | C .                                  | 0564 | Bus and Capital Bus Improvements |
| 0540 | Depreciable Equipment                | 0590 | Building Improvements            |

Finance Department

Revised 5/31/2016

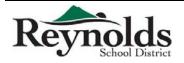

| 600 | Other                   | Objects                                       |          |        |                                         |
|-----|-------------------------|-----------------------------------------------|----------|--------|-----------------------------------------|
|     | 0610                    | Redemption of Principle                       |          | 0653   | Property Insurance Premiums             |
|     | 0620                    | Interest                                      |          | 0655   | Insurance / Judgements /<br>Settlements |
|     | 0640                    | Dues and Fees                                 |          | 0670   | Taxes and Licenses                      |
|     | 0651<br>0652            | Liability Insurance<br>Fidelity Bond Premiums |          | 0690   | Indirect Charges                        |
| 700 | <b>Transf</b> a<br>0710 | <i>ers</i><br>Fund Modifications              |          |        |                                         |
| 800 |                         | Uses of Funds                                 |          |        |                                         |
|     | 0810                    | Operating Contingencies—<br>Committed         |          | 0812   | Operating Contingencies—<br>Unassigned  |
|     | 0811                    | Operating Contingencies—<br>Assigned          |          | 0820   | Reserved for Next Year                  |
|     |                         |                                               | Location |        |                                         |
| 001 | Arthur                  | Academy                                       | 012      | Glenfa | ir Elementary                           |
| 002 | MLA                     |                                               | 013      | Marga  | ret Scott Elementary                    |
| 004 | KNOVA                   | A                                             | 014      | Sweet  | priar Elementary                        |
| 006 | St. The                 | rese                                          | 015      | Troutd | ale Elementary                          |
| 007 | Portlar                 | nd Lutheran                                   | 016      | Wilkes | Elementary                              |

017

018

019

021

Alder Elementary

Davis Elementary

Hartley Elementary

HB Lee Middle

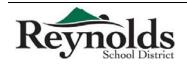

Four Corners

Salish Ponds Elementary

**Fairview Elementary** 

Woodland

008

009

010

011

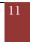

| 022 | Reynolds Middle   | 041 | Administration             |
|-----|-------------------|-----|----------------------------|
| 023 | Walt Morey Middle | 050 | CAL                        |
| 026 | Edgefield Campus  | 057 | 9-12 Alternative Education |
| 031 | Reynolds High     | 062 | Columbia Christian         |
| 038 | Outward Bound     | 064 | Community Transitional     |
| 039 | RLA West          |     |                            |

|     |                                         | Area |                                |
|-----|-----------------------------------------|------|--------------------------------|
| 045 | Communications                          | 072  | Homeless                       |
| 046 | Print Services                          | 075  | DHS                            |
| 047 | Maintenance & Operations                | 092  | TAG                            |
| 049 | Transportation                          | 093  | AVID                           |
| 050 | General Classroom Instruction Primary   | 097  | Nutrition Services             |
| 051 | EA Kinders                              | 100  | Language Arts                  |
| 052 | Business Services                       | 110  | Social Studies                 |
| 053 | Teaching & Learning                     | 120  | Science                        |
| 054 | IT                                      | 130  | Art                            |
| 055 | Library/Media                           | 131  | Music                          |
| 056 | HR                                      | 132  | Drama                          |
| 057 | Board of Education                      | 133  | Arts Tax                       |
| 059 | Office of the Superintendent            | 134  | Arts & Communications Building |
| 060 | General Classroom Instruction Secondary | 170  | Drivers Education              |
| 063 | Community Services                      | 180  | Mathematics                    |
| 070 | Office of the Principal                 | 190  | Health education               |

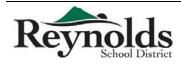

| 200 | PE/Wellness                        | 520 | Business/Management Cam Strand   |
|-----|------------------------------------|-----|----------------------------------|
| 210 | World Languages                    | 522 | Voc-Ed Culinary                  |
| 230 | Athletics                          | 525 | Voc-Ed G1 Metals                 |
| 231 | Activities                         | 528 | Voc-Ed G2 Woods                  |
| 232 | Athletic Trainer                   | 534 | Voc-Ed G2 Early Child Ed         |
| 235 | Dream School                       | 550 | Industrial/Engineering Cam Str - |
| 240 | Graduation                         |     | Construction                     |
| 245 | Credit Recovery                    | 551 | Voc Ed-Auto Technology           |
| 250 | Activities                         | 552 | Project Lead The Way             |
| 260 | Technology                         | 553 | Voc Ed-Graphics                  |
| 265 | POIC – High School                 | 570 | Early Entry Evaluation           |
|     |                                    | 612 | Equities                         |
| 266 | Open Meadow – Middle School        | 652 | District Costs                   |
| 267 | NGC (9 <sup>th</sup> Grade Counts) | 700 | Transfers                        |
| 270 | Leadership                         |     |                                  |
| 274 | Library                            | 800 | Title                            |
| 275 | Senior Inquiry                     | 820 | Other Federal                    |
| 280 | ELL                                | 900 | State & Other                    |
| 290 | Student Services - Non-SPED        | 901 | Debts                            |
| 320 | Special Education                  | 920 | Other Funds                      |
|     |                                    | 924 | Ops Support                      |
| 401 | Outdoor School                     | 926 | Emergency Event                  |
| 407 | Safe Routes to School Project      | 927 | Pool                             |
| 419 | Teen Parent Day Care Grant         | 940 | Summer Projects 2014             |
| 493 | Vending Machine                    |     | -                                |
| 494 | Donations                          | 950 | Summer Projects 2015             |
|     |                                    |     |                                  |

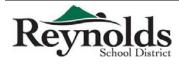

**REF** Grants

JROTC

495

510

The following guide includes the step-by-step process of entering a Budget Journal Entry. This will replace the old paper/scan/email process for Budget Transfer Requests.

#### Entering in Budget Journal Entries (Budget Transfer Requests):

In the Web Portal Home page:

- Click on My Workflow.
- Click OK for the connection group.
  - Be sure that you choose the correct connection group: Reynolds FY1617.
- In the Tree on the left click on General Ledger.
- Click on Journal Adjustments.
- Click on Budget Journal Entry.
- To add a new Entry click on the green "+".

#### **Budget Journal Entry Information:**

**G/L Date:** This will default to the current date.

**Memo:** This is where you put your reason for the request. Please be as detailed as possible, both for audit purposes, and so we can always go back and see why we made the adjustment to the budget.

**Reference:** This should always be Budget Adjustment.

**Budget Type:** This will default to Working FY17.

Budget Journal Type: This will default to Adjustment.

Once you have those details filled out, you can now start entering account numbers.

- Click on the green "+".
- Enter the account code.

Note: As you enter the account code, it will auto-populate possible account codes that you have access to, along with their descriptions. As you click on one of these, it will auto-fill the Description for you.

- Enter the amount under Debit (To) or Credit (From).
- Click on Save.

After saving, you should now see it under your Budget Journal Entry screen.

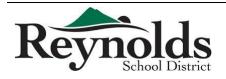

14

| G\L Date: 12/8/2014         | Group: Reynolds F<br>Memo: | and the second second second second second second second second second second second second second second second |                        | ables to Non-Consumabl | es for the p | ourchase of a | new   | Enter all the information in this top section prior to entering in |
|-----------------------------|----------------------------|----------------------------------------------------------------------------------------------------|------------------------|------------------------|--------------|---------------|-------|--------------------------------------------------------------------|
| Reference: BUDGET ADJUSTMEN | ⊺ ▼ Budget Type:           | Working F                                                                                                    | Y15 •                  | Budget Journal Type    | Adjustme     | nt            | 1     | account codes below to preven<br>errors.                           |
| Y 2 2 ⊕ <mark>∃ 8</mark> :  | import To                  |                                                                                                    |                        | 4                      |              |               |       | Click on this to add a new line                                    |
| Account                     |                            | Account<br>Detail                                                                                                | Description            | Debit                  |              | Credit        |       | below                                                              |
| 100252004                   |                            |                                                                                                    |                        |                        | \$0.00       |               | 50.00 |                                                                    |
| Account                     | Description                | 1                                                                                                    |                        |                        |              |               |       | As you enter the account code,                                     |
| 100.2520.0410.041.052.000   | Fiscal Service             | es - Consumai                                                                                                    | ble Supplies, Material |                        |              |               |       | the system will auto-populate<br>possible account codes that you   |
| 100.2520.0440.041.052.000   | Fiscal Service             | es - Periodical                                                                                                  | s                      |                        |              |               |       | have access to.                                                    |
| 100.2520.0460.041.052.000   | Fiscal Service             | es - Non-Cons                                                                                                    | umable Supplies        |                        |              |               |       |                                                                    |
| 100.2520.0470.041.052.000   | Fiscal Service             | es - Computer                                                                                                    | Software               |                        |              |               |       |                                                                    |
| 100.2520.0480.041.052.000   | Fiscal Service             | es - Computer                                                                                                    | Hardware Non Capital   |                        |              |               | Þ     |                                                                    |
|                             |                            | Save                                                                                                    | Cancel                 |                        |              |               |       |                                                                    |

Note: You can also click on the Account Detail folder with the magnifying glass to see all the information regarding the account code you have entered. This is the same information that shows up on your General Ledger Report Writer reports, and is an easily accessible tool to help you make sure you do not move more money than you actually have remaining in any particular account code.

|                          | Grou                 | ip: Reynolds Fi | 1415 F                   | Y: 2015 DAC: RS           | D District Offic  | e                |                     |                                                                                           |
|--------------------------|----------------------|-----------------|--------------------------|---------------------------|-------------------|------------------|---------------------|-------------------------------------------------------------------------------------------|
| \L Date: 12/8/2          | 014                  | Memo:           | Transferrin<br>Laminator | ng \$100 from Consun<br>, | nables to Non-Cor | sumables for the | e purchase of a new |                                                                                           |
| eference: BUDG           | ET ADJUSTMENT        | Budget Type:    | Working F                | Y15 *                     | Budget Journa     | al Type: Adjustr | nent                | ē l                                                                                       |
| Y 27 27 +                | 📃 🐰 Export           | To 🔻            |                          |                           |                   |                  |                     |                                                                                           |
| count                    |                      |                 | Account<br>Detail        | Description               |                   | Debit            | Credit              |                                                                                           |
| 00.2520.0410.041.0       | 52.000               |                 |                          | Fiscal Services - C       | unsamable Suppl   | \$0.0            | 6 5200.00           | By clicking on the Account Deta<br>icon, you can see all the<br>information regarding the |
| Account Deta             | il                   |                 | ~                        | x                         | Consumable        | \$100.0          | 50.00               | account code you entered.                                                                 |
| Account:                 | 100.2520.0410.041.05 | 2.              |                          |                           | 1-                |                  |                     |                                                                                           |
| Budget:                  | \$38,231.25          | Account Budge   | t: \$38,231              | 1.25                      | 4                 |                  |                     |                                                                                           |
| YTD<br>Transactions:     | \$22,286.24          |                 |                          |                           |                   |                  |                     |                                                                                           |
| Encumbrances:            | \$15,945.01          | FTE:            | 0                        |                           |                   |                  | •                   |                                                                                           |
|                          | \$0.00               |                 |                          |                           |                   |                  |                     |                                                                                           |
| Pending<br>Requisitions: | \$0.00               | Control Group:  |                          |                           |                   |                  |                     |                                                                                           |
| Pending<br>Invoices:     | \$0.00               |                 |                          |                           |                   |                  |                     |                                                                                           |
| Uncommitted<br>Balance:  | \$0.00               |                 |                          |                           |                   |                  |                     |                                                                                           |
|                          |                      |                 | O                        | К                         |                   |                  |                     |                                                                                           |
|                          |                      |                 |                          |                           |                   |                  |                     |                                                                                           |
|                          |                      |                 |                          |                           |                   |                  |                     |                                                                                           |

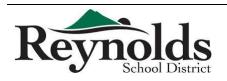

As the originator (creator) of the Budget Journal Entry, simply saving it does not send it to the next approver. You must first approve your own Entry.

#### **Approve Budget Journal Entries:**

- Click on My Workflow.
- Click on Budget Adjustments. Note: This should now be bolded with a number after, ie. "Budget Adjustments (1)".
- Check the Budget Journal Entry you wish to approve, then click Approve.
- When the prompt comes up that asks, "Are you sure you wish to approve the selected request(s)?" click OK.

Note: It should now be gone from you Workflow and sent to the next approver.

#### To check on the status of a Budget Journal Entry:

- Click on General Ledger.
- Click on Journal Adjustments.
- Click on Budget Journal Entry.

On your Budget Journal Entry screen, find your Entry, and scroll to the column that says Approver. That will tell you whose Workflow it is currently under, waiting for their Approval.

Once it has been approved by all the people in the Workflow, it will say "GL". This means it is ready to be posted (processed). Once it is posted, the Status column will say Closed instead of Open. This indicates that the Budget Journal Entry has been Approved and processed, and you should now see the resultant changes in your General Ledger Report Writer reports.

#### Note on Approval Process:

After approving the Entry yourself, it will go to your Administrator next for approval. After that, it will go on to any additional Administrators (eg. Title) if necessary, and then final Approval by the Finance Department.

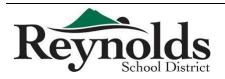

| Expenditu | res |
|-----------|-----|
|-----------|-----|

Expenditures must be:

- Included in your school's Title IA plan
- Allowable under the grant's guidelines
- Supplemental
- Reasonable and necessary to carry out the program

#### Supplement

- Services are in addition to those which are provided from general fund sources
- Core instruction for all students is funded from local funds, not federal grants

#### Supplant

Using federal dollars to provide:

- A required program
- Services to some students from federal grants while using local sources to provide the same services to others

#### Title Funds

To be spent in:

- Instruction including extended day/year
- Parental engagement all title schools are required to spend at least 1% of the school's allocation on parent / family involvement
- Professional development school improvement schools are required to spend at least 10% of their Title IA allocation on professional development

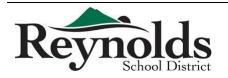

#### Record Keeping

- Absence of adequate documentation is a basis for repayment of funds. If salaries are involved, • then time distribution records are required
- Time and Effort monthly documentation provided after the fact showing how an employee's duties were split between multiple funding sources, once of which is a federal grant. The form must be signed by the employee and supervisor
- Assurances semi-annual certification used when a staff member is paid in total from a single • federal fund. The form must be signed by the employee and supervisor

#### Inventory Requirements

- Must be maintained for 5 years after disposal
- Lists equipment purchased for \$50 or more •
- Indicates location of equipment within the school •
- Master inventory list kept at District Title IA office •
- Marked with a tag showing funding source, i.e., "Property of Title IA"

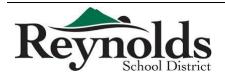

## EDUCATION

#### Guidance on Student Incentives using School Improvement Grant funds

Sources of Guidance for this Communication:

OREG

- OMB Circular A-87 (Office of Management and Budget, Revised 05/10/04)
- Guidance of Fiscal Year 2010 School Improvement Grants (US Department of Education, November 1, 2010)
- Handbook on Effective Implementation of School Improvement Grants (Center on Innovation & Improvement, 2009)

Support for the use of incentives as a method of increasing student achievement and positive behavior is briefly referenced in the School Improvement Grant (SIG) guidance in E-12 which states:

Extra time or opportunities for teachers and other school staff to create and build relationships with students can provide the encouragement and incentive that many students need to work hard and stay in school.

After research and discussion, the Oregon Department of Education (ODE) supports the following guidelines:

Incentives are allowable as long as the school has a clearly stated purpose for doing so and the incentives are part of a larger system of behavioral supports intended to lead to improved academic achievement, attendance and school engagement, reduced drop-out rates, etc. The system and the use of incentives must be sustainable over time and data must support continued use. The following guidelines are to be observed:

- The incentive is not the objective, but rather a tool to achieve the desired outcome and is an element of a program of behavioral supports broadly and consistently applied.
- Schools should institute incentives that are low cost and related to the desired behavioral patterns. In the SIG guidance, "an SEA must assure that the proposed use of funds is reasonable and necessary."
- Data on the effectiveness of the program is collected, analyzed, and effectively evaluated.
- In deciding on the types of incentives, consideration must be given to the district's responsibility to the public at large and to the Federal Government's objectives through the SIG program. ODE has determined that incentives cannot include cash awards or gift cards to students.

For further clarification or information, please contact:

Russ Sweet, Education Specialist ESEA Title IA (503) 947-5638 <u>russ.sweet@state.or.us</u> Jesse Parsons, Education Specialist School Improvement (503) 947-5602 jesse.parsons@state.or.us

Appropriate Use of Title I Funds NOTE: Targeted Assistance Programs have stricter requirements. Funds may only be allocated toward the specific, identified students and their parents. Materials may not be used by the general school population.

| Expenditure Category                                                                                                    | Appropriate Use Examples                                                                                                    | Not Allowable Expenses                                                                                                    |
|----------------------------------------------------------------------------------------------------|----------------------------------------------------------------------------------------------------|----------------------------------------------------------------------------------------------------|
| Direct support for student achievement<br>in core academic areas, which is<br>supplemental to the regular program                                                                                                    | <ul> <li>Intervention programs beyond the district core curriculum</li> <li>Includes programs such as Read Well, Rewards, Corrective reading, Partner math games</li> <li>Additional personnel to provide supplemental assistance Includes Paraprofessionals, Resource teachers</li> <li>Extended learning opportunities Includes additional time for a kindergarten program, after-school tutorial program, or summer school program</li> </ul> | <ul> <li>Shelving for a classroom</li> <li>Supplies for crafts, paints</li> <li>Entry fee for Jay C Relays</li> <li>Print for all reading programs</li> <li>Paper for computer labs or<br/>classrooms</li> <li>Gift cards</li> <li>Texts for District adopted<br/>curriculum</li> </ul>                                                                                                    |
| Professional development, in school<br>plan, for core academic areas (math,<br>writing, reading)                                                                                                    | <ul> <li>Consultant brought into school for targeted area</li> <li>Site specific professional development         <ul> <li>Includes staff salaries, food (according to district guidelines), resources for professional development, trainer expenses</li> <li>Conferences (most appropriate when sending a team in a targeted area) Includes travel expenses (mileage, hotel, air, etc.) and registration</li> </ul> </li> </ul>                | <ul> <li>Professional development on<br/>non-core areas (art, science,<br/>health, etc.)</li> <li>Gift cards</li> </ul>                                                                                                    |
| <ul> <li>Parent Involvement</li> <li>Goals: Shared accountability for<br/>high academic achievement and<br/>build parents' capacity for using<br/>effective practices to improve<br/>their own children's academic<br/>achievement</li> <li>Provide assistance to parents in<br/>understanding topics such as<br/>state academic standards,<br/>assessments, monitoring<br/>progress, and working as<br/>partners.</li> <li>Provide materials and trainings<br/>to help parents work with their<br/>child to improve achievement.</li> <li>Educate school staff in the<br/>value of parent contributions<br/>and how to reach out to,<br/>communicate, and work with<br/>parents as equal partners.</li> </ul> | <ul> <li>Academic focused parent nights</li> <li>Partnership planning/work<br/>sessions with staff and parents in<br/>attendance</li> <li>Parenting skills classes</li> </ul>                                                                                                    | <ul> <li>Postage cost of sending report<br/>cards home</li> <li>Presentations at family nights<br/>that do not meet the academic<br/>goals of the school's Title I plan.<br/>Examples: karate demonstration<br/>OMSI presentation on snakes,<br/>dance theatre.</li> <li>Childcare for your parent club<br/>meeting</li> <li>Buying gifts for volunteer<br/>parents</li> <li>Food,/expenses for back-to-<br/>school night</li> <li>Gift Cards</li> <li>Volunteer recognition</li> </ul> |

### Regular Employee

Include all additional hours worked in the calendar month on one time card. Completed time card is due to the Payroll Department the 1<sup>st</sup> of the following month, to be paid on the 20<sup>th</sup> of the following month. If the 20<sup>th</sup> falls on a weekend/holiday, pay day will be the prior Friday. December and June are exceptions and pay day is earlier due to winter/summer break.

*Example:* All additional hours worked September 1-30<sup>th</sup> will be submitted on one time card, due to the Payroll Department on October 1<sup>st</sup>, to be paid on October 20<sup>th</sup>.

#### All Time Cards must have:

- General employee information
  - o Name
  - o Indicate whether Licensed or Classified or Other
  - o PEID #
  - Address/Phone Number
- Explanation and Position worked for hours submitted to the Payroll Department. (Did you attend an afterhours meeting or teach an after school program in addition to your regular scheduled hours?) Include the Position in which the hours were worked.
- Employee Signature & Date
- Administrator Signature & Date
- Valid hourly rate(s) and account code(s) provided by Administrator which should be a specified chosen rate from the list of <u>Rate Choices</u>

#### Substitute/Temporary

Include all substitute/temporary hours worked the  $1^{st}-15^{th}$  **OR** the  $16^{th}-31^{st}$  of the calendar month on one time card. Time cards for hours worked the  $1^{st}-15^{th}$  are due to the Payroll Department on the 16th, to be paid on the  $1^{st}$  of the following month. Time cards for hours worked the  $16^{th}-31^{st}$  are due to the Payroll Department on the  $1^{st}$  of the following month, to be paid on the  $20^{th}$  of that month.

| Dates Worked        | Time Card Due Date*                | Pay Date**                          |
|---------------------|------------------------------------|-------------------------------------|
| $1^{st} - 15^{th}$  | 16 <sup>th</sup>                   | 1 <sup>st</sup> of following month  |
| $16^{th} - 31^{st}$ | 1 <sup>st</sup> of following month | 20 <sup>th</sup> of following month |

\*If the due date falls on a weekend/holiday, time cards are due the next business day following the weekend/holiday

\*\*If pay day falls on a weekend/holiday, pay day will be the Friday prior to the weekend/holiday

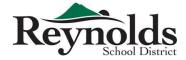

*Example:* Time cards for hours worked September 1-15<sup>th</sup> are due to the Payroll Department on September 16<sup>th</sup>, to be paid on October 1<sup>st</sup>.

#### All Time Cards must have:

- General employee information
  - o Name
  - $\circ$   $\;$  Indicate whether Licensed or Classified or Other  $\;$
  - o PEID #
  - o Address/Phone Number
- Hours
- Which date range your time card is for (1<sup>st</sup>-15<sup>th</sup> <u>**OR**</u> 16<sup>th</sup>-31<sup>st</sup>)
- Position/Location worked (Were you an interpreter or a nutrition services substitute or a custodial substitute? Which school did you work at?)
- Employee Signature and Date
- Administrator Signature & Date
- Valid hourly rate(s) and account code(s) provided by Administrator which should be a specified chosen rate from the list of <u>Rate Choices</u>

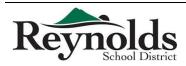

2

## 2015-2016 Time Card Due Dates & Pay Dates

| Regular Employee        |                   |            |  |  |  |  |  |  |  |
|-------------------------|-------------------|------------|--|--|--|--|--|--|--|
| DATES WORKED            | TIMECARD DUE DATE | PAY DATE   |  |  |  |  |  |  |  |
| 06/13/2015 - 06/30/2015 | 7/1/2015          | 7/17/2015  |  |  |  |  |  |  |  |
| 07/01/2015 - 07/31/2015 | 8/3/2015          | 8/20/2015  |  |  |  |  |  |  |  |
| 08/01/2015 - 08/31/2015 | 9/1/2015          | 9/18/2015  |  |  |  |  |  |  |  |
| 09/01/2015 - 09/30/2015 | 10/1/2015         | 10/20/2015 |  |  |  |  |  |  |  |
| 10/01/2015 - 10/31/2015 | 11/2/2015         | 11/20/2015 |  |  |  |  |  |  |  |
| 11/01/2015 - 11/30/2015 | 12/1/2015         | 12/18/2015 |  |  |  |  |  |  |  |
| 12/01/2015 - 12/31/2015 | 1/4/2016          | 1/20/2016  |  |  |  |  |  |  |  |
| 01/01/2016 - 01/31/2016 | 2/1/2016          | 2/19/2016  |  |  |  |  |  |  |  |
| 02/01/2016 - 02/29/2016 | 3/2/2016          | 3/18/2016  |  |  |  |  |  |  |  |
| 03/01/2016 - 03/31/2016 | 4/1/2016          | 4/20/2016  |  |  |  |  |  |  |  |
| 04/01/2016 - 04/30/2016 | 5/2/2016          | 5/20/2016  |  |  |  |  |  |  |  |
| 05/01/2016 - 05/31/2016 | 6/1/2016          | 6/17/2016  |  |  |  |  |  |  |  |
| 06/01/2016 - 06/17/2016 | 6/20/2016         | 6/30/2016  |  |  |  |  |  |  |  |
| 06/18/2016 - 06/30/2016 | 7/1/2016          | 7/20/2016  |  |  |  |  |  |  |  |

#### Substitute/Temp\*

\* SUBSTITUTE/TEMP i.e., All non-regular (OSEA/REA) employees

| DATES WORKED            | TIMECARD DUE DATE | SMARTFIND DOWNLOAD | PAY DATE   |
|-------------------------|-------------------|--------------------|------------|
| 07/01/2015 - 07/15/2015 | 7/16/2015         | 7/16/2015          | 7/31/2015  |
| 07/16/2015 - 07/31/2015 | 8/3/2015          | 8/3/2015           | 8/20/2015  |
| 08/01/2015 - 08/15/2015 | 8/17/2015         | 8/17/2015          | 9/1/2015   |
| 08/16/2015 - 08/31/2015 | 9/1/2015          | 9/1/2015           | 9/18/2015  |
| 09/01/2015 - 09/15/2015 | 9/16/2015         | 9/16/2015          | 10/1/2015  |
| 09/16/2015 - 09/30/2015 | 10/1/2015         | 10/1/2015          | 10/20/2015 |
| 10/01/2015 - 10/15/2015 | 10/16/2015        | 10/16/2015         | 10/30/2015 |
| 10/16/2015 - 10/31/2015 | 11/2/2015         | 11/2/2015          | 11/20/2015 |
| 11/01/2015 - 11/15/2015 | 11/16/2015        | 11/16/2015         | 12/1/2015  |
| 11/16/2015 - 11/30/2015 | 12/1/2015         | 12/1/2015          | 12/18/2015 |
| 12/01/2015 - 12/15/2015 | 12/16/2015        | 12/16/2015         | 12/31/2015 |
| 12/16/2015 - 12/31/2015 | 1/4/2016          | 1/4/2016           | 1/20/2016  |
| 01/01/2016 - 01/15/2016 | 1/19/2016         | 1/19/2016          | 2/1/2016   |
| 01/16/2016 - 01/31/2016 | 2/1/2016          | 2/1/2016           | 2/19/2016  |
| 02/01/2016 - 02/15/2016 | 2/16/2016         | 2/16/2016          | 3/1/2016   |
| 02/16/2016 - 02/29/2016 | 3/2/2016          | 3/2/2016           | 3/18/2016  |
| 03/01/2016 - 03/15/2016 | 3/16/2016         | 3/16/2016          | 4/1/2016   |
| 03/16/2016 - 03/31/2016 | 4/1/2016          | 4/1/2016           | 4/20/2016  |
| 04/01/2016 - 04/15/2016 | 4/18/2016         | 4/18/2016          | 4/29/2016  |
| 04/16/2016 - 04/30/2016 | 5/2/2016          | 5/2/2016           | 5/20/2016  |
| 05/01/2016 - 05/15/2016 | 5/16/2016         | 5/16/2016          | 6/1/2016   |
| 05/16/2016 - 05/31/2016 | 6/1/2016          | 6/1/2016           | 6/17/2016  |
| 06/01/2016 - 06/17/2016 | 6/20/2016         | 6/20/2016          | 6/30/2016  |
| 06/18/2016 - 06/30/2016 | 7/1/2016          | 7/1/2016           | 7/20/2016  |

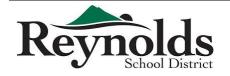

Finance Department Revised 7/1/2015

#### SUBSTITUTE PAY RATES FOR 2014 - 2015

(+2013 - 2014 rates apply until OSEA/REA contracts are finalized)

| CLASSIFIED                         | RATE    |
|------------------------------------|---------|
| Clerical/Secretary <sup>+</sup>    | \$12.91 |
| Crossing Guard <sup>+</sup>        | \$11.95 |
| Educational Assistant <sup>+</sup> | \$13.18 |
| Bus Assistant <sup>+</sup>         | \$10.87 |
| Bus Driver†                        | \$13.70 |
| Food Services <sup>+</sup>         | \$11.95 |
| Noon Assistant <sup>+</sup>        | \$10.87 |
| Library Aide/Media Assistant+      | \$11.95 |
| Health Assistant <sup>+</sup>      | \$11.95 |
| Child Care Aide†                   | \$10.87 |
| Custodian <sup>+</sup>             | \$12.91 |
| Campus Monitor <sup>+</sup>        | \$13.70 |
| Interpreter                        | \$25.00 |

| LICENSED                                                          | RATE    |
|-------------------------------------------------------------------|---------|
| Teacher†                                                          | \$21.35 |
| Teacher-Long Term <sup>†</sup> *                                  | \$25.19 |
| Curriculum <sup>+</sup>                                           | \$25.73 |
| Tutor-certified                                                   | \$25.00 |
| Tutor-non certified                                               | \$24.00 |
| Tutor-group                                                       | \$35.00 |
| Interpreter                                                       | \$25.00 |
| Driver's Education                                                | \$23.00 |
| Driver's Education Supervisor                                     | \$25.00 |
| *After 10 consecutive days for the same teacher in the same assig | nment   |

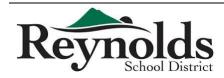

#### See next page for example

**A.** This section lists the current pay period, the date the pay period ended, and the date deposited of the paycheck.

**B.** This section reflects the primary position and the total amount earned within the current pay period. Employees with a Tax Shelter Annuity will may show a positive and a negative value. This represents the amount not taxable nor reportable on the W-2. Additional Pay/Overtime/Stipends are reflected here as well.

**C.** This section shows the following types of deductions:

• OEA DUES/FS - Dues or Fees pertaining to Oregon Education Association.

• REA DUES/FS - Dues or Fees pertaining to Reynolds Education Association.

• DIRECT DEPOSIT NET PAY - The amount deposited directly into the employee's bank account.

• FEDERAL INCOME TAX - Standard federal income tax deduction.

• FICA - MEDICARE - Standard Medicare deduction.

• FICA - SOCIAL SECURITY - Standard Social Security deduction.

• PERS TIER 1/2, OPSRP - Standard portion for Public Employees' Retirement System for new employees starting before (TIER 1/2) and after (OPSRP) 08/29/2003. Members of PERS are required to contribute 6% of their salary covered under the plan. This amount is sent to the PERS office and applied to the Individual Account Program (IAP) at PERS. PERS information is available on the PERS website -

http://oregon.gov/PERS.

• STATE INCOME TAX - Standard state income tax portion.

• WORKERS COMP HOURLY ASSESSMENT – Standard Workers Compensation deduction.

D. This section shows the following types of leave and the accumulation of each type (exact numbers can be found in the current version of the employee contract):
Bereavement - Upon request, employees shall be a period of absence with pay for a death in the immediate family. The superintendent may approve additional days. Such leave shall not accumulate from year to year.

• Cost of Sub Leave - Each full-time employee is entitled to a number of days per year for which the cost of the substitute is deducted from his/her salary. These days may be used for personal or professional needs that cannot be taken care of outside the regular work day. In situations where the district feels it is warranted, additional cost of substitute days will be considered if such leave does not unduly disrupt the district's educational program.

• Emergency - Employees shall be granted emergency leave with full pay in an amount up to a number of days per year as per contract. Applications shall be submitted to the building principal or immediate supervisor of the employee. Emergency leave does not accumulate from year to year.

Jury Duty - Any employee summoned to serve on a jury or subpoenaed to appear at a legal proceeding shall be granted paid leave of absence for the duration.
Sick - Employees who are absent because of personal illness or injury or pregnancy, or to care for an ill or injured member of the immediate family shall receive compensation on account of sickness during such absence. Sick leave days shall accumulate on an unlimited basis.

• Vacation -Implemented for all regular classified employees. A maximum of 10 days may be carried over.

**E.** This section shows the usage of leave for the current pay period.

**F.** This section shows all benefits provided by the employer:

• AT /PT - After-tax/Pre-tax.

- STD Elected Short Term Disability.
- LIFE Elected Life Insurance plan.

• WORKERS COMP - Workers Compensation paid by the employer, broken down as four different types of Workers Comp, all mandated by government.

• FICA - MEDICARE - Standard Medicare contribution.

• FICA - SOCIAL SECURITY - Standard Social Security contribution.

• M#, D#/ORTH#, VISION - Medical, Dental, Vision Insurance. Subcategories include EE ONLY (employee only, SiP (spouse), and Children.

• PERS TIER1/2, OPSRP - Employer Contribution based on rate set by PERS. The PERS Board has statutory authority to set and revise employer contributions as necessary to ensure the promised benefits (payments to retirees) will be funded on a sound basis.

• PERS BOND/UAL - Amount the employer pays for the pension obligation bond issued to finance a portion of the estimated unfunded PERS actuarial liability (UAL). This allows the employer to buy down PERS Retirement rate.

G. This section displays any special notes from payroll.

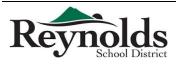

Multnomah County School District #7 REYNOLDS SD 7 1204 NE 201ST AVENUE FAIRVIEW, OR 97024

#### DIRECT DEPOSIT RECEIPT

PAYROLL PAY DATE: 09/25/2012

\$4,633.63

#### TOTAL DIRECT DEPOSIT NET PAY:

\*\*\*Four Thousand Six Hundred Thirty Three and 63/100\*\*\* Dollars

#### **NON - NEGOTIABLE**

#### Multnomah County School District #7

|                                                                      |            |            |          | _    |      | _            | 3        |           |
|----------------------------------------------------------------------|------------|------------|----------|------|------|--------------|----------|-----------|
| Emp                                                                  | loyee      | Nam        | е        |      |      | P            | eriod    |           |
| EARNINGS                                                             | Reg<br>Hrs | O/T<br>Hrs | Rate     | 1    | Amt  | Over<br>time | FTD      | YT        |
| MINUS TSA PAID BY EMPL                                               | 0.00       | 0.00       | 1,118.48 | -9   | 3.04 | 0.00         | -93.04   | -747.2    |
| Other Accum.                                                         | 0.00       | 0.00       | 0.00     |      | 0.00 | 0.00         | 0.00     | -1,929.3  |
| TEACHER - HIGH SCHOOL                                                | 152.00     | 0.00       | 48.72    | 6,04 | 0_83 | 0.00         | 6,040,83 | 53,889.5  |
| TSA PAID BY EMPLOYER                                                 | 0.00       | 0.00       | ,116.48  | 5    | 3.04 | 0.00         | 93.04    | 747.2     |
| EARNIN                                                               | IGS To     | otal:      |          |      | 6,04 | 0.83         | 6,040.83 | 51,960.1  |
| EMPLOYEE                                                             |            |            |          |      |      | Am           | nount    | YT        |
| DEDUCTIONS                                                           |            |            |          |      |      |              |          |           |
| AT- OEA DUES/FS                                                      |            |            |          |      |      |              | 0.00     | 501.9     |
| AT- REA DUES/FS                                                      |            |            |          |      |      |              | 0.00     | 105.1     |
| DIRECT DEPOSIT NET PAY                                               |            |            |          |      |      |              | 4,633.63 | 39,302.6  |
| FEDERAL INCOME TAX                                                   |            |            |          |      |      |              | 344.67   | 2,980.3   |
| FICA-MEDICARE                                                        |            |            |          |      |      |              | 87.59    | 753.4     |
| FICA-SOCIAL SECURITY                                                 |            |            |          |      |      |              | 253.71   | 2,182.3   |
| PERS TIER 1/2                                                        |            |            |          |      |      |              | 368.03   | 3,162.4   |
| STATE INCOME TAX                                                     |            |            |          |      |      |              | 351 12   | 2,952.5   |
| WORKERS COMP HOURLY                                                  | ASSESS     | MENT       |          |      |      |              | 2.08     | 19,2      |
| DEDUCTIO                                                             | NS To      | otal:      |          |      |      |              | 8,040.83 | 51,960.1  |
| LEAVE                                                                |            |            | Be       |      | Used | i Ac         | cr Ac    | lj Ba     |
| ACCUMULATED                                                          |            |            | В        | al   |      |              |          |           |
| Bereavement                                                          |            |            | 0.       | 00   | 0.00 | 24           | 00 0.0   | 0 24.0    |
| Cost of Sub Leave - Licensed                                         |            |            | 16,      | 00   | 0.00 | 0 0          | 00 00    | 0 16.0    |
| Emergency - Licensed                                                 |            |            | 16       | 00   | 0.00 | 8 C          | 00 00    | 0 24.0    |
| InService/Workshop/District P                                        | aid        |            | 0.       | 00   | 0.00 | 0 0          | 00 00    | 0 0.0     |
| Jury Duty                                                            |            |            | -4.      | 00   | 0.00 | 0 0          | 00 00    | 0 -4.0    |
| Maternity/Palemity Leave                                             |            |            | 0,       | 00   | 0.00 | 0 0          | 00 0.0   | 0 0.0     |
| Sick - < 12 Months                                                   |            |            | 1,060    | 00   | 0.00 | 08 0         | 00 00    | 0 1,140.0 |
| Unpaid Leave                                                         |            |            | 0,       | 00   | 0.00 | 0 0          | 00 0.0   | 0 0 0     |
|                                                                      |            |            |          |      | Used | Ac           | cr Ac    | lj        |
| LEAVE                                                                |            |            |          |      |      |              |          |           |
| LEAVE                                                                |            |            |          |      |      |              |          |           |
|                                                                      |            |            |          |      | 0.00 | 0 24         | 00 00    | ю         |
| CURRENT                                                              |            |            |          |      | 0.00 |              | 00 0.0   |           |
| CURRENT<br>Bereavement                                               |            |            |          |      |      | р в          |          | 00        |
| CURRENT<br>Bereavement<br>Emergency - Licensed                       |            |            |          |      | 0.00 | 8 C<br>08 C  | 00 0.0   | 0         |
| CURRENT<br>Bereavement<br>Emergency - Licensed<br>Sick - < 12 Months |            |            |          |      | 0.00 | 8 C<br>08 C  | 00 0.0   | 00        |

#### FAIRVIEW, OR 97024

| Monthly                | 09/30/2012                |     | 9/2      | 5/2012    |
|------------------------|---------------------------|-----|----------|-----------|
| Pay Cycle              | End Date                  | SSN | Dep      | osit Date |
| EMPLOYER P<br>BENEFITS |                           |     | Amount   | YTD       |
| AT- OEA DUES/FS        |                           |     | 0.00     | 0.00      |
| AT- REA DUES/FS        |                           |     | 0.00     | 0.00      |
| FICA-MEDICARE          |                           |     | 87.59    | 753.45    |
| FICA-SOCIAL SECUR      | ITY                       |     | 374,53   | 3,221.55  |
| PERS BOND/UAL          |                           |     | 665.52   | 5,718.74  |
| PERS TIER 1/2          |                           |     | 437.34   | 3,758.02  |
| PT- KAISER M2/PHAP     | RM EE+CHILD(REN)          |     | 964.99   | 8,164.99  |
| PT- KAISER VISION 5    | EE+CHILD(REN)             |     | 14.42    | 14.42     |
| PT- ODS D3/ORTH2 B     | E+CHILD(REN)              |     | 117.59   | 117.59    |
| TSA - VANGUARD         |                           |     | 133.18   | 877.50    |
| UNEMPLOYMENT           |                           |     | 30.20    | 259.83    |
| WORKERS COMP 88        | 68 - PROFESSIONAL/CLERICA |     | 29.29    | 245.10    |
| WORKERS COMP DI        | EC                        |     | 0.60     | 5.21      |
| WORKERS COMP HO        | OURLY ASSESSMENT          |     | 2.08     | 19.28     |
| WORKERS COMP TR        | IA                        |     | 0,60     | 5.21      |
| BE                     | NEFITS Total:             |     | 2,860.31 | 23,181.51 |

G Next pay date is October 25, 2012

All purchases through Reynolds School District require a Purchase Order. *Purchase orders are required* <u>*PRIOR*</u> to purchase or service being made. Refer to <u>Step-by-Step Purchasing Guide</u> for more information.

- If a purchase is made prior to obtaining a valid PO, RSD does not guarantee payment for that order
- Purchases made without a valid PO have caused many issues with late payments (fees/interest) and budget issues
- Purchase orders must be covered by budget funds

To make a purchase, gather the following information that is needed and give to your head secretary:

- Vendor (if the vendor is not an active RSD vendor you will need to get a W-9 from them or have them fill out the Substitutes W-9 Vendor Information Form & send it to **Mail RSD Accounting**)
- Detail listing of what you are wanting to order including item numbers, quantity & pricing (an order form from the company is great!)
- Account number to charge for the purchase. This might not be something that all "purchasers" know they should work with their secretaries/principals
- Date needed by (please plan ahead and give plenty of time for the PO to get approved, order to be placed & delivered)
- If your requisition is \$5,000 or *greater*, you will need 3 quotations for comparison or a sole source document
  - This is to ensure we are acting as good stewards for district money

RSD Accounting attempts to have a 2 business day turn around for POs – so the secretary should have the PO within 2 days of entering the requisition. Please allow extra time for requisitions over \$5,000 and those that require tech requests.

For any software, online subscriptions, computer hardware, etc., be sure to complete a tech request prior to entering your requisition. Tech requests are required for all technology purchases that will be used on school grounds – regardless of how the purchase is made (district funds, ASB, parent group, donation, etc.)! When in doubt – Fill it out!

Consumable vs Non-Consumable Supplies:

- A consumable supply is one that will be "used up" within a year of the purchase, something that is disposable pens, paper, calculator, etc.
- A non-consumable supply is one that is made to last for at least a couple of years chairs, small tables, printers, etc.
- A fixed asset is an item (or project) that is at least \$5,000 and should last at least through its depreciable life.

All packing slips for deliveries, receipts for purchases, etc., need to be checked for accuracy against the delivery and turned into the head secretary within 2 days of delivery/purchase. The secretary needs to receive & attach the order in iVisions within 2 days.

Please note that over Holidays (Winter Break for instance) all packing slips/receipts must be turned in prior to the break starting. It may also take longer to get Purchase Orders during those times.

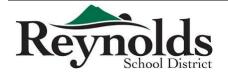

# Step-By-Step Purchasing Guide {entering, ordering, approving & receiving}

Use this guide when you receive order requests from teachers/principals (*please see instructions at end for ALL hardware & software relating to a technology purchase*).

ALL invoices MUST have a Purchase Order to be paid.

NO Orders are to be placed, or services started, without a valid Purchase Order.

All original invoices must be sent to the district office accounts payable for payment.

Be sure to check your budget for available funds in the account you wish to purchase out of prior to entering a requisition. If there are not enough funds in the account to cover the purchase, you need to complete a budget transfer request before you input the requisition. See the Budget Journal Entry Guide for details on this process.

#### Entering Requisitions:

In the Web Portal Home page:

- Click on My Workflow
- Click OK for the connection group
  - $\circ$  Be sure that you choose the correct connection group: Reynolds FY1617
  - o Year 2017
- In the Tree on the left click on Purchasing & Payables
- Click on Purchasing
- Click on Control Panel
  - To view your purchase requests/orders click on Apply or enter criteria and click Apply this will show you all POs in your DAC and all of your requisitions waiting for approval
- To add a new requisition click the green "+"

#### **Requisition Information:**

Date: Let this auto fill

Vendor: Type in the name of the vendor (No PEIDs or vendor numbers!)

Do not worry about the address – Accounting will make sure the correct remit to address is chosen!

DAC: This should Autofill – if it doesn't type in your school until the system recognizes it

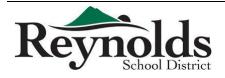

Ship To: Please choose your location/department

**Requester:** This should be YOUR name.

PO Notes: Enter who the order is for, vendor order number, etc... This DOES print on the PO

Order Via: Choose the correct order method with how they want us to submit the order

Online, email, fax, mail, or return to the secretary (RTS). This does print on the PO.

If the vendor has an email address registered in our system, the PO will be automatically sent to them.

Online orders are the responsibility of the originator (the person who entered the requisition).

If the order is complete and you need AP to mail a check to the vendor please choose "send check to vendor" in the order via drop down. An example of when you would use this option for conference registrations that need a check mailed along with the registration (attach the registration to the PO) \*\*Please note that in order to send a check to a vendor <u>AP must have an INVOICE</u> and the order must be received in iVisions (see below)! <u>No payments will be made without an invoice/receiving!</u>

**Project:** This does print on the PO. This field has to be set up by the "super users". If you have a project you would like to have set up, please send an email to RSD-Accounting. Your email should include the project name, location, a brief description of the project, the DAC that is funding the project. \*\*Please note we may change the process to set up a project as we use the function more\*\*

**Date Required:** This auto fills for 2 weeks out. You can leave it like that or you can change it to the date you need the order received by (subject to vendor of course!) This does print on the PO.

**Order Type:** Most will be "Purchase order" which is the default. For Open PO's please change this to BLANKET (see below for directions regarding blanket PO's as well as refer to the <u>Blanket-Open POs</u> document for further detail.)

Reference: This is for your information only. This does print on the PO.

Award Number: We will not use this, so please leave it blank.

**Internal Notes:** Enter the vendor order email here. These are notes that we can see in the system, but do not print on the PO. Beware: Once you type in an internal note you cannot remove or change it!! You can enter an internal note after you add items to the requisition.

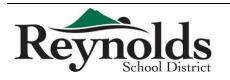

Finance Department Revised 7/24/2015

#### Adding your item detail:

We need to <u>itemize each PO</u> – no "order per attached". Please utilize the "upload from excel" feature whenever possible! (This is where an excel order form will come in handy!)

It is recommended to use the Quick Requisition whenever possible. (Refer to <u>Uploading Excel</u> <u>Templates - Quick Requisition</u> for further detail.)

- Click on Actions
- Click on Quick Requisition
- To Upload from the excel spreadsheet
  - Click on Actions
  - Click on Import From Excel
  - Choose the file you would like to import
    - NOTE: This file has to be in a VERY precise format.
    - The template has been emailed to you by RSD Accounting, please do not make any changes to that template other than to fill in the item information & account code
- You can also hand enter all of your items in the Quick Requisition
  - If you have more items to be paid from that same account string check the Hold Account Distribution box (bottom left on screen) and click OK – enter your next item.
- When everything is entered, click Save
- Now click on Add Internal Notes if you want to add an email address or other note
- Click on Has Documents, click on Manage, click Add All Supporting Documentation
  - When you add a document be sure to put a good description in the "notes" section. Include the quote #, order # or Invoice # especially on an order that you know will have more than one invoice/quote/etc.
- If you are done entering/altering the requisition click Submit For Approval box and Save (bottom of screen)
  - If you have more things to add, or want to save the requisition, but not send it for approval, just click Save

Remember to only use object 05XX with purchases that are \$5,000 or greater, and the fixed asset box needs to be checked

If you only have one item, or have a long description, do not do a Quick Requisition. Instead from the first screen (where you entered the vendor name, ship to, etc.) click on the Green "+" in the blue tool bar. You can enter all of your item details (cost, account code, etc.) here.

• If you have more items to be paid from that same account string check the "Hold Account Distribution" box and click OK – enter your next item.

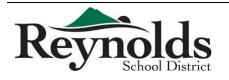

## Step-By-Step Purchasing Guide {entering, ordering, approving & receiving}

#### Add your attachments:

ALL documentation you have must be electronically attached!! The only thing that should be sent to Amy Ford in the pony are original receipts for petty cash reimbursements and original invoices AFTER they are scanned & electronically attached to the requisition.

\*\*\*\*\*Be sure to put good notes in when you attach a document. We want to know exactly what the document is by reading the notes you put on that attachment\*\*\*\*

## *If purchase order is \$5,000* or greater be sure to attach **three quotations** or **sole source document**.

#### No Exception!

- Keep a list of which vendors you requested those bids/quotes from

   Include Business Name, Address, Phone/Fax & contact name and date.
- Attach the list of ALL vendors you requested quotes from along with the quotes you received (3 actual quotations needed)

When the PO is approved, Accounting will email the PO to the requester.

\*\*\*\*\*If you have written a PO that is for Title funds, you must forward a copy of that PO via email to the title secretary (Jamie Cochran)\*\*\*\*

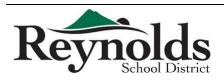

## Step-By-Step Purchasing Guide {entering, ordering, approving & receiving}

#### **Blanket POs:**

Blanket POs should be used sparingly. They are used when you have a set amount of money to spend with one vendor for a project and you do not know the exact items you are needing at one time. E.g., Purchase orders to Staples, Office Depot, Office Max, J Thayer – you can enter a blanket PO for the amount you plan to use for the year for supplies. Be sure not to overspend your PO.

Input the requisition info just like normal. Be sure to choose Blanket for order type.

In the description write "Open PO not to exceed \$xx. Purchases to be made by: (person who will be making purchases)"

You can add as much to the description as you would like. Please do not just put "Open PO not to exceed..."! Please include the person who will be making the purchases.

The receipts for the purchase must be turned in to the secretary within 2 days of purchase. The secretary needs to receive that purchase in iVisions & attach the receipts within 2 days of receiving it from the purchaser. Please send receipt/invoice/etc. to Amy Ford in the Pony.

When receiving the receipt in iVisions -

- receive quantity of 1
- Put DETAILS in the notes
  - Order/receipt/invoice #, date of purchase, \$ of purchase, etc.
  - \*\*\* This is the only part of the receiving that Accounts Payable can see so please put info here so one received entry can be distinguished from another\*\*\*
- Overwrite amount in "item cost" with the amount of each individual purchase
- Remember to attach order forms & packing slips to the PO

#### NOTE: The purchaser is responsible not to overspend the blanket PO

#### Check the Status of your Requisition:

No one in RSD Accounting can see your requisition until it has been fully approved. If you need to know where your requisition is in the approval process you will need to look it up.

In your Workflow:

- In the Tree on the left click on Purchasing & Payables
- Click on Purchasing
- Click on Control Panel
  - To view your purchase requests/orders click on Apply or enter criteria (vendor, requisition number, etc., and click Apply)
- Scroll to the right and see who the Next Approver is that is where your requisition is being held up

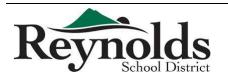

Finance Department Revised 7/24/2015

- Click Show Paid Column box under the vendor name, click Apply, and scroll to the right to see the amount that has been paid against that PO and the amount still open on the PO.
- If you click once on the PO in this field the line will turn yellow. If you go up to the Actions menu you can look at the PO Pay History (see when/what was paid against the PO, including check number) and you can also access Manage Documents

#### Your copy of the Purchase Order:

Will be emailed to you when the requisition is fully approved and turned into a purchase order.

All orders are the school/departments responsibility.

**NOTE**: If the vendor has an email address registered in our system, the PO will be automatically sent to them as well so be careful not to accidentally duplicate an order.

#### When the order is received:

- Go into Purchasing & Payables
- Receiving
- Click on Receive New
- Enter the PO number
- Receive item for only those items received.
- Enter DETAIL in the Notes section if you have an order # or invoice # or date of purchase (especially important on blanket PO's)
- Electronically attach the packing slip

This is the receiving information that the invoice will be paid on. The system will match items on the invoice to the items you mark received and mark that invoice OK for payment (or partial payment). After entering the receiving, please keep the packing slips for at least 18 months (in the off chance the auditors ask for them)

Please remember to Receive all items in iVisions <u>as soon as possible</u> to avoid interest and penalty charges.

Please note that ALL invoices need to be sent to Accounts Payable in the District Office by the vendor. NO invoice should be mailed to the school, unless it is being paid out of ASB funds.

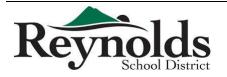

Finance Department Revised 7/24/2015

# Step-By-Step Purchasing Guide {entering, ordering, approving & receiving}

#### Using RSD vendor accounts for ASB purchases:

If your ASB wants to make a purchase from a vendor and charge it to the Vendor's RSD account you MUST do a purchase order in iVisions. Please charge the order to the 258 fund, and put in the notes that the ASB is to reimburse the District. The PO will be processed as normal & when the invoice comes in a copy will be sent to the school for reimbursement.

\*\*REMEMBER: RSD cannot reimburse a school's ASB so please keep all district and ASB purchases separate.

#### **Technology Purchases:**

Technology Requests must be completed for all hardware and software relating to a technology purchase using district general funds and federal funds as well as Parent Group and ASB funds. The request must have signature authorization by the site administrator and forwarded to the Director of IT for technology approval. The approved tech request is then submitted to the Finance Department for review and approval. Following final approval, Technology processes the requisition and submits the order once the purchase order has been processed through work flow. We suggest having the requestor complete the excel template and submit that to you electronically. You can then upload their exact order into the purchase requisition.

#### What Do I Do If I Need To Change Something on a Purchase Order?

Complete the Purchase Order Revision Form found at

http://www.reynolds.k12.or.us/district/finance-department-forms

Please give as much detail as possible and provide all back up.

Remember if the revision causes the PO to be over \$4,999.99 you will need to include the 3 quotes or sole source form.

Be sure your administrator signs the form.

Submit the PO Revision form to: **Mail RSD Accounting** email group. When the revision is fully approved you will receive the revised PO via email.

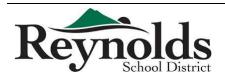

# Step-By-Step Purchasing Guide {entering, ordering, approving & receiving}

#### At What Point is My Order Encumbered??

<u>Pre-Encumbrance</u>: The funds for your requisition are Pre-Encumbered at the time you ENTER the requisition. This means the funds are taken "out" of your budget, but put in the pre-encumbered field in your budget reports.

Encumbrance: As soon as the requisition is turned into a PO the funds are fully encumbered.

#### Approvers "Out of Office":

If you are an approver and you need to have someone else approve requisitions on your behalf (you will be out of the office or unavailable to access/approve purchase requisitions)

- In the Web Portal click on My Workflow in the top menu bar
- Click on My Workflow in the Tree on the left side of the screen
- Click on Purchase Requisitions
- In the large box on the center/right of the screen the green menu bar will read Actions and Purchase Requisitions
- Click on Actions and then Alternate Approvers
- You now have a Blue framed box that says Requisition Alternate Approvers at the top
  - Click on the Green (+) to add a new alternate approver
  - Under the DAC title type in the account code you want the alternate approver to approve requisitions for
  - Tab to the Alternate Approver Choose who you want to be your alternate approver for this account code (must be from the drop down list, you cannot add anyone to this list!)
  - $\circ$   $\;$  Enter the date range you want them to be your alternate approver for.

\*\*If you do not enter dates, this person will ALWAYS be your alternate approver!!

\*\*While you have an alternate approver BOTH you and that person will receive the requisitions to approve. The first person to approve the requisition is listed as the approver. The requisition approval request is then removed from both parties' workflows!

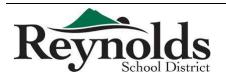

## Step-By-Step Purchasing Guide {entering, ordering, approving & receiving}

#### Who to seek for help:

Infinite Visions connection questions: Mail RSD IT Infinite Visions Access to Web Portal: Mail RSD IT

Infinite Visions access to DAC (Distribution Accounting Center): Mail RSD Accounting

Vendor Maintenance: Mail RSD Accounting

Procedures clarification: Mail RSD Accounting

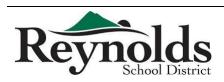

Use Template to Upload into iVisions PO spreadsheet provided by the Finance Department

- NOTE: This spreadsheet has to be in a VERY precise format:
  - $\circ$  Saved as .xls (Excel 97-2003) file
  - $\circ$  No gridlines or colored cells
  - No headers/footers
  - $\circ$   $\;$  The order of the columns has to be exact

#### Enter your order in the excel template

- Column A (Line Number) you need to have a number for each line you enter
  - o If there is no number in column A that line will not upload
  - $\circ$  If the line next to the number is blank (no item) than a blank line will upload
- Column B (Description) this is the description of the item
- Column C (Part Number) the VENDOR'S part number
  - You do not have to fill in this column, but it is recommended for large orders, especially office supply orders
- Column D (Unit) unit the part comes in (each, dz, etc.)
  - You do not have to fill in this column, you can leave it blank
- Column E (Qty) the number of the item you wish to order
- Column F (Unit Price) the cost of each item
- Column G (Tax) leave this column blank
- Column H (Freight) you can put your per item shipping charges here or you can leave this column blank and do your shipping charges as a separate line item
- Column I (Account) this is the GL account code
  - You need to make sure the entry is correct here.
- Colum J (Item Number) we do not use leave blank
- Column K (Grant Project) we do not use leave blank

#### Save your Excel template

Go into the iVisions Web Portal – Quick Requisition:

- Click on Actions
- Click on Import From Excel
- Click on Browse
- Choose the file you would like to import
- Click OK this might take a take a minute or two depending on the length of the spreadsheet
- Once it uploads check your total & spot check the order to make sure it all looks fine
- Click Save then save & submit your requisition

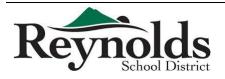

#### TROUBLE SHOOTING

- Is the file saved as an Excel 97-2003 (.xls) file?
- Is your account code entered correctly?
- Make sure there are NO gridlines or colors on the spreadsheet
- Make sure all your rows have a line number
- Make sure there are no line numbers on rows without items to be ordered
- Make sure there are no headers/footers, extra columns/rows

\*\*If you still cannot get the spreadsheet to upload please contact the Finance Department.

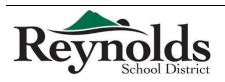

Open POs can be very useful – but they can create havoc if not properly managed!

An open PO (Blanket PO) is for one vendor for a *set maximum price*. You can spend against the PO until it is spent in full. It is the responsibility of the PO holder (secretary/principal) to ensure POs are not over spent.

#### Example:

You know that you have \$500.00 to spend on general office supplies for your art department. They want to spend all of that budget at Fred Meyer. You can put in an open PO to Fred Meyer for \$500.00. Each time the art teacher wants to make a purchase he needs to take a copy of the PO to Fred Meyer. He will be given a receipt which he must turn into the secretary within 2 business days! The secretary then receives the purchase in iVisions and attaches the receipt to the PO (again within 2 days). \*\*these steps are very important – Accounts Payable cannot pay the invoice without these 2 steps completed!

We recommend that the secretary & purchaser both keep track of what is spent against the PO – and check continuously what has been paid – if there are discrepancies it is easier to resolve them as soon as possible than waiting until the PO is over spent or the school year is drawing to a close.

Most departments that use blanket POs have parameters for how the purchasing is done.

#### Example:

Operations uses an open PO to J Thayer for office supplies. Chris has approval to spend up to \$100.00 at a time on an order. This is enough for pens, paper clips, etc... but not enough for the more expensive items like toner cartridges. For larger orders, Chris needs to get approval before she can make the purchase for those against the open PO. This is an internal control for that department – it is NOT something the Finance Department tracks or monitors. Depending on who has the authority to buy against an Open PO, the individual school/department may have procedures that they want to put into place. Check with your director.

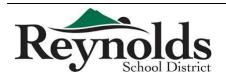

Receiving Against an Open PO

When you receive orders they need to be received in the system.

In the Web Portal, go to Purchasing & Payables > Receiving > Purchase Order Receiving

- Click on Receive New
- Input the PO number
- Enter
  - Qty = 1
  - Notes = date & amount of purchase if the receipt has a number, please include that
  - Item Cost = amount of purchase (this will initially be the full amount of the PO, you can type over it)

| anuary 15, 2013                            |                         |     |          |            |                |                |                               |  |         |
|--------------------------------------------|-------------------------|-----|----------|------------|----------------|----------------|-------------------------------|--|---------|
| 10019 15, 2015                             |                         |     |          |            | :: My Work     | flow » Reynold | Is FY1213 ::                  |  | Amy For |
| s- 🥃 Add Received                          | Items                   |     |          |            |                |                |                               |  |         |
|                                            |                         |     |          | Group: Re  | eynolds FY1213 | 3 FY: 2013     | DAC: RSD District Office      |  |         |
|                                            |                         |     | PO Numbe | r: 130685  | * V            | endor:         | ROYAL COMMERCIAL EQUIPMENT    |  |         |
|                                            |                         |     |          |            | s              | hip To:        | Nutrition Services            |  |         |
|                                            |                         |     |          |            | D              | AC:            | RSD Nutrition                 |  |         |
|                                            |                         |     |          |            |                | equester:      | Kim Lindquist                 |  |         |
|                                            |                         |     |          |            | н              | as Documents:  | Yes Manage                    |  |         |
| ption                                      | Part Number GFA Unit    | VTD | Qty It   | tem Number | Case Pack      |                |                               |  |         |
|                                            | . are number or A offic | YTD | QLY I    | com number | Case Pack      | Notes          | Item Cost                     |  |         |
|                                            |                         | 29  | 1.00     |            |                |                | eipt# 71880 \$181.40 \$181.40 |  |         |
|                                            |                         |     |          |            |                |                |                               |  |         |
|                                            |                         |     |          |            |                |                |                               |  |         |
|                                            |                         |     |          |            |                |                |                               |  |         |
|                                            |                         |     |          |            |                |                |                               |  |         |
|                                            |                         |     |          |            |                |                |                               |  |         |
|                                            |                         |     |          |            |                |                |                               |  |         |
| O for Refrigeration Repair for<br>Kitchens |                         |     |          |            |                |                |                               |  |         |
|                                            |                         |     |          |            |                |                |                               |  |         |
|                                            |                         |     |          |            |                |                |                               |  |         |
|                                            |                         |     |          |            |                |                |                               |  |         |
|                                            |                         |     |          |            |                |                |                               |  |         |
|                                            |                         |     |          |            | * 1.0          | 0 1/14/12 Rec  | ept# 71880 5181.40            |  |         |
|                                            |                         |     |          |            | * 1.0          | 0 1/14/12 Rec  | ept# 71880 5181.40            |  |         |
|                                            |                         |     |          |            | * 1.0          | 0 1/14/12 Rec  | ept# 71880 5181.40 5181.40    |  |         |
|                                            |                         |     |          |            | * 1.0          | 0 1/14/12 Rec  | ept# 71880 5181.40 5181.40    |  |         |
|                                            |                         |     |          |            | * 1.0          | 0 1/14/12 Rec  | ept# 71880 5181.40 5181.40    |  |         |

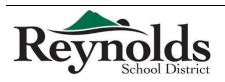

Attaching Receipts to an Open PO

Use Manage Documents (you can do this in the Receiving screen, or in the Control Panel)

- Document Type = PDF
- Notes = date & amount of receipt also enter the receipt number if it has one
- Add File

|                                                        |                         |            |                 |                                                 |                     |           |      | <u>e</u> |
|--------------------------------------------------------|-------------------------|------------|-----------------|-------------------------------------------------|---------------------|-----------|------|----------|
|                                                        |                         |            | Group: Reyno    | olds FY1213 FY: 2013                            | B DAC: RSD District | Office    |      |          |
|                                                        |                         | PO Number: | 130685          | * Vendor:                                       | ROYAL COMMERCI      | AL EQUIPM | IENT |          |
|                                                        |                         |            |                 | Shin To:                                        | Nutrition Services  |           |      |          |
|                                                        |                         |            | Documents       |                                                 |                     | X         |      |          |
|                                                        |                         |            |                 | Add New File                                    |                     | - Î       |      |          |
|                                                        |                         |            |                 | PDF                                             |                     | •         |      |          |
|                                                        | ert Number GFA Unit YTD | Qty Iter   | Notes:<br>File: | inv 71880 1/14/13 \$18<br>C:\Users\aford\Deskto |                     | -         | it   |          |
| pen PO for Refrigeration Repair for<br>strict Kitchens | 29                      | 1.00       |                 | Add File                                        |                     |           | 40   |          |
|                                                        |                         |            | Document        | t Type Date                                     | Notes               | - 1       |      |          |
|                                                        |                         |            | RDF             | 07/12/12                                        |                     | ×         |      |          |
|                                                        |                         |            | R PDF           | 07/27/12                                        |                     | ×         |      |          |
|                                                        |                         |            | C PDF           | 07/27/12                                        |                     | ×         |      |          |
|                                                        |                         |            | C PDF           | 07/27/12 08/01/12                               |                     | ×         |      |          |
|                                                        |                         |            | - mr            | 00001112                                        |                     |           |      |          |

• On this open PO the amounts & dates of the invoices are not listed – that is because there are EXACT invoice #s. Most receipts do not have invoice numbers so the date/amount is crucial!

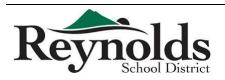

If you want to copy a PO follow these steps.

In the iVisions Web Portal: My Workflow > Purchasing & Payables > Purchasing > Control Panel

- Pull up your requisition and click ONCE on it to highlight (do not open)
- Click on Actions and choose Copy Requisition PO

| Reynolds<br>School District Onli                                                                                                    |                       |                                                                    |      | ortal<br>oyee Self Se                                                             | ervice                 |                              |             |                  |                     |                      |                              |                |
|----------------------------------------------------------------------------------------------------|-----------------------|--------------------------------------------------------------------|------|-----------------------------------------------------------------------------------|------------------------|------------------------------|-------------|------------------|---------------------|----------------------|------------------------------|----------------|
| Home Employee Resources My Workflow Encumbra<br>Monday, May 05, 2014                                                                                                    | ance Detail           |                                                                    |      | :: My Wo                                                                          | rkflow » Reynolds FY13 | 14 ::                        |             |                  |                     |                      |                              | Amy Ford Logou |
| Wy Workflow (1)     Purchase Requisitions (1)     General Ledger     Purchasing & Payables     Ve     Purchasing a     Control Panel     Control Panel | ? 🌮 ಿ 🕂 2<br>Req. No. | itory Report<br>ents<br>n/PO<br>n/PO to Next Ye<br>Show Paid Colum | A Ay | DPLY Clear<br>DAC:<br>Project:<br>View:<br>View:<br>Vendor Name<br>FORD, AMY ROSE | Group: Reynolds F      | <b>Y1314 FY: 2</b><br>R<br>0 | D14 DAC: RS | D District Offic | e<br>Status<br>Open | Hext Approver<br>Ong | DAC<br>RSD Business Services | Request        |

- Now you will see 2 identical requisitions
  - To edit, click ONCE on the top one and then click the edit button (looks like a pencil and paper)

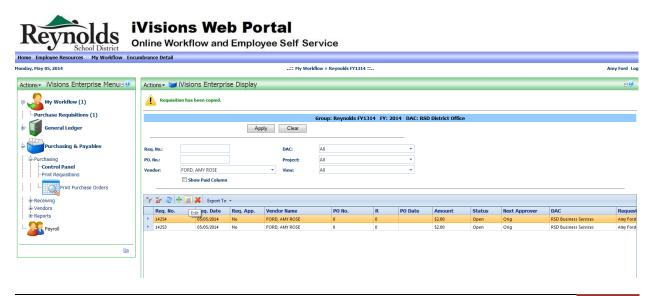

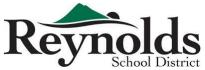

16

Now you can change the vendor:

| me Employee Resources | My Workflow Encumb   | rance Detail |                            |                   |                |                |                        |                     |                 |          |             |
|-----------------------|----------------------|--------------|----------------------------|-------------------|----------------|----------------|------------------------|---------------------|-----------------|----------|-------------|
| nday, May 05, 2014    |                      |              |                            |                   | ::             | My Workflow )  | » Reyno                | olds FY1314 :       |                 |          | Amy Fo      |
| Actions- 😂 Edit Requ  | uisition             |              |                            |                   |                |                |                        |                     |                 |          |             |
|                       |                      |              |                            | (                 | Group: Reynold | s F¥1314 FY    | /: 2014                | DAC: RSI            | ) District Offi | ice      |             |
|                       |                      |              |                            |                   |                | New Close this | Save<br>screen a       | Close<br>fter save? |                 |          |             |
|                       |                      | Ree          | quisition Informa          | tion Pro          | posed Vendor   |                |                        |                     |                 |          |             |
|                       |                      |              | Req. Number:<br>Req. Date: | 14254<br>5/5/2014 |                |                | Order<br>Via:<br>Proje |                     | Mail            |          | • 0<br>• 0  |
|                       |                      |              | Vendor:                    | BURKE DA          |                | 0              |                        | Required:           |                 |          |             |
|                       |                      |              | DAC:                       | Name              |                | Street         |                        | City                | 5/20/2014       | <b>m</b> | <b>O</b>    |
|                       |                      |              | Ship To:                   |                   |                |                |                        |                     |                 |          |             |
|                       |                      |              | Requester:                 | BURKE, DA         | AWNA M         | 3922 EDGEWO    | OD CT<br>Awar          |                     | INN, OR 97068   |          |             |
|                       |                      |              | PO Notes:                  | TEST TEST         | TEST           | *              | Inter                  | mal Notes:          |                 |          |             |
|                       |                      |              | Buyer:                     |                   |                |                |                        |                     | Append Inte     | rnal No  | Votes       |
|                       |                      |              |                            | W9 Rec            | eived          |                | Has<br>Docu            | ments:              | No              |          |             |
| 9 2 2 + 2 🗶           |                      |              |                            |                   |                |                |                        |                     | nanage          |          |             |
| Description           | Export Io * Part No. | Unit         | Unit Price                 | Qty.              | Ext. Price     | Tax            |                        | reight              | Line Total      |          | Item Number |
| TEST TEST             | Parc NO.             | onic         | 1.0000                     | Q(y.              |                |                | \$0.00                 | so.                 |                 | \$1.00   |             |
| > TEST TEST           |                      |              | 1.0000                     |                   |                |                | \$0.00                 | so.<br>so.          |                 | \$1.00   |             |

The rest of your info stays the same, or you can make any changes that you might need to make.

- Click Save & Submit •
  - $\circ$   $\;$  You still need to submit this newly created requisition for approval

#### WARNINGS:

- Be sure that you change the vendor or one person/vendor will receive both POs
- Do not choose the Copy Requisition/PO to Next Year

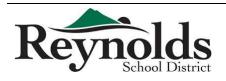

Conference Registration

- Register for hotel rooms early because often the conference hotel fills up very quickly. In most cases, hotel rooms can be booked before the conference registration is completed.
- Check the cancelation policy but most hotels allow you to cancel at no charge up to a few days before check-in.

Air Travel

- Do not book flights until a seat at the conference is confirmed.
- Before you get started:
  - Have the full name of the employee traveling (as it appears on his/her Driver's License or whatever ID he/she uses at the airport)
  - Have the employee's birth date
  - Have an employee contact phone number
- Contact Mary Martin at Azumano Travel mmartin@azumano.com if the number of employees flying is less than 10; or contact the Group Travel Desk at 866-291-0460 if there are 10 or more employees flying.
- Booking:
  - Ask for prices and times for the dates and location involved. You will probably get a couple of options to choose from.
  - Once it's decided, give Mary Martin the flights you want to book and the full name of the employee traveling with birth date.
  - Mary Martin will need **your** PEID to book the flights.
  - Ask Mary Martin to book the flights but not issue tickets yet.
  - Forward the preliminary ticket to the employee, and after he/she has confirmed the booking information, let Mary know and she will send a final e-ticket.
  - o Forward the final email ticket to the employee and save a pdf copy on your computer
  - Create a PO to **U S Bank\_009289** and attach the e-ticket.
  - Flight changes made for the convenience of the traveler that incur a fee will not be paid by the district.
  - The cost of one (1) checked bag each way may be reimbursed by the district.

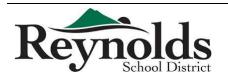

1

#### Travel Other than Air

- For travel other than by air, determine the most cost efficient method.
- If an employee chooses to travel by a different method, they can be reimbursed up to the amount of the most cost efficient method.
  - For example, if traveling by car is the least expensive and the mileage cost will be \$200, someone choosing to travel by train would be reimbursed the cost of the train ticket, not to exceed \$200

Hotel

- Look up the city that the employee is staying in on the IRS Per Diem Rate table found at <a href="http://www.gsa.gov/portal/category/100000">http://www.gsa.gov/portal/category/100000</a>
- The lodging rate is how much each person can spend per night for a room (before taxes)
  - Accommodations can be made at the event hotel. This rate usually exceeds the per diem amount. If there is more than one event hotel, accommodations are to be made at the least expensive location.
  - If an event hotel/room is not available, accommodations are to be made at a hotel that does not exceed the per diem rate. Additional savings may be received by requesting the "government rate" when making the reservation. If employees are sharing rooms, the allowable rate is doubled.
  - If there are not any less expensive hotels nearby, note it on the PO and attach proof of the rates for three hotels to the PO. Comparison needs to include hotel names, addresses, phone numbers and room rates.
  - Lodging arrangements can be made near the airport for flights that leave at or before 9:00 a.m. Lodging on the final day of the event will be allowed if driving or flying home would mean arrival in Portland after 9:00 p.m.
  - Approval for overnight stays in areas in close proximity to the district shall only be considered if it is more cost efficient than travel back and forth; or if conference start/end times would be before 7:00 a.m. & after 8:00 p.m. Cabinet approval is required.
- Make the hotel reservation using the Travel Visa.
  - $\circ$   $\,$  After making the reservations, call the hotel and ask for a Credit Card Authorization form.
  - Use the Travel Visa to pay the room and tax and resort fee (if any).
  - Create a PO to US Bank Corporate Payment Systems and list the IRS lodging rate and the room rate.
  - If the room rate is higher, include an explanation on why they're staying there.

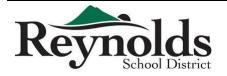

Finance Department 2 Revised 8/6/2014

### Meals

- For the meal per diem, use the IRS Per Diem Rate table to find out how much the employee gets for the location where employee will be staying.
  - For conference days, you will need a conference agenda to see if any meals are provided. (If it does not say or is unclear, call conference information.) If any meals are provided, you will need to deduct those amounts each day from the per diem.
  - For travel days, take the total amount the employee is allowed for meals and find that column on the M&IE document. Look at the times the traveler departs and returns and deduct any meals the traveler would eat before they leave and after they return home.
  - If the employee gets any type of meal for a day, he/she also gets the \$5 incidental for the day.
  - $\circ$   $\,$  Create a PO for the meal per diem before the employee is to leave.
    - If the employee chooses to stay longer on his/her own time, he/she does not get a meal per diem for the extra days.
  - Attach the e-ticket and conference agenda to the meal per diem PO.
  - Make sure the employee understands that they need to provide **original** itemized meal receipts and return any per diem remainder amount
    - Otherwise, these amounts will be reported to Payroll for taxable purposes. Refer to the Per Diem Expense Report Form on the web found at <u>http://www.reynolds.k12.or.us/district/finance-department-0</u>

### Shuttle

- If the hotel does not provide an airport shuttle, Super Shuttle is an option. Reservations can be made online and paid using the Travel Visa.
- Gratuity is to come out of incidentals.
  - Let the employee know if you include any gratuity when making a shuttle reservation.

### Vehicle Rental

- Vehicles cannot be rented without written approval from a cabinet member.
- Once approved by a cabinet member, email vehicle requests to Cynthia Le at hle@rsd7.net
  - Outline the reason for the need of the vehicle and cost comparisons of other modes of travel (i.e., shuttles)

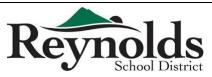

- Approval will be for an economy car unless need requires otherwise.
- Traveler will be responsible for the costs that are not pre-approved.
- Vehicle rentals shall only be used for district business.
- Additional insurance coverage should not be purchased.
- In the event of an accident, your supervisor must be notified immediately.

## Personal Vehicle

- Carpooling should be done whenever it is most cost efficient for the district, and not based on convenience of the traveler.
- Travelers must obtain written approval from their direct supervisor and cabinet member prior to travel if they wish to use their personal vehicle if faster and more economical transportation is available.
- Mileage will be reimbursed up to the amount that would have been charged for the more economical mode of travel. Additional costs incurred for lodging, meals or other expenses due to added travel time will be paid by the traveler. Additional time away from work will be charged to the traveler's vacation leave accrual.

## Staying Longer / Special Arrangements

- The rule of thumb for anyone doing something different from everyone else is that they cannot benefit from that choice. If the cost is higher, the employee must pay the difference.
  - $\circ$   $\;$  The first step is to figure out the cost for the standard trip.
  - Once you know what the standard cost is, that is the limit for everyone.
  - If their arrangements cost less, employee only gets to spend their actual cost.

Personal Travel / Travel Companions / Benefits

- All costs greater than those incurred for district business will be at the traveler's/companion's expense. Additional time away from work will be charged to the traveler's vacation leave accrual.
- District arranged flights will not be rearranged to accommodate non-district travel companions. District flights must be made first.

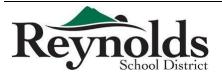

• Travelers may not receive personal travel incentives or benefits when arranging or raveling on district business (i.e., travel reward miles or points towards free lodging on the next stay).

### Unforeseen Events

- When circumstances beyond the control of the traveler occur *after* the original approved travel plan is arranged, the traveler shall notify their supervisor as soon as possible.
- If a district arranged flight is delayed or canceled causing an extended wait time or an additional overnight stay, emergency after hours contact information is provided on the bottom of the e-ticket to assist the traveler.
- Receipts and written explanation for additional expenses will be claimed on a Reimbursement Request Form found at <a href="http://www.reynolds.k12.or.us/district/accounting">http://www.reynolds.k12.or.us/district/accounting</a>

Cancelation of Travel

- If travel is cancelled, email notification must be provided to the supervisor, cabinet member and Cynthia Le.
- If a Travel Advance was given, funds need to be returned to the district immediately.

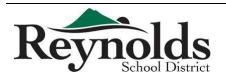

5

| STATE                              | DESTINATION                                                | COUNTY / LOCATION DEFINED                                                         | SEASON BEGIN             | SEASON END                  | FY2015 Lodging Rate | FY2015 M&IE |
|------------------------------------|------------------------------------------------------------|-----------------------------------------------------------------------------------|--------------------------|-----------------------------|---------------------|-------------|
|                                    | Standard CONUS rate applies to all counties                | not specifically listed. Cities not listed may be located in a listed county.     |                          |                             | \$83                |             |
| <sup>1</sup> AL                    | Birmingham                                                 | Jefferson / Shelby                                                                |                          |                             | \$ 92               |             |
| 2 AL<br>2 AL                       | Gulf Shores<br>Gulf Shores                                 | Baldwin<br>Baldwin                                                                | October 1<br>March 1     | February 28<br>July 31      | \$ 100<br>\$ 128    |             |
| <sup>2</sup> AL                    | Gulf Shores                                                | Baldwin                                                                           | August 1                 | September 30                | \$ 100              |             |
| <sup>3</sup> AL<br>60 AL           | Huntsville                                                 | Madison / Limestone                                                               | O status 1               | Derryher 24                 | \$ 86               |             |
| 60 AL                              | Mobile<br>Mobile                                           | Mobile Mobile                                                                     | October 1<br>January 1   | December 31<br>February 28  | \$ 86<br>\$ 95      |             |
| <sup>60</sup> AL                   | Mobile                                                     | Mobile                                                                            | March 1                  | September 30                | \$ 86               |             |
| <sup>6</sup> AR                    | Hot Springs                                                | Garland                                                                           |                          |                             | \$ 100              |             |
| <sup>7</sup> AR<br><sup>9</sup> AZ | Little Rock<br>Grand Canyon / Flagstaff                    | Pulaski<br>Coconino / Yavapai less the city of Sedona                             | October 1                | February 28                 | \$ 89<br>\$ 83      |             |
| 9 AZ                               | Grand Canyon / Flagstaff                                   | Coconino / Yavapai less the city of Sedona                                        | March 1                  | September 30                | \$ 112              |             |
| <sup>8</sup> AZ                    | Kayenta                                                    | Navajo                                                                            |                          |                             | \$ 109              |             |
| 0 AZ                               | Phoenix / Scottsdale                                       | Maricopa                                                                          | October 1                | December 31                 | \$ 106              |             |
| 0 AZ<br>0 AZ                       | Phoenix / Scottsdale<br>Phoenix / Scottsdale               | Maricopa<br>Maricopa                                                              | January 1<br>April 1     | March 31<br>May 31          | \$ 141<br>\$ 113    |             |
| <sup>0</sup> AZ                    | Phoenix / Scottsdale                                       | Maricopa                                                                          | June 1                   | August 31                   | \$ 83               |             |
| <sup>0</sup> AZ                    | Phoenix / Scottsdale                                       | Maricopa                                                                          | September 1              | September 30                | \$ 106              |             |
| 1 AZ<br>1 AZ                       | Sedona<br>Sedona                                           | City Limits of Sedona<br>City Limits of Sedona                                    | October 1<br>March 1     | February 28<br>May 31       | \$ 131<br>\$ 150    |             |
| 1 AZ                               | Sedona                                                     | City Limits of Sedona                                                             | June 1                   | September 30                | \$ 130              |             |
| <sup>2</sup> AZ                    | Tucson                                                     | Pima                                                                              | October 1                | January 31                  | \$ 86               |             |
| <sup>2</sup> AZ<br><sup>2</sup> AZ | Tucson                                                     | Pima<br>Pima                                                                      | February 1<br>June 1     | May 31                      | \$ 100<br>\$ 83     |             |
| 2 AZ                               | Tucson<br>Tucson                                           | Pima                                                                              | September 1              | August 31<br>September 30   | \$ 86               |             |
| <sup>1</sup> CA                    | Antioch / Brentwood / Concord                              | Contra Costa                                                                      |                          |                             | \$ 122              |             |
| 1 CA                               | Bakersfield / Ridgecrest                                   | Kern                                                                              |                          |                             | \$ 92               |             |
| CA<br>CA                           | Barstow / Ontario / Victorville<br>Death Valley            | San Bernardino                                                                    |                          |                             | \$ 98<br>\$ 100     |             |
| L CA                               | Eureka / Arcata / McKinleyville                            | Inyo<br>Humboldt                                                                  | October 1                | June 30                     | \$ 91               |             |
| L CA                               | Eureka / Arcata / McKinleyville                            | Humboldt                                                                          | July 1                   | August 31                   | \$ 109              |             |
| L CA                               | Eureka / Arcata / McKinleyville                            | Humboldt                                                                          | September 1              | September 30                | \$ 91               |             |
| CA<br>CA                           | Fresno<br>Los Angeles                                      | Fresno<br>Los Angeles / Orange / Ventura / Edwards AFB less the city of Santa Mon | ica                      |                             | \$ 89<br>\$ 138     |             |
| CA                                 | Mammoth Lakes                                              | Mono                                                                              | October 1                | November 30                 | \$ 102              |             |
| CA                                 | Mammoth Lakes                                              | Mono                                                                              | December 1               | March 31                    | \$ 128              |             |
| CA<br>CA                           | Mammoth Lakes                                              | Mono                                                                              | April 1                  | September 30                | \$ 102              |             |
| CA                                 | Mill Valley / San Rafael / Novato<br>Modesto               | Marin<br>Stanislaus                                                               |                          |                             | \$ 133<br>\$ 85     |             |
| 5 CA                               | Monterey                                                   | Monterey                                                                          | October 1                | June 30                     | \$ 131              |             |
| CA                                 | Monterey                                                   | Monterey                                                                          | July 1                   | August 31                   | \$ 166              |             |
| <sup>5</sup> CA<br>7 CA            | Monterey<br>Napa                                           | Monterey<br>Napa                                                                  | September 1<br>October 1 | September 30<br>November 30 | \$ 131<br>\$ 171    |             |
| 7 CA                               | Napa<br>Napa                                               | Napa                                                                              | December 1               | January 31                  | \$ 171              |             |
| ' CA                               | Napa                                                       | Napa                                                                              | February 1               | September 30                | \$ 171              |             |
| <sup>3</sup> CA                    | Oakhurst                                                   | Madera                                                                            | October 1                | May 31                      | \$ 87               |             |
| <sup>3</sup> CA<br><sup>3</sup> CA | Oakhurst<br>Oakhurst                                       | Madera<br>Madera                                                                  | June 1<br>September 1    | August 31<br>September 30   | \$ 111<br>\$ 87     |             |
| CA                                 | Oakland                                                    | Alameda                                                                           | September 1              | September 30                | \$ 124              |             |
| CA                                 | Palm Springs                                               | Riverside                                                                         | October 1                | December 31                 | \$ 110              |             |
| D CA                               | Palm Springs                                               | Riverside                                                                         | January 1                | May 31                      | \$ 128              |             |
| 1 CA                               | Palm Springs<br>Point Arena / Gualala                      | Riverside<br>Mendocino                                                            | June 1                   | September 30                | \$ 90<br>\$ 96      |             |
| <sup>2</sup> CA                    | Redding                                                    | Shasta                                                                            |                          |                             | \$ 89               |             |
| 3 CA                               | Sacramento                                                 | Sacramento                                                                        |                          |                             | \$ 107              |             |
| 4 CA<br>5 CA                       | San Diego<br>San Francisco                                 | San Diego<br>San Francisco                                                        | October 1                | October 31                  | \$ 142<br>\$ 251    |             |
| 5 CA                               | San Francisco<br>San Francisco                             | San Francisco                                                                     | November 1               | December 31                 | \$ 209              |             |
| <sup>5</sup> CA                    | San Francisco                                              | San Francisco                                                                     | January 1                | August 31                   | \$ 219              |             |
| <sup>5</sup> CA<br><sup>6</sup> CA | San Francisco                                              | San Francisco                                                                     | September 1              | September 30                | \$ 251<br>\$ 111    |             |
| 7 CA                               | San Luis Obispo<br>San Mateo / Foster City / Belmont       | San Luis Obispo<br>San Mateo                                                      |                          |                             | \$ 155              |             |
| <sup>3</sup> CA                    | Santa Barbara                                              | Santa Barbara                                                                     | October 1                | June 30                     | \$ 151              |             |
| <sup>8</sup> CA<br><sup>8</sup> CA | Santa Barbara                                              | Santa Barbara                                                                     | July 1                   | August 31                   | \$ 200              |             |
| CA<br>CA                           | Santa Barbara<br>Santa Cruz                                | Santa Barbara<br>Santa Cruz                                                       | September 1<br>October 1 | September 30<br>May 31      | \$ 151<br>\$ 128    |             |
| CA                                 | Santa Cruz                                                 | Santa Cruz                                                                        | June 1                   | August 31                   | \$ 168              |             |
| CA                                 | Santa Cruz                                                 | Santa Cruz                                                                        | September 1              | September 30                | \$ 128              |             |
| CA<br>CA                           | Santa Monica<br>Santa Monica                               | City limits of Santa Monica<br>City limits of Santa Monica                        | October 1<br>January 1   | December 31<br>May 31       | \$ 190<br>\$ 202    |             |
| CA<br>CA                           | Santa Monica<br>Santa Monica                               | City limits of Santa Monica<br>City limits of Santa Monica                        | January 1<br>June 1      | May 31<br>August 31         | \$ 202<br>\$ 230    |             |
| CA                                 | Santa Monica                                               | City limits of Santa Monica                                                       | September 1              | September 30                | \$ 190              |             |
| CA                                 | Santa Rosa                                                 | Sonoma                                                                            |                          |                             | \$ 121              |             |
| CA<br>CA                           | South Lake Tahoe<br>Stockton                               | El Dorado<br>San Joaquin                                                          |                          |                             | \$ 114<br>\$ 93     |             |
| CA                                 | Sunnyvale / Palo Alto / San Jose                           | San Joaquin<br>Santa Clara                                                        |                          |                             | \$ 93<br>\$ 162     |             |
| CA                                 | Tahoe City                                                 | Placer                                                                            |                          |                             | \$ 87               |             |
| CA<br>CA                           | Truckee                                                    | Nevada                                                                            |                          |                             | \$ 106              |             |
| <sup>3</sup> CA                    | Visalia / Lemoore<br>West Sacramento / Davis               | Tulare / Kings<br>Yolo                                                            |                          |                             | \$ 88<br>\$ 108     |             |
| CA                                 | Yosemite National Park                                     | Mariposa                                                                          | October 1                | November 30                 | \$ 90               |             |
| CA                                 | Yosemite National Park                                     | Mariposa                                                                          | December 1               | May 31                      | \$ 113              |             |
| CA<br>CA                           | Yosemite National Park<br>Yosemite National Park           | Mariposa<br>Mariposa                                                              | June 1<br>September 1    | August 31<br>September 30   | \$ 124<br>\$ 90     |             |
| D CO                               | Aspen                                                      | Pitkin                                                                            | October 1                | November 30                 | \$ 116              |             |
| co                                 | Aspen                                                      | Pitkin                                                                            | December 1               | March 31                    | \$ 270              |             |
| 0 CO                               | Aspen                                                      | Pitkin<br>Pitkin                                                                  | April 1<br>June 1        | May 31<br>August 31         | \$ 117<br>\$ 201    |             |
| 0 0                                | Aspen<br>Aspen                                             | Pitkin<br>Pitkin                                                                  | September 1              | September 30                | \$ 201              |             |
| CO                                 | Boulder / Broomfield                                       | Boulder / Broomfield                                                              |                          |                             | \$ 114              |             |
| CO                                 | Colorado Springs                                           | El Paso                                                                           |                          |                             | \$ 89               |             |
| CO<br>CO                           | Cortez<br>Cortez                                           | Montezuma<br>Montezuma                                                            | October 1<br>June 1      | May 31<br>September 30      | \$ 88<br>\$ 111     |             |
| CO                                 | Crested Butte / Gunnison                                   | Gunnison                                                                          | june 1                   | September 50                | \$ 95               |             |
| CO                                 | Denver / Aurora                                            | Denver / Adams / Arapahoe / Jefferson                                             |                          |                             | \$ 163              |             |
| <sup>7</sup> CO<br>7 CO            | Douglas                                                    | Douglas                                                                           | Oake hand                | May 21                      | \$ 108<br>\$ 97     |             |
| CO                                 | Durango<br>Durango                                         | La Plata<br>La Plata                                                              | October 1<br>June 1      | May 31<br>September 30      | \$ 97<br>\$ 141     |             |
| CO                                 | Fort Collins / Loveland                                    | Larimer                                                                           | A                        |                             | \$ 98               |             |
| CO                                 | Montrose                                                   | Montrose                                                                          |                          |                             | \$ 87               |             |
| CO<br>CO                           | Silverthorne / Breckenridge<br>Silverthorne / Breckenridge | Summit<br>Summit                                                                  | October 1<br>December 1  | November 30<br>March 31     | \$ 94<br>\$ 138     |             |
| 3 CO                               | Silverthorne / Breckenridge                                | Summit                                                                            | April 1                  | May 31                      | \$ 83               |             |
| <sup>3</sup> CO                    | Silverthorne / Breckenridge                                | Summit                                                                            | June 1                   | September 30                | \$ 94               |             |
| <sup>1</sup> CO                    | Steamboat Springs                                          | Routt                                                                             | October 1                | November 30                 | \$ 99               |             |
| 4 CO<br>4 CO                       | Steamboat Springs<br>Steamboat Springs                     | Routt Routt                                                                       | December 1<br>April 1    | March 31<br>September 30    | \$ 172<br>\$ 99     |             |
| 5 CO                               | Telluride                                                  | San Miguel                                                                        | October 1                | November 30                 | \$ 127              |             |
| 5 CO                               | Telluride                                                  | San Miguel                                                                        | December 1               | March 31                    | \$ 334              |             |
|                                    | Telluride                                                  | San Miguel                                                                        | April 1                  | May 31                      | \$ 136              |             |
| 5 CO                               | Telluride                                                  | San Miguel                                                                        | June 1                   | September 30                | \$ 174              |             |

| CTATE                                                                                                    | DESTIMATION                                                                                                    |                                                                                                    |                                                            |                                                                     |                                                                                                    | 5/2045 14915                                                                                   |
|----------------------------------------------------------------------------------------------------|----------------------------------------------------------------------------------------------------|----------------------------------------------------------------------------------------------------|------------------------------------------------------------|---------------------------------------------------------------------|----------------------------------------------------------------------------------------------------|------------------------------------------------------------------------------------------------|
| 66 CO                                                                                                    | DESTINATION<br>Vail                                                                                                    | COUNTY / LOCATION DEFINED<br>Eagle                                                                                                    | SEASON BEGIN<br>December 1                                 | SEASON END<br>March 31                                              | FY2015 Lodging Rate<br>\$ 312                                                                                                    | FY2015 M&IE<br>\$ 71                                                                           |
| 66 CO                                                                                                    | Vail                                                                                                    | Eagle                                                                                                    | April 1                                                    | June 30                                                             | \$ 126                                                                                                    | \$7                                                                                            |
| 66 CO                                                                                                    | Vail<br>Vail                                                                                                    | Eagle<br>Eagle                                                                                                    | July 1<br>September 1                                      | August 31<br>September 30                                           | \$ 151<br>\$ 116                                                                                                    | \$7<br>\$7                                                                                     |
| 67 CT                                                                                                    | Bridgeport / Danbury                                                                                                    | Fairfield                                                                                                    | September 1                                                | September 50                                                        | \$ 125                                                                                                    | \$7                                                                                            |
| 68 CT                                                                                                    | Cromwell / Old Saybrook                                                                                                    | Middlesex                                                                                                    | -                                                          | -                                                                   | \$ 93                                                                                                    | \$6                                                                                            |
| 69 CT<br>71 CT                                                                                                    | Hartford<br>New Haven                                                                                                    | Hartford<br>New Haven                                                                                                    |                                                            |                                                                     | \$ 116<br>\$ 94                                                                                                    | \$ 5i<br>\$ 6                                                                                  |
| 72 CT                                                                                                    | New London / Groton                                                                                                    | New London                                                                                                    |                                                            |                                                                     | \$ 98                                                                                                    | \$ 6                                                                                           |
| 75 DC<br>75 DC                                                                                                    | District of Columbia<br>District of Columbia                                                                                                    | Washington DC                                                                                                    | October 1<br>November 1                                    | October 31<br>February 28                                           | \$ 222<br>\$ 177                                                                                                    | \$7<br>\$7                                                                                     |
| 75 DC                                                                                                    | District of Columbia                                                                                                    | (also the cities of Alexandria, Falls Church and Fairfax, and the counties of Arlington and                                                                                                    | March 1                                                    | June 30                                                             | \$ 229                                                                                                    | \$ 7:                                                                                          |
| 75 DC                                                                                                    | District of Columbia                                                                                                    | Fairfax, in Virginia; and the counties of Montgomery and Prince George's in Maryland)                                                                                                    | July 1                                                     | August 31                                                           | \$ 162                                                                                                    | \$ 7:                                                                                          |
| 75 DC<br>76 DE                                                                                                    | District of Columbia<br>Dover                                                                                                    | Kent                                                                                                    | September 1<br>October 1                                   | September 30<br>April 30                                            | \$ 222<br>\$ 83                                                                                                    | \$ 7<br>\$ 4                                                                                   |
| 76 DE                                                                                                    | Dover                                                                                                    | Kent                                                                                                    | May 1                                                      | September 30                                                        | \$ 101                                                                                                    | \$ 46                                                                                          |
| 77 DE                                                                                                    | Lewes                                                                                                    | Sussex                                                                                                    | October 1                                                  | June 30                                                             | \$ 88                                                                                                    | \$ 46                                                                                          |
| 77 DE<br>77 DE                                                                                                    | Lewes<br>Lewes                                                                                                    | Sussex<br>Sussex                                                                                                    | July 1<br>September 1                                      | August 31<br>September 30                                           | \$ 137<br>\$ 88                                                                                                    | \$ 46                                                                                          |
| 78 DE                                                                                                    | Wilmington                                                                                                    | New Castle                                                                                                    | September 1                                                | September 50                                                        | \$ 120                                                                                                    | \$ 50                                                                                          |
| 99 FL                                                                                                    | Boca Raton / Delray Beach / Jupiter                                                                                                    | Palm Beach / Hendry                                                                                                    | October 1                                                  | December 31                                                         | \$ 97                                                                                                    | \$7                                                                                            |
| 99 FL<br>99 FL                                                                                                    | Boca Raton / Delray Beach / Jupiter<br>Boca Raton / Delray Beach / Jupiter                                                                                                    | Palm Beach / Hendry Palm Beach / Hendry                                                                                                    | January 1<br>May 1                                         | April 30<br>September 30                                            | \$ 157<br>\$ 97                                                                                                    | \$7<br>\$7                                                                                     |
| <sup>80</sup> FL                                                                                                    | Bradenton                                                                                                    | Manatee                                                                                                    | October 1                                                  | January 31                                                          | \$ 83                                                                                                    | \$ 56                                                                                          |
| 80 FL<br>80 FL                                                                                                    | Bradenton                                                                                                    | Manatee                                                                                                    | February 1                                                 | March 31                                                            | \$ 119                                                                                                    | \$ 5                                                                                           |
| 80 FL<br>81 FL                                                                                                    | Bradenton<br>Cocoa Beach                                                                                                    | Manatee<br>Brevard                                                                                                    | April 1                                                    | September 30                                                        | \$ 83<br>\$ 105                                                                                                    | \$ 56                                                                                          |
| 82 FL                                                                                                    | Daytona Beach                                                                                                    | Volusia                                                                                                    | October 1                                                  | January 31                                                          | \$ 83                                                                                                    | \$ 5:                                                                                          |
| 82 FL                                                                                                    | Daytona Beach                                                                                                    | Volusia                                                                                                    | February 1                                                 | March 31                                                            | \$ 110                                                                                                    | \$ 5                                                                                           |
| 82 FL<br>82 FL                                                                                                    | Daytona Beach<br>Daytona Beach                                                                                                    | Volusia<br>Volusia                                                                                                    | April 1<br>August 1                                        | July 31<br>September 30                                             | \$ 90<br>\$ 83                                                                                                    | \$ 5:                                                                                          |
| <sup>84</sup> FL                                                                                                    | Fort Lauderdale                                                                                                    | Broward                                                                                                    | October 1                                                  | December 31                                                         | \$ 134                                                                                                    | \$ 7:                                                                                          |
| 84 FL                                                                                                    | Fort Lauderdale                                                                                                    | Broward                                                                                                    | January 1                                                  | March 31                                                            | \$ 188                                                                                                    | \$ 7:                                                                                          |
| 84 FL<br>84 FL                                                                                                    | Fort Lauderdale<br>Fort Lauderdale                                                                                                    | Broward<br>Broward                                                                                                    | April 1<br>June 1                                          | May 31<br>September 30                                              | \$ 140<br>\$ 109                                                                                                    | \$ 7                                                                                           |
| 85 FL                                                                                                    | Fort Myers                                                                                                    | Lee                                                                                                    | October 1                                                  | December 31                                                         | \$ 93                                                                                                    | \$ 5                                                                                           |
| 85 FL                                                                                                    | Fort Myers                                                                                                    | Lee                                                                                                    | January 1                                                  | April 30                                                            | \$ 142                                                                                                    | \$ 56                                                                                          |
| 85 FL<br>83 FL                                                                                                    | Fort Myers<br>Fort Walton Beach / De Funiak Springs                                                                                                    | Lee<br>Okaloosa / Walton                                                                                                    | May 1<br>October 1                                         | September 30<br>October 31                                          | \$ 93<br>\$ 129                                                                                                    | \$ 56                                                                                          |
| 83 FL                                                                                                    | Fort Walton Beach / De Funiak Springs                                                                                                    | Okaloosa / Walton                                                                                                    | November 1                                                 | February 28                                                         | \$ 86                                                                                                    | \$ 5:                                                                                          |
| 83 FL                                                                                                    | Fort Walton Beach / De Funiak Springs                                                                                                    | Okaloosa / Walton                                                                                                    | March 1                                                    | May 31                                                              | \$ 145                                                                                                    | \$ 5:<br>\$ 5:                                                                                 |
| 83 FL<br>83 FL                                                                                                    | Fort Walton Beach / De Funiak Springs<br>Fort Walton Beach / De Funiak Springs                                                                                                    | Okaloosa / Walton<br>Okaloosa / Walton                                                                                                    | June 1<br>August 1                                         | July 31<br>September 30                                             | \$ 196<br>\$ 129                                                                                                    | \$ 51<br>\$ 51                                                                                 |
| <sup>88</sup> FL                                                                                                    | Gainesville                                                                                                    | Alachua                                                                                                    | August 1                                                   | September 50                                                        | \$ 94                                                                                                    | \$ 51                                                                                          |
| 89 FL                                                                                                    | Gulf Breeze                                                                                                    | Santa Rosa                                                                                                    | October 1                                                  | May 31                                                              | \$ 83                                                                                                    | \$ 51                                                                                          |
| 89 FL<br>89 FL                                                                                                    | Gulf Breeze<br>Gulf Breeze                                                                                                    | Santa Rosa<br>Santa Rosa                                                                                                    | June 1<br>August 1                                         | July 31<br>September 30                                             | \$ 108<br>\$ 83                                                                                                    | \$ 51<br>\$ 51                                                                                 |
| 91 FL                                                                                                    | Key West                                                                                                    | Monroe                                                                                                    | October 1                                                  | November 30                                                         | \$ 183                                                                                                    | \$7                                                                                            |
| 91 FL                                                                                                    | Key West                                                                                                    | Monroe                                                                                                    | December 1                                                 | January 31                                                          | \$ 230                                                                                                    | \$ 7:                                                                                          |
| 91 FL<br>91 FL                                                                                                    | Key West<br>Key West                                                                                                    | Monroe<br>Monroe                                                                                                    | February 1<br>April 1                                      | March 31<br>September 30                                            | \$ 279<br>\$ 183                                                                                                    | \$ 7:<br>\$ 7:                                                                                 |
| 95 FL                                                                                                    | Miami                                                                                                    | Miami-Dade                                                                                                    | October 1                                                  | December 31                                                         | \$ 152                                                                                                    | \$ 66                                                                                          |
| 95 FL                                                                                                    | Miami                                                                                                    | Miami-Dade                                                                                                    | January 1                                                  | March 31                                                            | \$ 203                                                                                                    | \$ 66                                                                                          |
| 95 FL<br>95 FL                                                                                                    | Miami<br>Miami                                                                                                    | Miami-Dade<br>Miami-Dade                                                                                                    | April 1<br>June 1                                          | May 31                                                              | \$ 146<br>\$ 119                                                                                                    | \$ 66                                                                                          |
| 96 FL                                                                                                    | Naples                                                                                                    | Collier                                                                                                    | October 1                                                  | September 30<br>December 31                                         | \$ 136                                                                                                    | \$ 61                                                                                          |
| <sup>96</sup> FL                                                                                                    | Naples                                                                                                    | Collier                                                                                                    | January 1                                                  | April 30                                                            | \$ 203                                                                                                    | \$ 61                                                                                          |
| 96 FL<br>98 FL                                                                                                    | Naples<br>Orlando                                                                                                    | Collier<br>Orange                                                                                                    | May 1                                                      | September 30                                                        | \$ 116<br>\$ 115                                                                                                    | \$ 61<br>\$ 56                                                                                 |
| 100 FL                                                                                                    | Panama City                                                                                                    | Bay                                                                                                    | October 1                                                  | February 28                                                         | \$ 83                                                                                                    | \$ 51                                                                                          |
| 100 FL                                                                                                    | Panama City                                                                                                    | Bay                                                                                                    | March 1                                                    | July 31                                                             | \$ 119                                                                                                    | \$ 51                                                                                          |
| 100 FL<br>101 FL                                                                                                    | Panama City<br>Pensacola                                                                                                    | Bay<br>Escambia                                                                                                    | August 1<br>October 1                                      | September 30<br>February 28                                         | \$ 83<br>\$ 94                                                                                                    | \$ 51                                                                                          |
| 101 FL                                                                                                    | Pensacola                                                                                                    | Escambia                                                                                                    | March 1                                                    | August 31                                                           | \$ 121                                                                                                    | \$ 46                                                                                          |
| 101 FL                                                                                                    | Pensacola                                                                                                    | Escambia                                                                                                    | September 1                                                | September 30                                                        | \$ 94                                                                                                    | \$ 46                                                                                          |
| 102 FL<br>102 FL                                                                                                    | Punta Gorda<br>Punta Gorda                                                                                                    | Charlotte<br>Charlotte                                                                                                    | October 1<br>February 1                                    | January 31<br>March 31                                              | \$ 83<br>\$ 123                                                                                                    | \$ 5:                                                                                          |
| 102 FL                                                                                                    | Punta Gorda                                                                                                    | Charlotte                                                                                                    | April 1                                                    | September 30                                                        | \$ 83                                                                                                    | \$ 5:                                                                                          |
| 103 FL                                                                                                    | Sarasota                                                                                                    | Sarasota                                                                                                    | October 1                                                  | December 31                                                         | \$ 92                                                                                                    | \$ 56                                                                                          |
| 103 FL<br>103 FL                                                                                                    | Sarasota<br>Sarasota                                                                                                    | Sarasota<br>Sarasota                                                                                                    | January 1<br>May 1                                         | April 30<br>September 30                                            | \$ 126<br>\$ 92                                                                                                    | \$ 56                                                                                          |
| 104 FL                                                                                                    | Sebring                                                                                                    | Highlands                                                                                                    | ividy 1                                                    | September 30                                                        | \$ 99                                                                                                    | \$ 46                                                                                          |
| 105 FL                                                                                                    | St. Augustine                                                                                                    | St. Johns                                                                                                    |                                                            |                                                                     | \$ 107                                                                                                    | \$ 56                                                                                          |
| 106 FL<br>107 FL                                                                                                    | Stuart<br>Tallahassee                                                                                                    | Martin<br>Leon                                                                                                    | October 1                                                  | December 31                                                         | \$ 91<br>\$ 88                                                                                                    | \$ 5:<br>\$ 46                                                                                 |
| <sup>107</sup> FL                                                                                                    | Tallahassee                                                                                                    | Leon                                                                                                    | January 1                                                  | April 30                                                            | \$ 104                                                                                                    | \$ 46                                                                                          |
| 107 FL                                                                                                    | Tallahassee                                                                                                    | Leon                                                                                                    | May 1                                                      | September 30                                                        | \$ 88                                                                                                    | \$ 46                                                                                          |
| 108 FL<br>108 FL                                                                                                    | Tampa / St. Petersburg<br>Tampa / St. Petersburg                                                                                                    | Pinellas / Hillsborough<br>Pinellas / Hillsborough                                                                                                    | October 1<br>January 1                                     | December 31<br>February 28                                          | \$ 104<br>\$ 115                                                                                                    | \$ 5:                                                                                          |
| 108 FL                                                                                                    | Tampa / St. Petersburg                                                                                                    | Pinellas / Hillsborough                                                                                                    | March 1                                                    | September 30                                                        | \$ 104                                                                                                    | \$ 5                                                                                           |
| 109 FL<br>109 FL                                                                                                    | Vero Beach                                                                                                    | Indian River                                                                                                    | October 1                                                  | January 31                                                          | \$ 109                                                                                                    | \$ 5                                                                                           |
| 109 FL<br>109 FL                                                                                                    | Vero Beach<br>Vero Beach                                                                                                    | Indian River<br>Indian River                                                                                                    | February 1<br>May 1                                        | April 30<br>September 30                                            | \$ 155<br>\$ 109                                                                                                    | \$ 5<br>\$ 5                                                                                   |
| 110 GA                                                                                                    | Athens                                                                                                    | Clarke                                                                                                    |                                                            |                                                                     | \$ 91                                                                                                    | \$ 46                                                                                          |
| 111 GA                                                                                                    | Atlanta                                                                                                    | Fulton / Dekalb / Cobb                                                                                                    | +                                                          | +                                                                   | \$ 135                                                                                                    | \$ 56                                                                                          |
| 413 GA<br>115 GA                                                                                                    | Augusta<br>Jekyll Island / Brunswick                                                                                                    | Richmond<br>Glynn                                                                                                    | October 1                                                  | October 31                                                          | \$ 91<br>\$ 148                                                                                                    | \$ 5:<br>\$ 56                                                                                 |
| <sup>115</sup> GA                                                                                                    | Jekyll Island / Brunswick                                                                                                    | Glynn                                                                                                    | November 1                                                 | February 28                                                         | \$ 110                                                                                                    | \$ 56                                                                                          |
| <sup>115</sup> GA<br><sup>116</sup> GA                                                                                                    | Jekyll Island / Brunswick                                                                                                    | Glynn                                                                                                    | March 1                                                    | September 30                                                        | \$ 148                                                                                                    | \$ 56                                                                                          |
| 116 GA<br>117 IA                                                                                                    | Savannah<br>Cedar Rapids                                                                                                    | Chatham<br>Linn                                                                                                    |                                                            | -                                                                   | \$ 101<br>\$ 88                                                                                                    | \$ 50                                                                                          |
| 476 IA                                                                                                    | Dallas                                                                                                    | Dallas                                                                                                    |                                                            |                                                                     | \$ 114                                                                                                    | \$ 5                                                                                           |
| 118 IA<br>466 ID                                                                                                    | Des Moines                                                                                                    | Polk                                                                                                    | Ostobard                                                   | lune 20                                                             | \$ 97                                                                                                    | \$ 5                                                                                           |
| 400 ID                                                                                                    | Bonner's Ferry / Sandpoint<br>Bonner's Ferry / Sandpoint                                                                                                    | Bonner / Boundary / Shoshone<br>Bonner / Boundary / Shoshone                                                                                                    | October 1<br>July 1                                        | June 30<br>August 31                                                | \$ 83<br>\$ 101                                                                                                    | \$ 6<br>\$ 6                                                                                   |
| 466 ID                                                                                                    | Bonner's Ferry / Sandpoint                                                                                                    | Bonner / Boundary / Shoshone                                                                                                    | September 1                                                | September 30                                                        | \$ 83                                                                                                    | \$ 6                                                                                           |
| 466 ID<br>466 ID                                                                                                    |                                                                                                    | Kootenai                                                                                                    | October 1                                                  | May 31<br>August 31                                                 | \$ 85                                                                                                    | \$6                                                                                            |
| 466 ID<br>120 ID                                                                                                    | Coeur d'Alene                                                                                                    |                                                                                                    | luno 1                                                     |                                                                     | \$ 124                                                                                                    | \$ 6<br>\$ 6                                                                                   |
| 466 ID<br>120 ID<br>120 ID<br>120 ID                                                                                                    | Coeur d'Alene<br>Coeur d'Alene                                                                                                    | Kootenai                                                                                                    | June 1<br>September 1                                      |                                                                     | \$ 25                                                                                                    |                                                                                                |
| 466 ID<br>120 ID<br>120 ID<br>120 ID<br>120 ID<br>467 ID                                                                                                    | Coeur d'Alene<br>Coeur d'Alene<br>Coeur d'Alene<br>Driggs / Idaho Falls                                                                                                    | Kootenai<br>Kootenai<br>Bonneville / Fremont / Teton                                                                                                    | June 1<br>September 1                                      | September 30                                                        | \$ 85<br>\$ 86                                                                                                    | \$ 4                                                                                           |
| 466 ID<br>120 ID<br>120 ID<br>120 ID<br>467 ID<br>122 ID                                                                                                    | Coeur d'Alene<br>Coeur d'Alene<br>Coeur d'Alene<br>Driggs / Idaho Falls<br>Sun Valley / Ketchum                                                                                                    | Kootenai<br>Kootenai<br>Bonneville / Fremont / Teton<br>Blaine / Elmore                                                                                                    |                                                            |                                                                     | \$ 86<br>\$ 99                                                                                                    | \$ 4<br>\$ 7                                                                                   |
| 466 ID<br>120 ID<br>120 ID<br>120 ID<br>120 ID<br>467 ID                                                                                                    | Coeur d'Alene<br>Coeur d'Alene<br>Oeur d'Alene<br>Driggs / Idaho Falls<br>Sun Valley / Ketchum<br>Bolingbrook / Romeoville / Lemont                                                                                                    | Kootenai<br>Kootenai<br>Bonneville / Fremont / Teton<br>Blaine / Elmore<br>Will                                                                                                    | September 1                                                | September 30                                                        | \$ 86<br>\$ 99<br>\$ 90                                                                                                    | \$ 4<br>\$ 7<br>\$ 5                                                                           |
| 466 ID<br>120 ID<br>120 ID<br>120 ID<br>467 ID<br>122 ID<br>422 IL<br>123 IL<br>123 IL                                                                                                    | Coeur d'Alene<br>Coeur d'Alene<br>Driggs / Idaho Falls<br>Sun Valley / Ketchum<br>Bolingbrook / Romeoville / Lemont<br>Chicago<br>Chicago                                                                                                    | Kootenai           Kootenai           Bonneville / Fremont / Teton           Blaine / Elmore           Will           Cook / Lake           Cook / Lake                                                                                                    | September 1<br>October 1<br>December 1                     | September 30<br>November 30<br>February 28                          | \$ 86<br>\$ 99<br>\$ 90<br>\$ 194<br>\$ 132                                                                                                    | \$ 4<br>\$ 7<br>\$ 5<br>\$ 7<br>\$ 7<br>\$ 7<br>\$ 7<br>\$ 7                                   |
| 466 ID<br>120 ID<br>120 ID<br>120 ID<br>467 ID<br>122 ID<br>422 IL<br>123 IL<br>123 IL                                                                                                    | Coeur d'Alene<br>Coeur d'Alene<br>Driggs / Idaho Falls<br>Sun Valley / Ketchum<br>Bolingbrock / Romeoville / Lemont<br>Chicago<br>Chicago<br>Chicago                                                                                                    | Kootenai           Bonneville / Fremont / Teton           Blaine / Elmore           Will           Cook / Lake           Cook / Lake                                                                                                    | September 1<br>October 1<br>December 1<br>March 1          | September 30<br>November 30<br>February 28<br>April 30              | \$ 86<br>\$ 99<br>\$ 90<br>\$ 194<br>\$ 132<br>\$ 159                                                                                                    | \$4<br>\$7<br>\$5<br>\$7<br>\$7<br>\$7<br>\$7<br>\$7                                           |
| 466 ID<br>120 ID<br>120 ID<br>120 ID<br>467 ID<br>122 ID<br>422 IL<br>123 IL<br>123 IL<br>123 IL<br>123 IL<br>123 IL                                                                                                    | Coeur d'Alene<br>Coeur d'Alene<br>Driggs / Idaho Falls<br>Sun Valley / Ketchum<br>Bolingbrook / Romeoville / Lemont<br>Chicago<br>Chicago<br>Chicago<br>Chicago<br>Chicago                                                                                                    | Kootenai           Kootenai           Bonneville / Fremont / Teton           Blaine / Elmore           Will           Cook / Lake           Cook / Lake           Cook / Lake           Cook / Lake           Cook / Lake           Cook / Lake                                                                                                    | September 1<br>October 1<br>December 1<br>March 1<br>May 1 | September 30<br>November 30<br>February 28<br>April 30<br>August 31 | \$ 86<br>\$ 99<br>\$ 90<br>\$ 194<br>\$ 132<br>\$ 159<br>\$ 159<br>\$ 192                                                                                            | \$4<br>\$7<br>\$5<br>\$7<br>\$7<br>\$7<br>\$7<br>\$7<br>\$7<br>\$7                             |
| 466         ID           120         ID           120         ID           120         ID           467         ID           122         ID           422         IL           123         IL           123         IL           123         IL           123         IL           123         IL           123         IL                                                                            | Coeur d'Alene<br>Coeur d'Alene<br>Origgs / Idaho Falls<br>Sun Valley / Ketchum<br>Bolingbrock / Romeoville / Lemont<br>Chicago<br>Chicago<br>Chicago<br>Chicago<br>Chicago<br>Chicago<br>O'Fallon / Fairview Heights / Collinsville                                                                                                    | Kootenai           Bonneville / Fremont / Teton           Blaine / Elmore           Will           Cook / Lake           Cook / Lake                                                                                                    | September 1<br>October 1<br>December 1<br>March 1          | September 30<br>November 30<br>February 28<br>April 30              | \$66<br>\$99<br>\$30<br>\$134<br>\$132<br>\$159<br>\$192<br>\$194<br>\$194<br>\$194                                                                                  | \$4<br>\$7<br>\$5<br>\$7<br>\$7<br>\$7<br>\$7<br>\$7<br>\$7<br>\$7<br>\$7<br>\$7<br>\$5        |
| 466         ID           120         ID           120         ID           120         ID           120         ID           467         ID           122         ID           422         IL           123         IL           123         IL           123         IL           123         IL           123         IL           123         IL           123         IL           124         IL | Coeur d'Alene<br>Coeur d'Alene<br>Driggs / Idaho Falls<br>Sun Valley / Kethum<br>Bolingbrook / Romeoville / Lemont<br>Chicago<br>Chicago<br>Chicago<br>Chicago<br>Chicago<br>Chicago<br>O Fallon / Fairview Heights / Collinsville<br>O Ak Brook Terrace                                                                                                    | Kootenai<br>Kootenai<br>Bonneville / Fremont / Teton<br>Blaine / Elmore<br>Will<br>Cook / Lake<br>Cook / Lake<br>Cook / Lake<br>Cook / Lake<br>Cook / Lake<br>Cook / Lake<br>Cook / Lake<br>Sond / Calhoun / Clinton / Jersey / Macoupin / Madison / Monroe / St. Clair<br>Dupage                                                                                         | September 1<br>October 1<br>December 1<br>March 1<br>May 1 | September 30<br>November 30<br>February 28<br>April 30<br>August 31 | \$86<br>\$99<br>\$30<br>\$194<br>\$132<br>\$159<br>\$192<br>\$192<br>\$194<br>\$115<br>\$103                                                                         | \$4<br>\$7<br>\$5<br>\$7<br>\$7<br>\$7<br>\$7<br>\$7<br>\$7<br>\$7<br>\$5<br>\$5<br>\$6        |
| 466         ID           120         ID           120         ID           121         ID           467         ID           467         ID           422         IL           123         IL           123         IL           123         IL           123         IL           123         IL           123         IL           123         IL           124         IL           125         IL | Coeur d'Alene           Coeur d'Alene           Driggs / Idaho Falls           Sun Valley / Ketchum           Bolingbrock / Romeoville / Lemont           Chicago           Chicago           Chicago           Chicago           Chicago           Chicago           Sun Valley / Farview Heights / Collinsville           Oak Brook Terrace           Springfield | Kootenai           Kootenai           Bonneville / Fremont / Teton           Blaine / Elmore           Will           Cook / Lake           Cook / Lake           Cook / Lake           Cook / Lake           Cook / Lake           Cook / Lake           Bond / Calhoun / Clinton / Jersey / Macoupin / Madison / Monroe / St. Clair           Dupage           Sangamon | September 1<br>October 1<br>December 1<br>March 1<br>May 1 | September 30<br>November 30<br>February 28<br>April 30<br>August 31 | \$66<br>\$99<br>\$190<br>\$190<br>\$132<br>\$159<br>\$192<br>\$194<br>\$194<br>\$115<br>\$103<br>\$193<br>\$193<br>\$193<br>\$193<br>\$193<br>\$193<br>\$193<br>\$19 | \$4<br>\$7<br>\$5<br>\$7<br>\$7<br>\$7<br>\$7<br>\$7<br>\$7<br>\$7<br>\$5<br>\$6<br>\$6<br>\$5 |
| 466         ID           120         ID           120         ID           120         ID           120         ID           467         ID           122         ID           422         IL           123         IL           123         IL           123         IL           123         IL           123         IL           123         IL           123         IL           124         IL | Coeur d'Alene<br>Coeur d'Alene<br>Driggs / Idaho Falls<br>Sun Valley / Kethum<br>Bolingbrook / Romeoville / Lemont<br>Chicago<br>Chicago<br>Chicago<br>Chicago<br>Chicago<br>Chicago<br>O Fallon / Fairview Heights / Collinsville<br>O Ak Brook Terrace                                                                                                    | Kootenai<br>Kootenai<br>Bonneville / Fremont / Teton<br>Blaine / Elmore<br>Will<br>Cook / Lake<br>Cook / Lake<br>Cook / Lake<br>Cook / Lake<br>Cook / Lake<br>Cook / Lake<br>Cook / Lake<br>Sond / Calhoun / Clinton / Jersey / Macoupin / Madison / Monroe / St. Clair<br>Dupage                                                                                         | September 1<br>October 1<br>December 1<br>March 1<br>May 1 | September 30<br>November 30<br>February 28<br>April 30<br>August 31 | \$86<br>\$99<br>\$30<br>\$194<br>\$132<br>\$159<br>\$192<br>\$192<br>\$194<br>\$115<br>\$103                                                                         | \$4<br>\$7<br>\$5<br>\$7<br>\$7<br>\$7<br>\$7<br>\$7<br>\$7<br>\$7<br>\$5<br>\$6               |

| ID                                                                 | STATE                                                                            | DESTINATION                                                                                                    | COUNTY / LOCATION DEFINED                                                                                                    | SEASON BEGIN             | SEASON END                  | FY2015 Lodging Rate                                                                  | FY2015 M&IE                                                                   |
|--------------------------------------------------------------------|----------------------------------------------------------------------------------|----------------------------------------------------------------------------------------------------|----------------------------------------------------------------------------------------------------|--------------------------|-----------------------------|--------------------------------------------------------------------------------------|-------------------------------------------------------------------------------|
| 131                                                                | IN                                                                               | Lafayette / West Lafayette                                                                                                    | Tippecanoe                                                                                                    | SEASON BEGIN             | JEASON END                  | \$ 88                                                                                | \$ 51                                                                         |
| 134<br>137                                                         |                                                                                  | South Bend<br>Kansas City / Overland Park                                                                                                    | St. Joseph<br>Wyandotte / Johnson / Leavenworth                                                                                                    |                          |                             | \$ 90<br>\$ 106                                                                      | \$ 56<br>\$ 61                                                                |
| 138                                                                | KS                                                                               | Wichita                                                                                                    | Sedgwick                                                                                                    |                          |                             | \$ 93                                                                                | \$ 56                                                                         |
| 139<br>436                                                         | KY                                                                               | Boone<br>Kenton                                                                                                    | Boone<br>Kenton                                                                                                    |                          |                             | \$ 92<br>\$ 132                                                                      | \$ 51<br>\$ 56                                                                |
| 140                                                                | KY                                                                               | Lexington                                                                                                    | Favette                                                                                                    |                          |                             | \$ 97                                                                                | \$ 61                                                                         |
| 141<br>141                                                         |                                                                                  | Louisville<br>Louisville                                                                                                    | Jefferson<br>Jefferson                                                                                                    | October 1<br>February 1  | January 31<br>May 31        | \$ 106<br>\$ 121                                                                     | \$ 61<br>\$ 61                                                                |
| 141                                                                | KY                                                                               | Louisville                                                                                                    | Jefferson                                                                                                    | June 1                   | September 30                | \$ 121<br>\$ 106                                                                     | \$ 61                                                                         |
| 478                                                                | LA                                                                               | Alexandria / Leesville / Natchitoches                                                                                                    | Allen / Jefferson Davis / Natchitoches / Rapides / Vernon Parishes                                                                                                    |                          |                             | \$ 86                                                                                | \$ 61                                                                         |
| 142<br>438                                                         | LA                                                                               | Baton Rouge<br>Covington / Slidell                                                                                                    | East Baton Rouge Parish<br>St. Tammany Parish                                                                                                    |                          |                             | \$ 94<br>\$ 90                                                                       | \$ 56<br>\$ 56                                                                |
| 144                                                                | LA                                                                               | New Orleans                                                                                                    | Orleans / St. Bernard / Jefferson / Plaquemine Parishes                                                                                                    | October 1                | December 31                 | \$ 154                                                                               | \$ 71                                                                         |
| 144<br>144                                                         |                                                                                  | New Orleans New Orleans                                                                                                    | Orleans / St. Bernard / Jefferson / Plaquemine Parishes<br>Orleans / St. Bernard / Jefferson / Plaquemine Parishes                                                                                                    | January 1<br>July 1      | June 30<br>September 30     | \$ 151<br>\$ 107                                                                     | \$ 71<br>\$ 71                                                                |
| 147                                                                | MA                                                                               | Andover                                                                                                    | Essex                                                                                                    |                          |                             | \$ 101                                                                               | \$ 56                                                                         |
| 148<br>148                                                         | MA                                                                               | Boston / Cambridge<br>Boston / Cambridge                                                                                                    | Suffolk, city of Cambridge                                                                                                    | October 1                | October 31<br>March 31      | \$ 258<br>\$ 179                                                                     | \$ 71<br>\$ 71                                                                |
| 148                                                                | MA                                                                               | Boston / Cambridge                                                                                                    | Suffolk, city of Cambridge<br>Suffolk, city of Cambridge                                                                                                    | November 1<br>April 1    | June 30                     | \$ 231                                                                               | \$ 71                                                                         |
| 148<br>148                                                         |                                                                                  | Boston / Cambridge                                                                                                    | Suffolk, city of Cambridge                                                                                                    | July 1                   | August 31                   | \$ 210                                                                               | \$ 71<br>\$ 71                                                                |
|                                                                    | MA                                                                               | Boston / Cambridge<br>Burlington / Woburn                                                                                                    | Suffolk, city of Cambridge<br>Middlesex less the city of Cambridge                                                                                                    | September 1              | September 30                | \$ 258<br>\$ 127                                                                     | \$ 71                                                                         |
| 150                                                                | MA                                                                               | Falmouth                                                                                                    | City limits of Falmouth                                                                                                    | October 1                | June 30                     | \$ 110                                                                               | \$ 51                                                                         |
| 150<br>150                                                         | MA                                                                               | Falmouth<br>Falmouth                                                                                                    | City limits of Falmouth City limits of Falmouth                                                                                                    | July 1<br>September 1    | August 31<br>September 30   | \$ 184<br>\$ 110                                                                     | \$ 51<br>\$ 51                                                                |
| 151                                                                | MA                                                                               | Hyannis                                                                                                    | Barnstable less the city of Falmouth                                                                                                    | October 1                | June 30                     | \$ 97                                                                                | \$ 56                                                                         |
| 151<br>151                                                         |                                                                                  | Hyannis<br>Hyannis                                                                                                    | Barnstable less the city of Falmouth<br>Barnstable less the city of Falmouth                                                                                                    | July 1                   | August 31<br>September 30   | \$ 157<br>\$ 97                                                                      | \$ 56<br>\$ 56                                                                |
| 152                                                                | MA                                                                               | Martha's Vineyard                                                                                                    | Dukes                                                                                                    | September 1<br>October 1 | June 30                     | \$ 124                                                                               | \$ 50                                                                         |
| 152                                                                | MA                                                                               | Martha's Vineyard                                                                                                    | Dukes                                                                                                    | July 1                   | August 31                   | \$ 265                                                                               | \$ 71                                                                         |
| 152<br>153                                                         | MA                                                                               | Martha's Vineyard<br>Nantucket                                                                                                    | Dukes<br>Nantucket                                                                                                    | September 1<br>October 1 | September 30<br>May 31      | \$ 124<br>\$ 137                                                                     | \$ 71<br>\$ 61                                                                |
| 153                                                                | MA                                                                               | Nantucket                                                                                                    | Nantucket                                                                                                    | June 1                   | September 30                | \$ 289                                                                               | \$ 61                                                                         |
| 154<br>155                                                         |                                                                                  | Northampton<br>Pittsfield                                                                                                    | Hampshire<br>Berkshire                                                                                                    |                          |                             | \$ 106<br>\$ 122                                                                     | \$ 56<br>\$ 61                                                                |
| 156                                                                | MA                                                                               | Plymouth / Taunton / New Bedford                                                                                                    | Plymouth / Bristol                                                                                                    |                          |                             | \$ 99                                                                                | \$ 56                                                                         |
| 157<br>158                                                         | MA                                                                               | Quincy                                                                                                    | Norfolk                                                                                                    | +                        |                             | \$ 133                                                                               | \$ 51                                                                         |
| 160                                                                | MA                                                                               | Springfield<br>Worcester                                                                                                    | Hampden<br>Worcester                                                                                                    |                          | <u> </u>                    | \$ 104<br>\$ 106                                                                     | \$ 51<br>\$ 61                                                                |
| 161                                                                | MD                                                                               | Aberdeen / Bel Air / Belcamp                                                                                                    | Harford                                                                                                    |                          |                             | \$ 94                                                                                | \$ 56                                                                         |
| 162<br>162                                                         |                                                                                  | Annapolis<br>Annapolis                                                                                                    | Anne Arundel Anne Arundel                                                                                                    | October 1<br>November 1  | October 31<br>April 30      | \$ 121<br>\$ 100                                                                     | \$ 61<br>\$ 61                                                                |
| 162                                                                | MD                                                                               | Annapolis                                                                                                    | Anne Arundel                                                                                                    | May 1                    | September 30                | \$ 121                                                                               | \$ 61                                                                         |
| 429<br>163                                                         | MD                                                                               | Baltimore County Baltimore City                                                                                                    | Baltimore<br>Baltimore City                                                                                                    | October 1                | November 30                 | \$ 98<br>\$ 153                                                                      | \$ 61<br>\$ 71                                                                |
| 163                                                                | MD                                                                               | Baltimore City                                                                                                    | Baltimore City                                                                                                    | December 1               | February 28                 | \$ 155                                                                               | \$ 71                                                                         |
| 163                                                                |                                                                                  | Baltimore City                                                                                                    | Baltimore City                                                                                                    | March 1                  | August 31                   | \$ 150                                                                               | \$ 71                                                                         |
| 163<br>164                                                         | MD                                                                               | Baltimore City<br>Cambridge / St. Michaels                                                                                                    | Baltimore City<br>Dorchester / Talbot                                                                                                    | September 1<br>October 1 | September 30<br>May 31      | \$ 153<br>\$ 124                                                                     | \$ 71<br>\$ 61                                                                |
| 164                                                                | MD                                                                               | Cambridge / St. Michaels                                                                                                    | Dorchester / Talbot                                                                                                    | June 1                   | August 31                   | \$ 170                                                                               | \$ 61                                                                         |
| 164<br>473                                                         |                                                                                  | Cambridge / St. Michaels<br>Centreville                                                                                                    | Dorchester / Talbot<br>Queen Anne                                                                                                    | September 1<br>October 1 | September 30<br>October 31  | \$ 124<br>\$ 121                                                                     | \$ 61<br>\$ 51                                                                |
| 473                                                                | MD                                                                               | Centreville                                                                                                    | Queen Anne                                                                                                    | November 1               | January 31                  | \$ 105                                                                               | \$ 51                                                                         |
| 473<br>165                                                         | MD                                                                               | Centreville                                                                                                    | Queen Anne                                                                                                    | February 1               | September 30                | \$ 121                                                                               | \$ 51<br>\$ 61                                                                |
| 166                                                                | MD                                                                               | Columbia<br>Frederick                                                                                                    | Howard<br>Frederick                                                                                                    |                          |                             | \$ 102<br>\$ 99                                                                      | \$ 56                                                                         |
| 169                                                                | MD                                                                               | Lexington Park / Leonardtown / Lusby                                                                                                    | St. Mary's / Calvert                                                                                                    |                          |                             | \$ 94                                                                                | \$ 61                                                                         |
| 170<br>170                                                         |                                                                                  | Ocean City Ocean City                                                                                                    | Worcester<br>Worcester                                                                                                    | October 1<br>June 1      | May 31<br>August 31         | \$ 85<br>\$ 193                                                                      | \$ 71<br>\$ 71                                                                |
| 170                                                                | MD                                                                               | Ocean City                                                                                                    | Worcester                                                                                                    | September 1              | September 30                | \$ 85                                                                                | \$ 71                                                                         |
| 171<br>171                                                         | ME                                                                               | Bar Harbor<br>Bar Harbor                                                                                                    | Hancock<br>Hancock                                                                                                    | October 1<br>November 1  | October 31<br>March 31      | \$ 124<br>\$ 83                                                                      | \$ 61<br>\$ 61                                                                |
| 171                                                                | ME                                                                               | Bar Harbor                                                                                                    | Hancock                                                                                                    | April 1                  | June 30                     | \$ 107                                                                               | \$ 61                                                                         |
| 171<br>171                                                         |                                                                                  | Bar Harbor<br>Bar Harbor                                                                                                    | Hancock                                                                                                    | July 1                   | August 31                   | \$ 168<br>\$ 124                                                                     | \$ 61<br>\$ 61                                                                |
| 172                                                                | ME                                                                               | Kennebunk / Kittery / Sanford                                                                                                    | Hancock<br>York                                                                                                    | September 1<br>October 1 | September 30<br>November 30 | \$ 124<br>\$ 96                                                                      | \$ 56                                                                         |
| 172                                                                | ME                                                                               | Kennebunk / Kittery / Sanford                                                                                                    | York                                                                                                    | December 1               | March 31                    | \$ 83                                                                                | \$ 56                                                                         |
| 172<br>172                                                         | ME                                                                               | Kennebunk / Kittery / Sanford<br>Kennebunk / Kittery / Sanford                                                                                                    | York<br>York                                                                                                    | April 1<br>July 1        | June 30<br>August 31        | \$ 89<br>\$ 129                                                                      | \$ 56                                                                         |
| 172                                                                |                                                                                  | Kennebunk / Kittery / Sanford                                                                                                    | York                                                                                                    | September 1              | September 30                | \$ 96                                                                                | \$ 56                                                                         |
| 173<br>173                                                         |                                                                                  | Portland<br>Portland                                                                                                    | Cumberland / Sagadahoc<br>Cumberland / Sagadahoc                                                                                                    | October 1<br>November 1  | October 31<br>June 30       | \$ 124<br>\$ 99                                                                      | \$ 56<br>\$ 56                                                                |
| 173                                                                | ME                                                                               | Portland                                                                                                    | Cumberland / Sagadahoc                                                                                                    | July 1                   | August 31                   | \$ 142                                                                               | \$ 56                                                                         |
| 173<br>174                                                         | ME                                                                               | Portland<br>Rockport                                                                                                    | Cumberland / Sagadahoc<br>Knox                                                                                                    | September 1<br>October 1 | September 30<br>June 30     | \$ 124<br>\$ 85                                                                      | \$ 56<br>\$ 56                                                                |
| 174                                                                | ME                                                                               | Rockport                                                                                                    | Knox                                                                                                    | July 1                   | August 31                   | \$ 108                                                                               | \$ 56                                                                         |
| 174<br>175                                                         | ME                                                                               | Rockport                                                                                                    | Knox                                                                                                    | September 1              | September 30                | \$ 85                                                                                | \$ 56                                                                         |
| 176                                                                | MI                                                                               | Ann Arbor<br>Benton Harbor / St. Joseph / Stevensville                                                                                                    | Washtenaw<br>Berrien                                                                                                    | <u> </u>                 |                             | \$ 105<br>\$ 91                                                                      | \$ 56<br>\$ 51                                                                |
| 178                                                                | MI                                                                               | Detroit                                                                                                    | Wayne                                                                                                    |                          |                             | \$ 109                                                                               | \$ 56                                                                         |
| 179<br>183                                                         | MI                                                                               | East Lansing / Lansing<br>Grand Rapids                                                                                                    | Ingham / Eaton<br>Kent                                                                                                    |                          | 1                           | \$ 91<br>\$ 96                                                                       | \$ 51<br>\$ 51                                                                |
| 184                                                                | MI                                                                               | Holland                                                                                                    | Ottawa                                                                                                    |                          |                             | \$ 98                                                                                | \$ 56                                                                         |
| 185<br>187                                                         |                                                                                  | Kalamazoo / Battle Creek<br>Mackinac Island                                                                                                    | Kalamazoo / Calhoun<br>Mackinac                                                                                                    | October 1                | June 30                     | \$ 89<br>\$ 83                                                                       | \$ 51<br>\$ 66                                                                |
| 187                                                                | MI                                                                               | Mackinac Island                                                                                                    | Mackinac                                                                                                    | July 1                   | August 31                   | \$ 99                                                                                | \$ 66                                                                         |
| 187<br>188                                                         | MI                                                                               | Mackinac Island                                                                                                    | Mackinac<br>Midland                                                                                                    | September 1              | September 30                | \$ 83                                                                                | \$ 66                                                                         |
| 190                                                                | MI                                                                               | Midland<br>Muskegon                                                                                                    | Midland<br>Muskegon                                                                                                    | October 1                | May 31                      | \$ 97<br>\$ 83                                                                       | \$ 46<br>\$ 46                                                                |
| 190                                                                | MI                                                                               | Muskegon                                                                                                    | Muskegon                                                                                                    | June 1                   | August 31                   | \$ 106                                                                               | \$ 46                                                                         |
| 190<br>192                                                         | MI                                                                               | Muskegon<br>Petoskey                                                                                                    | Muskegon<br>Emmet                                                                                                    | September 1<br>October 1 | September 30<br>June 30     | \$ 83<br>\$ 85                                                                       | \$ 46<br>\$ 51                                                                |
| 192                                                                | MI                                                                               | Petoskey                                                                                                    | Emmet                                                                                                    | July 1                   | August 31                   | \$ 116                                                                               | \$ 51                                                                         |
| 192<br>193                                                         |                                                                                  | Petoskey<br>Pontiac / Auburn Hills                                                                                                    | Emmet<br>Oakland                                                                                                    | September 1              | September 30                | \$ 85<br>\$ 96                                                                       | \$ 51<br>\$ 56                                                                |
| 195                                                                | MI                                                                               | South Haven                                                                                                    | Van Buren                                                                                                    | October 1                | May 31                      | \$ 83                                                                                | \$ 56                                                                         |
| 195                                                                | MI                                                                               | South Haven<br>South Haven                                                                                                    | Van Buren<br>Van Buren                                                                                                    | June 1<br>September 1    | August 31<br>September 30   | \$ 104<br>\$ 83                                                                      | \$ 56<br>\$ 56                                                                |
|                                                                    | MI                                                                               | Traverse City / Leland                                                                                                    | Grand Traverse / Leelanau                                                                                                    | October 1                | June 30                     | \$ 83                                                                                | \$ 51                                                                         |
| 196                                                                | IVII                                                                             | Traverse City / Leland                                                                                                    | Grand Traverse / Leelanau                                                                                                    | July 1<br>September 1    | August 31                   | \$ 151                                                                               | \$ 51                                                                         |
| 196<br>196                                                         | MI                                                                               |                                                                                                    |                                                                                                    |                          | September 30                | \$ 88                                                                                | \$ 51<br>\$ 56                                                                |
| 196                                                                | MI                                                                               | Traverse City / Leland<br>Duluth                                                                                                    | Grand Traverse / Leelanau<br>St. Louis                                                                                                    | October 1                | June 30                     | \$ 97                                                                                |                                                                               |
| 196<br>196<br>199<br>199                                           | MI<br>MI<br>MN<br>MN                                                             | Traverse City / Leland<br>Duluth<br>Duluth                                                                                                    | St. Louis<br>St. Louis                                                                                                    | October 1<br>July 1      | June 30<br>August 31        | \$ 125                                                                               | \$ 56                                                                         |
| 196<br>196<br>199<br>199<br>199<br>199<br>200                      | MI<br>MI<br>MN<br>MN<br>MN<br>MN                                                 | Traverse City / Leland<br>Duluth<br>Duluth<br>Duluth                                                                                                    | St. Louis<br>St. Louis<br>St. Louis                                                                                                    | October 1                |                             | \$ 125<br>\$ 97                                                                      | \$ 56<br>\$ 56                                                                |
| 196<br>196<br>199<br>199<br>199<br>200<br>201                      | MI<br>MN<br>MN<br>MN<br>MN<br>MN<br>MN                                           | Traverse City / Leland<br>Duluth<br>Duluth<br>Duluth<br>Eagan / Burnsville / Mendota Heights<br>Minneapolis / St. Paul                                                         | St. Louis<br>St. Louis<br>St. Louis<br>Dakota<br>Hennepin / Ramsey                                                                                                    | October 1<br>July 1      | August 31                   | \$125<br>\$97<br>\$89<br>\$135                                                       | \$ 56<br>\$ 56<br>\$ 56<br>\$ 56<br>\$ 71                                     |
| 196<br>196<br>199<br>199<br>199<br>200<br>201<br>201<br>202        | MI<br>MN<br>MN<br>MN<br>MN<br>MN<br>MN<br>MN                                     | Traverse City / Leland<br>Duluth<br>Duluth<br>Duluth<br>Eagan / Burnsville / Mendota Heights<br>Minneapolis / St. Paul<br>Rochester                                            | St. Louis<br>St. Louis<br>St. Louis<br>Dakota<br>Hennepin / Ramsey<br>Olmsted                                                                                                    | October 1<br>July 1      | August 31                   | \$ 125<br>\$ 97<br>\$ 89<br>\$ 135<br>\$ 112                                         | \$ 56<br>\$ 56<br>\$ 56<br>\$ 71<br>\$ 51<br>\$ 51                            |
| 196<br>196<br>199<br>199<br>200<br>201<br>202<br>204<br>207        | MI<br>MN<br>MN<br>MN<br>MN<br>MN<br>MN<br>MN<br>MO<br>MO                         | Traverse City / Leland<br>Duluth<br>Duluth<br>Duluth<br>Eagan / Burnsville / Mendota Heights<br>Minneapolis / St. Paul<br>Rochester<br>Kansas City<br>St. Louis                | St. Louis<br>St. Louis<br>St. Louis<br>Dakota<br>Hennepin / Ramsey<br>Olmsted<br>Jackson / Clay / Cass / Platte<br>St. Louis / St. Louis / St. Charles / Crawford / Franklin / Jefferson / Lincoln / Warren / Washington                        | October 1<br>July 1      | August 31                   | \$ 125<br>\$ 97<br>\$ 89<br>\$ 135<br>\$ 112<br>\$ 106<br>\$ 115                     | \$ 56<br>\$ 56<br>\$ 56<br>\$ 71<br>\$ 51<br>\$ 61<br>\$ 66                   |
| 196<br>196<br>199<br>199<br>200<br>201<br>202<br>204<br>207<br>446 | MI<br>MN<br>MN<br>MN<br>MN<br>MN<br>MN<br>MN<br>MO<br>MO<br>MS                   | Traverse City / Leland<br>Duluth<br>Duluth<br>Duluth<br>Bagan / Burnsville / Mendota Heights<br>Minneapolis / St. Paul<br>Rochester<br>Kansas City<br>St. Louis<br>Hattiesburg | St. Louis<br>St. Louis<br>St. Louis<br>Dakota<br>Hennepin / Ramsey<br>Olmsted<br>Jackson / Clay / Cass / Platte<br>St. Louis / St. Louis Cly / St. Charles / Crawford / Franklin / Jefferson / Lincoln / Warren / Washington<br>Forrest / Lamar | October 1<br>July 1      | August 31                   | \$125<br>\$97<br>\$89<br>\$135<br>\$112<br>\$106<br>\$115<br>\$115<br>\$115<br>\$116 | \$ 56<br>\$ 56<br>\$ 56<br>\$ 51<br>\$ 51<br>\$ 61<br>\$ 66<br>\$ 56<br>\$ 55 |
| 196<br>196<br>199<br>199<br>200<br>201<br>202<br>204<br>207        | MI<br>MI<br>MN<br>MN<br>MN<br>MN<br>MN<br>MN<br>MO<br>MO<br>MO<br>MS<br>MS<br>MS | Traverse City / Leland<br>Duluth<br>Duluth<br>Duluth<br>Eagan / Burnsville / Mendota Heights<br>Minneapolis / St. Paul<br>Rochester<br>Kansas City<br>St. Louis                | St. Louis<br>St. Louis<br>St. Louis<br>Dakota<br>Hennepin / Ramsey<br>Olmsted<br>Jackson / Clay / Cass / Platte<br>St. Louis / St. Louis / St. Charles / Crawford / Franklin / Jefferson / Lincoln / Warren / Washington                        | October 1<br>July 1      | August 31                   | \$ 125<br>\$ 97<br>\$ 89<br>\$ 135<br>\$ 112<br>\$ 106<br>\$ 115                     | \$ 56<br>\$ 56<br>\$ 56<br>\$ 71<br>\$ 51<br>\$ 61<br>\$ 66<br>\$ 66          |

|                                                                                                    |                                                                                 | DECTINATION                                                                                                    |                                                                                                    |                                                                                                    |                                                                                                    | DV2045 Ladalas Data                                                                                                    | 5/2045 840 15                                                                                                    |
|----------------------------------------------------------------------------------------------------|---------------------------------------------------------------------------------|----------------------------------------------------------------------------------------------------|----------------------------------------------------------------------------------------------------|----------------------------------------------------------------------------------------------------|----------------------------------------------------------------------------------------------------|----------------------------------------------------------------------------------------------------|----------------------------------------------------------------------------------------------------|
|                                                                                                    | STATE<br>MT                                                                     | DESTINATION<br>Big Sky / West Yellowstone                                                                                                    | COUNTY / LOCATION DEFINED Gallatin                                                                                                    | SEASON BEGIN<br>October 1                                                                                                    | SEASON END<br>May 31                                                                                                    | FY2015 Lodging Rate<br>\$ 86                                                                                                    | FY2015 M&IE<br>\$ 61                                                                                                    |
| 215                                                                                                    | MT                                                                              | Big Sky / West Yellowstone                                                                                                    | Gallatin                                                                                                    | June 1                                                                                                    | September 30                                                                                                    | \$ 125                                                                                                    | \$ 61                                                                                                    |
| 212<br>488                                                                                                    |                                                                                 | Butte<br>Glendive / Sidney                                                                                                    | Silver Bow<br>Dawson / Richland                                                                                                    |                                                                                                    |                                                                                                    | \$ 88<br>\$ 161                                                                                                    | \$ 51<br>\$ 56                                                                                                    |
| 426                                                                                                    | MT                                                                              | Helena                                                                                                    | Lewis and Clark                                                                                                    |                                                                                                    |                                                                                                    | \$ 89                                                                                                    | \$ 56                                                                                                    |
| 213                                                                                                    | MT                                                                              | Missoula / Polson / Kalispell                                                                                                    | Missoula / Lake / Flathead                                                                                                    | October 1                                                                                                    | June 30                                                                                                    | \$ 92                                                                                                    | \$ 51                                                                                                    |
| 213<br>213                                                                                                    |                                                                                 | Missoula / Polson / Kalispell<br>Missoula / Polson / Kalispell                                                                                                    | Missoula / Lake / Flathead<br>Missoula / Lake / Flathead                                                                                                    | July 1<br>September 1                                                                                                    | August 31<br>September 30                                                                                                    | \$ 128<br>\$ 92                                                                                                    | \$ 51<br>\$ 51                                                                                                    |
| 216                                                                                                    | NC                                                                              | Asheville                                                                                                    | Buncombe                                                                                                    |                                                                                                    |                                                                                                    | \$ 102                                                                                                    | \$ 51                                                                                                    |
| 217<br>217                                                                                                    |                                                                                 | Atlantic Beach / Morehead City<br>Atlantic Beach / Morehead City                                                                                                    | Carteret                                                                                                    | October 1<br>June 1                                                                                                    | May 31                                                                                                    | \$ 83<br>\$ 112                                                                                                    | \$ 56<br>\$ 56                                                                                                    |
| 217                                                                                                    | NC                                                                              | Atlantic Beach / Morehead City                                                                                                    | Carteret<br>Carteret                                                                                                    | September 1                                                                                                    | August 31<br>September 30                                                                                                    | \$ 83                                                                                                    | \$ 56                                                                                                    |
| 218                                                                                                    | NC                                                                              | Chapel Hill                                                                                                    | Orange                                                                                                    |                                                                                                    |                                                                                                    | \$ 97                                                                                                    | \$ 56                                                                                                    |
| 219<br>221                                                                                                    | NC                                                                              | Charlotte<br>Durham                                                                                                    | Mecklenburg                                                                                                    |                                                                                                    |                                                                                                    | \$ 110<br>\$ 92                                                                                                    | \$ 51<br>\$ 51                                                                                                    |
| 464                                                                                                    |                                                                                 | Fayetteville                                                                                                    | Durham<br>Cumberland                                                                                                    |                                                                                                    |                                                                                                    | \$ 92                                                                                                    | \$ 51                                                                                                    |
| 222                                                                                                    |                                                                                 | Greensboro                                                                                                    | Guilford                                                                                                    | October 1                                                                                                    | October 31                                                                                                    | \$ 97                                                                                                    | \$ 56                                                                                                    |
| 222<br>222                                                                                                    |                                                                                 | Greensboro                                                                                                    | Guilford<br>Guilford                                                                                                    | November 1                                                                                                    | January 31                                                                                                    | \$ 89<br>\$ 97                                                                                                    | \$ 56<br>\$ 56                                                                                                    |
| 222                                                                                                    | NC                                                                              | Greensboro<br>Kill Devil                                                                                                    | Dare                                                                                                    | February 1<br>October 1                                                                                                    | September 30<br>March 31                                                                                                    | \$ 97                                                                                                    | \$ 56                                                                                                    |
| 224                                                                                                    | NC                                                                              | Kill Devil                                                                                                    | Dare                                                                                                    | April 1                                                                                                    | May 31                                                                                                    | \$ 107                                                                                                    | \$ 61                                                                                                    |
|                                                                                                    | NC<br>NC                                                                        | Kill Devil<br>Kill Devil                                                                                                    | Dare                                                                                                    | June 1                                                                                                    | August 31                                                                                                    | \$ 162                                                                                                    | \$ 61                                                                                                    |
| 226                                                                                                    |                                                                                 | New Bern / Havelock                                                                                                    | Dare<br>Craven                                                                                                    | September 1                                                                                                    | September 30                                                                                                    | \$ 93<br>\$ 90                                                                                                    | \$ 61<br>\$ 46                                                                                                    |
| 227                                                                                                    | NC                                                                              | Raleigh                                                                                                    | Wake                                                                                                    |                                                                                                    |                                                                                                    | \$ 98                                                                                                    | \$ 66                                                                                                    |
| 229<br>484                                                                                                    | NC                                                                              | Wilmington                                                                                                    | New Hanover                                                                                                    |                                                                                                    |                                                                                                    | \$ 94                                                                                                    | \$ 56                                                                                                    |
| 484                                                                                                    |                                                                                 | Dickinson / Beulah<br>Minot                                                                                                    | Stark / Mercer / Billings<br>Ward                                                                                                    |                                                                                                    |                                                                                                    | \$ 118<br>\$ 102                                                                                                    | \$ 56<br>\$ 56                                                                                                    |
| 482                                                                                                    | ND                                                                              | Williston                                                                                                    | Williams / Mountrail / McKenzie                                                                                                    |                                                                                                    |                                                                                                    | \$ 161                                                                                                    | \$ 56                                                                                                    |
| 231                                                                                                    | NE                                                                              | Omaha                                                                                                    | Douglas                                                                                                    |                                                                                                    |                                                                                                    | \$ 102                                                                                                    | \$ 61                                                                                                    |
| 232<br>233                                                                                                    | NH                                                                              | Concord<br>Conway                                                                                                    | Merrimack<br>Caroll                                                                                                    | October 1                                                                                                    | February 28                                                                                                    | \$ 88<br>\$ 119                                                                                                    | \$ 51<br>\$ 61                                                                                                    |
| 233                                                                                                    | NH                                                                              | Conway                                                                                                    | Caroll                                                                                                    | March 1                                                                                                    | June 30                                                                                                    | \$ 99                                                                                                    | \$ 61                                                                                                    |
| 233                                                                                                    | NH                                                                              | Conway                                                                                                    | Caroll                                                                                                    | July 1                                                                                                    | August 31                                                                                                    | \$ 158                                                                                                    | \$ 61                                                                                                    |
| 233<br>234                                                                                                    |                                                                                 | Conway<br>Durham                                                                                                    | Caroll<br>Strafford                                                                                                    | September 1                                                                                                    | September 30                                                                                                    | \$ 119<br>\$ 97                                                                                                    | \$ 61<br>\$ 46                                                                                                    |
| 235                                                                                                    | NH                                                                              | Laconia                                                                                                    | Belknap                                                                                                    | October 1                                                                                                    | October 31                                                                                                    | \$ 97                                                                                                    | \$ 40                                                                                                    |
| 235                                                                                                    | NH                                                                              | Laconia                                                                                                    | Belknap                                                                                                    | November 1                                                                                                    | May 31                                                                                                    | \$ 84                                                                                                    | \$ 51                                                                                                    |
| 235<br>236                                                                                                    |                                                                                 | Laconia<br>Lebanon / Lincoln / West Lebanon                                                                                                    | Belknap<br>Grafton / Sullivan                                                                                                    | June 1                                                                                                    | September 30                                                                                                    | \$ 112<br>\$ 115                                                                                                    | \$ 51<br>\$ 56                                                                                                    |
| 237                                                                                                    | NH                                                                              | Manchester                                                                                                    | Hillsborough                                                                                                    |                                                                                                    |                                                                                                    | \$ 115                                                                                                    | \$ 56                                                                                                    |
| 238                                                                                                    | NH                                                                              | Portsmouth                                                                                                    | Rockingham                                                                                                    | October 1                                                                                                    | June 30                                                                                                    | \$ 106                                                                                                    | \$ 61                                                                                                    |
| 238<br>238                                                                                                    | NH                                                                              | Portsmouth<br>Portsmouth                                                                                                    | Rockingham<br>Rockingham                                                                                                    | July 1<br>September 1                                                                                                    | August 31<br>September 30                                                                                                    | \$ 140<br>\$ 106                                                                                                    | \$ 61<br>\$ 61                                                                                                    |
| 239                                                                                                    | NJ                                                                              | Atlantic City / Ocean City / Cape May                                                                                                    | Atlantic / Cape May                                                                                                    | September 1                                                                                                    | September 30                                                                                                    | \$ 106<br>\$ 94                                                                                                    | \$ 66                                                                                                    |
| 248                                                                                                    | NJ                                                                              | Belle Mead                                                                                                    | Somerset                                                                                                    |                                                                                                    |                                                                                                    | \$ 135                                                                                                    | \$ 56                                                                                                    |
| 241<br>242                                                                                                    |                                                                                 | Cherry Hill / Moorestown<br>Eatontown / Freehold                                                                                                    | Camden / Burlington<br>Monmouth                                                                                                    |                                                                                                    |                                                                                                    | \$ 97<br>\$ 103                                                                                                    | \$ 61<br>\$ 56                                                                                                    |
| 243                                                                                                    | NJ                                                                              | Edison / Piscataway                                                                                                    | Middlesex                                                                                                    |                                                                                                    |                                                                                                    | \$ 103                                                                                                    | \$ 50                                                                                                    |
| 244                                                                                                    | NJ                                                                              | Flemington                                                                                                    | Hunterdon                                                                                                    |                                                                                                    |                                                                                                    | \$ 114                                                                                                    | \$ 61                                                                                                    |
| 246<br>247                                                                                                    | NJ                                                                              | Newark                                                                                                    | Essex / Bergen / Hudson / Passaic                                                                                                    |                                                                                                    |                                                                                                    | \$ 134<br>\$ 136                                                                                                    | \$ 61<br>\$ 56                                                                                                    |
| 247                                                                                                    | NJ                                                                              | Parsippany<br>Princeton / Trenton                                                                                                    | Morris<br>Mercer                                                                                                    |                                                                                                    |                                                                                                    | \$ 136                                                                                                    | \$ 56                                                                                                    |
| 250                                                                                                    | NJ                                                                              | Springfield / Cranford / New Providence                                                                                                    | Union                                                                                                    |                                                                                                    |                                                                                                    | \$ 115                                                                                                    | \$ 56                                                                                                    |
| 251<br>251                                                                                                    | NJ                                                                              | Toms River                                                                                                    | Ocean                                                                                                    | October 1                                                                                                    | May 31<br>August 31                                                                                                    | \$ 83<br>\$ 93                                                                                                    | \$ 51<br>\$ 51                                                                                                    |
| 251                                                                                                    | NJ                                                                              | Toms River<br>Toms River                                                                                                    | Ocean<br>Ocean                                                                                                    | June 1<br>September 1                                                                                                    | September 30                                                                                                    | \$ 95                                                                                                    | \$ 51                                                                                                    |
| 479                                                                                                    | NM                                                                              | Carlsbad                                                                                                    | Eddy                                                                                                    | October 1                                                                                                    | March 31                                                                                                    | \$ 127                                                                                                    | \$ 51                                                                                                    |
| 479<br>479                                                                                                    |                                                                                 | Carlsbad                                                                                                    | Eddy                                                                                                    | April 1                                                                                                    | June 30                                                                                                    | \$ 120                                                                                                    | \$ 51                                                                                                    |
| 479                                                                                                    | NM                                                                              | Carlsbad<br>Las Cruces                                                                                                    | Eddy<br>Dona Ana                                                                                                    | July 1                                                                                                    | September 30                                                                                                    | \$ 127<br>\$ 91                                                                                                    | \$ 51<br>\$ 56                                                                                                    |
| 253                                                                                                    | NM                                                                              | Los Alamos                                                                                                    | Los Alamos                                                                                                    |                                                                                                    |                                                                                                    | \$ 86                                                                                                    | \$ 51<br>\$ 51                                                                                                    |
| 254<br>423                                                                                                    | NM                                                                              | Santa Fe                                                                                                    | Santa Fe                                                                                                    |                                                                                                    |                                                                                                    | \$ 94                                                                                                    | \$ 71                                                                                                    |
| 255                                                                                                    | NV                                                                              | Taos<br>Incline Village / Reno / Sparks                                                                                                    | Taos<br>Washoe                                                                                                    | October 1                                                                                                    | June 30                                                                                                    | \$ 92<br>\$ 95                                                                                                    | \$ 66<br>\$ 51                                                                                                    |
| 255                                                                                                    | NV                                                                              | Incline Village / Reno / Sparks                                                                                                    | Washoe                                                                                                    | July 1                                                                                                    | August 31                                                                                                    | \$ 130                                                                                                    | \$ 51                                                                                                    |
| 255<br>256                                                                                                    |                                                                                 | Incline Village / Reno / Sparks                                                                                                    | Washoe                                                                                                    | September 1                                                                                                    | September 30                                                                                                    | \$ 95<br>\$ 96                                                                                                    | \$ 51<br>\$ 71                                                                                                    |
| 250                                                                                                    | NV                                                                              | Las Vegas<br>Stateline / Carson City                                                                                                    | Clark<br>Douglas / Carson City                                                                                                    |                                                                                                    |                                                                                                    | \$ 96                                                                                                    | \$ 61                                                                                                    |
| 258                                                                                                    | NY                                                                              | Albany                                                                                                    | Albany                                                                                                    |                                                                                                    |                                                                                                    | \$ 111                                                                                                    | \$ 61                                                                                                    |
| 269<br>260                                                                                                    |                                                                                 | Binghamton / Owego                                                                                                    | Broome / Tioga                                                                                                    |                                                                                                    |                                                                                                    | \$ 97                                                                                                    | \$ 46                                                                                                    |
| 260                                                                                                    | NY                                                                              | Buffalo<br>Floral Park / Garden City / Great Neck                                                                                                    | Erie<br>Nassau                                                                                                    |                                                                                                    |                                                                                                    | \$ 108<br>\$ 149                                                                                                    | \$ 56<br>\$ 66                                                                                                    |
| 262                                                                                                    | NY                                                                              | Glens Falls                                                                                                    | Warren                                                                                                    | October 1                                                                                                    | June 30                                                                                                    | \$ 101                                                                                                    | \$ 66                                                                                                    |
| 262<br>262                                                                                                    | NY                                                                              | Glens Falls<br>Glens Falls                                                                                                    | Warren<br>Warren                                                                                                    | July 1<br>September 1                                                                                                    | August 31<br>September 30                                                                                                    | \$ 159<br>\$ 101                                                                                                    | \$ 66<br>\$ 66                                                                                                    |
| 202                                                                                                    |                                                                                 | Glens Falls<br>Ithaca / Waterloo / Romulus                                                                                                    | Tompkins / Seneca                                                                                                    | September 1                                                                                                    | September 30                                                                                                    | \$ 101                                                                                                    | \$ 66                                                                                                    |
| 264                                                                                                    | NY                                                                              | Kingston                                                                                                    | Ulster                                                                                                    |                                                                                                    |                                                                                                    | \$ 112                                                                                                    | \$ 66                                                                                                    |
| 265                                                                                                    |                                                                                 | Lake Placid                                                                                                    | Essex                                                                                                    | October 1                                                                                                    |                                                                                                    | \$ 117                                                                                                    | \$ 61<br>\$ 61                                                                                                    |
| 265                                                                                                    |                                                                                 | Lake Placid                                                                                                    | Essex                                                                                                    |                                                                                                    | November 30<br>February 28                                                                                                    | ¢ 100                                                                                                    |                                                                                                    |
| 265<br>265                                                                                                    | NY                                                                              | Lake Placid<br>Lake Placid                                                                                                    | Essex<br>Essex                                                                                                    | December 1<br>March 1                                                                                                    | February 28<br>June 30                                                                                                    | \$ 129<br>\$ 105                                                                                                    | \$ 61                                                                                                    |
| 265<br>265                                                                                                    | NY<br>NY                                                                        | Lake Placid<br>Lake Placid                                                                                                    | Essex<br>Essex                                                                                                    | December 1<br>March 1<br>July 1                                                                                                    | February 28<br>June 30<br>August 31                                                                                                    | \$ 105<br>\$ 166                                                                                                    | \$ 61<br>\$ 61                                                                                                    |
| 265<br>265<br>265                                                                                                    | NY<br>NY<br>NY                                                                  | Lake Placid<br>Lake Placid<br>Lake Placid                                                                                                    | Essex<br>Essex<br>Essex                                                                                                    | December 1<br>March 1<br>July 1<br>September 1                                                                                                    | February 28<br>June 30<br>August 31<br>September 30                                                                                                    | \$ 105<br>\$ 166<br>\$ 117                                                                                                    | \$ 61<br>\$ 61<br>\$ 61                                                                                                    |
| 265<br>265<br>265<br>266<br>266                                                                                                    | NY<br>NY<br>NY<br>NY<br>NY                                                      | Lake Placid<br>Lake Placid<br>Lake Placid<br>New York City<br>New York City                                                                                                    | Essex<br>Essex<br>Bronx / Kings / New York / Queens / Richmond<br>Bronx / Kings / New York / Queens / Richmond                                                                                                    | December 1<br>March 1<br>July 1<br>September 1<br>October 1<br>January 1                                                                                                    | February 28<br>June 30<br>August 31<br>September 30<br>December 31<br>February 28                                                                                                    | \$ 105<br>\$ 166<br>\$ 117<br>\$ 304<br>\$ 197                                                                                                    | \$ 61<br>\$ 61<br>\$ 61<br>\$ 71<br>\$ 71<br>\$ 71                                                                                                    |
| 265<br>265<br>265<br>266<br>266<br>266                                                                                                    | NY<br>NY<br>NY<br>NY<br>NY                                                      | Lake Placid           Lake Placid           Lake Placid           New York City           New York City           New York City                                                                                                    | Essex<br>Essex<br>Essex<br>Bronx / Kings / New York / Queens / Richmond<br>Bronx / Kings / New York / Queens / Richmond<br>Bronx / Kings / New York / Queens / Richmond                                                                                                    | December 1<br>March 1<br>July 1<br>September 1<br>October 1<br>January 1<br>March 1                                                                                                    | February 28<br>June 30<br>August 31<br>September 30<br>December 31<br>February 28<br>June 30                                                                                              | \$105<br>\$166<br>\$117<br>\$304<br>\$197<br>\$268                                                                                                    | \$ 61<br>\$ 61<br>\$ 61<br>\$ 71<br>\$ 71<br>\$ 71<br>\$ 71                                                                                                    |
| 265<br>265<br>265<br>266<br>266<br>266<br>266                                                                                                    | NY<br>NY<br>NY<br>NY<br>NY<br>NY                                                | Lake Placid<br>Lake Placid<br>Lake Placid<br>New York City<br>New York City<br>New York City<br>New York City                                                                                                    | Essex Essex Essex Bronx / Kings / New York / Queens / Richmond Bronx / Kings / New York / Queens / Richmond Bronx / Kings / New York / Queens / Richmond Bronx / Kings / New York / Queens / Richmond Bronx / Kings / New York / Queens / Richmond                                                                                                    | December 1<br>March 1<br>July 1<br>September 1<br>October 1<br>January 1<br>March 1<br>July 1                                                                                                    | February 28<br>June 30<br>August 31<br>September 30<br>December 31<br>February 28<br>June 30<br>August 31                                                                                 | \$ 105<br>\$ 166<br>\$ 117<br>\$ 304<br>\$ 197<br>\$ 268<br>\$ 235                                                                                                    | \$61<br>\$61<br>\$71<br>\$71<br>\$71<br>\$71<br>\$71<br>\$71<br>\$71                                                                                                    |
| 265<br>265<br>266<br>266<br>266<br>266<br>266<br>266<br>266                                                                                                   | NY<br>NY<br>NY<br>NY<br>NY<br>NY<br>NY<br>NY                                    | Lake Placid           Lake Placid           Lake Placid           New York City           New York City           New York City           New York City           New York City           New York City           New York City           New York City           Nigara Falls                                                                                                    | Essex Essex Essex Essex Bronx / Kings / New York / Queens / Richmond Bronx / Kings / New York / Queens / Richmond Bronx / Kings / New York / Queens / Richmond Bronx / Kings / New York / Queens / Richmond Bronx / Kings / New York / Queens / Richmond Niagara                                                                                                    | December 1<br>March 1<br>July 1<br>September 1<br>October 1<br>January 1<br>March 1<br>July 1<br>September 1<br>October 1                                                                                       | February 28<br>June 30<br>August 31<br>September 30<br>December 31<br>February 28<br>June 30<br>August 31<br>September 30<br>June 30                                                      | \$105<br>\$166<br>\$117<br>\$304<br>\$197<br>\$268<br>\$235<br>\$304<br>\$336<br>\$304<br>\$83                                                                                                    | \$61<br>\$61<br>\$71<br>\$71<br>\$71<br>\$71<br>\$71<br>\$71<br>\$71<br>\$71<br>\$51                                                                                                    |
| 265<br>265<br>266<br>266<br>266<br>266<br>266<br>266<br>267<br>267                                                                                            | NY<br>NY<br>NY<br>NY<br>NY<br>NY<br>NY<br>NY<br>NY                              | Lake Placid<br>Lake Placid<br>Lake Placid<br>New York City<br>New York City<br>New York City<br>New York City<br>New York City<br>Niagara Falls<br>Niagara Falls                                                                                                    | Essex Essex Essex Essex Bronx / Kings / New York / Queens / Richmond Bronx / Kings / New York / Queens / Richmond Bronx / Kings / New York / Queens / Richmond Bronx / Kings / New York / Queens / Richmond Bronx / Kings / New York / Queens / Richmond Niggara Niagara                                                                                                    | December 1<br>March 1<br>July 1<br>September 1<br>October 1<br>January 1<br>March 1<br>July 1<br>September 1<br>October 1<br>July 1                                                                             | February 28<br>June 30<br>August 31<br>September 30<br>December 31<br>February 28<br>June 30<br>August 31<br>September 30<br>June 30<br>August 31                                         | \$105<br>\$166<br>\$117<br>\$304<br>\$197<br>\$268<br>\$235<br>\$304<br>\$33<br>\$108                                                                                                    | \$61<br>\$61<br>\$71<br>\$71<br>\$71<br>\$71<br>\$71<br>\$71<br>\$71<br>\$71<br>\$51<br>\$51                                                                                                    |
| 265<br>265<br>266<br>266<br>266<br>266<br>266<br>266<br>267<br>267<br>267                                                                                     | NY<br>NY<br>NY<br>NY<br>NY<br>NY<br>NY<br>NY<br>NY                              | Lake Placid<br>Lake Placid<br>Lake Placid<br>New York City<br>New York City<br>New York City<br>New York City<br>Niagara Falls<br>Niagara Falls<br>Niagara Falls                                                                                                    | Essex Essex Essex Essex Bronx / Kings / New York / Queens / Richmond Bronx / Kings / New York / Queens / Richmond Bronx / Kings / New York / Queens / Richmond Bronx / Kings / New York / Queens / Richmond Bronx / Kings / New York / Queens / Richmond Niagara Niagara Niagara                                                                                                    | December 1<br>March 1<br>July 1<br>September 1<br>October 1<br>January 1<br>March 1<br>July 1<br>September 1<br>October 1                                                                                       | February 28<br>June 30<br>August 31<br>September 30<br>December 31<br>February 28<br>June 30<br>August 31<br>September 30<br>June 30                                                      | \$105<br>\$166<br>\$117<br>\$304<br>\$197<br>\$268<br>\$235<br>\$304<br>\$334<br>\$388<br>\$108<br>\$108<br>\$381<br>\$108                                                                                                    | \$61<br>\$61<br>\$71<br>\$71<br>\$71<br>\$71<br>\$71<br>\$71<br>\$71<br>\$51<br>\$51<br>\$51                                                                                                    |
| 265<br>265<br>266<br>266<br>266<br>266<br>266<br>266<br>267<br>267<br>267<br>267                                                                              | NY NY NY NY NY NY NY NY NY NY NY NY NY N                                        | Lake Placid<br>Lake Placid<br>Lake Placid<br>New York City<br>New York City<br>New York City<br>New York City<br>Niagara Falls<br>Niagara Falls<br>Niagara Falls<br>Niagara Falls<br>Niagara Falls<br>Niagara Falls                                                                                                    | Essex Essex Essex Essex Bronx / Kings / New York / Queens / Richmond Bronx / Kings / New York / Queens / Richmond Bronx / Kings / New York / Queens / Richmond Bronx / Kings / New York / Queens / Richmond Bronx / Kings / New York / Queens / Richmond Niagara Niagara Niagara Niagara Niagara Niagara Nockland Outchess                                                                                                    | December 1<br>March 1<br>July 1<br>September 1<br>October 1<br>January 1<br>March 1<br>July 1<br>September 1<br>October 1<br>July 1                                                                             | February 28<br>June 30<br>August 31<br>September 30<br>December 31<br>February 28<br>June 30<br>August 31<br>September 30<br>June 30<br>August 31                                         | \$105<br>\$166<br>\$117<br>\$304<br>\$197<br>\$268<br>\$235<br>\$304<br>\$334<br>\$304<br>\$33<br>\$108<br>\$105<br>\$105                                                                                                    | \$61<br>\$61<br>\$61<br>\$71<br>\$71<br>\$71<br>\$71<br>\$71<br>\$71<br>\$71<br>\$51<br>\$51<br>\$55<br>\$55<br>\$55<br>\$55<br>\$66<br>\$66                                                         |
| 265<br>265<br>266<br>266<br>266<br>266<br>266<br>266<br>267<br>267<br>267<br>267                                                                              | NY NY NY NY NY NY NY NY NY NY NY NY NY N                                        | Lake Placid<br>Lake Placid<br>Lake Placid<br>New York City<br>New York City<br>New York City<br>New York City<br>Niagara Falls<br>Niagara Falls<br>Niagara Falls<br>Niagara Falls<br>Nyack / Palisades<br>Poughkeepsie<br>Riverhead / Konkonkoma / Melville                                                                                                    | Essex Essex Essex Essex Essex Bronx / Kings / New York / Queens / Richmond Bronx / Kings / New York / Queens / Richmond Bronx / Kings / New York / Queens / Richmond Bronx / Kings / New York / Queens / Richmond Bronx / Kings / New York / Queens / Richmond Niagara Niagara Niagara Rockland Dutchess Suffolk                                                                                                    | December 1<br>March 1<br>July 1<br>September 1<br>October 1<br>January 1<br>March 1<br>July 1<br>September 1<br>October 1<br>July 1                                                                             | February 28<br>June 30<br>August 31<br>September 30<br>December 31<br>February 28<br>June 30<br>August 31<br>September 30<br>June 30<br>August 31                                         | \$105<br>\$166<br>\$117<br>\$304<br>\$197<br>\$268<br>\$235<br>\$304<br>\$40<br>\$100<br>\$105<br>\$100<br>\$105<br>\$121                                                                                                    | \$61<br>\$61<br>\$71<br>\$71<br>\$71<br>\$71<br>\$71<br>\$71<br>\$51<br>\$51<br>\$51<br>\$51<br>\$51<br>\$51<br>\$51<br>\$51<br>\$51                                                                 |
| 265<br>265<br>266<br>266<br>266<br>266<br>266<br>266<br>267<br>267<br>267<br>267                                                                              | NY<br>NY<br>NY<br>NY<br>NY<br>NY<br>NY<br>NY<br>NY<br>NY<br>NY<br>NY<br>NY      | Lake Placid<br>Lake Placid<br>Lake Placid<br>Lake Placid<br>New York City<br>New York City<br>New York City<br>New York City<br>Niagara Falls<br>Niagara Falls<br>Niagara Falls<br>Niagara Falls<br>Poughkeepsie<br>Poughkeepsie<br>Riverhead / Ronkonkoma / Melville<br>Rochester                                                                                                    | Essex Essex Essex Essex Bronx / Kings / New York / Queens / Richmond Bronx / Kings / New York / Queens / Richmond Bronx / Kings / New York / Queens / Richmond Bronx / Kings / New York / Queens / Richmond Bronx / Kings / New York / Queens / Richmond Niagara Niagara Niagara Niagara Niagara Dutchess Suffolk Monroe                                                                                                    | December 1<br>March 1<br>July 1<br>September 1<br>January 1<br>March 1<br>July 1<br>September 1<br>October 1<br>July 1<br>September 1<br>July 1<br>September 1                                                  | February 28<br>June 30<br>August 31<br>September 30<br>December 31<br>February 28<br>June 30<br>August 31<br>September 30<br>June 30<br>August 31<br>September 30                         | \$ 105<br>\$ 106<br>\$ 117<br>\$ 304<br>\$ 307<br>\$ 288<br>\$ 235<br>\$ 304<br>\$ 304<br>\$ 83<br>\$ 108<br>\$ 108<br>\$ 110<br>\$ 105<br>\$ 105<br>\$ 5121<br>\$ 105<br>\$ 105<br>\$ 107<br>\$ 107<br>\$ 107<br>\$ 208<br>\$ 235<br>\$ 235<br>\$ 304<br>\$ 235<br>\$ 304<br>\$ 304<br>\$ 304<br>\$ 304<br>\$ 304<br>\$ 304<br>\$ 304<br>\$ 304<br>\$ 304<br>\$ 304<br>\$ 304<br>\$ 304<br>\$ 304<br>\$ 304<br>\$ 304<br>\$ 304<br>\$ 304<br>\$ 304<br>\$ 304<br>\$ 304<br>\$ 304<br>\$ 304<br>\$ 306<br>\$ 306                                                                                | \$61<br>\$61<br>\$61<br>\$71<br>\$71<br>\$71<br>\$71<br>\$71<br>\$71<br>\$51<br>\$51<br>\$51<br>\$51<br>\$51<br>\$51<br>\$51<br>\$51<br>\$51<br>\$5                                                  |
| 265<br>265<br>266<br>266<br>266<br>266<br>266<br>267<br>267<br>267<br>267<br>267                                                                              | NY<br>NY<br>NY<br>NY<br>NY<br>NY<br>NY<br>NY<br>NY<br>NY<br>NY<br>NY<br>NY<br>N | Lake Placid Lake Placid Lake Placid Lake Placid New York City New York City New York City New York City Niagara Falls Niagara Falls Niagara Falls Nyack / Palisades Poughkeepsie Riverhead / Ronkonkoma / Melville Rochester Saratoga Springs / Schenectady Saratoga Springs / Schenectady                                                                                                    | Essex Essex Essex Essex Bronx / Kings / New York / Queens / Richmond Bronx / Kings / New York / Queens / Richmond Bronx / Kings / New York / Queens / Richmond Bronx / Kings / New York / Queens / Richmond Bronx / Kings / New York / Queens / Richmond Niagara Niagara Niagara Rockland Dutchess Suffolk Monroe Saratoga / Schenectady Saratoga / Schenectady                                                                                                    | December 1<br>March 1<br>July 1<br>September 1<br>January 1<br>March 1<br>July 1<br>September 1<br>July 1<br>September 1<br>October 1<br>July 1<br>September 1<br>October 1<br>July 1<br>July 1                 | February 28<br>June 30<br>August 31<br>September 30<br>December 31<br>February 28<br>June 30<br>August 31<br>September 30<br>June 30<br>August 31<br>September 30<br>June 30<br>August 31 | \$105<br>\$166<br>\$117<br>\$304<br>\$197<br>\$268<br>\$235<br>\$304<br>\$40<br>\$100<br>\$100<br>\$100<br>\$100<br>\$101<br>\$100<br>\$105<br>\$110<br>\$100<br>\$10                                                                                                    | \$61<br>\$61<br>\$62<br>\$77<br>\$77<br>\$77<br>\$77<br>\$77<br>\$77<br>\$77<br>\$77<br>\$77<br>\$7                                                                                                  |
| 265<br>265<br>266<br>266<br>266<br>266<br>266<br>267<br>267<br>267<br>267<br>267                                                                              | NY<br>NY<br>NY<br>NY<br>NY<br>NY<br>NY<br>NY<br>NY<br>NY<br>NY<br>NY<br>NY<br>N | Lake Placid Lake Placid Lake Placid Lake Placid New York City New York City New York City New York City Niagara Falls Niagara Falls Niagara Falls Niagara Falls Niagara Falls Niagara Falls Saratoga Springs / Schenectady Saratoga Springs / Schenectady                                                                                                    | Essex Essex Essex Essex Bronx / Kings / New York / Queens / Richmond Bronx / Kings / New York / Queens / Richmond Bronx / Kings / New York / Queens / Richmond Bronx / Kings / New York / Queens / Richmond Bronx / Kings / New York / Queens / Richmond Niagara Niagara Niagara Niagara Niagara Nockland Dutchess Suffolk Monroe Saratoga / Schenectady Saratoga / Schenectady Saratoga / Schenectady                                                                                                    | December 1<br>March 1<br>July 1<br>September 1<br>October 1<br>January 1<br>March 1<br>July 1<br>September 1<br>October 1<br>July 1<br>September 1<br>October 1<br>July 1<br>September 1<br>October 1<br>July 1 | February 28<br>June 30<br>August 31<br>September 30<br>December 31<br>February 28<br>June 30<br>August 31<br>September 30<br>June 30<br>August 31<br>September 30                         | \$105<br>\$166<br>\$117<br>\$304<br>\$197<br>\$288<br>\$235<br>\$304<br>\$334<br>\$100<br>\$105<br>\$105<br>\$105<br>\$105<br>\$105<br>\$105<br>\$105                                                                                                    | \$61<br>\$61<br>\$61<br>\$71<br>\$71<br>\$71<br>\$71<br>\$71<br>\$71<br>\$51<br>\$51<br>\$51<br>\$51<br>\$66<br>\$72<br>\$55<br>\$56<br>\$55<br>\$55<br>\$55<br>\$55<br>\$55<br>\$55<br>\$55<br>\$55 |
| 265<br>265<br>266<br>266<br>266<br>266<br>266<br>266<br>267<br>267<br>267<br>267                                                                              | NY<br>NY<br>NY<br>NY<br>NY<br>NY<br>NY<br>NY<br>NY<br>NY<br>NY<br>NY<br>NY<br>N | Lake Placid Lake Placid Lake Placid Lake Placid Lake Placid New York City New York City New York City New York City Niagara Falls Niagara Falls Niagara Falls Niagara Falls Niagara Falls Niagara Falls Niagara Falls Riverhead / Ronkonkoma / Melville Rochester Saratoga Springs / Schenectady Saratoga Springs / Schenectady Saratoga Springs / Schenectady Saratoga Springs / Schenectady Saratoga Springs / Schenectady Saratoga Springs / Schenectady Saratoga Springs / Schenectady Saratoga Springs / Schenectady                                                                                                    | Essex Essex Essex Essex Essex Bronx / Kings / New York / Queens / Richmond Bronx / Kings / New York / Queens / Richmond Bronx / Kings / New York / Queens / Richmond Bronx / Kings / New York / Queens / Richmond Bronx / Kings / New York / Queens / Richmond Niagara Niagara Niagara Rockland Dutchess Suffolk Monroe Saratoga / Schenectady Saratoga / Schenectady Saratoga / Schenectady Onondaga / Oswego                                                                                                    | December 1<br>March 1<br>July 1<br>September 1<br>January 1<br>March 1<br>July 1<br>September 1<br>July 1<br>September 1<br>October 1<br>July 1<br>September 1<br>October 1<br>July 1<br>July 1                 | February 28<br>June 30<br>August 31<br>September 30<br>December 31<br>February 28<br>June 30<br>August 31<br>September 30<br>June 30<br>August 31<br>September 30<br>June 30<br>August 31 | \$105<br>\$166<br>\$117<br>\$304<br>\$197<br>\$268<br>\$235<br>\$304<br>\$40<br>\$100<br>\$100<br>\$100<br>\$100<br>\$101<br>\$100<br>\$105<br>\$110<br>\$100<br>\$10                                                                                                    | \$61<br>\$61<br>\$61<br>\$71<br>\$71<br>\$71<br>\$71<br>\$71<br>\$71<br>\$71<br>\$51<br>\$51<br>\$51<br>\$66<br>\$66<br>\$56<br>\$56<br>\$56<br>\$56<br>\$56<br>\$56<br>\$56<br>\$56                 |
| 265<br>265<br>265<br>266<br>266<br>266<br>266<br>267<br>267<br>267<br>267<br>267<br>267                                                                       | NY<br>NY<br>NY<br>NY<br>NY<br>NY<br>NY<br>NY<br>NY<br>NY<br>NY<br>NY<br>NY<br>N | Lake Placid Lake Placid Lake Placid Lake Placid Lake Placid New York City New York City New York City New York City New York City Niagara Falls Niagara Falls Niagara Falls Niagara Falls Niagara Falls Niagara Falls Niagara Falls Seatoga Springs / Schenectady Saratoga Springs / Schenectady Saratoga Springs / Schenectady Syracuse / Oswego Tarrytown / White Plains / New Rochelle Troy                                                                                                    | Essex Essex Essex Essex Essex Bronx / Kings / New York / Queens / Richmond Bronx / Kings / New York / Queens / Richmond Bronx / Kings / New York / Queens / Richmond Bronx / Kings / New York / Queens / Richmond Bronx / Kings / New York / Queens / Richmond Bronz / Kings / New York / Queens / Richmond Bronz / Kings / New York / Queens / Richmond Bronz / Kings / New York / Queens / Richmond Bronz / Kings / New York / Queens / Richmond Bronz / Kings / New York / Queens / Richmond Bronz / Kings / New York / Queens / Richmond Bronz / Kings / New York / Queens / Richmond Bronz / Kings / New York / Queens / Richmond Niagara Niagara Niagara Niagara Niagara Niagara Suffolk Monroe Saratoga / Schenectady Saratoga / Schenectady Onondaga / Oswego Westchester Rensselaer                                                                                                    | December 1<br>March 1<br>July 1<br>September 1<br>January 1<br>March 1<br>July 1<br>September 1<br>July 1<br>September 1<br>October 1<br>July 1<br>September 1<br>October 1<br>July 1<br>July 1                 | February 28<br>June 30<br>August 31<br>September 30<br>December 31<br>February 28<br>June 30<br>August 31<br>September 30<br>June 30<br>August 31<br>September 30<br>June 30<br>August 31 | \$105<br>\$166<br>\$117<br>\$304<br>\$268<br>\$285<br>\$304<br>\$330<br>\$108<br>\$108<br>\$108<br>\$108<br>\$108<br>\$108<br>\$109<br>\$105<br>\$116<br>\$121<br>\$105<br>\$121<br>\$105<br>\$121<br>\$105<br>\$116<br>\$128<br>\$128<br>\$128<br>\$128<br>\$128<br>\$128<br>\$128<br>\$128                                                                                                    | \$61<br>\$61<br>\$61<br>\$71<br>\$71<br>\$71<br>\$71<br>\$71<br>\$71<br>\$51<br>\$61<br>\$65<br>\$55<br>\$56<br>\$56<br>\$56<br>\$56<br>\$56<br>\$55<br>\$55<br>\$55                                 |
| 265<br>265<br>266<br>266<br>266<br>266<br>266<br>266<br>267<br>267<br>267<br>267                                                                              | NY<br>NY<br>NY<br>NY<br>NY<br>NY<br>NY<br>NY<br>NY<br>NY<br>NY<br>NY<br>NY<br>N | Lake Placid Lake Placid Lake Placid Lake Placid Lake Placid New York City New York City New York City Niagara Falls Niagara Falls Niagara Falls Niagara Falls Niagara Falls Niagara Falls Niagara Falls Niagara Falls Niagara Falls Saratoga Springs / Schenectady Saratoga Springs / Schenectady Saratoga Springs / S | Essex Essex Essex Essex Essex Essex Bronx / Kings / New York / Queens / Richmond Bronx / Kings / New York / Queens / Richmond Bronx / Kings / New York / Queens / Richmond Bronx / Kings / New York / Queens / Richmond Niagara Niagara Niagara Rockland Dutchess Suffolk Monroe Saratoga / Schenectady Saratoga / Schenectady Sa | December 1<br>March 1<br>July 1<br>September 1<br>January 1<br>March 1<br>July 1<br>September 1<br>July 1<br>September 1<br>October 1<br>July 1<br>September 1<br>October 1<br>July 1<br>July 1                 | February 28<br>June 30<br>August 31<br>September 30<br>December 31<br>February 28<br>June 30<br>August 31<br>September 30<br>June 30<br>August 31<br>September 30<br>June 30<br>August 31 | \$105<br>\$166<br>\$117<br>\$304<br>\$197<br>\$268<br>\$235<br>\$334<br>\$336<br>\$100<br>\$105<br>\$111<br>\$105<br>\$111<br>\$105<br>\$111<br>\$105<br>\$111<br>\$105<br>\$111<br>\$105<br>\$111<br>\$105<br>\$111<br>\$105<br>\$111<br>\$105<br>\$112<br>\$115<br>\$117<br>\$105<br>\$117<br>\$105<br>\$117<br>\$105<br>\$117<br>\$105<br>\$117<br>\$105<br>\$117<br>\$105<br>\$117<br>\$105<br>\$117<br>\$105<br>\$117<br>\$105<br>\$117<br>\$105<br>\$105<br>\$105<br>\$107<br>\$107<br>\$107<br>\$107<br>\$107<br>\$107<br>\$107<br>\$107                                                                                                    | \$61<br>\$61<br>\$61<br>\$77<br>\$77<br>\$77<br>\$77<br>\$77<br>\$77<br>\$77<br>\$51<br>\$51<br>\$55<br>\$66<br>\$66<br>\$56<br>\$56<br>\$56<br>\$56<br>\$56<br>\$56<br>\$56                         |
| 265<br>265<br>266<br>266<br>266<br>266<br>267<br>267<br>267<br>267<br>267<br>267                                                                              | NY<br>NY<br>NY<br>NY<br>NY<br>NY<br>NY<br>NY<br>NY<br>NY<br>NY<br>NY<br>NY<br>N | Lake Placid Lake Placid Lake Placid Lake Placid Lake Placid New York City New York City New York City New York City New York City Niagara Falls Niagara Falls Niagara Falls Niagara Falls Niagara Falls Niagara Falls Niagara Falls Seatoga Springs / Schenectady Saratoga Springs / Schenectady Saratoga Springs / Schenectady Syracuse / Oswego Tarrytown / White Plains / New Rochelle Troy                                                                                                    | Essex Essex Essex Essex Essex Essex Bronx / Kings / New York / Queens / Richmond Bronx / Kings / New York / Queens / Richmond Bronx / Kings / New York / Queens / Richmond Bronx / Kings / New York / Queens / Richmond Bronx / Kings / New York / Queens / Richmond Bronz / Kings / New York / Queens / Richmond Bronz / Kings / New York / Queens / Richmond Bronz / Kings / New York / Queens / Richmond Bronz / Kings / New York / Queens / Richmond Bronz / Kings / New York / Queens / Richmond Bronz / Kings / New York / Queens / Richmond Bronz / Kings / New York / Queens / Richmond Bronz / Kings / New York / Queens / Richmond Niagara Niagara Niagara Niagara Niagara Niagara Suffolk Monroe Saratoga / Schenectady Saratoga / Schenectady Onondaga / Oswego Westchester Rensselaer                                                                                                    | December 1<br>March 1<br>July 1<br>September 1<br>Joctober 1<br>January 1<br>March 1<br>July 1<br>September 1<br>October 1<br>July 1<br>September 1<br>October 1<br>July 1<br>October 1<br>July 1               | February 28<br>June 30<br>August 31<br>September 30<br>December 31<br>February 28<br>June 30<br>August 31<br>September 30<br>June 30<br>August 31<br>September 30<br>June 30<br>August 31 | \$105<br>\$166<br>\$117<br>\$304<br>\$268<br>\$285<br>\$304<br>\$330<br>\$108<br>\$108<br>\$108<br>\$108<br>\$108<br>\$108<br>\$109<br>\$105<br>\$116<br>\$121<br>\$105<br>\$121<br>\$105<br>\$121<br>\$105<br>\$116<br>\$128<br>\$128<br>\$128<br>\$128<br>\$128<br>\$128<br>\$128<br>\$128                                                                                                    | \$61<br>\$61<br>\$61<br>\$73<br>\$71<br>\$71<br>\$71<br>\$71<br>\$71<br>\$51<br>\$55<br>\$55<br>\$56<br>\$55<br>\$55<br>\$55<br>\$55<br>\$55<br>\$55<br>\$55                                         |
| 265<br>265<br>266<br>266<br>266<br>266<br>267<br>267<br>267<br>267<br>267<br>267                                                                              | NY<br>NY<br>NY<br>NY<br>NY<br>NY<br>NY<br>NY<br>NY<br>NY<br>NY<br>NY<br>NY<br>N | Lake Placid Lake Placid Lake Placid Lake Placid Lake Placid Lake Placid New York City New York City New York City New York City Niagara Falls Niagara Falls Niagara Falls Niagara Falls Niagara Falls Niagara Falls Niagara Falls Niagara Falls Niagara Falls Saratoga Springs / Schenectady Saratoga Springs / Schenectady Saratoga Springs / Schene | Essex Essex Essex Essex Essex Bronx / Kings / New York / Queens / Richmond Bronx / Kings / New York / Queens / Richmond Bronx / Sings / Schenctady Saratoga / Schenectady Saratoga / Schenectady Onondaga / Oswego Westchester Renselear Iefferson Orange Summit Stark                                                                                                    | December 1<br>March 1<br>July 1<br>September 1<br>Joctober 1<br>January 1<br>March 1<br>July 1<br>September 1<br>October 1<br>July 1<br>September 1<br>October 1<br>July 1<br>October 1<br>July 1               | February 28<br>June 30<br>August 31<br>September 30<br>December 31<br>February 28<br>June 30<br>August 31<br>September 30<br>June 30<br>August 31<br>September 30<br>June 30<br>August 31 | \$ 105<br>\$ 106<br>\$ 117<br>\$ 304<br>\$ 197<br>\$ 288<br>\$ 228<br>\$ 304<br>\$ 330<br>\$ 108<br>\$ 100<br>\$ 105<br>\$ 105<br>\$ 105<br>\$ 105<br>\$ 105<br>\$ 106<br>\$ 117<br>\$ 105<br>\$ 106<br>\$ 117<br>\$ 105<br>\$ 105<br>\$ 106<br>\$ 117<br>\$ 105<br>\$ 106<br>\$ 117<br>\$ 105<br>\$ 106<br>\$ 117<br>\$ 105<br>\$ 106<br>\$ 107<br>\$ 107<br>\$                                                                                                    | \$61<br>\$61<br>\$61<br>\$73<br>\$71<br>\$71<br>\$71<br>\$71<br>\$71<br>\$71<br>\$71<br>\$55<br>\$66<br>\$66<br>\$73<br>\$55<br>\$56<br>\$55<br>\$55<br>\$55<br>\$55<br>\$55<br>\$55<br>\$55<br>\$55 |
| 265<br>265<br>265<br>266<br>266<br>266<br>266<br>266<br>267<br>267<br>267<br>267<br>273<br>273<br>273<br>273<br>273<br>273<br>273<br>273<br>273<br>27         | NY NY NY NY NY NY NY NY NY NY NY NY NY N                                        | Lake Placid Lake Placid Lake Placid Lake Placid Lake Placid New York City New York City New York City New York City New York City Niagara Falls Niagara Falls Niagara Falls Niagara Falls Niagara Falls Niagara Falls Niagara Falls Navack / Palisades Poughkeepsie Riverhead / Ronkonkoma / Melville Rochester Saratoga Springs / Schenectady Saratoga Springs / Schenectady Sarato | Essex Essex Essex Essex Essex Bronx / Kings / New York / Queens / Richmond Bronx / Kings / New York / Queens / Richmond Bronx / Kings / New York / Queens / Richmond Bronx / Kings / New York / Queens / Richmond Bronx / Kings / New York / Queens / Richmond Bronx / Kings / New York / Queens / Richmond Bronx / Kings / New York / Queens / Richmond Bronx / Kings / New York / Queens / Richmond Bronx / Kings / New York / Queens / Richmond Bronx / Kings / New York / Queens / Richmond Bronx / Kings / New York / Queens / Richmond Bronx / Kings / New York / Queens / Richmond Bronx / Kings / New York / Queens / Richmond Bronz / Kings / New York / Queens / Richmond Niagara Niagara Niagara Niagara Niagara Niagara Niagara Suffolk Monroe Saratoga / Schenectady Saratoga / Schenectady Onondaga / Oswego Westchester Renselaer Jefferson Orange Summit Stark / Hamilton / Clermont                                                                                                    | December 1<br>March 1<br>July 1<br>September 1<br>Joctober 1<br>January 1<br>March 1<br>July 1<br>September 1<br>October 1<br>July 1<br>September 1<br>October 1<br>July 1<br>October 1<br>July 1               | February 28<br>June 30<br>August 31<br>September 30<br>December 31<br>February 28<br>June 30<br>August 31<br>September 30<br>June 30<br>August 31<br>September 30<br>June 30<br>August 31 | \$105<br>\$105<br>\$107<br>\$107<br>\$107<br>\$288<br>\$288<br>\$288<br>\$288<br>\$288<br>\$288<br>\$288<br>\$288<br>\$288<br>\$288<br>\$288<br>\$288<br>\$108<br>\$109<br>\$108<br>\$108<br>\$109<br>\$109<br>\$108<br>\$108 | \$61<br>\$61<br>\$61<br>\$71<br>\$71<br>\$71<br>\$71<br>\$71<br>\$71<br>\$51<br>\$61<br>\$66<br>\$77<br>\$51<br>\$65<br>\$56<br>\$56<br>\$56<br>\$56<br>\$56<br>\$56<br>\$56<br>\$56<br>\$55<br>\$55 |
| 2655<br>2655<br>2656<br>2666<br>2666<br>2666<br>2666<br>2667<br>2677<br>267                                                                                   | NY<br>NY<br>NY<br>NY<br>NY<br>NY<br>NY<br>NY<br>NY<br>NY<br>NY<br>NY<br>NY<br>N | Lake Placid Lake Placid Lake Placid Lake Placid Lake Placid Lake Placid New York City New York City New York City New York City Niagara Falls Niagara Falls Niagara Falls Niagara Falls Niagara Falls Niagara Falls Niagara Falls Niagara Falls Niagara Falls Saratoga Springs / Schenectady Saratoga Springs / Schenectady Saratoga Springs / Schene | Essex Essex Essex Essex Essex Bronx / Kings / New York / Queens / Richmond Bronx / Kings / New York / Queens / Richmond Bronx / Sings / Schenctady Saratoga / Schenectady Saratoga / Schenectady Onondaga / Oswego Westchester Renselear Iefferson Orange Summit Stark                                                                                                    | December 1<br>March 1<br>July 1<br>September 1<br>Joctober 1<br>January 1<br>March 1<br>July 1<br>September 1<br>October 1<br>July 1<br>September 1<br>October 1<br>July 1<br>October 1<br>July 1               | February 28<br>June 30<br>August 31<br>September 30<br>December 31<br>February 28<br>June 30<br>August 31<br>September 30<br>June 30<br>August 31<br>September 30<br>June 30<br>August 31 | \$ 105<br>\$ 106<br>\$ 117<br>\$ 304<br>\$ 197<br>\$ 288<br>\$ 228<br>\$ 304<br>\$ 330<br>\$ 108<br>\$ 100<br>\$ 105<br>\$ 105<br>\$ 105<br>\$ 105<br>\$ 105<br>\$ 106<br>\$ 117<br>\$ 105<br>\$ 106<br>\$ 117<br>\$ 105<br>\$ 105<br>\$ 106<br>\$ 117<br>\$ 105<br>\$ 106<br>\$ 117<br>\$ 105<br>\$ 106<br>\$ 117<br>\$ 105<br>\$ 106<br>\$ 117<br>\$ 107<br>\$ 107<br>\$ 1                                                                                                    | \$61<br>\$61<br>\$61<br>\$71<br>\$71<br>\$71<br>\$71<br>\$71<br>\$71<br>\$51<br>\$51<br>\$51<br>\$55<br>\$56<br>\$56<br>\$56<br>\$55<br>\$55<br>\$55<br>\$55<br>\$55<br>\$55                         |
| 265<br>265<br>265<br>266<br>266<br>266<br>266<br>267<br>267<br>267<br>270<br>271<br>272<br>273<br>273<br>273<br>273<br>273<br>273<br>273<br>273<br>273        | NY NY NY NY NY NY NY NY NY NY NY NY NY N                                        | Lake Placid Lake Placid Lake Placid Lake Placid Lake Placid New York City New York City New York City New York City Niagara Falls Niagara Falls Niagara Fall | Essex Essex Essex Essex Essex Essex Bronx / Kings / New York / Queens / Richmond Bronx / Kings / New York / Queens / Richmond Bronx / Kings / New York / Queens / Richmond Bronx / Kings / New York / Queens / Richmond Bronx / Kings / New York / Queens / Richmond Bronx / Kings / New York / Queens / Richmond Bronx / Kings / New York / Queens / Richmond Bronx / Kings / New York / Queens / Richmond Bronx / Kings / New York / Queens / Richmond Bronx / Kings / New York / Queens / Richmond Bronx / Kings / New York / Queens / Richmond Bronx / Kings / New York / Queens / Richmond Bronx / Kings / New York / Queens / Richmond Bronx / Kings / New York / Queens / Richmond Niagara Niagara Niagara Rockland Dutchess Suffolk Monroe Saratoga / Schenectady Saratoga / Schenectady Onondaga / Oswego Westchester Rensselaer Iefferson Orange Summit Stark Hamilton / Clermont Cuvahoga Franklin Greene / Montgomery                                                                                                    | December 1<br>March 1<br>July 1<br>September 1<br>Joctober 1<br>January 1<br>March 1<br>July 1<br>September 1<br>October 1<br>July 1<br>September 1<br>October 1<br>July 1<br>October 1<br>July 1               | February 28<br>June 30<br>August 31<br>September 30<br>December 31<br>February 28<br>June 30<br>August 31<br>September 30<br>June 30<br>August 31<br>September 30<br>June 30<br>August 31 | \$105<br>\$106<br>\$117<br>\$304<br>\$197<br>\$268<br>\$288<br>\$288<br>\$304<br>\$330<br>\$108<br>\$108<br>\$109<br>\$108<br>\$109<br>\$108<br>\$109<br>\$108<br>\$109<br>\$108<br>\$109<br>\$108<br>\$109<br>\$108<br>\$109<br>\$108<br>\$109<br>\$108<br>\$109<br>\$108<br>\$108<br>\$109<br>\$108<br>\$108 | \$61<br>\$61<br>\$61<br>\$71<br>\$71<br>\$71<br>\$71<br>\$71<br>\$71<br>\$71<br>\$51<br>\$55<br>\$66<br>\$55<br>\$55<br>\$55<br>\$55<br>\$55<br>\$55<br>\$55<br>\$55                                 |
| 2655<br>2666<br>2666<br>2666<br>2666<br>2667<br>2677<br>2677                                                                                                  | NY<br>NY<br>NY<br>NY<br>NY<br>NY<br>NY<br>NY<br>NY<br>NY<br>NY<br>NY<br>NY<br>N | Lake Placid Lake Placid Lake Placid Lake Placid Lake Placid New York City New York City New York City New York City Niagara Falls Niagara Falls Niagara Niagara Falls Niagara Niagara Niagara Niagara Niagara Niagara Niagara Niagara Niagara Niagara Niagara Niagara Niagara Niagara Niagara Niagara Niagara Niagara Niagara Niagara Niagara Niagara Niagara Niagara Niagara Niagara Niagara Niagara Niagara Niagara Niagara Niagara  | Essex Essex Essex Essex Essex Essex Bronx / Kings / New York / Queens / Richmond Bronx / Kings / New York / Queens / Richmond Bronx / Kings / New York / Queens / Richmond Bronx / Kings / New York / Queens / Richmond Bronx / Kings / New York / Queens / Richmond Bronx / Kings / New York / Queens / Richmond Bronx / Kings / New York / Queens / Richmond Bronx / Kings / New York / Queens / Richmond Bronx / Kings / New York / Queens / Richmond Bronx / Kings / New York / Queens / Richmond Bronx / Kings / New York / Queens / Richmond Bronx / Kings / New York / Queens / Richmond Bronx / Kings / New York / Queens / Richmond Niagara Niagara Rackland Dutchess Suffolk Monroe Saratoga / Schenectady Saratoga / Schenectady Saratoga / Schenectady Onondga / Oswego Westchester Renselear Iefferson Orange Summit Stark Hamilton / Clermont Cuvahoga Franklin Greene / Darke / Montgomery Butter / Warren                                                                                                    | December 1<br>March 1<br>July 1<br>September 1<br>Joctober 1<br>January 1<br>March 1<br>July 1<br>September 1<br>October 1<br>July 1<br>September 1<br>October 1<br>July 1<br>October 1<br>July 1               | February 28<br>June 30<br>August 31<br>September 30<br>December 31<br>February 28<br>June 30<br>August 31<br>September 30<br>June 30<br>August 31<br>September 30<br>June 30<br>August 31 | \$105<br>\$106<br>\$117<br>\$304<br>\$197<br>\$288<br>\$238<br>\$304<br>\$304<br>\$304<br>\$105<br>\$105<br>\$105<br>\$110<br>\$105<br>\$105<br>\$110<br>\$105<br>\$110<br>\$105<br>\$110<br>\$105<br>\$110<br>\$110                                                                                                    | \$61<br>\$61<br>\$61<br>\$71<br>\$71<br>\$71<br>\$71<br>\$71<br>\$71<br>\$71<br>\$71<br>\$71<br>\$7                                                                                                  |
| 265<br>265<br>265<br>266<br>266<br>266<br>266<br>267<br>267<br>267<br>267<br>270<br>271<br>272<br>273<br>273<br>273<br>273<br>273<br>273<br>273<br>273<br>273 | NY<br>NY<br>NY<br>NY<br>NY<br>NY<br>NY<br>NY<br>NY<br>NY<br>NY<br>NY<br>NY<br>N | Lake Placid Lake Placid Lake Placid Lake Placid Lake Placid New York City New York City New York City New York City Niagara Falls Niagara Falls Niagara Fall | Essex Essex Essex Essex Essex Essex Bronx / Kings / New York / Queens / Richmond Bronx / Kings / New York / Queens / Richmond Bronx / Kings / New York / Queens / Richmond Bronx / Kings / New York / Queens / Richmond Bronx / Kings / New York / Queens / Richmond Bronx / Kings / New York / Queens / Richmond Bronx / Kings / New York / Queens / Richmond Bronx / Kings / New York / Queens / Richmond Bronx / Kings / New York / Queens / Richmond Bronx / Kings / New York / Queens / Richmond Bronx / Kings / New York / Queens / Richmond Bronx / Kings / New York / Queens / Richmond Bronx / Kings / New York / Queens / Richmond Bronx / Kings / New York / Queens / Richmond Niagara Niagara Niagara Rockland Dutchess Suffolk Monroe Saratoga / Schenectady Saratoga / Schenectady Onondaga / Oswego Westchester Rensselaer Iefferson Orange Summit Stark Hamilton / Clermont Cuvahoga Franklin Greene / Montgomery                                                                                                    | December 1<br>March 1<br>July 1<br>September 1<br>Joctober 1<br>January 1<br>March 1<br>July 1<br>September 1<br>October 1<br>July 1<br>September 1<br>October 1<br>July 1<br>October 1<br>July 1               | February 28<br>June 30<br>August 31<br>September 30<br>December 31<br>February 28<br>June 30<br>August 31<br>September 30<br>June 30<br>August 31<br>September 30<br>June 30<br>August 31 | \$105<br>\$106<br>\$117<br>\$304<br>\$197<br>\$268<br>\$288<br>\$288<br>\$304<br>\$330<br>\$108<br>\$108<br>\$109<br>\$108<br>\$109<br>\$108<br>\$109<br>\$108<br>\$109<br>\$108<br>\$109<br>\$108<br>\$109<br>\$108<br>\$109<br>\$108<br>\$109<br>\$108<br>\$109<br>\$108<br>\$108<br>\$109<br>\$108<br>\$108 | \$61<br>\$61<br>\$61<br>\$71<br>\$71<br>\$71<br>\$71<br>\$71<br>\$71<br>\$51<br>\$61<br>\$66<br>\$72<br>\$75<br>\$55<br>\$55<br>\$55<br>\$55<br>\$55<br>\$55<br>\$55<br>\$55<br>\$55                 |
| 2655<br>2665<br>2666<br>2666<br>2666<br>267<br>267<br>267<br>267<br>267<br>270<br>273<br>273<br>273<br>273<br>273<br>273<br>273<br>273<br>273<br>273          | NY<br>NY<br>NY<br>NY<br>NY<br>NY<br>NY<br>NY<br>NY<br>NY<br>NY<br>NY<br>NY<br>N | Lake Placid Lake Placid Lake Placid Lake Placid Lake Placid New York City New York City New York City New York City Niagara Falls Niagara Falls Niagara Niagara Falls Niagara Falls Niagara Falls Niagara Niagara  | Essex Essex Essex Essex Essex Essex Bronx / Kings / New York / Queens / Richmond Bronx / Kings / New York / Queens / Richmond Bronx / Singara Niagara Niagara Niagara Niagara Niagara Niagara Niagara Niagara Niagara Niagara Niagara Niagara Niagara Niagara Niagara Niagara Niagara Niagara Niagara Niagara Niagara Niagara Niagara Niagara Niagara Niagara Niagara Niagara Niagara Niagara Niagara Not / Queens / Richmond Niagara Niagara Ni | December 1<br>March 1<br>July 1<br>September 1<br>Joctober 1<br>January 1<br>March 1<br>July 1<br>September 1<br>October 1<br>July 1<br>September 1<br>October 1<br>July 1<br>October 1<br>July 1               | February 28<br>June 30<br>August 31<br>September 30<br>December 31<br>February 28<br>June 30<br>August 31<br>September 30<br>June 30<br>August 31<br>September 30<br>June 30<br>August 31 | \$105<br>\$106<br>\$117<br>\$304<br>\$307<br>\$288<br>\$288<br>\$288<br>\$288<br>\$304<br>\$304<br>\$108<br>\$108<br>\$108<br>\$108<br>\$100<br>\$105<br>\$101<br>\$105<br>\$116<br>\$116<br>\$116<br>\$178<br>\$101<br>\$102<br>\$102<br>\$102<br>\$103<br>\$103<br>\$103<br>\$103<br>\$103<br>\$103<br>\$103<br>\$103                                                                                                    | \$61<br>\$61<br>\$61<br>\$71<br>\$71<br>\$71<br>\$71<br>\$71<br>\$51<br>\$51<br>\$55<br>\$56<br>\$56<br>\$56<br>\$56<br>\$55<br>\$55<br>\$55<br>\$55<br>\$55                                         |

| ID                                                                                                    |                                                                                                    |                                                                                                    |                                                                                                    |                                                                                                    |                                                                                                    |                                                                                                    |                                                                                                    |
|----------------------------------------------------------------------------------------------------|----------------------------------------------------------------------------------------------------|----------------------------------------------------------------------------------------------------|----------------------------------------------------------------------------------------------------|----------------------------------------------------------------------------------------------------|----------------------------------------------------------------------------------------------------|----------------------------------------------------------------------------------------------------|----------------------------------------------------------------------------------------------------|
| 485                                                                                                    | STATE<br>OK                                                                                                    | DESTINATION                                                                                                    | COUNTY / LOCATION DEFINED                                                                                                    | SEASON BEGIN                                                                                                    | SEASON END F                                                                                                    | FY2015 Lodging Rate                                                                                                    | FY2015 M&IE<br>\$ 56                                                                                                    |
| 295                                                                                                    | OK                                                                                                    | Enid<br>Oklahoma City                                                                                                    | Garfield<br>Oklahoma                                                                                                    |                                                                                                    |                                                                                                    | \$ 109<br>\$ 94                                                                                                    | \$ 66                                                                                                    |
| 298                                                                                                    | OR                                                                                                    | Beaverton                                                                                                    | Washington                                                                                                    |                                                                                                    |                                                                                                    | \$ 114                                                                                                    | \$ 51                                                                                                    |
|                                                                                                    | OR<br>OR                                                                                                    | Bend                                                                                                    | Deschutes                                                                                                    | October 1                                                                                                    | June 30                                                                                                    | \$ 104                                                                                                    | \$ 61                                                                                                    |
|                                                                                                    | OR                                                                                                    | Bend<br>Bend                                                                                                    | Deschutes<br>Deschutes                                                                                                    | July 1<br>September 1                                                                                                    | August 31<br>September 30                                                                                                    | \$ 144<br>\$ 104                                                                                                    | \$ 61<br>\$ 61                                                                                                    |
|                                                                                                    | OR                                                                                                    | Clackamas                                                                                                    | Clackamas                                                                                                    | September 1                                                                                                    | September 50                                                                                                    | \$ 97                                                                                                    |                                                                                                    |
| 302                                                                                                    | OR                                                                                                    | Eugene / Florence                                                                                                    | Lane                                                                                                    |                                                                                                    |                                                                                                    | \$ 99                                                                                                    | \$ 51                                                                                                    |
|                                                                                                    | OR                                                                                                    | Lincoln City                                                                                                    | Lincoln                                                                                                    | October 1                                                                                                    | June 30                                                                                                    | \$ 95                                                                                                    |                                                                                                    |
|                                                                                                    | OR<br>OR                                                                                                    | Lincoln City<br>Lincoln City                                                                                                    | Lincoln<br>Lincoln                                                                                                    | July 1<br>September 1                                                                                                    | August 31<br>September 30                                                                                                    | <u>\$ 123</u><br>\$ 95                                                                                                    | \$ 56                                                                                                    |
| 305                                                                                                    | OR                                                                                                    | Portland                                                                                                    | Multnomah                                                                                                    |                                                                                                    |                                                                                                    | \$ 137                                                                                                    | \$ 66                                                                                                    |
| 306                                                                                                    | OR                                                                                                    | Seaside                                                                                                    | Clatsop                                                                                                    | October 1                                                                                                    | June 30                                                                                                    | \$ 100                                                                                                    | \$ 51                                                                                                    |
| 306                                                                                                    | OR<br>OR                                                                                                    | Seaside                                                                                                    | Clatsop                                                                                                    | July 1                                                                                                    | August 31                                                                                                    | \$ 148                                                                                                    | \$ 51                                                                                                    |
|                                                                                                    | PA                                                                                                    | Seaside<br>Allentown / Easton / Bethlehem                                                                                                    | Clatsop<br>Lehigh / Northampton                                                                                                    | September 1                                                                                                    | September 30                                                                                                    | \$ 100<br>\$ 88                                                                                                    | \$ 51                                                                                                    |
|                                                                                                    | PA                                                                                                    | Bucks                                                                                                    | Bucks                                                                                                    |                                                                                                    |                                                                                                    | \$ 99                                                                                                    | \$ 71                                                                                                    |
|                                                                                                    | PA                                                                                                    | Chester / Radnor / Essington                                                                                                    | Delaware                                                                                                    |                                                                                                    |                                                                                                    | \$ 95                                                                                                    | \$ 51                                                                                                    |
|                                                                                                    | PA<br>PA                                                                                                    | Erie                                                                                                    | Erie                                                                                                    | Outstand 1                                                                                                    | 0.1.1.1.24                                                                                                    | \$ 91                                                                                                    | \$ 46                                                                                                    |
| 311                                                                                                    | PA                                                                                                    | Gettysburg<br>Gettysburg                                                                                                    | Adams<br>Adams                                                                                                    | October 1<br>November 1                                                                                                    | October 31<br>March 31                                                                                                    | \$ 105<br>\$ 83                                                                                                    | \$ 51                                                                                                    |
| 311                                                                                                    | PA                                                                                                    | Gettysburg                                                                                                    | Adams                                                                                                    | April 1                                                                                                    | September 30                                                                                                    | \$ 105                                                                                                    | \$ 51                                                                                                    |
|                                                                                                    | PA                                                                                                    | Harrisburg                                                                                                    | Dauphin County excluding Hershey                                                                                                    |                                                                                                    |                                                                                                    | \$ 108                                                                                                    | \$ 51                                                                                                    |
|                                                                                                    | PA<br>PA                                                                                                    | Hershey                                                                                                    | Hershey                                                                                                    | October 1<br>June 1                                                                                                    | May 31                                                                                                    | \$ 103                                                                                                    | \$ 51                                                                                                    |
|                                                                                                    | PA                                                                                                    | Hershey<br>Hershey                                                                                                    | Hershey<br>Hershey                                                                                                    | September 1                                                                                                    | August 31<br>September 30                                                                                                    | \$ 154<br>\$ 103                                                                                                    | \$ 51                                                                                                    |
|                                                                                                    | PA                                                                                                    | Lancaster                                                                                                    | Lancaster                                                                                                    | September 1                                                                                                    | September 50                                                                                                    | \$ 100                                                                                                    | \$ 56                                                                                                    |
| 315                                                                                                    | PA                                                                                                    | Malvern / Frazer / Berwyn                                                                                                    | Chester                                                                                                    |                                                                                                    |                                                                                                    | \$ 122                                                                                                    | \$ 51                                                                                                    |
|                                                                                                    | PA                                                                                                    | Mechanicsburg                                                                                                    | Cumberland                                                                                                    |                                                                                                    |                                                                                                    | \$ 91                                                                                                    | \$ 56                                                                                                    |
| 435                                                                                                    | PA<br>PA                                                                                                    | Montgomery<br>Philadelphia                                                                                                    | Montgomery<br>Philadelphia                                                                                                    | October 1                                                                                                    | November 30                                                                                                    | \$ 125<br>\$ 166                                                                                                    | \$ 66                                                                                                    |
|                                                                                                    | PA                                                                                                    | Philadelphia<br>Philadelphia                                                                                                    | Philadelphia<br>Philadelphia                                                                                                    | October 1<br>December 1                                                                                                    | February 28                                                                                                    | \$ 166<br>\$ 139                                                                                                    | \$ 66                                                                                                    |
| 317                                                                                                    | PA                                                                                                    | Philadelphia                                                                                                    | Philadelphia                                                                                                    | March 1                                                                                                    | June 30                                                                                                    | \$ 171                                                                                                    | \$ 66                                                                                                    |
| 317                                                                                                    | PA                                                                                                    | Philadelphia                                                                                                    | Philadelphia                                                                                                    | July 1                                                                                                    | August 31                                                                                                    | \$ 142                                                                                                    | \$ 66                                                                                                    |
|                                                                                                    | PA                                                                                                    | Philadelphia                                                                                                    | Philadelphia                                                                                                    | September 1                                                                                                    | September 30                                                                                                    | \$ 166                                                                                                    | \$ 66                                                                                                    |
|                                                                                                    | PA<br>PA                                                                                                    | Pittsburgh<br>Reading                                                                                                    | Allegheny<br>Berks                                                                                                    | ł                                                                                                    | + +                                                                                                    | \$ 128<br>\$ 94                                                                                                    | \$ 71                                                                                                    |
|                                                                                                    | PA                                                                                                    | Scranton                                                                                                    | Lackawanna                                                                                                    | 1                                                                                                    | ++                                                                                                    | \$ 94<br>\$ 89                                                                                                    | \$ 56                                                                                                    |
| 321                                                                                                    | PA                                                                                                    | State College                                                                                                    | Centre                                                                                                    |                                                                                                    |                                                                                                    | \$ 87                                                                                                    | \$ 56                                                                                                    |
| 322                                                                                                    |                                                                                                    | East Greenwich / Warwick / North Kingstown                                                                                                    | Kent / Washington                                                                                                    |                                                                                                    |                                                                                                    | \$ 91                                                                                                    | \$ 56                                                                                                    |
| 323<br>323                                                                                                    |                                                                                                    | Jamestown / Middletown / Newport                                                                                                    | Newport                                                                                                    | October 1                                                                                                    | October 31                                                                                                    | \$ 165                                                                                                    | \$ 71<br>\$ 71                                                                                                    |
| 323                                                                                                    |                                                                                                    | Jamestown / Middletown / Newport<br>Jamestown / Middletown / Newport                                                                                                    | Newport<br>Newport                                                                                                    | November 1<br>May 1                                                                                                    | April 30<br>September 30                                                                                                    | \$ 96<br>\$ 165                                                                                                    | \$ 71                                                                                                    |
| 325                                                                                                    | RI                                                                                                    | Providence / Bristol                                                                                                    | Providence / Bristol                                                                                                    |                                                                                                    | september 50                                                                                                    | \$ 105                                                                                                    | \$ 71                                                                                                    |
| 437                                                                                                    | SC                                                                                                    | Aiken                                                                                                    | Aiken                                                                                                    |                                                                                                    |                                                                                                    | \$ 88                                                                                                    | \$ 46                                                                                                    |
| 326                                                                                                    | SC                                                                                                    | Charleston                                                                                                    | Charleston / Berkeley / Dorchester                                                                                                    | October 1                                                                                                    | October 31                                                                                                    | \$ 157                                                                                                    | \$ 56                                                                                                    |
| 326                                                                                                    | SC<br>SC                                                                                                    | Charleston                                                                                                    | Charleston / Berkeley / Dorchester                                                                                                    | November 1<br>March 1                                                                                                    | February 28<br>May 31                                                                                                    | <u>\$ 142</u><br>\$ 186                                                                                                    | \$ 56                                                                                                    |
|                                                                                                    | SC                                                                                                    | Charleston<br>Charleston                                                                                                    | Charleston / Berkeley / Dorchester<br>Charleston / Berkeley / Dorchester                                                                                                    | June 1                                                                                                    | September 30                                                                                                    | \$ 186<br>\$ 157                                                                                                    | \$ 56                                                                                                    |
| 327                                                                                                    | SC                                                                                                    | Columbia                                                                                                    | Richland / Lexington                                                                                                    | June 1                                                                                                    | September 50                                                                                                    | \$ 94                                                                                                    | \$ 51                                                                                                    |
|                                                                                                    | SC                                                                                                    | Hilton Head                                                                                                    | Beaufort                                                                                                    | October 1                                                                                                    | March 31                                                                                                    | \$ 104                                                                                                    | \$ 61                                                                                                    |
|                                                                                                    | SC                                                                                                    | Hilton Head                                                                                                    | Beaufort                                                                                                    | April 1                                                                                                    | July 31                                                                                                    | \$ 133                                                                                                    | \$ 61                                                                                                    |
| 329                                                                                                    | SC                                                                                                    | Hilton Head<br>Myrtle Beach                                                                                                    | Beaufort<br>Horry                                                                                                    | August 1<br>October 1                                                                                                    | September 30<br>March 31                                                                                                    | \$ 104<br>\$ 83                                                                                                    | \$ 61<br>\$ 51                                                                                                    |
| 330                                                                                                    |                                                                                                    | Myrtle Beach                                                                                                    | Horry                                                                                                    | April 1                                                                                                    | May 31                                                                                                    | \$ 101                                                                                                    | \$ 51                                                                                                    |
|                                                                                                    | SC                                                                                                    | Myrtle Beach                                                                                                    | Horry                                                                                                    | June 1                                                                                                    | August 31                                                                                                    | \$ 143                                                                                                    | \$ 51                                                                                                    |
|                                                                                                    | SC                                                                                                    | Myrtle Beach                                                                                                    | Horry                                                                                                    | September 1                                                                                                    | September 30                                                                                                    | \$ 83                                                                                                    |                                                                                                    |
|                                                                                                    | SD<br>SD                                                                                                    | Hot Springs                                                                                                    | Fall River / Custer                                                                                                    | October 1                                                                                                    | October 31                                                                                                    | \$ 89                                                                                                    |                                                                                                    |
|                                                                                                    | SD                                                                                                    | Hot Springs<br>Hot Springs                                                                                                    | Fall River / Custer<br>Fall River / Custer                                                                                                    | November 1<br>June 1                                                                                                    | May 31<br>August 31                                                                                                    | \$ 83<br>\$ 128                                                                                                    | \$ 46                                                                                                    |
|                                                                                                    | SD                                                                                                    | Hot Springs                                                                                                    | Fall River / Custer                                                                                                    | September 1                                                                                                    | September 30                                                                                                    | \$ 89                                                                                                    | \$ 46                                                                                                    |
|                                                                                                    | SD                                                                                                    | Rapid City                                                                                                    | Pennington                                                                                                    | October 1                                                                                                    | May 31                                                                                                    | \$ 83                                                                                                    | \$ 51                                                                                                    |
| 333                                                                                                    | SD<br>SD                                                                                                    | Rapid City                                                                                                    | Pennington                                                                                                    | June 1                                                                                                    | August 31                                                                                                    | \$ 133                                                                                                    | \$ 51                                                                                                    |
| 333                                                                                                    | SD<br>SD                                                                                                    | Rapid City<br>Sturgis / Spearfish                                                                                                    | Pennington<br>Meade / Butte / Lawrence                                                                                                    | September 1<br>October 1                                                                                                    | September 30<br>May 31                                                                                                    | \$ 83<br>\$ 83                                                                                                    | \$ 51<br>\$ 51                                                                                                    |
| 334                                                                                                    | SD                                                                                                    | Sturgis / Spearfish                                                                                                    | Meade / Butte / Lawrence                                                                                                    | June 1                                                                                                    | August 31                                                                                                    | \$ 113                                                                                                    | \$ 51                                                                                                    |
|                                                                                                    | SD                                                                                                    | Sturgis / Spearfish                                                                                                    | Meade / Butte / Lawrence                                                                                                    | September 1                                                                                                    | September 30                                                                                                    | \$ 83                                                                                                    | \$ 51                                                                                                    |
|                                                                                                    | TN                                                                                                    | Brentwood / Franklin                                                                                                    | Williamson                                                                                                    |                                                                                                    |                                                                                                    | \$ 107                                                                                                    | \$ 56                                                                                                    |
|                                                                                                    | TN                                                                                                    | Chattanooga                                                                                                    | Hamilton                                                                                                    |                                                                                                    |                                                                                                    | \$ 94                                                                                                    | \$ 56                                                                                                    |
|                                                                                                    | TN<br>TN                                                                                                    | Knoxville<br>Memphis                                                                                                    | Knox<br>Shelby                                                                                                    |                                                                                                    |                                                                                                    | \$ 88<br>\$ 102                                                                                                    | \$ 61                                                                                                    |
| 340                                                                                                    | TN                                                                                                    | Nashville                                                                                                    | Davidson                                                                                                    | October 1                                                                                                    | June 30                                                                                                    | \$ 132                                                                                                    | \$ 66                                                                                                    |
| 340                                                                                                    | TN                                                                                                    | Nashville                                                                                                    | Davidson                                                                                                    | July 1                                                                                                    | August 31                                                                                                    | \$ 123                                                                                                    |                                                                                                    |
|                                                                                                    | TN<br>TN                                                                                                    | Nashville<br>Oak Bidge                                                                                                    | Davidson                                                                                                    | September 1                                                                                                    | September 30                                                                                                    | \$ 132                                                                                                    | \$ 66                                                                                                    |
| 342                                                                                                    | TN<br>TX                                                                                                    | Oak Ridge<br>Arlington / Fort Worth / Grapevine                                                                                                    | Anderson<br>Tarrant County / City of Grapevine                                                                                                    | 1                                                                                                    | +                                                                                                    | <u>\$ 84</u><br>\$ 144                                                                                                    | \$ 46                                                                                                    |
| 343                                                                                                    | ТΧ                                                                                                    | Austin                                                                                                    | Travis                                                                                                    | October 1                                                                                                    | November 30                                                                                                    | \$ 126                                                                                                    | \$ 71                                                                                                    |
|                                                                                                    | TX                                                                                                    | Austin                                                                                                    | Travis                                                                                                    | December 1                                                                                                    | March 31                                                                                                    | \$ 139                                                                                                    | \$ 71                                                                                                    |
|                                                                                                    | TX<br>TX                                                                                                    | Austin<br>Big Spring                                                                                                    | Travis<br>Howard                                                                                                    | April 1                                                                                                    | September 30                                                                                                    | \$ 126<br>\$ 148                                                                                                    | \$ 71<br>\$ 46                                                                                                    |
| 344                                                                                                    | ТХ                                                                                                    | College Station                                                                                                    | Brazos                                                                                                    | 1                                                                                                    | 1 1                                                                                                    | \$ 148<br>\$ 102                                                                                                    |                                                                                                    |
| 345                                                                                                    | ТΧ                                                                                                    | Corpus Christi                                                                                                    | Nueces                                                                                                    |                                                                                                    |                                                                                                    | \$ 103                                                                                                    | \$ 51                                                                                                    |
|                                                                                                    | TX                                                                                                    | Dallas                                                                                                    | Dallas                                                                                                    | October 1                                                                                                    | December 31                                                                                                    | \$ 125                                                                                                    | \$ 71                                                                                                    |
| 346                                                                                                    | TX<br>TX                                                                                                    | Dallas<br>Dallas                                                                                                    | Dallas<br>Dallas                                                                                                    | January 1<br>April 1                                                                                                    | March 31<br>September 30                                                                                                    | \$ 135<br>\$ 125                                                                                                    | \$ 71                                                                                                    |
|                                                                                                    | TX                                                                                                    | Dallas<br>El Paso                                                                                                    | El Paso                                                                                                    | april 1                                                                                                    | September 50                                                                                                    | \$ 125                                                                                                    | \$ 51                                                                                                    |
|                                                                                                    | ТΧ                                                                                                    | Galveston                                                                                                    | Galveston                                                                                                    | October 1                                                                                                    | May 31                                                                                                    | \$ 95                                                                                                    | \$ 56                                                                                                    |
|                                                                                                    | ΤХ                                                                                                    | Galveston                                                                                                    | Galveston                                                                                                    | June 1                                                                                                    | August 31                                                                                                    | \$ 124                                                                                                    | \$ 56                                                                                                    |
| 348                                                                                                    |                                                                                                    |                                                                                                    | Galveston                                                                                                    |                                                                                                    | September 30                                                                                                    | \$ 95<br>\$ 84                                                                                                    |                                                                                                    |
| 348<br>348                                                                                                    | ТΧ                                                                                                    | Galveston                                                                                                    |                                                                                                    | September 1                                                                                                    | September 50                                                                                                    |                                                                                                    | a 551                                                                                                    |
| 348<br>348<br>416                                                                                                    | TX<br>TX                                                                                                    | Greenville                                                                                                    | Hunt County                                                                                                    |                                                                                                    |                                                                                                    |                                                                                                    |                                                                                                    |
| 348<br>348<br>416<br>350                                                                                                    | ТΧ                                                                                                    | Greenville<br>Houston (L.B. Johnson Space Center)                                                                                                    | Hunt County<br>Montgomery / Fort Bend / Harris                                                                                                    | October 1<br>June 1                                                                                                    | May 31                                                                                                    | \$ 84<br>\$ 132<br>\$ 121                                                                                                    | \$ 71                                                                                                    |
| 348<br>348<br>416<br>350<br>350<br>352                                                                                                    | TX<br>TX<br>TX<br>TX<br>TX<br>TX                                                                                                    | Greenville<br>Houston (L.B. Johnson Space Center)<br>Houston (L.B. Johnson Space Center)<br>Laredo                                                                                                    | Hunt County<br>Montgomery / Fort Bend / Harris<br>Montgomery / Fort Bend / Harris<br>Webb                                                                                                    | October 1                                                                                                    |                                                                                                    | \$ 132<br>\$ 121<br>\$ 98                                                                                                    | \$ 71<br>\$ 71<br>\$ 56                                                                                                    |
| 348<br>348<br>416<br>350<br>350<br>352<br>353                                                                                                    | TX<br>TX<br>TX<br>TX<br>TX<br>TX<br>TX                                                                                                    | Greenville<br>Houston (L.B. Johnson Space Center)<br>Houston (L.B. Johnson Space Center)<br>Laredo<br>McAllen                                                                                                    | Hunt County<br>Montgomery / Fort Bend / Harris<br>Montgomery / Fort Bend / Harris<br>Webb<br>Hidalgo                                                                                                    | October 1<br>June 1                                                                                                    | May 31<br>September 30                                                                                                    | \$ 132<br>\$ 121<br>\$ 98<br>\$ 88                                                                                                    | \$ 71<br>\$ 71<br>\$ 56<br>\$ 56                                                                                                    |
| 348<br>348<br>416<br>350<br>350<br>352<br>353<br>471                                                                                                    | TX<br>TX<br>TX<br>TX<br>TX<br>TX<br>TX<br>TX                                                                                                    | Greenville<br>Houston (L.B. Johnson Space Center)<br>Houston (L.B. Johnson Space Center)<br>Laredo<br>McAllen<br>Midland                                                                                                    | Hunt County<br>Montgomerv / Fort Bend / Harris<br>Montgomerv / Fort Bend / Harris<br>Webb<br>Hidalgo<br>Midland                                                                                                    | October 1<br>June 1<br>October 1                                                                                                    | May 31<br>September 30<br>March 31                                                                                                    | \$ 132<br>\$ 121<br>\$ 98<br>\$ 88<br>\$ 162                                                                                                    | \$ 71<br>\$ 71<br>\$ 56<br>\$ 56<br>\$ 56<br>\$ 56                                                                                                    |
| 348<br>348<br>416<br>350<br>350<br>352<br>353<br>471<br>471<br>471                                                                                                    | TX           TX           TX           TX           TX           TX           TX           TX           TX           TX           TX           TX           TX           TX           TX           TX           TX                                                                                                              | Greenville<br>Houston (L.B. Johnson Space Center)<br>Houston (L.B. Johnson Space Center)<br>Laredo<br>McAllen                                                                                                    | Hunt County<br>Montgomery / Fort Bend / Harris<br>Montgomery / Fort Bend / Harris<br>Webb<br>Hidalgo                                                                                                    | October 1<br>June 1                                                                                                    | May 31<br>September 30                                                                                                    | \$ 132<br>\$ 121<br>\$ 98<br>\$ 88                                                                                                    | \$ 71<br>\$ 72<br>\$ 56<br>\$ 56<br>\$ 56<br>\$ 56<br>\$ 56<br>\$ 56                                                                                                    |
| 348<br>348<br>416<br>350<br>350<br>352<br>353<br>471<br>471<br>471<br>471                                                                                                    | TX<br>TX<br>TX<br>TX<br>TX<br>TX<br>TX<br>TX<br>TX<br>TX<br>TX                                                                                                    | Greenville<br>Houston (L.B. Johnson Space Center)<br>Houston (L.B. Johnson Space Center)<br>Laredo<br>McAllen<br>Midland<br>Midland<br>Midland<br>Pearsal                                                                                                    | Hunt County<br>Montgomery / Fort Bend / Harris<br>Montgomery / Fort Bend / Harris<br>Webb<br>Hidalgo<br>Midland<br>Midland<br>Midland<br>Midland<br>Midland / La Salle                                                                                           | October 1<br>June 1<br>October 1<br>April 1                                                                                                    | May 31<br>September 30<br>March 31<br>May 31                                                                                                    | \$ 132<br>\$ 121<br>\$ 98<br>\$ 88<br>\$ 162<br>\$ 172<br>\$ 162<br>\$ 172<br>\$ 162<br>\$ 172<br>\$ 163<br>\$ 177<br>\$ 163<br>\$ 177<br>\$ 163<br>\$ 177<br>\$ 177<br>\$ 163<br>\$ 171<br>\$ 163<br>\$ 171<br>\$ 163<br>\$ 171<br>\$ 163<br>\$ 171<br>\$ 163<br>\$ 171<br>\$ 163<br>\$ 171<br>\$ 163<br>\$ 171<br>\$ 163<br>\$ 171<br>\$ 163<br>\$ 171<br>\$ 163<br>\$ 171<br>\$ 163<br>\$ 171<br>\$ 163<br>\$ 171<br>\$ 163<br>\$ 171<br>\$ 171<br>\$ 163<br>\$ 171<br>\$ 171<br>\$ 17                                                                                                    | \$ 71<br>\$ 71<br>\$ 56<br>\$ 56<br>\$ 56<br>\$ 56<br>\$ 56<br>\$ 56<br>\$ 56<br>\$ 54<br>\$ 44                                                                                                    |
| 348<br>348<br>416<br>350<br>350<br>352<br>353<br>471<br>471<br>471<br>471<br>487<br>354                                                                                                    | TX           TX           TX           TX           TX           TX           TX           TX           TX           TX           TX           TX           TX           TX           TX           TX           TX           TX           TX           TX                                                                                                              | Greenville<br>Houston (L.B. Johnson Space Center)<br>Houston (L.B. Johnson Space Center)<br>Laredo<br>McAllen<br>Midland<br>Midland<br>Midland<br>Pearsall<br>Plano                                                                                                    | Hunt County<br>Montgomery / Fort Bend / Harris<br>Montgomery / Fort Bend / Harris<br>Webb<br>Hidalgo<br>Midland<br>Midland<br>Midland<br>Frio / Medina / La Salle<br>Collin                                                                                      | October 1<br>June 1<br>October 1<br>April 1                                                                                                    | May 31<br>September 30<br>March 31<br>May 31                                                                                                    | \$ 132<br>\$ 121<br>\$ 98<br>\$ 88<br>\$ 162<br>\$ 172<br>\$ 162<br>\$ 137<br>\$ 162<br>\$ 137<br>\$ 108                                                                                                    | \$ 71<br>\$ 71<br>\$ 56<br>\$ 56<br>\$ 56<br>\$ 56<br>\$ 56<br>\$ 56<br>\$ 54<br>\$ 44<br>\$ 61                                                                                                    |
| 348<br>348<br>416<br>350<br>352<br>353<br>471<br>471<br>471<br>471<br>487<br>354<br>355                                                                                                    | TX           TX           TX           TX           TX           TX           TX           TX           TX           TX           TX           TX           TX           TX           TX           TX           TX           TX           TX           TX                                                                                                              | Greenville<br>Houston (L.B. Johnson Space Center)<br>Houston (L.B. Johnson Space Center)<br>Laredo<br>McAllen<br>Midland<br>Midland<br>Midland<br>Pearsall<br>Plano<br>Round Rock                                                                                                    | Hunt County<br>Montgomery / Fort Bend / Harris<br>Montgomery / Fort Bend / Harris<br>Webb<br>Hidako<br>Midland<br>Midland<br>Midland<br>Frio / Medina / La Salle<br>Collin<br>Williamson                                                                         | October 1<br>June 1<br>October 1<br>April 1<br>June 1                                                                                                    | May 31<br>September 30<br>March 31<br>May 31<br>September 30                                                                                                    | \$ 132<br>\$ 121<br>\$ 989<br>\$ 88<br>\$ 162<br>\$ 162<br>\$ 162<br>\$ 172<br>\$ 162<br>\$ 172<br>\$ 162<br>\$ 137<br>\$ 108<br>\$ 939<br>\$ 108                                                                                                    | \$ 71<br>\$ 72<br>\$ 56<br>\$ 56<br>\$ 56<br>\$ 56<br>\$ 56<br>\$ 56<br>\$ 44<br>\$ 61<br>\$ 51<br>\$ 51<br>\$ 51<br>\$ 52<br>\$ 54<br>\$ 55<br>\$ 54<br>\$ 56<br>\$ 56<br>\$ 56<br>\$ 56<br>\$ 56<br>\$ 56<br>\$ 56<br>\$ 56                                                                                                    |
| 348<br>348<br>416<br>350<br>352<br>353<br>471<br>471<br>471<br>487<br>354<br>355<br>490                                                                                                    | TX           TX                                                     | Greenville<br>Houston (L.B. Johnson Space Center)<br>Houston (L.B. Johnson Space Center)<br>Laredo<br>MicAllen<br>Midland<br>Midland<br>Plano<br>Round Rock<br>San Angelo                                                                                                    | Hunt County Montgomery / Fort Bend / Harris Montgomery / Fort Bend / Harris Webb Hidalgo Midland Midland Midland Frio / Medina / La Salle Collin Williamson Tom Green                                                                                            | October 1<br>June 1<br>October 1<br>April 1<br>June 1<br>October 1<br>October 1                                                                                                    | May 31<br>September 30<br>March 31<br>May 31<br>September 30<br>March 31                                                                                                    | \$132<br>\$121<br>\$98<br>\$586<br>\$162<br>\$172<br>\$162<br>\$173<br>\$162<br>\$137<br>\$108<br>\$93<br>\$199<br>\$147                                                                                                    | \$ 7:<br>\$ 7:<br>\$ 56<br>\$ 56<br>\$ 57<br>\$ 57<br>\$ 57<br>\$ 57<br>\$ 57<br>\$ 44<br>\$ 66<br>\$ 55<br>\$ 55<br>\$ 55<br>\$ 55<br>\$ 55<br>\$ 55<br>\$ 55                                                                                                    |
| 348<br>348<br>416<br>350<br>350<br>352<br>353<br>471<br>471<br>471<br>471<br>487<br>354<br>355<br>490<br>490<br>490                                                                                                    | TX           TX                                                     | Greenville<br>Houston (L.B. Johnson Space Center)<br>Houston (L.B. Johnson Space Center)<br>Laredo<br>McAllen<br>Midland<br>Midland<br>Midland<br>Pearsall<br>Plano<br>Round Rock                                                                                                    | Hunt County<br>Montgomery / Fort Bend / Harris<br>Montgomery / Fort Bend / Harris<br>Webb<br>Hidako<br>Midland<br>Midland<br>Midland<br>Frio / Medina / La Salle<br>Collin<br>Williamson                                                                         | October 1<br>June 1<br>October 1<br>April 1<br>June 1                                                                                                    | May 31<br>September 30<br>March 31<br>May 31<br>September 30                                                                                                    | \$ 132<br>\$ 121<br>\$ 989<br>\$ 88<br>\$ 162<br>\$ 162<br>\$ 162<br>\$ 172<br>\$ 162<br>\$ 172<br>\$ 162<br>\$ 137<br>\$ 108<br>\$ 939<br>\$ 108                                                                                                    | \$ 7:<br>\$ 7:<br>\$ 56<br>\$ 56<br>\$ 56<br>\$ 56<br>\$ 56<br>\$ 56<br>\$ 56<br>\$ 56                                                                                                    |
| 348<br>348<br>416<br>350<br>352<br>353<br>471<br>471<br>471<br>471<br>487<br>354<br>355<br>490<br>490<br>490<br>356                                                                                                    | TX           TX                           | Greenville Houston (L.B. Johnson Space Center) Houston (L.B. Johnson Space Center) Laredo McAllen Midland Midland Midland Pearsall Pilano Round Rock San Angelo San Angelo San Angelo San Angelo San Angelo San Angelo                                                                                                    | Hunt County<br>Montgomery / Fort Bend / Harris<br>Montgomery / Fort Bend / Harris<br>Webb<br>Hidalgo<br>Midland<br>Midland<br>Midland<br>Frio / Medina / La Salle<br>Collin<br>Williamson<br>Tom Green<br>Tom Green<br>Tom Green<br>Bexar                        | October 1<br>June 1<br>October 1<br>April 1<br>June 1<br>October 1<br>April 1<br>June 1                                                                                                    | May 31<br>September 30<br>March 31<br>May 31<br>September 30<br>March 31<br>May 31<br>September 30                                                                                   | \$ 132<br>\$ 132<br>\$ 98<br>\$ 588<br>\$ 162<br>\$ 172<br>\$ 162<br>\$ 177<br>\$ 162<br>\$ 137<br>\$ 108<br>\$ 93<br>\$ 147<br>\$ 126<br>\$ 147<br>\$ 115<br>\$ 147<br>\$ 115                                                                                                    | \$7<br>\$7<br>\$5<br>\$5<br>\$5<br>\$5<br>\$5<br>\$5<br>\$5<br>\$5<br>\$5<br>\$5<br>\$5<br>\$5<br>\$5                                                                                                    |
| 3488<br>3488<br>3500<br>3500<br>3522<br>3533<br>352<br>3533<br>352<br>4711<br>4711<br>4711<br>4771<br>4877<br>354<br>490<br>490<br>490<br>3566<br>357                                                                                        | TX           TX                                        | Greenville           Houston (L.B. Johnson Space Center)           Houston (L.B. Johnson Space Center)           Laredo           Midland           Midland           Midland           Pearsall           Plano           Round Rock           San Angelo           San Angelo           San Angelo           San Angelo           San Angelo           San Angelo           San Angelo           San Angelo           San Angelo           San Angelo           San Angelo           San Angelo           San Angelo           San Angelo                                                                                                    | Hunt County Montgomery / Fort Bend / Harris Montgomery / Fort Bend / Harris Webb Hidalgo Midland Midland Grid, La Salle Collin Williamson Tom Green Tom Green Tom Green Bexar Gemeron                                                                            | October 1<br>June 1<br>October 1<br>April 1<br>June 1<br>October 1<br>April 1<br>June 1<br>June 1<br>October 1                                                                                    | May 31<br>September 30<br>March 31<br>May 31<br>September 30<br>March 31<br>May 31<br>September 30<br>May 31                                                                         | \$ 132<br>\$ 132<br>\$ 989<br>\$ 88<br>\$ 162<br>\$ 172<br>\$ 162<br>\$ 177<br>\$ 108<br>\$ 93<br>\$ 147<br>\$ 126<br>\$ 147<br>\$ 125<br>\$ 147<br>\$ 125<br>\$ 147<br>\$ 125<br>\$ 147<br>\$ 125<br>\$ 147<br>\$ 155<br>\$ 147<br>\$ 155<br>\$ 147<br>\$ 155<br>\$ 147<br>\$ 155<br>\$ 147<br>\$ 155<br>\$ 147<br>\$ 155<br>\$ 147<br>\$ 155<br>\$ 147<br>\$ 155<br>\$ 147<br>\$ 155<br>\$ 157<br>\$ 157<br>\$ | \$7<br>\$7<br>\$5<br>\$5<br>\$5<br>\$5<br>\$5<br>\$5<br>\$5<br>\$5<br>\$5<br>\$5<br>\$5<br>\$5<br>\$5                                                                                                    |
| 3488<br>3488<br>416<br>3500<br>3502<br>3533<br>3532<br>3533<br>3532<br>4711<br>4711<br>4711<br>4711<br>4711<br>4711<br>4771<br>477                                                                                                    | TX           TX                                                     | Greenville Houston (L.B. Johnson Space Center) Houston (L.B. Johnson Space Center) Laredo McAllen Midland Midland Midland Pearsall Plano Round Rock San Angelo San Angelo San An | Hunt County Montgomery / Fort Bend / Harris Montgomery / Fort Bend / Harris Webb Hidalgo Midland Midland Midland Frio / Medina / La Salle Collin Williamson Tom Green Tom Green Bexar Cameron Cameron Cameron                                                    | October 1<br>June 1<br>October 1<br>April 1<br>June 1<br>October 1<br>April 1<br>June 1<br>October 1<br>June 1<br>October 1<br>June 1                                                             | May 31<br>September 30<br>March 31<br>May 31<br>September 30<br>March 31<br>May 31<br>September 30<br>September 30<br>May 31<br>September 30<br>May 31<br>September 30               | \$132<br>\$132<br>\$121<br>\$121<br>\$182<br>\$162<br>\$162<br>\$137<br>\$139<br>\$147<br>\$125<br>\$137<br>\$125<br>\$147<br>\$125<br>\$147<br>\$147<br>\$147<br>\$147<br>\$147<br>\$147<br>\$147<br>\$145<br>\$145<br>\$145<br>\$145<br>\$145<br>\$145<br>\$145<br>\$145                                                                                                    | \$7;<br>\$7;<br>\$5;<br>\$5;<br>\$5;<br>\$5;<br>\$5;<br>\$5;<br>\$5;<br>\$5;<br>\$5;<br>\$5                                                                                                    |
| 3488<br>3488<br>416<br>3500<br>3502<br>3533<br>3533<br>3533<br>3533<br>3534<br>4711<br>4711<br>4711<br>4711<br>4711<br>4711<br>4711<br>47                                                                                                    | TX           TX                                        | Greenville Houston (L.B. Johnson Space Center) Houston (L.B. Johnson Space Center) Laredo McAllen Midland Midland Midland Pearsall Pearsall Plano Round Rock San Angelo San Angelo San Angelo San Angelo San Angelo San Angelo South Padre Island South Padre Island South Padre Island                                                                                                    | Hunt County Montgomery / Fort Bend / Harris Montgomery / Fort Bend / Harris Webb Hidalgo Midland Midland Gidand Grid, La Salle Collin Williamson Tom Green Tom Green Tom Green Bexar Cameron Cameron Cameron Cameron Cameron Cameron                             | October 1<br>June 1<br>October 1<br>April 1<br>June 1<br>October 1<br>April 1<br>June 1<br>June 1<br>October 1                                                                                    | May 31<br>September 30<br>March 31<br>May 31<br>September 30<br>March 31<br>May 31<br>September 30<br>May 31                                                                         | \$132<br>\$132<br>\$132<br>\$121<br>\$183<br>\$162<br>\$172<br>\$162<br>\$173<br>\$108<br>\$137<br>\$108<br>\$137<br>\$108<br>\$137<br>\$126<br>\$137<br>\$126<br>\$137<br>\$127<br>\$125<br>\$183<br>\$147<br>\$115<br>\$182<br>\$112<br>\$112<br>\$112<br>\$112<br>\$112<br>\$112<br>\$112                                                                                                    | \$7<br>\$7<br>\$5<br>\$5<br>\$5<br>\$5<br>\$5<br>\$5<br>\$5<br>\$5<br>\$5<br>\$5<br>\$5<br>\$5<br>\$5                                                                                                    |
| 3488<br>348<br>350<br>350<br>352<br>353<br>353<br>352<br>353<br>352<br>471<br>471<br>471<br>471<br>471<br>487<br>354<br>490<br>490<br>490<br>356<br>357<br>357<br>357<br>357                                                                 | TX           TX                           | Greenville Houston (L.B. Johnson Space Center) Houston (L.B. Johnson Space Center) Laredo McAllen Midland Midland Midland Pearsall Plano Round Rock San Angelo San Angelo San Angelo San Angelo San Angelo San Angelo San Angelo San Angelo South Padre Island South Sadre Island                                                                                                    | Hunt County Montgomery / Fort Bend / Harris Montgomery / Fort Bend / Harris Webb Hidalgo Midland Midland Midland Frio / Medina / La Salle Collin Williamson Tom Green Tom Green Bexar Cameron Cameron Cameron                                                    | October 1<br>June 1<br>October 1<br>April 1<br>June 1<br>October 1<br>April 1<br>June 1<br>October 1<br>June 1<br>October 1<br>June 1                                                             | May 31<br>September 30<br>March 31<br>May 31<br>September 30<br>March 31<br>May 31<br>September 30<br>September 30<br>May 31<br>September 30<br>May 31<br>September 30               | \$132<br>\$132<br>\$121<br>\$121<br>\$182<br>\$162<br>\$162<br>\$137<br>\$137<br>\$108<br>\$147<br>\$125<br>\$137<br>\$125<br>\$147<br>\$125<br>\$147<br>\$147<br>\$147<br>\$147<br>\$147<br>\$147<br>\$145<br>\$145<br>\$145<br>\$145<br>\$145<br>\$145<br>\$145<br>\$145                                                                                                    | \$7<br>\$7<br>\$5<br>\$5<br>\$5<br>\$5<br>\$5<br>\$5<br>\$5<br>\$5<br>\$5<br>\$5<br>\$5<br>\$5<br>\$5                                                                                                    |
| 3488<br>348<br>3500<br>3500<br>352<br>353<br>353<br>353<br>353<br>354<br>4711<br>4711<br>4711<br>4711<br>4711<br>4711<br>4711<br>47                                                                                                    | TX           TX           UT                                        | Greenville Greenville Houston (L.B. Johnson Space Center) Houston (L.B. Johnson Space Center) Laredo McAllen Midland Midland Midland Pearsall Pearsall Plano Round Rock San Angelo San Angelo San Angelo San Angelo San Angelo San Angelo San Angelo South Padre Island South Padre Island Waco Moab Moab                                                                                                    | Hunt County Montgomery / Fort Bend / Harris Montgomery / Fort Bend / Harris Webb Hidalao Midland Midland Midland Collin Frio / Medina / La Salle Collin Williamson Tom Green Tom Green Tom Green Eexar Gameron Gameron Gameron Gameron Gameron Grand Grand Grand | October 1<br>June 1<br>October 1<br>April 1<br>June 1<br>October 1<br>April 1<br>June 1<br>October 1<br>August 1<br>October 1<br>Nune 1<br>August 1<br>October 1<br>November 1                    | May 31<br>September 30<br>March 31<br>May 31<br>September 30<br>March 31<br>May 31<br>September 30<br>May 31<br>July 31<br>September 30<br>October 31<br>February 28                 | \$ 132<br>\$ 132<br>\$ 193<br>\$ 88<br>\$ 162<br>\$ 177<br>\$ 162<br>\$ 177<br>\$ 103<br>\$ 137<br>\$ 103<br>\$ 137<br>\$ 103<br>\$ 147<br>\$ 115<br>\$ 88<br>\$ 125<br>\$ 147<br>\$ 115<br>\$ 88<br>\$ 125<br>\$ 137<br>\$ 104<br>\$ 137<br>\$ 104<br>\$ 137<br>\$ 105<br>\$ 137<br>\$ 105<br>\$ 105<br>\$ 137<br>\$ 105<br>\$ 137<br>\$ 105<br>\$ 137<br>\$ 105<br>\$ 137<br>\$ 105<br>\$ 137<br>\$ 105<br>\$ 137<br>\$ 105<br>\$ 137<br>\$ 105<br>\$ 105<br>\$ 105<br>\$ 105<br>\$ 105<br>\$ 105<br>\$ 105<br>\$ 105<br>\$ 105<br>\$ 105<br>\$ 105<br>\$ 105<br>\$ 105<br>\$ 105<br>\$ 105<br>\$ 105<br>\$ 105<br>\$ 105<br>\$ 105<br>\$ 105<br>\$ 105<br>\$ 105<br>\$ 105<br>\$ 105<br>\$ 105<br>\$ 105<br>\$ 105<br>\$ 130<br>\$ 130\$                                                                                                    | \$7           \$7           \$5           \$5           \$5           \$5           \$5           \$5           \$5           \$5           \$5           \$5           \$5           \$5           \$5           \$5           \$5           \$5           \$5           \$5           \$5           \$5           \$5           \$5           \$5           \$5           \$5           \$5           \$5           \$5           \$5           \$5           \$5           \$5           \$5           \$5 |
| 3488<br>348<br>348<br>416<br>350<br>350<br>352<br>353<br>352<br>353<br>352<br>4711<br>4711<br>4711<br>487<br>354<br>4711<br>487<br>354<br>490<br>490<br>490<br>490<br>3566<br>3577<br>3577<br>357<br>357<br>358<br>8474<br>474<br>474<br>474 | TX           TX           UT           UT | Greenville Houston (L.B. Johnson Space Center) Houston (L.B. Johnson Space Center) Laredo Midland Midland Midland Midland Pearsall Plano Round Rock San Angelo San Angelo San Angelo San Angelo South Padre Island South Padre Island South Padre Island Waco Moab Moab Moab                                                                                                    | Hunt County Montgomery / Fort Bend / Harris Montgomery / Fort Bend / Harris Webb Hidalao Hidland Midland Midland Frio / Medina / La Salle Collin Williamson Tom Green Tom Green Bexar Cameron Cameron Cameron Gameron Garand Grand Grand Grand                   | October 1<br>June 1<br>October 1<br>April 1<br>June 1<br>October 1<br>April 1<br>June 1<br>October 1<br>June 1<br>June 1<br>June 1<br>June 1<br>August 1<br>October 1<br>November 1<br>November 1 | May 31<br>September 30<br>March 31<br>May 31<br>September 30<br>March 31<br>May 31<br>September 30<br>May 31<br>July 31<br>September 30<br>October 31<br>February 28<br>September 30 | \$132<br>\$132<br>\$121<br>\$588<br>\$162<br>\$172<br>\$137<br>\$108<br>\$147<br>\$137<br>\$108<br>\$147<br>\$147<br>\$147<br>\$147<br>\$147<br>\$147<br>\$147<br>\$147                                                                                                    | \$7<br>\$7<br>\$5<br>\$5<br>\$5<br>\$5<br>\$5<br>\$5<br>\$5<br>\$5<br>\$5<br>\$5<br>\$5<br>\$5<br>\$5                                                                                                    |
| 348<br>348<br>348<br>3500<br>3502<br>3533<br>3532<br>3533<br>4711<br>4711<br>4711<br>4711<br>4711<br>4711<br>4711<br>47                                                                                                    | TX           TX           UT                                        | Greenville Greenville Houston (L.B. Johnson Space Center) Houston (L.B. Johnson Space Center) Laredo McAllen Midland Midland Midland Pearsall Pearsall Plano Round Rock San Angelo San Angelo San Angelo San Angelo San Angelo San Angelo San Angelo South Padre Island South Padre Island Waco Moab Moab                                                                                                    | Hunt County Montgomery / Fort Bend / Harris Montgomery / Fort Bend / Harris Webb Hidalao Midland Midland Midland Collin Frio / Medina / La Salle Collin Williamson Tom Green Tom Green Tom Green Eexar Gameron Gameron Gameron Gameron Gameron Grand Grand Grand | October 1<br>June 1<br>October 1<br>April 1<br>June 1<br>October 1<br>April 1<br>June 1<br>October 1<br>August 1<br>October 1<br>Nune 1<br>August 1<br>October 1<br>November 1                    | May 31<br>September 30<br>March 31<br>May 31<br>September 30<br>March 31<br>May 31<br>September 30<br>May 31<br>July 31<br>September 30<br>October 31<br>February 28                 | \$ 132<br>\$ 132<br>\$ 193<br>\$ 88<br>\$ 162<br>\$ 177<br>\$ 162<br>\$ 177<br>\$ 103<br>\$ 137<br>\$ 103<br>\$ 137<br>\$ 103<br>\$ 147<br>\$ 115<br>\$ 88<br>\$ 125<br>\$ 147<br>\$ 115<br>\$ 88<br>\$ 125<br>\$ 137<br>\$ 104<br>\$ 137<br>\$ 104<br>\$ 137<br>\$ 105<br>\$ 137<br>\$ 105<br>\$ 105<br>\$ 137<br>\$ 105<br>\$ 137<br>\$ 105<br>\$ 137<br>\$ 105<br>\$ 137<br>\$ 105<br>\$ 137<br>\$ 105<br>\$ 137<br>\$ 105<br>\$ 137<br>\$ 105<br>\$ 105<br>\$ 105<br>\$ 105<br>\$ 105<br>\$ 105<br>\$ 105<br>\$ 105<br>\$ 105<br>\$ 105<br>\$ 105<br>\$ 105<br>\$ 105<br>\$ 105<br>\$ 105<br>\$ 105<br>\$ 105<br>\$ 105<br>\$ 105<br>\$ 105<br>\$ 105<br>\$ 105<br>\$ 105<br>\$ 105<br>\$ 105<br>\$ 105<br>\$ 105<br>\$ 130<br>\$ 130\$                                                                                                    | \$7;<br>\$7;<br>\$5;<br>\$5;<br>\$5;<br>\$5;<br>\$5;<br>\$5;<br>\$5;<br>\$5;<br>\$5;<br>\$5                                                                                                    |

| ID                                                   | STATE                            | DESTINATION                                                 | COUNTY / LOCATION DEFINED                                                                                   | SEASON BEGIN             | SEASON END                | FY2015 Lodging Rate      | FY2015 M&IE             |
|------------------------------------------------------|----------------------------------|-------------------------------------------------------------|----------------------------------------------------------------------------------------------------|--------------------------|---------------------------|--------------------------|-------------------------|
| 361                                                  | UT                               | Provo                                                       | Utah                                                                                                    | SENSON SEGIN             | DERIO CIT END             | \$ 87                    | \$ 51                   |
| 362                                                  | UT                               | Salt Lake City                                              | Salt Lake / Tooele                                                                                          | October 1                | December 31               | \$ 106                   | \$ 61                   |
| 362                                                  | UT                               | Salt Lake City                                              | Salt Lake / Tooele                                                                                          | January 1                | March 31                  | \$ 117                   | \$ 61                   |
| 362                                                  | UT                               | Salt Lake City                                              | Salt Lake / Tooele                                                                                          | April 1                  | September 30              | \$ 106                   | \$ 61                   |
| 458                                                  | VA                               | Abingdon                                                    | Washington                                                                                                  |                          |                           | \$ 96                    | \$ 46                   |
| 459                                                  |                                  | Blacksburg                                                  | Montgomery                                                                                                  |                          |                           | \$ 96                    | \$ 46                   |
| 363<br>465                                           |                                  | Charlottesville<br>Fredericksburg                           | City of Charlottesville / Albemarle / Greene<br>City of Fredericksburg / Spotsylvania / Stafford / Caroline |                          |                           | \$ 125<br>\$ 84          | \$ 56<br>\$ 56          |
| 465                                                  |                                  | Loudoun                                                     | Loudoun                                                                                                    |                          |                           | \$ 84<br>\$ 96           | \$ 56                   |
| 365                                                  |                                  | Lynchburg                                                   | Campbell / Lynchburg City                                                                                   |                          |                           | \$ 96                    | \$ 51                   |
|                                                      | VA                               | Norfolk / Portsmouth                                        | Cities of Norfolk / Portsmouth                                                                              |                          |                           | \$ 87                    | \$ 61                   |
| 376                                                  | VA                               | Prince William / Manassas                                   | Prince William / City of Manassas                                                                           |                          |                           | \$ 85                    | \$ 56                   |
| 368                                                  | VA                               | Richmond                                                    | City of Richmond                                                                                            |                          |                           | \$ 113                   | \$ 66                   |
| 369                                                  | VA                               | Roanoke                                                     | City limits of Roanoke                                                                                      |                          |                           | \$ 102                   | \$ 51                   |
| 371                                                  | VA                               | Virginia Beach                                              | City of Virginia Beach                                                                                      | October 1                | May 31                    | \$ 94                    | \$ 56                   |
| 371                                                  | VA                               | Virginia Beach                                              | City of Virginia Beach                                                                                      | June 1                   | August 31                 | \$ 172                   | \$ 56                   |
| 371                                                  | VA                               | Virginia Beach                                              | City of Virginia Beach                                                                                      | September 1              | September 30              | \$ 94                    | \$ 56                   |
| 372<br>372                                           | VA                               | Wallops Island                                              | Accomack                                                                                                    | October 1                | June 30                   | \$ 92                    | \$ 56                   |
| 372                                                  |                                  | Wallops Island<br>Wallops Island                            | Accomack<br>Accomack                                                                                        | July 1<br>September 1    | August 31<br>September 30 | \$ 147<br>\$ 92          | \$ 56<br>\$ 56          |
| 373                                                  |                                  | Warrenton                                                   | Fauguier                                                                                                    | September 1              | September 50              | \$ 92                    | \$ 36                   |
| 374                                                  |                                  | Williamsburg / York                                         | James City / York Counties / City of Williamsburg                                                           | October 1                | March 31                  | \$ 83                    | \$ 51                   |
| 374                                                  | VΔ                               | Williamsburg / York                                         | James City / York Counties / City of Williamsburg                                                           | April 1                  | August 31                 | \$ 96                    | \$ 51                   |
| 374                                                  | VA                               | Williamsburg / York                                         | James City / York Counties / City of Williamsburg                                                           | September 1              | September 30              | \$ 98                    | \$ 51                   |
| 377                                                  | VT                               | Burlington / St. Albans / Middlebury                        | Chittenden / Franklin / Addison                                                                             | October 1                | October 31                | \$ 125                   | \$ 66                   |
| 377                                                  | VT                               | Burlington / St. Albans / Middlebury                        | Chittenden / Franklin / Addison                                                                             | November 1               | April 30                  | \$ 104                   | \$ 66                   |
| 377                                                  | VT                               | Burlington / St. Albans / Middlebury                        | Chittenden / Franklin / Addison                                                                             | May 1                    | September 30              | \$ 125                   | \$ 66                   |
| 378                                                  | VT                               | Manchester                                                  | Bennington                                                                                                  | October 1                | October 31                | \$ 107                   | \$ 71                   |
| 378                                                  |                                  | Manchester                                                  | Bennington                                                                                                  | November 1               | June 30                   | \$ 90                    | \$ 71                   |
| 378                                                  | VT                               | Manchester                                                  | Bennington                                                                                                  | July 1                   | September 30              | \$ 107                   | \$ 71                   |
| 379                                                  | VT                               | Montpelier                                                  | Washington                                                                                                  |                          |                           | \$ 110                   | \$ 61                   |
| 380                                                  | VT                               | Stowe                                                       | Lamoille                                                                                                    |                          |                           | \$ 125                   | \$ 71                   |
| 381<br>382                                           |                                  | White River Junction                                        | Windsor                                                                                                    |                          |                           | \$ 97                    | \$ 56<br>\$ 61          |
|                                                      | WA<br>WA                         | Anacortes / Coupeville / Oak Harbor<br>Everett / Lynnwood   | Skagit / Island / San Juan                                                                                  |                          |                           | \$ 85<br>\$ 107          | \$ 61                   |
| 385                                                  | WA                               | Ocean Shores                                                | Snohomish<br>Grays Harbor                                                                                   | October 1                | June 30                   | \$ 10/                   | \$ 51                   |
| 385                                                  |                                  | Ocean Shores                                                | Grays Harbor                                                                                                | July 1                   | August 31                 | \$ 104                   | \$ 51                   |
| 385                                                  |                                  | Ocean Shores                                                | Grays Harbor                                                                                                | September 1              | September 30              | \$ 83                    | \$ 51                   |
| 386                                                  | WA                               | Olympia / Tumwater                                          | Thurston                                                                                                    | September 1              | September 50              | \$ 98                    | \$ 61                   |
|                                                      | WA                               | Port Angeles / Port Townsend                                | Clallam / Jefferson                                                                                         | October 1                | June 30                   | \$ 95                    | \$ 61                   |
| 387                                                  | WA                               | Port Angeles / Port Townsend                                | Clallam / Jefferson                                                                                         | July 1                   | August 31                 | \$ 128                   | \$ 61                   |
| 387                                                  | WA                               | Port Angeles / Port Townsend                                | Clallam / Jefferson                                                                                         | September 1              | September 30              | \$ 95                    | \$ 61                   |
| 475                                                  | WA                               | Richland / Pasco                                            | Benton / Franklin                                                                                           |                          |                           | \$ 92                    | \$ 46                   |
| 389                                                  | WA                               | Seattle                                                     | King                                                                                                    | October 1                | May 31                    | \$ 156                   | \$ 71                   |
| 389                                                  | WA                               | Seattle                                                     | King                                                                                                    | June 1                   | August 31                 | \$ 190                   | \$ 71                   |
| 389                                                  | WA                               | Seattle                                                     | King                                                                                                    | September 1              | September 30              | \$ 156                   | \$ 71                   |
| 390<br>391                                           | WA                               | Spokane                                                     | Spokane                                                                                                    |                          |                           | \$ 88                    | \$ 61                   |
| 392                                                  |                                  | Tacoma<br>Vancouver                                         | Pierce<br>Clark / Cowlitz / Skamania                                                                        |                          |                           | \$ 109<br>\$ 137         | \$ 61<br>\$ 56          |
| 412                                                  |                                  | Appleton                                                    | Outagamie                                                                                                   |                          |                           | \$ 88                    | \$ 46                   |
| 393                                                  | WI                               | Brookfield / Racine                                         | Waukesha / Racine                                                                                           |                          |                           | \$ 95                    | \$ 56                   |
| 396                                                  | WI                               | Madison                                                     | Dane                                                                                                    | October 1                | October 31                | \$ 116                   | \$ 56                   |
| 396                                                  | WI                               | Madison                                                     | Dane                                                                                                    | November 1               | August 31                 | \$ 97                    | \$ 56                   |
| 396                                                  | WI                               | Madison                                                     | Dane                                                                                                    | September 1              | September 30              | \$ 116                   | \$ 56                   |
| 397                                                  | WI                               | Milwaukee                                                   | Milwaukee                                                                                                   |                          |                           | \$ 107                   | \$ 61                   |
| 399                                                  | WI                               | Sheboygan                                                   | Sheboygan                                                                                                   | October 1                | May 31                    | \$ 83                    | \$ 51                   |
| 399                                                  | WI                               | Sheboygan                                                   | Sheboygan                                                                                                   | June 1                   | August 31                 | \$ 93                    | \$ 51                   |
| 399                                                  | WI                               | Sheboygan                                                   | Sheboygan                                                                                                   | September 1              | September 30              | \$ 83                    | \$ 51                   |
| 400<br>400                                           | VVI                              | Sturgeon Bay                                                | Door                                                                                                    | October 1                | June 30                   | \$ 83<br>\$ 90           | \$ 56<br>\$ 56          |
| 400                                                  |                                  | Sturgeon Bay                                                | Door                                                                                                    | July 1<br>Soptombor 1    | August 31                 | \$ 90<br>\$ 83           | \$ 56<br>\$ 56          |
| 400                                                  |                                  | Sturgeon Bay<br>Wisconsin Dells                             | Door<br>Columbia                                                                                            | September 1<br>October 1 | September 30<br>May 31    | \$ 83                    | \$ 56                   |
| 401                                                  | WI                               | Wisconsin Dells                                             | Columbia                                                                                                    | June 1                   | August 31                 | \$ 91                    | \$ 61                   |
| 401                                                  | WI                               | Wisconsin Dells                                             | Columbia                                                                                                    | September 1              | September 30              | \$ 91                    | \$ 61                   |
| 403                                                  | WV                               | Charleston                                                  | Kanawha                                                                                                    |                          |                           | \$ 105                   | \$ 51                   |
| 405                                                  | WV                               | Morgantown                                                  | Monongalia                                                                                                  |                          |                           | \$ 98                    | \$ 46                   |
|                                                      | WV                               | Shepherdstown                                               | Jefferson                                                                                                   |                          |                           | \$ 86                    | \$ 56                   |
|                                                      | wv                               | Wheeling                                                    | Ohio                                                                                                    |                          |                           | \$ 106                   | \$ 46                   |
| 407                                                  |                                  | Cody                                                        | Park                                                                                                    | October 1                | November 30               | \$ 93                    | \$ 51                   |
| 407<br>408                                           | WY                               |                                                             |                                                                                                    | December 1               | March 31                  | \$ 86                    | \$ 51                   |
| 407<br>408<br>408                                    | WY<br>WY                         | Cody                                                        | Park                                                                                                    |                          |                           |                          |                         |
| 407<br>408<br>408<br>408                             | WY<br>WY<br>WY                   | Cody<br>Cody                                                | Park                                                                                                    | April 1                  | May 31                    | \$ 96                    | \$ 51                   |
| 407<br>408<br>408<br>408<br>408                      | WY<br>WY<br>WY<br>WY             | Cody<br>Cody<br>Cody                                        | Park<br>Park                                                                                                |                          |                           | \$ 130                   | \$ 51                   |
| 407<br>408<br>408<br>408<br>408<br>408<br>453        | WY<br>WY<br>WY<br>WY<br>WY       | Cody<br>Cody<br>Cody<br>Evanston / Rock Springs             | Park<br>Park<br>Sweetwater / Uinta                                                                          | April 1                  | May 31                    | \$ 130<br>\$ 91          | \$ 51<br>\$ 51          |
| 407<br>408<br>408<br>408<br>408<br>408<br>453<br>449 | WY<br>WY<br>WY<br>WY<br>WY<br>WY | Cody<br>Cody<br>Cody<br>Evanston / Rock Springs<br>Gillette | Park<br>Park<br>Sweetwater / Uinta<br>Campbeli                                                              | April 1<br>June 1        | May 31<br>September 30    | \$ 130<br>\$ 91<br>\$ 85 | \$ 51<br>\$ 51<br>\$ 51 |
| 407<br>408<br>408<br>408<br>408<br>408<br>453        | WY<br>WY<br>WY<br>WY<br>WY<br>WY | Cody<br>Cody<br>Cody<br>Evanston / Rock Springs             | Park<br>Park<br>Sweetwater / Uinta                                                                          | April 1                  | May 31                    | \$ 130<br>\$ 91          | \$ 51<br>\$ 51          |

If you want to copy a PO into the next Fiscal Year follow these steps.

In the iVisions Web Portal: My Workflow > Purchasing & Payables > Purchasing > Control Panel

- Pull up your requisition and click ONCE on it to highlight (do not open)
- Click on Actions and choose Copy Requisition/PO to Next Year

| Home Employee Resources My Workflow Encu<br>onday, May 05, 2014                                                                                                    | imbrance Detail                   |                          |                 | ** Mv We                      | rkflow » Reynolds FY13 |        |             |                        |                |                       |                              | Amy Ford Log        |
|----------------------------------------------------------------------------------------------------|-----------------------------------|--------------------------|-----------------|-------------------------------|------------------------|--------|-------------|------------------------|----------------|-----------------------|------------------------------|---------------------|
| Actions - iVisions Enterprise Menue                                                                                                    | Actions - 🔛 iVi<br>Print PO Pay H | istory Report            |                 | Hy wo                         | Group: Reynolds F      |        | 014 DAC: RS | D District Office      |                |                       |                              |                     |
| Wy Workflow (1)  Purchase Requisitions (1)  General Ledger  Purchasing & Payables  Purchasing  Purchasing  Purcha | Vendor:                           | on/PO to Next Ye         | ar A            | DAC:<br>Project:<br>View:     | AII<br>AII<br>AII      |        | •<br>•<br>• |                        |                |                       |                              |                     |
| Print Requestions     Print Requestions     Print Requestions     Print Requestions     Print Requestions     Print Reports     Print Reports     Print Reports                                                                                                    | Y 27 29 ⊕<br>Req. No.<br>> 14253  | Keq. Date     05/05/2014 | Req. App.<br>No | Vendor Name<br>FORD, AMY ROSE | PO No.<br>0            | R<br>0 | PO Date     | <b>Amount</b><br>52.00 | Status<br>Open | Next Approver<br>Orig | DAC<br>RSD Business Services | Request<br>Amy Ford |

- Now if you go into the next fiscal year you will see an identical requisition
- If you need to edit anything on the requisition in the new fiscal year:
  - Click ONCE on the top one and then click the edit button (looks like a pencil and paper)

| RATHAIAS                                |                 | ns We                |             | ortal<br>oyee Self S      | ervice                  |             |             |                   |        |               |                       |              |
|-----------------------------------------|-----------------|----------------------|-------------|---------------------------|-------------------------|-------------|-------------|-------------------|--------|---------------|-----------------------|--------------|
| Home Employee Resources My Workflow Enc | umbrance Detail |                      |             |                           |                         |             |             |                   |        |               |                       |              |
| Monday, May 05, 2014                    |                 |                      |             | :: My Wo                  | orkflow » Reynolds FY13 | .4 ::       |             |                   |        |               |                       | Amy Ford Log |
| Actions Visions Enterprise Menue        | Actions - 😂     | iVisions Enterpr     | ise Display |                           |                         |             |             |                   |        |               |                       | <b>= 9</b>   |
|                                         | Requisit        | ion has been copied. |             |                           |                         |             |             |                   |        |               |                       |              |
| Purchase Requisitions (1)               |                 |                      |             |                           | Group: Reynolds F       | (1314 FY: 2 | 014 DAC: R5 | D District Office |        |               |                       |              |
| 🖗 🧊 General Ledger                      |                 |                      | A           | pply Clear                | ,                       |             |             |                   |        |               |                       |              |
| e-                                      | Req. No.:       |                      | 7           | DAC:                      | All                     |             | •           |                   |        |               |                       |              |
| -Purchasing                             | PO. No.:        |                      |             | Project:                  | All                     |             | *           |                   |        |               |                       |              |
| Control Panel                           | Vendor:         | FORD, AMY ROSE       |             | <ul> <li>View:</li> </ul> | All                     |             | •           |                   |        |               |                       |              |
| Print Requisitions                      |                 | Show Paid Column     | 1           |                           |                         |             |             |                   |        |               |                       |              |
| ·Receiving                              | 7 😭 🥲 י         | 🕂 🗾 样 Export To      | *           |                           |                         |             |             |                   |        |               |                       |              |
| -Vendors                                | Req. No.        | Edit eq. Date        | Req. App.   | Vendor Name               | PO No.                  | R           | PO Date     | Amount            | Status | Next Approver | DAC                   | Request      |
| Reports                                 | > 14254         | 05/05/2014           | No          | FORD, AMY ROSE            | 0                       | 0           |             | \$2.00            | Open   | Orig          | RSD Business Services | Amy Ford     |
| L- Payroll                              | > 14253         | 05/05/2014           | No          | FORD, AMY ROSE            | 0                       | 0           |             | \$2.00            | Open   | Orig          | RSD Business Services | Amy Ford     |
| 88                                      |                 |                      |             |                           |                         |             |             |                   |        |               |                       |              |
|                                         |                 |                      |             |                           |                         |             |             |                   |        |               |                       |              |

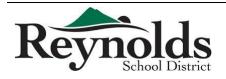

Finance Department Revised 7/30/2014

| k     | Leynold<br>School Distr    |                    | ions We<br>Workflow and    |                       |              |                  | rvice                 |                     |        |                   |             |         |           |
|-------|----------------------------|--------------------|----------------------------|-----------------------|--------------|------------------|-----------------------|---------------------|--------|-------------------|-------------|---------|-----------|
|       | Employee Resources My Work | flow Encumbrance D | etail                      |                       |              |                  |                       |                     |        |                   |             |         |           |
| onday | May 05, 2014               |                    |                            |                       |              | : My Work        | low » Rey             | olds FY1314         |        |                   |             | Amy For | ord Logou |
| Act   | ions- 😇 Edit Requisition   |                    |                            |                       |              |                  |                       |                     |        |                   |             |         | 0         |
|       |                            |                    |                            | G                     | roup: Reynol | ds F¥1314        | FY: 201               | 4 DAC: R            | SD Die | strict Office     |             |         |           |
|       |                            |                    |                            |                       |              | New<br>Clos      | Save<br>e this screen | Clo:<br>after save? | se     |                   |             |         |           |
|       |                            |                    | Requisition Informat       | ion Prop              | osed Vendor  |                  |                       |                     |        |                   |             |         |           |
|       |                            |                    | Req. Number:<br>Req. Date: | 14254                 |              |                  | Ord<br>Via:           |                     | Mail   |                   | - O         |         |           |
|       |                            |                    | Vendor:                    | 5/5/2014<br>BURKE DAV |              |                  |                       | e Required:         |        | ESIGNATED         |             |         |           |
|       |                            |                    | DAC:                       | Name                  |              | Street           |                       | City                | 3/20   | /2014             |             |         |           |
|       |                            |                    | Ship To:                   | BURKE, DA             | -            | 2022 500         | EWOOD CT              | WECT                |        | OR 97068          |             |         |           |
|       |                            |                    | Requester:                 | Amy Ford              | WING IN      |                  | _ 🗘 Aw                |                     | curre, | OK 37000          | *           |         |           |
|       |                            |                    | PO Notes:                  | TEST TEST T           | EST          |                  |                       | ernal Notes:        |        |                   | *           |         |           |
|       |                            |                    | Buyer                      | W9 Reco               | lived        |                  | Has                   |                     | A      | ppend Internal No | otes        |         |           |
|       |                            |                    |                            |                       |              |                  | Doc                   | uments:             | Man    | age               |             |         |           |
| 5     | ' 🔐 🧶 🕂 📓 🖊 🛛 Export To 🕤  | ·                  |                            |                       |              |                  |                       |                     |        |                   |             |         |           |
|       |                            | Part No. U         |                            | Qty.                  | Ext. Price   | Tax              |                       | Freight             |        |                   | Item Number |         |           |
|       | TEST TEST<br>TEST TEST     |                    | 1.0000                     | 1                     |              | \$1.00<br>\$1.00 | \$0.00<br>\$0.00      |                     | 0.00   | \$1.00<br>\$1.00  |             |         |           |

And all of the rest of your info stays the same! Or you can go in and make any changes that you might need to make.

- Be sure to attach all documents (they do not get copied to the new year)
- Click Save & Submit
  - You need to submit the requisition for approval, even if the PO was fully approved in the previous fiscal year

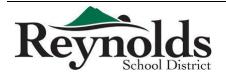

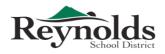

| The purpose of this form<br>• Return completed form |              | •                | •         |                 |                    |                         | plement an          | approved p   | orogran | n.               |                              |                      |
|-----------------------------------------------------|--------------|------------------|-----------|-----------------|--------------------|-------------------------|---------------------|--------------|---------|------------------|------------------------------|----------------------|
| Initiative & Program Title:                         | -            |                  |           |                 | Funding Source:    |                         |                     |              |         | Insurance Amoun  | ts (refer to Union Contracts | for current amounts) |
| Submitted by:                                       |              |                  |           |                 |                    |                         |                     |              |         | Licensed 1 FTE   |                              | \$13,200.00          |
| Nature of Request (e.g., Po                         | osition, P   | Program, Prof.   | Dev.):    |                 | -                  |                         |                     |              |         |                  | 260 days (12mnth)            | \$11,972.76          |
| Person Responsible for the                          | is Budge     | t                |           |                 | Location:          |                         |                     |              |         | Classified 1 FTE | 195-259 days                 | \$10,603.32          |
| Recurring (Yes/No):                                 |              |                  | One Tin   | ne (Yes/No):    |                    |                         |                     |              |         |                  | < 194 days                   | \$9,913.20           |
|                                                     |              |                  |           |                 |                    |                         |                     |              |         | Administrators   |                              | Actual \$ Amount     |
|                                                     |              |                  |           |                 |                    |                         |                     |              |         |                  | Completed by Finance De      | partment             |
| Do not alter shaded areas                           |              |                  |           |                 |                    |                         |                     |              |         |                  | DAC:                         |                      |
|                                                     |              | Certified        |           |                 | Salary per FTE     |                         |                     |              |         |                  |                              |                      |
|                                                     | Specify:     | Classified       | No. of    |                 | (exclude Fixed and | Fringes                 | Insurance           | Total Amount |         |                  |                              |                      |
| Salaried Position Title                             |              | Administrator    | FTE's     | Grade/Step      | Benefit)           | ( <b>e</b> st. 28.10%)  | Amount              | Total Amount | Purpose |                  | Account Number               |                      |
|                                                     |              |                  |           |                 |                    | 0.281                   |                     | 0.00         |         |                  |                              |                      |
|                                                     |              |                  |           |                 |                    | 0.281                   |                     | 0.00         |         |                  |                              |                      |
| Subtotal                                            |              |                  | 0         |                 | 0                  |                         | 0.00                | 0.00         |         |                  |                              |                      |
| Temporary Salaries                                  |              | No. of Persons   | Hrs/day   | No. of days     | Hourly Rate        | Fringes<br>(est. 11.9%) | Insurance<br>Amount | Total Amount | Purpose |                  | Account Number               |                      |
|                                                     |              |                  |           |                 |                    | 0.119                   | N/A                 | 0.00         |         |                  |                              |                      |
|                                                     |              |                  |           |                 |                    | 0.119                   | N/A                 | 0.00         |         |                  |                              |                      |
| Subtotal                                            |              | 0                | 0         | 0               |                    |                         |                     | 0.00         |         |                  |                              |                      |
| Consultant Contracts / Other Con                    | ntractual Se | rvices           |           |                 | ·                  | No. of days             | Amount              | Total Amount | Purpose |                  | Account Number               |                      |
|                                                     |              |                  |           |                 |                    |                         |                     |              |         |                  |                              |                      |
|                                                     |              |                  |           |                 |                    |                         |                     |              |         |                  |                              |                      |
| Subtotal                                            |              |                  |           |                 |                    | 0                       | 0                   | 0.00         |         |                  |                              |                      |
| Supplies, Materials, Equipment                      |              |                  |           |                 |                    |                         |                     | Total Amount | Purpose |                  | Account Number               |                      |
|                                                     |              |                  |           |                 |                    |                         |                     |              |         |                  |                              |                      |
| Subtotal                                            |              |                  |           |                 |                    |                         |                     | 0.00         |         |                  |                              |                      |
|                                                     |              |                  |           |                 |                    |                         |                     | 0.00         |         |                  |                              |                      |
| Other (describe)                                    |              |                  |           |                 |                    |                         |                     | Total Amount | Purpose |                  | Account Number               |                      |
|                                                     |              |                  |           |                 |                    |                         |                     |              |         |                  |                              |                      |
|                                                     |              |                  |           |                 |                    |                         |                     |              |         |                  |                              |                      |
| Subtotal                                            |              |                  |           |                 |                    |                         |                     | 0.00         |         |                  |                              |                      |
| Supporting documentation m                          | ust be att   | ached (e.a., ard | ant award | l, contract. aa | reement)           |                         | Grand Total         | 0.00         |         | Account Input By | / Date:                      |                      |
| Return to Cynthia Le when co                        |              | 37 5-            |           | ,.,.,.,         | •                  |                         |                     |              | ·       | Budget Input By  |                              |                      |

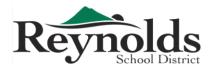

# **Budget Transfer Request Form**

| School/Department:   | Effect | tive Date |
|----------------------|--------|-----------|
| Program/Grant Title: | Вед    | inning:   |
| Date Requested:      | Enc    | :         |

#### FROM:

| und | Function | Object | Location | Area | Description | Amount |
|-----|----------|--------|----------|------|-------------|--------|
|     |          |        |          |      |             |        |
|     |          |        |          |      |             |        |
|     |          |        |          |      |             |        |
|     |          |        |          |      |             |        |
|     |          |        |          |      |             |        |
|     |          |        |          |      |             |        |
|     |          |        |          |      |             |        |
|     |          |        |          |      |             |        |
|     |          |        |          |      |             |        |
|     |          |        |          |      |             |        |
|     |          |        |          |      |             |        |
|     |          |        |          |      |             |        |
|     |          |        |          |      |             |        |
|     |          |        |          |      |             |        |
|     |          |        |          |      |             |        |
|     |          |        |          |      |             |        |
|     |          |        |          |      |             |        |
|     |          |        |          |      |             |        |
|     |          |        |          |      | Total       | \$     |

#### TO:

| und | Function | Object | Location | Area | Description | Amount |
|-----|----------|--------|----------|------|-------------|--------|
|     |          |        |          |      |             |        |
|     |          |        |          |      |             |        |
|     |          |        |          |      |             |        |
|     |          |        |          |      |             |        |
|     |          |        |          |      |             |        |
|     |          |        |          |      |             |        |
|     |          |        |          |      |             |        |
|     |          |        |          |      |             |        |
|     |          |        |          |      |             |        |
|     |          |        |          |      |             |        |
|     |          |        |          |      |             |        |
|     |          |        |          |      |             |        |
|     |          |        |          |      |             |        |
|     |          |        |          |      |             |        |
|     |          |        |          |      |             |        |
|     |          |        |          |      |             |        |
|     |          |        |          |      |             |        |
|     |          |        |          |      |             |        |
|     |          |        |          |      | Total       | \$     |

| Reason for                               |       |  |
|------------------------------------------|-------|--|
| request:                                 |       |  |
|                                          |       |  |
| Requested by:                            | Date: |  |
| Administrator/grant<br>manager approval: | Date: |  |
| Business Services<br>Approval:           | Date: |  |
|                                          |       |  |

\*Function transfers may be processed between major function groups only.

**Finance Department** 

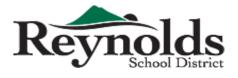

1204 NE 201st Avenue Fairview, OR 97024 Phone: 503-661-7200 Fax: 503-667-6932 www.reynolds.k12.or.us

# CREDIT CARD USE FORM

Department checking out card is to complete form.

Completed Form is to be turned into Accounts Payable with Original Itemized Receipt within 2 Business days of Purchase

Credit Card # (last 4):

Name on Credit Card:

Signature of Administrator Authorizing

Purchase:

Authorized Amount of Purchase:

Account Code to Pay for Purchase:

Name of Person Using Visa Card:

Place of Purchase (Store/Vendor):

By checking out the card above, I agree to turn in all *original, itemized receipts* to Accounts Payable within 2 business days of the purchase.

Name of Person Checking Out Card

Signature

Date

## **Business Office Use Only**

| Card Check Out    |      |      |                          |
|-------------------|------|------|--------------------------|
| -                 | Date | Time | Business Office Personel |
| Card Check In     |      |      |                          |
| -                 | Date | Time | Business Office Personel |
| Receipt Turned in | Yes  | No   |                          |

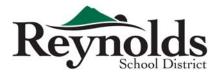

# **Direct Deposit Authorization Form**

### **Section A - Payee Information**

| Ve                | ndor | Contractor  | Emplo | oyee                                                    | Retiree       |
|-------------------|------|-------------|-------|---------------------------------------------------------|---------------|
| Type of action:   | :    | New (Start) | Chang | ge                                                      | Cancel (Stop) |
| Name:             |      |             |       | Name of Business:<br>(If applicable)                    |               |
| Address 1:        |      |             |       | Identification numb<br>(Social Security, FEIN number, o |               |
| Address 2:        |      |             |       | Phone number:                                           |               |
| City, State, Zip: |      |             |       | E-mail address:                                         |               |

### **Section B - Financial Institution Information**

|                | Name of Bank, Credit<br>Union, or Savings & Loan: | Name (as it appears on the account): |          |      |          |
|----------------|---------------------------------------------------|--------------------------------------|----------|------|----------|
| 1st<br>Account | Bank routing number:                              | Account type:                        | Savings  | -OR- | Checking |
|                | Bank account number:                              |                                      | Personal | -OR- | Business |

\*NOTE: You may have your pay distributed to two accounts. The amount on the 2nd account MUST be a fixed dollar amount.

|                | Name of Bank, Credit<br>Union, or Savings & Loan: | Name (as it app the account): | ears on |          |      |          |
|----------------|---------------------------------------------------|-------------------------------|---------|----------|------|----------|
| 2nd<br>Account | Bank routing number:                              | Account type:                 | : [     | Savings  | -OR- | Checking |
|                | Bank account number:                              |                               | [       | Personal | -OR- | Business |
|                |                                                   | Amount:                       |         |          |      |          |

# Section C - Authorization

| Authorization Agreement for Automatic Deposit (ACH Credits):                                                                                                    |                                                                                                 |  |  |  |  |  |  |
|----------------------------------------------------------------------------------------------------|-------------------------------------------------------------------------------------------------|--|--|--|--|--|--|
| I am a signer on the stated account and can authorize debit and credit entries from said account.                                                                                                    | am a signer on the stated account and can authorize debit and credit entries from said account. |  |  |  |  |  |  |
| I hereby authorize Reynolds School District #7 to initiate credit entries and to initiate, if necessary, debit entries and adjustments for any credit entries<br>in error to my account indicated above and the financial institution named above to credit and/or debit the same to the account I have named. |                                                                                                 |  |  |  |  |  |  |
| I understand that I am responsible for providing correct banking information (institution, routing number, account number and amount) to the school district so that transactions may be made to my account.                                                                                                   |                                                                                                 |  |  |  |  |  |  |
| This authorization replaces any previously made by me and will remain in effect until changed or cancelled by my submission of a new Direct Deposit<br>Authorization form.                                                                                                    |                                                                                                 |  |  |  |  |  |  |
| Signature of account holder:                                                                                                    | Date:                                                                                           |  |  |  |  |  |  |

ATTACH A VOIDED CHECK (REQUIRED BEFORE PROCESSING)

#### When this form is complete:

- Attach a copy of a voided check showing verified routing number and account number.
- (Deposit slips not accepted)
- Return or mail completed form and voided check to Administration Payroll.
- Retain copy for your records.

### **Finance Department - Internal Use Only**

| Date Processed: |  |
|-----------------|--|
| Initial:        |  |

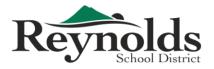

Finance Department 1204 NE 201st Avenue, Fairview, OR 97024 Phone: 503-661-7200 Fax: 503-667-6932 www.reynolds.k12.or.us

# **Employee Reimbursement Request**

To be used for mileage and travel only

### Turn in completed form **monthly** (incomplete forms will be returned)

Due on or before the 5th of the month following your expenses to the District Office, Attention: Accounts Payable

| Rea | uirements | (in accordance with IRS Guidelines | . Board Policy | . and Audit Standards): |
|-----|-----------|------------------------------------|----------------|-------------------------|
|     |           |                                    |                |                         |

- Description/purpose for travel & purchases attach all backup documents | ex: DMC WMMS (travel part of IT duty, ticket #123)
- Google/MapQuest routes with addresses showing proof of mileage (for travel to non-district locations)
- Use district address for starting point, do not use home address
- Use standard intradistrict mileage spreadsheet for travel within district locations (www.reynolds.k12.or.us/district/accounting)
- Proof of conference attendance (certificate, name tag, handout/flyer, etc.)
- Itemized meal receipts (no alcohol, 15% tip)
- No rewards cards (Safeway, Fred Meyer, Reward Credit Cards, Frequent Flyer Cards, etc.)
- Employee & Principal/Director Name and Signature
- Valid account codes with available budget
- Expenses must be pre-approved by Director

TO BE COMPLETED BY EMPLOYEE:

Name: Street Address:

City, State, Zip Code:

| Date                       | Destination & Purpose for Travel (use a page 2 if no | ecessary)                 | Miles   | Other Travel<br>Expenses |
|----------------------------|------------------------------------------------------|---------------------------|---------|--------------------------|
|                            |                                                      |                           |         |                          |
|                            |                                                      |                           |         |                          |
|                            |                                                      |                           |         |                          |
|                            |                                                      |                           |         |                          |
|                            |                                                      |                           |         |                          |
|                            |                                                      |                           |         |                          |
|                            |                                                      |                           |         |                          |
|                            |                                                      |                           |         |                          |
|                            |                                                      |                           |         |                          |
|                            |                                                      |                           |         |                          |
|                            |                                                      |                           |         |                          |
|                            |                                                      |                           |         |                          |
|                            |                                                      |                           |         |                          |
|                            |                                                      |                           |         |                          |
|                            |                                                      |                           |         |                          |
| ertify that the above info | ormation is a true and correct statement of expenses | Total Miles:              | 0       |                          |
|                            | th my duty for the District.                         | Current IRS Mileage Rate: | \$0.575 |                          |
|                            |                                                      | Total                     |         | Ś.,                      |

Date

PEID:

Building/Dept:

For (month/year):

Claimant Signature

Finance Director Name & Signature

Date

Additional Name & Signature (if necessary)

Date

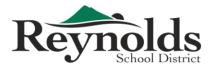

Finance Department 1204 NE 201st Avenue, Fairview, OR 97024 Phone: 503-661-7200 Fax: 503-667-6932 www.reynolds.k12.or.us

## **Employee Reimbursement Request**

To be used for **purchase** expenses only - no travel/mileage

Turn in completed form **monthly** (incomplete forms will be returned)

Due on or before the 5th of the month following your expenses to the District Office, Attention: Accounts Payable

### **Requirements** (in accordance with IRS Guidelines, Board Policy, and Audit Standards):

• Description/purpose for purchases - attach all backup documents | ex: Safeway - snacks for 5th grade parent night

- Itemized receipts for *all* purchases (for meal expenses -- no alcohol, 15% tip)
- Ordered items must be shipped to district location, not home
- No rewards cards (Safeway, Fred Meyer, Reward Credit Cards, Frequent Flyer Cards, etc.)
- Employee & Principal/Director Name and Signature
- Valid account codes with available budget

Т

Expenses must be pre-approved by Director

\* Purchases for supplies should be done using the PO system; Reimbursements should only be used in urgent situations \*

| O BE COM | IPLETED BY EMPLOYEE:   |                   |  |
|----------|------------------------|-------------------|--|
|          | Name:                  | PEID:             |  |
|          | Street Address:        | Building/Dept:    |  |
|          | City, State, Zip Code: | For (month/year): |  |
|          |                        |                   |  |

| Date                     | Description & Purpose for Expenses (use a page 2 if necessary) | Supplies  | Other<br>Expenses |
|--------------------------|----------------------------------------------------------------|-----------|-------------------|
|                          |                                                                |           |                   |
|                          |                                                                |           |                   |
|                          |                                                                |           |                   |
|                          |                                                                |           |                   |
|                          |                                                                |           |                   |
|                          |                                                                |           |                   |
|                          |                                                                |           |                   |
|                          |                                                                |           |                   |
|                          |                                                                |           |                   |
|                          |                                                                |           |                   |
|                          |                                                                |           |                   |
|                          |                                                                |           |                   |
|                          |                                                                |           |                   |
|                          |                                                                |           |                   |
|                          |                                                                |           |                   |
|                          |                                                                |           |                   |
|                          |                                                                |           |                   |
| tify that the above info | prmation is a true and correct statement of expenses To        | tal: \$ - | \$-               |

Date

Claimant Signature

| Date |
|------|
|------|

Finance Director Name & Signature

Date

Additional Name & Signature (if necessary)

Date

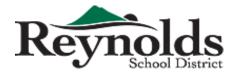

| Item:<br>District Represen<br>Date: | ntative:      |    |               | Yes        |           |                |                 |
|-------------------------------------|---------------|----|---------------|------------|-----------|----------------|-----------------|
| Vendor #1 Name:                     | :             |    |               |            |           |                |                 |
| Contact Person:                     |               |    |               | Phone #    |           |                |                 |
| First Attempt:                      | Contact Date: |    | Contact Time: |            | Response? | Yes            | No              |
| Second Attempt:                     | Contact Date: |    | Contact Time: |            | Response? | Yes            | No              |
| Bid Attached?                       | Yes           | No | Verbal Quote? | Written Qu | ote?      | Amount:        |                 |
| Notes:                              |               |    |               |            |           |                |                 |
|                                     |               |    |               |            |           |                |                 |
| Vendor #2 Name:                     |               |    |               |            |           |                |                 |
| Contact Person:                     |               |    |               | Phone #    |           |                |                 |
| First Attempt:                      | Contact Date: |    | Contact Time: |            | Response? | Yes            | No              |
| Second Attempt:                     | Contact Date: |    | Contact Time: |            | Response? | Yes            | No              |
| Bid Attached?                       | Yes N         | No | Verbal Quote? | Written Qu | ote?      | Amount:        |                 |
| Notes:                              |               |    |               |            |           |                |                 |
|                                     |               |    |               |            |           |                |                 |
| Vendor #3 Name:                     |               |    |               |            |           |                |                 |
| Contact Person:                     |               |    |               | Phone #    |           |                |                 |
| First Attempt:                      | Contact Date: |    | Contact Time: |            | Response? | Yes            | No              |
| Second Attempt:                     | Contact Date: |    | Contact Time: |            | Response? | Yes            | No              |
| Bid Attached?                       | Yes N         | No | Verbal Quote? | Written Qu | ote?      | Amount:        |                 |
| Notes:                              |               |    |               |            |           |                |                 |
|                                     |               |    |               |            | E         | Bid Quote Trad | ck F <u>orm</u> |

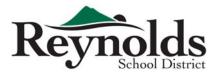

# **Independent Contractor's Acknowledgement**

By accepting this check for the amount of for services rendered to Multhomah County School District No. 7 (aka Reynolds School District No. 7) I hereby declare that I have elected to be treated as an Independent Contractor with all the rights and obligations connected with the title and absolve Reynolds School District No. 7 of any and all reporting/ withholding requirements and subsequent liability regarding Federal/ State taxes, PERS/ PERS Pick-up, FICA, Workers Compensation, Insurance and etc.

I also State that I am not currently employed by Reynolds School District.

|                                                        | Payee (Print Full Name): |  |
|--------------------------------------------------------|--------------------------|--|
|                                                        | Address:                 |  |
| This information is required<br>for the 1099 tax form. | City, State, Zip Code:   |  |
|                                                        | Social Security Number:  |  |
|                                                        | Date:                    |  |

I acknowledge that all the above information is correct.

Signature: Date:

Please sign and either fax (above) or email to RSD accounting.

### **Intradistrict Mileage Chart** Use this chart for travel within district locations (no rounding, please)

|                 |                    |     |       |         | and       | it           |          | ish pont | 5     | .bria    | , ale      |        | and           | orne<br>Lee | its   |      |                    | and a star |      | Jest    |        |      | STRACE | <u>φ</u> . |       |      |        |
|-----------------|--------------------|-----|-------|---------|-----------|--------------|----------|----------|-------|----------|------------|--------|---------------|-------------|-------|------|--------------------|------------|------|---------|--------|------|--------|------------|-------|------|--------|
|                 |                    | Ald | et Do | jis fai | ruiew Gle | nfair<br>Har | tley 581 | ist co   | St SW | eetbriat | outdale wi | Wes we | odland<br>Fol | JI Lee      | e pri | 5 WH | IN <sup>S</sup> PL | F35L<br>PH | 2 21 | Nest Ad | rin Dw | C OP | 5M AC  | t Art      | nur A | - MI | }<br>₹ |
|                 | Alder              |     | 1.6   |         |           | 1.4          |          | 2.8      | 5.3   | 6.2      |            |        |               | 1.1         |       |      |                    |            | 2.4  |         |        |      |        |            |       | 3.8  |        |
|                 | Davis              | 1.6 |       | 2.5     | 2.4       | 0.9          | 0.9      | 3.7      | 4.3   | 4.4      | 2.7        | 1.3    | 2.8           | 1.8         | 0.9   | 3.2  | 3.3                | 3.2        | 0.9  | 0.9     | 0.9    | 0.7  | 3.7    | 4.4        | 1.9   | 2.2  | 1.6    |
|                 | Fairview           | 4.1 | 2.5   |         | 4.5       | 2.9          | 1.7      | 4.7      | 4.2   | 3.0      | 3.7        | 1.3    | 5.4           | 3.2         | 1.7   | 2.6  | 1.7                | 2.6        | 1.7  | 1.7     | 1.7    | 1.9  | 3.8    | 3.7        | 2.7   | 0.6  | 3.6    |
|                 | Glenfair           | 1.6 | 2.4   | 4.5     |           | 1.7          | 2.8      | 1.3      | 6.7   | 6.3      | 1.9        | 3.2    | 0.9           | 1.3         | 2.8   | 5.2  | 5.3                | 5.1        | 2.8  | 2.8     | 2.8    | 2.6  | 2.5    | 6.9        | 3.9   | 4.1  | 1.9    |
| ≥               | Hartley            | 1.4 | 0.9   | 2.9     | 1.7       |              | 1.2      | 3.0      | 5.2   | 4.8      | 2.0        | 1.7    | 2.6           | 1.1         | 1.2   | 4.2  | 3.8                | 3.6        | 1.2  | 1.2     | 1.2    | 1.0  | 3.1    | 5.3        | 2.5   | 2.6  | 0.9    |
| enta            | Salish             | 2.4 | 0.9   | 1.7     | 2.8       | 1.2          |          | 3.2      | 4.6   | 3.9      | 2.3        | 1.1    | 3.7           | 1.8         |       | 3.6  | 2.5                | 3.0        |      |         |        | 0.7  | 3.3    | 4.7        | 2.2   | 1.4  | 2.0    |
| Elementary      | Scott              | 2.8 | 3.7   | 4.7     | 1.3       | 3.0          | 3.2      |          | 7.7   | 7.5      | 2.0        | 4.2    | 1.7           | 1.8         | 3.2   | 7.0  | 5.3                | 6.1        | 3.2  | 3.2     | 3.2    | 3.8  | 1.7    | 8.4        | 5.2   | 4.3  | 3.2    |
| ш               | Sweetbriar         | 5.3 | 4.3   | 4.2     | 6.7       | 5.2          | 4.6      | 7.7      |       | 1.7      | 6.8        | 3.5    | 6.6           | 6.2         | 4.6   | 1.7  | 3.1                | 1.8        | 4.6  | 4.6     | 4.6    | 4.1  | 7.9    | 0.9        | 3.8   | 3.7  | 5.1    |
|                 | Troutdale          | 6.2 | 4.4   | 3.0     | 6.3       | 4.8          | 3.9      | 7.5      | 1.7   |          | 6.0        | 3.1    | 7.2           | 5.4         | 3.9   | 2.7  | 1.7                | 1.2        | 3.9  | 3.9     | 3.9    | 3.7  | 6.7    | 0.8        | 4.7   | 2.4  | 6.5    |
|                 | Wilkes             | 2.5 | 2.7   | 3.7     | 1.9       | 2.0          | 2.3      | 2.0      | 6.8   | 6.0      |            | 3.3    | 2.7           | 0.9         | 2.3   | 5.7  | 4.4                | 5.3        | 2.3  | 2.3     | 2.3    | 2.7  | 1.5    | 6.7        | 4.2   | 3.4  | 2.3    |
|                 | Woodland           | 2.9 | 1.3   | 1.3     | 3.2       | 1.7          | 1.1      | 4.2      | 3.5   | 3.1      | 3.3        |        | 4.1           | 2.7         | 1.1   | 2.4  | 2.1                | 1.9        | 1.1  | 1.1     | 1.1    | 0.6  | 4.1    | 3.6        | 2.0   | 1.0  | 2.4    |
|                 | Four Corners       | 1.4 | 2.8   | 5.4     | 0.9       | 2.6          | 3.7      | 1.7      | 6.6   | 7.2      | 2.7        | 4.1    |               | 2.2         | 3.7   | 5.5  | 6.2                | 6.0        | 3.7  | 3.7     | 3.7    | 3.5  | 3.2    | 6.7        | 3.9   | 5.0  | 1.8    |
|                 | Lee                | 1.1 | 1.8   | 3.2     | 1.3       | 1.1          | 1.8      | 1.8      | 6.2   | 5.4      | 0.9        | 2.7    | 2.2           |             | 1.8   | 5.1  | 4.1                | 4.6        | 1.8  | 1.8     | 1.8    | 2.0  | 2.1    | 6.3        | 3.3   | 2.9  | 1.4    |
| Middle          | RMS                | 2.4 | 0.9   | 1.7     | 2.8       | 1.2          |          | 3.2      | 4.6   | 3.9      | 2.3        | 1.1    | 3.7           | 1.8         |       | 3.6  | 2.5                | 3.0        |      |         |        | 0.7  | 3.3    | 4.7        | 2.2   | 1.4  | 2.0    |
| Ωio             | WMMS               | 4.3 | 3.2   | 3.2     | 5.7       | 4.2          | 3.6      | 7.0      | 1.7   | 2.7      | 5.7        | 2.4    | 5.5           | 5.1         | 3.6   |      | 2.6                | 1.6        | 3.6  | 3.6     | 3.6    | 2.6  | 6.8    | 1.8        | 2.7   | 2.6  | 4.0    |
|                 | RLA East           | 4.9 | 3.3   | 1.7     | 5.3       | 3.8          | 2.5      | 5.5      | 3.3   | 1.7      | 4.4        | 2.1    | 6.2           | 4.1         | 2.5   | 2.6  |                    | 2.0        | 2.5  | 2.5     | 2.5    | 2.7  | 5.3    | 2.4        | 3.5   | 1.2  | 5.2    |
| High            | RHS                | 4.8 | 3.2   | 2.6     | 5.1       | 3.6          | 3.0      | 6.1      | 1.8   | 1.2      | 5.3        | 1.9    | 6.0           | 4.6         | 3.0   | 1.6  | 2.0                |            | 3.0  | 3.0     | 3.0    | 2.5  | 6.3    | 1.4        | 3.3   | 2.1  | 4.3    |
| Ī               | RLA West           | 2.4 | 0.9   | 1.7     | 2.8       | 1.2          |          | 3.2      | 4.6   | 3.9      | 2.3        | 1.1    | 3.7           | 1.8         |       | 3.6  | 2.5                | 3.0        |      |         |        | 0.7  | 3.3    | 4.7        | 2.2   | 1.4  | 2.0    |
|                 | Admin              | 2.4 | 0.9   | 1.7     | 2.8       | 1.2          |          | 3.2      | 4.6   | 3.9      | 2.3        | 1.1    | 3.7           | 1.8         |       | 3.6  | 2.5                | 3.0        |      |         |        | 0.7  | 3.3    | 4.7        | 2.2   | 1.4  | 2.0    |
| D.O.            | DMC                | 2.4 | 0.9   | 1.7     | 2.8       | 1.2          |          | 3.2      | 4.6   | 3.9      | 2.3        | 1.1    | 3.7           | 1.8         |       | 3.6  | 2.5                | 3.0        |      |         |        | 0.7  | 3.3    | 4.7        | 2.2   | 1.4  | 2.0    |
|                 | OPS/Transportation | 2.2 | 0.7   | 1.9     | 2.6       | 1.0          | 0.7      | 3.8      | 4.1   | 3.7      | 2.7        | 0.6    | 3.5           | 2.0         | 0.7   | 2.6  | 2.7                | 2.5        | 0.7  | 0.7     | 0.7    |      | 3.8    | 4.9        | 2.0   | 1.8  | 1.6    |
| ols             | ACE Academy        | 3.1 | 3.7   | 3.8     | 2.5       | 3.1          | 3.3      | 1.7      | 7.9   | 6.7      | 1.5        | 4.1    | 3.2           | 2.1         | 3.3   | 6.8  | 5.3                | 6.3        | 3.3  | 3.3     | 3.3    | 3.8  |        | 7.4        | 5.2   | 4.2  | 3.3    |
| Charter Schools | Arthur Academy     | 5.4 | 4.4   | 3.7     | 6.9       | 5.3          | 4.7      | 8.4      | 0.9   | 0.8      | 6.7        | 3.6    | 6.7           | 6.3         | 4.7   | 1.8  | 2.4                | 1.4        | 4.7  | 4.7     | 4.7    | 4.9  | 7.4    |            | 3.9   | 3.1  | 5.2    |
| ērS             | CAL (GBSD)         | 2.7 | 1.9   | 2.7     | 3.9       | 2.5          | 2.2      | 5.2      | 3.8   | 4.7      | 4.2        | 2.0    | 3.9           | 3.3         | 2.2   | 2.7  | 3.5                | 3.3        | 2.2  | 2.2     | 2.2    | 2.0  | 5.2    | 3.9        |       | 2.4  | 2.5    |
| hart            | MLA                | 3.8 | 2.2   | 0.6     | 4.1       | 2.6          | 1.4      | 4.3      | 3.7   | 2.4      | 3.4        | 1.0    | 5.0           | 2.9         | 1.4   | 2.6  | 1.2                | 2.1        | 1.4  | 1.4     | 1.4    | 1.8  | 4.2    | 3.1        | 2.4   |      | 3.3    |
| Ū               | KNOVA Learning     | 0.6 | 1.6   | 3.6     | 1.9       | 0.9          | 2.0      | 3.2      | 5.1   | 6.5      | 2.3        | 2.4    | 1.8           | 1.4         | 2.0   | 4.0  | 5.2                | 4.3        | 2.0  | 2.0     | 2.0    | 1.6  | 3.3    | 5.2        | 2.5   | 3.3  |        |

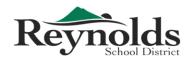

Finance Department 1204 NE 201st Ave | Fairview, OR 97024

1204 NE 201st Ave | Fairview, OR 97024 Phone: 503-661-7200 Fax: 503-667-6932 www.reynolds.k12.or.us

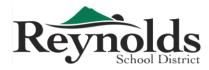

### Finance Department 1204 NE 201st Avenue, Fairview, OR 97024

1204 NE 201st Avenue, Fairview, OR 97024 Phone: 503-661-7200 Fax: 503-667-6932 www.reynolds.k12.or.us

Requests received by Friday will be processed the following Thursday

# **Invoice Request Form**

| То:                                                                                                    | Customer PEID#:         |                                                            |
|----------------------------------------------------------------------------------------------------|-------------------------|------------------------------------------------------------|
| From:                                                                                                    | Billing name:           |                                                            |
| Dept/School:                                                                                                    |                         |                                                            |
| Phone:                                                                                                    | Billing Address:        |                                                            |
| Date:                                                                                                    |                         |                                                            |
| Please prepare:       Invoice       Credit Memo         (Credit Memo - used to reduce or write off previously issued invoice)         Attachment:       Yes       No | Contact name:<br>Phone: |                                                            |
| Please reference in billing:                                                                                                    |                         |                                                            |
| Contract #:     Invoice #:                                                                                                    | PO #:                   | Other:                                                     |
| Description                                                                                                    | Account (Fund, Func     | , Obj, Ctr, Area) Amount                                   |
|                                                                                                    |                         |                                                            |
|                                                                                                    |                         |                                                            |
|                                                                                                    |                         |                                                            |
|                                                                                                    |                         |                                                            |
|                                                                                                    |                         |                                                            |
|                                                                                                    |                         |                                                            |
|                                                                                                    |                         |                                                            |
|                                                                                                    |                         |                                                            |
|                                                                                                    |                         |                                                            |
|                                                                                                    |                         |                                                            |
|                                                                                                    |                         |                                                            |
| Explanation/special instructions:                                                                                                    |                         |                                                            |
| Explanation/special instructions:                                                                                                    |                         | stal (this page) \$                                        |
| Explanation/special instructions:                                                                                                    |                         | otal (this page) \$<br>tal (page two)<br>Grand total: \$ - |

| Administrator/grant manager approval: | Date:                                            |
|---------------------------------------|--------------------------------------------------|
| Business Services<br>Approval:        | Date:                                            |
|                                       | Finance Department Office Use Only<br>Invoice #: |

Issue Date:

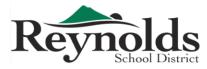

1204 NE 201st Avenue, Fairview, OR 97024 Phone: 503-661-7200 Fax: 503-667-6932 www.reynolds.k12.or.us

Requests received by Friday will be processed the following Thursday

# **Payment Request Form**

| Name:    | Requested by:     |                  |
|----------|-------------------|------------------|
| Address: | Date requested:   |                  |
| City:    | Date required by: |                  |
| State:   |                   | rrection: Yes No |
| Phone    | If yes, explain:  |                  |
| Fax:     |                   |                  |
|          | Description       | Amount           |
|          |                   |                  |
|          |                   |                  |
|          |                   |                  |
|          |                   |                  |
|          |                   |                  |
|          |                   |                  |
|          |                   |                  |
|          |                   |                  |
|          |                   |                  |
|          |                   |                  |
|          |                   |                  |
|          |                   |                  |
|          | Total:            | \$ -             |

Administrator Date:

 Business Services
 Date:

 Signature:
 Date:

 Fund
 Function
 Object
 Center
 Area
 Amount

| Finance<br>Department<br>Use Only | Received by::<br>Date:<br>Check #:<br>Issue date: |  |
|-----------------------------------|---------------------------------------------------|--|
|-----------------------------------|---------------------------------------------------|--|

Revised: 9/12/12

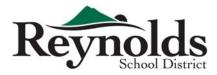

# **Personnel Change Report**

| EMPLOYEE | INFORMATION |             |             |         |
|----------|-------------|-------------|-------------|---------|
| Name:    |             | PEID#:      | Effective D | ate:    |
|          |             | nning Date: | End Date:   |         |
| POSITION | HANGE       |             |             |         |
|          | Former      |             | New o       | r Added |
| School/E | ept:        |             |             |         |
| [        | ays:        |             |             |         |
| Ra       | nge:        |             |             |         |
| Placen   | ent:        |             |             |         |
| H        | ours:       |             |             |         |
|          | FTE:        |             |             |         |
| 0        | her:        |             |             |         |

### **BUDGET INFORMATION**

| Former |          |        |          |      |         | New or Added |          |        |          |      |         |  |
|--------|----------|--------|----------|------|---------|--------------|----------|--------|----------|------|---------|--|
| Fund   | Function | Object | Location | Area | Percent | Fund         | Function | Object | Location | Area | Percent |  |
|        |          |        |          |      |         |              |          |        |          |      |         |  |
|        |          |        |          |      |         |              |          |        |          |      |         |  |
|        |          |        |          |      |         |              |          |        |          |      |         |  |

### **Additional Comments:**

### **POSITION AUTHORIZATION**

| Administrator or<br>Program Supervisor     |                         |       |                    | Date: |  |
|--------------------------------------------|-------------------------|-------|--------------------|-------|--|
| Director of Finance                        |                         |       |                    | Date: |  |
| Chief Officer of Finance<br>and Operations |                         |       |                    | Date: |  |
| Director of HR                             |                         |       |                    | Date: |  |
|                                            | Internal Use Only       |       | Document Control#: |       |  |
|                                            | Processed By:           | Name: |                    | Date: |  |
|                                            | Reviewed & Released By: | Name: |                    | Date: |  |

Name:

Date:

Prelist Verified By:

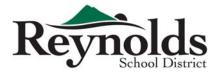

# **Purchase Order Revision Form**

| Date:                                                                                         |                                         | ]                  |                                                                              |          |                                       |                                                                                         |                                                   |
|-----------------------------------------------------------------------------------------------|-----------------------------------------|--------------------|------------------------------------------------------------------------------|----------|---------------------------------------|-----------------------------------------------------------------------------------------|---------------------------------------------------|
| PO Checklist                                                                                  |                                         |                    |                                                                              |          |                                       |                                                                                         |                                                   |
| Bid Informati                                                                                 |                                         |                    | Signed Contract/A<br>(Addendums only)<br>Small Amount<br>(\$10,000 or under) | greement |                                       | ate of Award<br>ver \$75,000)<br>ble Source (State Contra<br>solution/Administrator & N |                                                   |
| Purchase Order                                                                                | Pavable to:                             |                    |                                                                              |          |                                       |                                                                                         |                                                   |
|                                                                                               | ame:                                    |                    |                                                                              |          |                                       |                                                                                         |                                                   |
| Addre                                                                                         | ess 1:                                  |                    |                                                                              |          |                                       |                                                                                         |                                                   |
| Addre                                                                                         | ess 2:                                  |                    |                                                                              |          |                                       |                                                                                         |                                                   |
| City, State,                                                                                  | , Zip:                                  |                    |                                                                              |          |                                       |                                                                                         |                                                   |
| Purpose of Req                                                                                | uest                                    |                    |                                                                              |          |                                       |                                                                                         |                                                   |
| Addendum to                                                                                   | o PO (Change Orde<br>ange Order if Appl |                    | dum) PO#                                                                     |          | Roll Over PO to ne<br>(Projects Only) | xt fiscal year                                                                          | PO#                                               |
| Amending Line #:                                                                              |                                         |                    |                                                                              | Line     | e Item Number:                        |                                                                                         |                                                   |
| New Line #:                                                                                   |                                         |                    |                                                                              | Fixe     | ed Amount: \$                         |                                                                                         | Over \$10,000<br>Requires Bid/<br>Quote Review by |
| Amended or New                                                                                | Amount: \$                              |                    |                                                                              | Not      | - or -<br>: To Exceed: \$             |                                                                                         | Finance Director                                  |
| Reason for<br>Request:<br>(state specific items<br>to be purchased &<br>project name, if any) |                                         |                    |                                                                              |          |                                       |                                                                                         |                                                   |
| Requested by:                                                                                 |                                         |                    |                                                                              |          |                                       | Date:                                                                                   |                                                   |
| Administrator/<br>Director Approval:                                                          |                                         |                    |                                                                              |          |                                       | Date:                                                                                   |                                                   |
| Finance Director<br>Approval:                                                                 |                                         |                    |                                                                              |          |                                       | Date:                                                                                   |                                                   |
| Chief Financial<br>Officer Approval:                                                          | If amended PO is ove                    | 510.000            |                                                                              |          |                                       | Date:                                                                                   |                                                   |
|                                                                                               | n amenueu PO IS OV6                     | ει <b>φτυ,υ</b> υ∪ |                                                                              |          |                                       |                                                                                         |                                                   |
|                                                                                               |                                         |                    |                                                                              |          | Finance Departm                       | ent Only:                                                                               |                                                   |
|                                                                                               |                                         |                    |                                                                              |          | Date Received:                        |                                                                                         |                                                   |
| Revised: 5 Dec 2012                                                                           |                                         |                    |                                                                              |          | Entered On:                           |                                                                                         |                                                   |

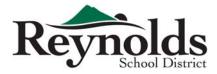

# **Request for Paycheck Review Form**

| Instructions for Employee:<br>Complete Section 1. Please provide as much detail as possible.     |                        |
|--------------------------------------------------------------------------------------------------|------------------------|
| Attach copy of paycheck if possible.                                                             |                        |
| Please provide current phone number and/or best way to contact you.                              |                        |
|                                                                                                  |                        |
| Instructions to Supervisor:                                                                      |                        |
| Complete Section 2 - Review employee information for completeness.                               |                        |
| Sign form and provide additional comments.                                                       |                        |
| Print, scan and e-mail form to Reynolds School District Payroll or fax to Administration - Payro | oll at 503-667-6932.   |
| Section 1                                                                                        |                        |
| Employee Name (please print):                                                                    | PEID:                  |
|                                                                                                  |                        |
|                                                                                                  |                        |
| Bargaining Unit (Check One):                                                                     | Pay Date:              |
| Admin Licensed Classified Other                                                                  |                        |
|                                                                                                  |                        |
| Please select one of the following that best describes your request for review:                  |                        |
| Did not receive a paycheck                                                                       |                        |
|                                                                                                  |                        |
| Received a paycheck but feel there is an error with the following:                               |                        |
| Benefits                                                                                         |                        |
| Pay rate                                                                                         |                        |
| Number of hours                                                                                  |                        |
| Leave accrual/taken                                                                              |                        |
| Other:                                                                                           |                        |
|                                                                                                  |                        |
| Work Location:                                                                                   | Employee Phone Number: |
|                                                                                                  |                        |
|                                                                                                  |                        |
| Employee Signature                                                                               | Data                   |
| Employee Signature                                                                               | Date:                  |
|                                                                                                  |                        |
|                                                                                                  |                        |

### Section 2

| Supervisor Signature          | Date: |
|-------------------------------|-------|
|                               |       |
|                               |       |
| Supervisor Comments (if any): |       |
|                               |       |
|                               |       |
|                               |       |
|                               |       |

## **Internal Use Only**

| Action Required:  | Comments: |
|-------------------|-----------|
| riccion nequirea. |           |
| Assigned to:      |           |
| Date:             |           |
| Resolution Taken: |           |

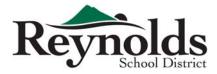

# **Request for Position Number Form**

| TYPE OF ACTION REQUESTED                                                                         |      |
|--------------------------------------------------------------------------------------------------|------|
| TEMPORARY POSITION                                                                               |      |
| FILLING OF ESTABLISHED POSITION VACANCY                                                          |      |
| TYPE OF POSITION     POSITION CONTROL       PERMANENT     PRIOR POSITION NUMBER:                 |      |
| TEMPORARY POSITION PREVIOUSLY HELD BY:                                                           |      |
| EXTRA DUTY     POSITION TO BE INACTIVATED:                                                       |      |
| OTHER                                                                                            |      |
| POSITION #(s) POSITION TITLE(s) LOCATION JOB CODE PCN EFF PAY RANGE                              |      |
| BEGIN                                                                                            |      |
| END                                                                                              |      |
| ACCOUNT #(s) PERCENT BOARD APPROVAL DATE                                                         |      |
|                                                                                                  |      |
| DAYS PER YEAR DAYS PER WEEK HOURS PER DAY PERIODS PER YEAR DEPARTMENT CALE                       | NDAR |
|                                                                                                  |      |
| BARG UNIT PAY CLASS SUPERVISOR                                                                   |      |
|                                                                                                  |      |
| JUSTIFICATION FOR ABOVE REQUESTED ACTION (attach additional sheets if more space is required)    |      |
|                                                                                                  |      |
|                                                                                                  |      |
| FUNDS AVAILABLE         DATE         SIGNATURE OF (***TBA***)           YES         NO         I |      |
|                                                                                                  |      |
| RECOMMENDATIONS     DATE CREATED     INITIALS       APPROVED     DISAPPROVED     INITIALS        |      |
| SIGNATURE OF HR DIRECTOR Date:                                                                   |      |
|                                                                                                  |      |
| RECOMMENDATIONS DATE CREATED INITIALS                                                            |      |
|                                                                                                  |      |
| SIGNATURE OF BUSINESS DIRECTOR Date:                                                             |      |
| ADDITIONAL REMARKS                                                                               |      |
|                                                                                                  |      |
|                                                                                                  |      |

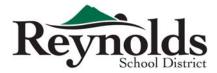

# **Request for Replacement Tax Form**

To request a replacement copy of your Tax Form, please provide the information below. Please print neatly or enter digitally, and make sure you sign and date the form at the bottom of the page. Replacement tax forms will be provided for tax year 2008-present only.

| Form Requested (Please indicate needed form): |        | Tax Year Requested:   |  |
|-----------------------------------------------|--------|-----------------------|--|
| W2                                            | ☐ 1099 | PE ID #:              |  |
| Legal Name:                                   |        | SSN (or ITIN if any): |  |

Please indicate below how you would like to receive your replacement Tax Form:

I will pick it up at the Payroll Office in 5 business days.

Please mail it to me at the address below.

# Please provide your current mailing address and a telephone number where you can be reached during the day. Due to confidentiality issues, forms will not be faxed.

| Street | Address:      |          |     |      |        |                     |       |          | Apt #: |      |   |
|--------|---------------|----------|-----|------|--------|---------------------|-------|----------|--------|------|---|
| City:  |               |          |     |      | State: |                     |       | Zip Cod  | e:     |      |   |
| Daytin | ne Telephone  | :        |     |      |        | Email Address:      |       |          |        |      |   |
|        |               |          |     |      |        |                     |       |          |        |      |   |
|        | ls this a new | address? | Yes | 🗌 No | ls i   | current with HR Rec | ords? | <b>Y</b> | es     | 🗌 No |   |
|        |               |          |     |      |        |                     |       | 1        |        |      | _ |

I acknowledge that all the above information is correct.

| Signature: |  | Date: |  |
|------------|--|-------|--|
|------------|--|-------|--|

| Please forward the completed form to:     | - OR - | Fax to:        |  |
|-------------------------------------------|--------|----------------|--|
| Reynolds School District - Payroll Office | - UK - | (503) 667-6932 |  |
| 1204 NE 201st Avenue, Fairview, OR, 97024 |        |                |  |

### For Office Use Only

| Original W2 Reissued                | Date: | Original 1099 Reissued                | Date: |  |
|-------------------------------------|-------|---------------------------------------|-------|--|
| Duplicate W2 Reprinted and Reissued | Date: | Duplicate 1099 Reprinted and Reissued | Date: |  |

| Form W-9                   |
|----------------------------|
| (Rev. December 2014)       |
| Department of the Treasury |
| Internal Revenue Service   |

## Request for Taxpayer Identification Number and Certification

| 1 | Name (as shown | on your income tax return). Name is required on this line; do not leave this line blank. |
|---|----------------|------------------------------------------------------------------------------------------|

|                                                  | Multnomah County School District #7                                                                                                    |          |        |                                         |                                                |                                                    |                                                 |                                  |             |                                              |
|--------------------------------------------------|----------------------------------------------------------------------------------------------------|----------|--------|-----------------------------------------|------------------------------------------------|----------------------------------------------------|-------------------------------------------------|----------------------------------|-------------|----------------------------------------------|
| N                                                | 2 Business name/disregarded entity name, if different from above                                                                                                    |          |        |                                         |                                                |                                                    |                                                 |                                  |             |                                              |
| page                                             | Reynolds School District #7                                                                                                    |          |        |                                         |                                                |                                                    |                                                 |                                  |             |                                              |
| Print or type<br>See Specific Instructions on pa | 3 Check appropriate box for federal tax classification; check only one of the following seven boxes:         ☐ Individual/sole proprietor or       ☐ C Corporation       ☐ S Corporation       ☐ Partnership         single-member LLC       ☐ Limited liability company. Enter the tax classification (C=C corporation, S=S corporation, P=partnership         Note. For a single-member LLC that is disregarded, do not check LLC; check the appropriate box in the tax classification of the single-member owner.         ✓ Other (see instructions) ▶       Public School District         5 Address (number, street, and apt. or suite no.)       1204 NE 201st Ave         6 City, state, and ZIP code       Fairview, OR 97024         7 List account number(s) here (optional) | -        | e for  | certa<br>instru<br>Exem<br>Exem<br>code | in ent<br>oction<br>opt pa<br>option<br>(if ar | tities,<br>s on<br>yee c<br>from<br>y)<br>counts r | not<br>page<br>ode<br>FA <sup>-</sup><br>mainta | indivi<br>3):<br>(if an<br>FCA r | y)<br>repoi | only to<br>s; see<br>2<br>tting<br>the U.S.) |
| Par                                              | t I Taxpayer Identification Number (TIN)                                                                                                    |          |        |                                         |                                                |                                                    |                                                 |                                  |             |                                              |
| Enter                                            | your TIN in the appropriate box. The TIN provided must match the name given on line 1 to avo                                                                                                    |          | cial s | ecurity i                               | numt                                           | oer                                                |                                                 |                                  |             |                                              |
| reside<br>entitie                                | p withholding. For individuals, this is generally your social security number (SSN). However, fo<br>nt alien, sole proprietor, or disregarded entity, see the Part I instructions on page 3. For other<br>s, it is your employer identification number (EIN). If you do not have a number, see <i>How to get</i><br>n page 3.                                                                                                    | a or     |        |                                         |                                                |                                                    | -                                               |                                  |             |                                              |
|                                                  | If the account is in more than one name, see the instructions for line 1 and the chart on page                                                                                                    | 4 for Em | ploy   | er identi                               | ficati                                         | on n                                               | umb                                             | er                               | -1          |                                              |
| guidei                                           | ines on whose number to enter.                                                                                                    | 9        | 3      | - 6                                     | 0                                              | 0                                                  | 0                                               | 8                                | 3           | 6                                            |

### Part II Certification

Under penalties of perjury, I certify that:

- 1. The number shown on this form is my correct taxpayer identification number (or I am waiting for a number to be issued to me); and
- I am not subject to backup withholding because: (a) I am exempt from backup withholding, or (b) I have not been notified by the Internal Revenue Service (IRS) that I am subject to backup withholding as a result of a failure to report all interest or dividends, or (c) the IRS has notified me that I am no longer subject to backup withholding; and
- 3. I am a U.S. citizen or other U.S. person (defined below); and
- 4. The FATCA code(s) entered on this form (if any) indicating that I am exempt from FATCA reporting is correct.

Certification instructions. You must cross out item 2 above if you have been notified by the IRS that you are currently subject to backup withholding because you have failed to report all interest and dividends on your tax return. For real estate transactions, item 2 does not apply. For mortgage interest paid, acquisition or abandonment of secured property, cancellation of debt, contributions to an individual retirement arrangement (IRA), and generally, payments other than interest and dividends, you are not required to sign the certification, but you must provide your correct TIN. See the instructions on page 3.

| Sign | Signature of    | C |
|------|-----------------|---|
| Here | U.S. person 🕨 🌔 | X |

### **General Instructions**

Section references are to the Internal Revenue Code unless otherwise noted. Future developments. Information about developments affecting Form W-9 (such as legislation enacted after we release it) is at www.irs.gov/fw9.

#### **Purpose of Form**

An individual or entity (Form W-9 requester) who is required to file an information return with the IRS must obtain your correct taxpayer identification number (TIN) which may be your social security number (SSN), individual taxpayer identification number (ITIN), adoption taxpayer identification number (ATIN), or employer identification number (EIN), to report on an information return the amount paid to you, or other amount reportable on an information return. Examples of information returns include, but are not limited to, the following:

- · Form 1099-INT (interest earned or paid)
- Form 1099-DIV (dividends, including those from stocks or mutual funds)
- · Form 1099-MISC (various types of income, prizes, awards, or gross proceeds)
- Form 1099-B (stock or mutual fund sales and certain other transactions by brokers)
- Form 1099-S (proceeds from real estate transactions)
- Form 1099-K (merchant card and third party network transactions)

Form 1098 (home mortgage interest), 1098-E (student loan interest), 1098-T (tuition)

- · Form 1099-C (canceled debt)
- · Form 1099-A (acquisition or abandonment of secured property)

Use Form W-9 only if you are a U.S. person (including a resident alien), to provide your correct TIN.

If you do not return Form W-9 to the requester with a TIN, you might be subject to backup withholding. See What is backup withholding? on page 2.

By signing the filled-out form, you:

Date

1. Certify that the TIN you are giving is correct (or you are waiting for a number to be issued),

2. Certify that you are not subject to backup withholding, or

3. Claim exemption from backup withholding if you are a U.S. exempt payee. If applicable, you are also certifying that as a U.S. person, your allocable share of any partnership income from a U.S. trade or business is not subject to the withholding tax on foreign partners' share of effectively connected income, and

4. Certify that FATCA code(s) entered on this form (if any) indicating that you are exempt from the FATCA reporting, is correct. See *What is FATCA reporting?* on page 2 for further information.

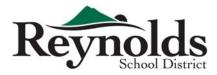

# **Sole Source Form**

(Keep one copy for audit purposes)

| Date:                      |              |       |         |          |        |        |        |      |       |       |        |        |        |        |         |     |    |  |
|----------------------------|--------------|-------|---------|----------|--------|--------|--------|------|-------|-------|--------|--------|--------|--------|---------|-----|----|--|
| Description of Pu          | rchase:      |       |         |          |        |        |        |      |       |       |        |        |        |        |         |     |    |  |
| Sole Source Vendor         | Name:        |       |         |          |        |        |        |      |       |       |        |        |        |        |         |     |    |  |
| Phone:                     |              |       |         |          |        |        |        |      |       |       |        |        |        |        |         |     |    |  |
| Fax:                       |              |       |         |          |        |        |        |      |       |       |        |        |        |        |         |     |    |  |
| Address:                   |              |       |         |          |        |        |        |      |       |       |        |        |        |        |         |     |    |  |
| City, State, Zip Code      | :            |       |         |          |        |        |        |      |       |       |        |        |        |        |         |     |    |  |
| Contact Name:              |              |       |         |          |        |        |        |      |       |       |        |        |        |        |         |     |    |  |
| Please check section       | on as appre  | opri  | ate:    |          |        |        |        |      |       |       |        |        |        |        |         |     |    |  |
| Research and manufacture   |              |       |         |          |        |        |        |      |       |       |        | able f | from c | only o | one ven | dor | or |  |
| ltem specifica             | ally require | ed b  | oy gran | nt or co | ontra  | act pr | ovisio | ons. |       |       |        |        |        |        |         |     |    |  |
| Utility, fixed ı           | rent, or go  | verr  | nment   | /state   | /mur   | nicipa | al/age | ency | mano  | dateo | d serv | vices  |        |        |         |     |    |  |
| Emergency r                | epair servi  | ices  | or par  | ts repl  | lacen  | nent.  |        |      |       |       |        |        |        |        |         |     |    |  |
| Compatibility              | y with exis  | sting | ) unive | ersity s | syster | ms or  | r equi | pme  | nt is | requ  | ired.  |        |        |        |         |     |    |  |
| Other-Please               | explain:     |       |         |          |        |        |        |      |       |       |        |        |        |        |         |     |    |  |
|                            |              |       |         |          |        |        |        |      |       |       |        |        |        |        |         |     |    |  |
|                            |              |       |         |          |        |        |        |      |       |       |        |        |        | -      |         |     |    |  |
| Dept/Building Name         | e:           |       |         |          |        |        |        |      |       |       |        |        |        |        |         |     |    |  |
| Administrator<br>Approval: |              |       |         |          |        |        |        |      |       |       |        |        |        | Da     | ate:    |     |    |  |

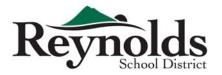

# **Staffing Correction Worksheet**

School/Dept/Program:

Completed By:

Date:

Please highlight or utilize other marking methods to identify errors on the report.

The following persons are on the list and are not at my location (please provide name, FTE and identify on report):

The following persons are NOT on the list and ARE at my location (please provide name, FTE and GL code if known):

Extra Duty Stipends (such as coaching, club advisors, etc.) are not correct (please provide name and correction needed):

Vacant positions are not listed on the report (please provide position title, FTE if applicable or stipend amount):

The following persons FTE is not correct (please list name and correct FTE):

Budget Coding Errors/Questions (please list name and concern):

Other comments, concerns, corrections and suggestions for improvement (use reverse side if needed):

## **Finance Department Office Use Only**

| Comments: | Action Required: |  |
|-----------|------------------|--|
|           | Assigned To:     |  |
|           | Date:            |  |

Please return this worksheet AND the report to Business Services - Budget Office.

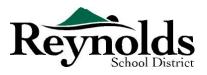

# **Reynolds School District – Tax Exempt Status**

Reynolds School District #7 qualifies as a tax exempt organization under the Internal Revenue Code 501(c) (3) for federal income tax purposes. Based on the provisions of the code as it relates to public schools, **donations and grants** accepted by Reynolds School District are not taxable to the District. Under IRS Code 170(c)(1) donors are entitled to claim federal income tax deductions, subject to certain limitations, if the donations are provided in compliance with applicable Code provisions.

The District is exempt from state taxes including property tax, the Corporate Excise Tax and sales taxes under the Oregon Revised Statutes.

Questions concerning any of the information provided here should be address to the Director of Finance at <u>hle@rsd7.net</u>, or 503 661 7200 x3253.

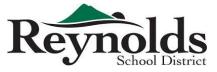

## **Regular** Employee Time Card for Extra Pay

Due: Monthly, turn in by the 1st of each month immediately following

month worked to Payroll Department

If the 1st falls on a weekend, due date is the next business day

Finance Department 1204 NE 201st Ave | Fairview, OR 97024 Phone: 503-661-7200 Fax: 503-667-6932 www.reynolds.k12.or.us

#### All to be completed by employee except shaded area (shaded area to be completed by Administrator)

| Employee       | ployee Name (please print) |                  |                                        |                                | PEI                                                   |                      |                                                   |      |
|----------------|----------------------------|------------------|----------------------------------------|--------------------------------|-------------------------------------------------------|----------------------|---------------------------------------------------|------|
| Address        |                            |                  |                                        | City                           | Zip                                                   | Phone                |                                                   |      |
| Tim            | e Card Beg                 | inning Date:     |                                        | Position:                      | Licensed                                              |                      | Shift: 🗆 Day                                      |      |
|                | Time Ca                    | rd End Date:     |                                        |                                | Classified                                            |                      | Swing                                             |      |
|                | Da                         | ites not to fall | outside of one calendar month          |                                | Other (must specify)                                  |                      | Graveyard                                         |      |
|                |                            |                  | Employee Use                           |                                |                                                       | Administrato         | r Use                                             |      |
| Code Choice    | es:                        | Work week is     | Sun to Sat. Time off/holiday hours of  | are not considered time worked | Associated Object Code To Be Used:                    | Rate Choic           | es:                                               |      |
|                |                            |                  |                                        |                                | 0151 (licensed) or 0152 (classified)                  | 1.                   | Regular Rate                                      |      |
| 2. Over        | rtime Hour                 | s (exceeding     | 40 hours <u>actually worked</u> that w | /eek)                          | 0130 (classified <b>only</b> )                        | 2.                   | Curriculum Rate (licensed only)                   |      |
| <b>3.</b> Tuto | oring                      |                  |                                        |                                | 0123                                                  | 3.                   | Substitute Rate                                   |      |
|                |                            |                  |                                        |                                |                                                       | 4.                   |                                                   |      |
|                |                            |                  |                                        |                                | 0154                                                  |                      | Group Tutor Rate                                  |      |
| <b>6.</b> Othe | er (must sp                | ecify)           |                                        |                                |                                                       |                      | Interpreter/Translator Rate                       |      |
|                |                            |                  |                                        |                                |                                                       | 7.                   | Other Rate (must specify)                         |      |
| Date           | Code                       | # Hours          | Location                               | Explanation/Position           | Account Code                                          | Rate                 | Administrator Signature*                          |      |
|                |                            | Worked           |                                        |                                | *I certify that the reported information is correct a | nd that the account( | s) are valid with available budget.               |      |
|                |                            |                  |                                        |                                | -                                                     |                      |                                                   | Date |
|                |                            |                  |                                        |                                | -                                                     |                      |                                                   | Date |
|                |                            |                  |                                        |                                |                                                       |                      |                                                   | Date |
|                |                            |                  |                                        |                                |                                                       |                      |                                                   | Date |
|                |                            |                  |                                        |                                |                                                       |                      |                                                   | Date |
|                |                            |                  |                                        |                                |                                                       |                      |                                                   | Date |
|                |                            |                  |                                        |                                |                                                       |                      |                                                   | Date |
|                |                            |                  |                                        |                                |                                                       |                      |                                                   | Date |
|                |                            |                  |                                        |                                |                                                       |                      |                                                   | Date |
|                |                            |                  |                                        |                                |                                                       |                      |                                                   | Date |
|                |                            |                  |                                        |                                |                                                       |                      |                                                   | Date |
|                |                            |                  |                                        |                                |                                                       |                      |                                                   | Date |
|                |                            |                  |                                        |                                |                                                       |                      |                                                   | Date |
|                |                            |                  |                                        |                                |                                                       |                      |                                                   | Date |
|                |                            |                  |                                        |                                |                                                       |                      |                                                   | Date |
|                |                            |                  |                                        |                                | -                                                     |                      | Pay day is the 20th of each month (unless that da |      |
| Employee       | Signature                  |                  |                                        |                                | Date                                                  |                      | weekend/holiday, then pay day is the preceding F  |      |

I certify that the above information is a true and correct report of additional hours worked in connection with my duty for the District, and that I have no additional claims for hours worked during this time period.

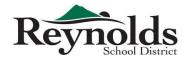

Substitute/Temporary Employee to complete time card and then give to supervisor for review and approval. Substitutes that utilize SmartFind do not fill out a time card — hours are downloaded directly from the system.

- Time Cards for hours worked between the 1st and the 15th are due to the Payroll Department by the 16th of the same month and will be paid on the 1st of the following month
- Time Cards for hours worked between the 16th and the 31st are due to the Payroll Department by the 1st of the following month and will be paid on the 20th of that month

If due date falls on a weekend, time card is due the next business day following the weekend. If pay day falls on a weekend, pay day is Friday prior to the weekend.

| Completed L                                                                                                    | by Employee       |                                           |                        |                | Licensed                                                                                                    |                                                                                           |                                                |                                                                           |
|----------------------------------------------------------------------------------------------------|-------------------|-------------------------------------------|------------------------|----------------|----------------------------------------------------------------------------------------------------|-------------------------------------------------------------------------------------------|------------------------------------------------|---------------------------------------------------------------------------|
| Employee                                                                                                    | Name              |                                           |                        |                | Classified                                                                                                    |                                                                                           | PEID (requi                                    | red)                                                                      |
| Address                                                                                                    |                   |                                           |                        |                | Other (must specify)                                                                                          |                                                                                           |                                                |                                                                           |
| Address                                                                                                    |                   |                                           |                        |                | City                                                                                                    | Zip                                                                                       | Phone                                          |                                                                           |
| NOTE: There are two date ranges that your hours will fall into:<br>• Hours worked on days from the 1st - 15th of the month<br>• Hours worked on days from the 16th - 31st of the month<br>Completed by Employee |                   |                                           |                        | le days from b | cards for each date range<br>both date ranges on one card<br>hich date range this time<br>by checking ONE box | Rate Choices         1. Substitute Rate         2. Tutor Rate         3. Group Tutor Rate |                                                | iated Object Code To Be Used:<br>(licensed) or 0122 (classified)          |
| Month:                                                                                                    |                   |                                           | 🗌 1st - 15th           | <u>OR</u>      | 🗌 16th - 31st                                                                                                 | 5. Other Rate (must specify)                                                              |                                                |                                                                           |
| Date                                                                                                    | # Hours<br>Worked | Position                                  | Location               |                |                                                                                                    | Account Code<br>*Your signature indicates that you affin<br>authorized by you.            | <b>Rate</b><br>rm this employee has worked the | Administrator Signature*<br>nours indicated above and that such hours are |
|                                                                                                    |                   |                                           |                        |                |                                                                                                    |                                                                                           |                                                | Date                                                                      |
|                                                                                                    | -                 |                                           |                        |                |                                                                                                    |                                                                                           |                                                | Date                                                                      |
|                                                                                                    |                   |                                           |                        |                |                                                                                                    |                                                                                           |                                                | Date                                                                      |
|                                                                                                    |                   |                                           |                        |                |                                                                                                    |                                                                                           |                                                | Date                                                                      |
|                                                                                                    |                   |                                           |                        |                |                                                                                                    |                                                                                           |                                                | Date                                                                      |
|                                                                                                    | <u> </u>          |                                           |                        |                |                                                                                                    |                                                                                           |                                                | Date                                                                      |
|                                                                                                    |                   |                                           |                        |                |                                                                                                    |                                                                                           |                                                | Date                                                                      |
|                                                                                                    |                   |                                           |                        |                |                                                                                                    |                                                                                           |                                                | Date                                                                      |
|                                                                                                    |                   |                                           |                        |                |                                                                                                    |                                                                                           |                                                | Date<br>Date                                                              |
|                                                                                                    |                   |                                           |                        |                |                                                                                                    |                                                                                           |                                                | Date                                                                      |
|                                                                                                    |                   |                                           |                        |                |                                                                                                    |                                                                                           |                                                | Date                                                                      |
|                                                                                                    |                   |                                           |                        |                |                                                                                                    |                                                                                           |                                                | Date                                                                      |
|                                                                                                    | _                 |                                           |                        |                |                                                                                                    |                                                                                           |                                                | Date                                                                      |
|                                                                                                    |                   |                                           |                        |                |                                                                                                    |                                                                                           |                                                | Date                                                                      |
|                                                                                                    |                   |                                           |                        |                |                                                                                                    |                                                                                           |                                                | Date                                                                      |
|                                                                                                    | e Signature       | n having worked the hours indicated above | and that you have no a | Date           | worked in this time period.                                                                                   |                                                                                           |                                                |                                                                           |

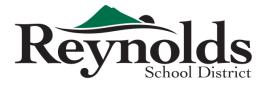

Incomplete forms will be returned and may cause delay in payment

VENDOR TO COMPLETE FORM AND SUBMIT TO:

Mail:

Fax: (503) 667-6932

1204 NE 201st Ave Fairview, OR 97024

## **Vendor Information Form**

TO BE USED AS W-9 FORM

|                                |                                    | /ENDOR        |                         |  |  |  |  |  |
|--------------------------------|------------------------------------|---------------|-------------------------|--|--|--|--|--|
| VENDOR INFORMATION             |                                    |               |                         |  |  |  |  |  |
| NAME (as registered with the I | NAME (as registered with the IRS): |               |                         |  |  |  |  |  |
| BUSINESS NAME/DBA (if diffe    | erent than above):                 | PARENT COMPAN | Y NAME (if applicable): |  |  |  |  |  |
| ORDER IN                       | IFORMATION                         | RE            | MITTANCE INFORMATION    |  |  |  |  |  |
| STREET:                        |                                    | STREET:       |                         |  |  |  |  |  |
| CITY:                          |                                    | CITY:         |                         |  |  |  |  |  |
| STATE:                         | ZIP:                               | STATE:        | ZIP:                    |  |  |  |  |  |
| PHONE:                         | FAX:                               | PHONE:        | FAX:                    |  |  |  |  |  |
| EMAIL:                         |                                    | EMAIL:        |                         |  |  |  |  |  |
| PO EMAIL:                      |                                    |               |                         |  |  |  |  |  |

| 1099 INFORMATION                                                                             |                                  |         |               |                 |                |  |  |  |  |  |
|----------------------------------------------------------------------------------------------|----------------------------------|---------|---------------|-----------------|----------------|--|--|--|--|--|
| TAXPAYER IDENTIFICATION NUMBER (TIN, required)                                               |                                  |         |               |                 |                |  |  |  |  |  |
| EMPLOYER IDENTIFICATION NUME                                                                 | 3ER:                             | OR      |               | ECURITY NUMBER: |                |  |  |  |  |  |
| ADDRESS (STREET, CITY, ST, ZIP):                                                             | ADDRESS (STREET, CITY, ST, ZIP): |         |               |                 |                |  |  |  |  |  |
| DUN & BRADSTREET NUMBER (DUNS,                                                               | if applicable):                  |         |               |                 |                |  |  |  |  |  |
|                                                                                              | EDERAL TAX CLASS                 | SIFICAT | ION (check or | nly one)        |                |  |  |  |  |  |
|                                                                                              | □ C CORPORATION                  | □ s o   | CORPORATION   | PARTNERSHIP     | □ TRUST/ESTATE |  |  |  |  |  |
| LLC - TAX CLASSIFICATION (C = C CORPORATION, S = S CORPORATION, P = PARTNERSHIP)       OTHER |                                  |         |               |                 |                |  |  |  |  |  |
|                                                                                              |                                  |         |               |                 |                |  |  |  |  |  |

| GENERAL INORMATION |           |  |  |  |  |  |  |
|--------------------|-----------|--|--|--|--|--|--|
| CUSTOMER ACCOUNT:  | WEB SITE: |  |  |  |  |  |  |
| VENDO              | R TERMS   |  |  |  |  |  |  |
| DAYS:              | DISCOUNT: |  |  |  |  |  |  |

### **REQUIRED INTERNAL REVENUE SERVICES STATEMENT**

Under penalties of perjury, the person signing this form certifies that:

SIGNATURE:

| (1) The number shown on this form is the payee's correct taxpayer identification number, and (2) The payee is not subject to backup withholding because:       |
|----------------------------------------------------------------------------------------------------|
| (a) the payee is exempt from backup withholding, or (b) the payee has not been notified by the IRS that the payee is subject to backup withholding as a        |
| result of a failure to report interest or dividends, or (c) the IRS has notified the payee they are no longer subject to backup withholding, and (3) The payee |
| is a U.S. person (including a U.S. resident alien).                                                                                                    |
| PRINTED NAME: TITLE:                                                                                                    |

DATE:

# Form W-4 (2015)

Purpose. Complete Form W-4 so that your employer can withhold the correct federal income tax from your pay. Consider completing a new Form W-4 each year and when your personal or financial situation changes.

**Exemption from withholding.** If you are exempt, complete **only** lines 1, 2, 3, 4, and 7 and sign the form to validate it. Your exemption for 2015 expires February 16, 2016. See Pub. 505, Tax Withholding and Estimated Tax.

Note. If another person can claim you as a dependent on his or her tax return, you cannot claim exemption from withholding if your income exceeds \$1,050 and includes more than \$350 of unearned income (for example, interest and dividends).

**Exceptions.** An employee may be able to claim exemption from withholding even if the employee is a dependent, if the employee:

Is age 65 or older,

Is blind, or

Will claim adjustments to income; tax credits; or itemized deductions, on his or her tax return.

The exceptions do not apply to supplemental wages greater than \$1,000,000.

Basic instructions. If you are not exempt, complete the Personal Allowances Worksheet below. The worksheets on page 2 further adjust your withholding allowances based on itemized deductions, certain credits, adjustments to income, or two-earners/multiple jobs situations.

Complete all worksheets that apply. However, you may claim fewer (or zero) allowances. For regular wages, withholding must be based on allowances you claimed and may not be a flat amount or percentage of wages.

Head of household. Generally, you can claim head of household filing status on your tax return only if you are unmarried and pay more than 50% of the costs of keeping up a home for yourself and your dependent(s) or other qualifying individuals. See Pub. 501, Exemptions, Standard Deduction, and Filing Information, for information.

Tax credits. You can take projected tax credits into account in figuring your allowable number of withholding allowances. Credits for child or dependent care expenses and the child tax credit may be claimed using the **Personal Allowances Worksheet** below. See Pub. 505 for information on converting your other credits into withholding allowances. Nonwage income. If you have a large amount of nonwage income, such as interest or dividends, consider making estimated tax payments using Form 1040-ES, Estimated Tax for Individuals. Otherwise, you may owe additional tax. If you have pension or annuity income, see Pub. 505 to find out if you should adjust your withholding on Form W-4 or W-4P.

Two earners or multiple jobs. If you have a working spouse or more than one job, figure the total number of allowances you are entitled to claim on all jobs using worksheets from only one Form W-4. Your withholding usually will be most accurate when all allowances are claimed on the Form W-4 for the highest paying job and zero allowances are claimed on the others. See Pub. 505 for details.

Nonresident alien. If you are a nonresident alien, see Notice 1392, Supplemental Form W-4 Instructions for Nonresident Aliens, before completing this form.

**Check your withholding.** After your Form W-4 takes effect, use Pub. 505 to see how the amount you are having withheld compares to your projected total tax for 2015. See Pub. 505, especially if your earnings exceed \$130,000 (Single) or \$180,000 (Married).

Future developments. Information about any future developments affecting Form W-4 (such as legislation enacted after we release it) will be posted at www.irs.gov/w4.

| _    | Personal A                                                                                                | llowances Worksh                                                                              | ieet (Keep to           | r your records.)             |                        |                  |                 |  |
|------|----------------------------------------------------------------------------------------------------|-----------------------------------------------------------------------------------------------|-------------------------|------------------------------|------------------------|------------------|-----------------|--|
| A    | Enter "1" for yourself if no one else can clair                                                           | m you as a dependent                                                                          |                         |                              |                        | /                | A               |  |
|      | <ul> <li>You are single and have a</li> </ul>                                                             | only one job; or                                                                              |                         |                              | )                      |                  |                 |  |
| В    | Enter "1" if: You are married, have onl                                                                   | ly one job, and your sp                                                                       | ouse does not           | work; or                     | }.                     | E                | 3               |  |
|      | <ul> <li>Your wages from a second</li> </ul>                                                              | l job or your spouse's w                                                                      | ages (or the tot        | al of both) are \$1,50       | 0 or less.             |                  |                 |  |
| С    | Enter "1" for your spouse. But, you may cho                                                               |                                                                                               |                         | and have either a w          | orking spouse          | or more          |                 |  |
|      | than one job. (Entering "-0-" may help you av                                                             | void having too little ta                                                                     | x withheld.)            |                              |                        |                  | 0               |  |
| D    | Enter number of dependents (other than you                                                                | ur spouse or yourself) y                                                                      | ou will claim or        | n your tax return .          |                        |                  | D               |  |
| E    | Enter "1" if you will file as head of househol                                                            | "1" if you will file as head of household on your tax return (see conditions under Head of ho |                         |                              |                        |                  |                 |  |
| F    | Enter "1" if you have at least \$2,000 of child                                                           | or dependent care ex                                                                          | penses for wh           | ich you plan to clai         | m a credit .           | F                |                 |  |
|      | (Note. Do not include child support payment                                                               |                                                                                               | -                       | • •                          |                        |                  |                 |  |
| G    | Child Tax Credit (including additional child t                                                            |                                                                                               | •                       |                              |                        |                  |                 |  |
|      | • If your total income will be less than \$65,00                                                          |                                                                                               |                         |                              |                        | you              |                 |  |
|      | have two to four eligible children or less "2"                                                            | if you have five or more                                                                      | e eligible childr       | en.                          |                        |                  |                 |  |
|      | • If your total income will be between \$65,000 and                                                       | d \$84,000 (\$100,000 and                                                                     | \$119,000 if man        | ried), enter "1" for eac     | h eligible child .     | (                | G               |  |
| н    | Add lines A through G and enter total here. (Note                                                         | e. This may be different fr                                                                   | om the number of        | of exemptions you cla        | aim on your tax r      | eturn.) 🕨 I      | -               |  |
|      | / • If you plan to itemize or                                                                             | claim adjustments to ir                                                                       | ncome and wan           | t to reduce vour with        | holdina. see the       | Deductio         | ns              |  |
|      | For accuracy, and Adjustments Works                                                                       | sheet on page 2.                                                                              |                         | <i>.</i>                     | 0.                     |                  |                 |  |
|      | complete all o If you are single and ha earnings from all jobs exce                                       | ve more than one job                                                                          | or are married          | and you and your s           | spouse both we         | ork and the      | e combined      |  |
|      | that apply. avoid having too little tax w                                                                 |                                                                                               | mameu), see u           | le Two-Editiers/lait         |                        | TRaffeet Of      | i page 2 to     |  |
|      | <ul> <li>If neither of the above sit</li> </ul>                                                           | tuations applies, stop h                                                                      | ere and enter th        | e number from line H         | l on line 5 of Fo      | rm W-4 bel       | ow.             |  |
|      | Concrete here and sim                                                                                     | e Form W-4 to your em                                                                         | nlavan Kaan th          |                              |                        |                  |                 |  |
|      |                                                                                                    |                                                                                               |                         |                              |                        |                  |                 |  |
|      | <b>W_A</b>   Employee'                                                                                    | 's Withholding                                                                                | Allowand                | ce Certificat                | te                     | OMB No.          | 1545-0074       |  |
| Form | Whether you are entitled                                                                                  | d to claim a certain numbe                                                                    | er of allowances o      | or exemption from wit        | holding is             | ୭ଲ               | 15              |  |
|      |                                                                                                    | RS. Your employer may be                                                                      |                         |                              |                        |                  | 19              |  |
| 1    | Your first name and middle initial                                                                        | Last name                                                                                     |                         |                              | 2 Your social          | security nu      | mber            |  |
|      |                                                                                                    |                                                                                               |                         |                              |                        |                  |                 |  |
|      | Home address (number and street or rural route)                                                           |                                                                                               | 3 Single                | Married 🗌 Marr               | ied, but withhold a    | at higher Sing   | gle rate.       |  |
|      |                                                                                                    |                                                                                               | Note. If married, bu    | ut legally separated, or spo | use is a nonresident a | alien, check the | e "Single" box. |  |
|      | City or town, state, and ZIP code                                                                         |                                                                                               | 4 If your last na       | ame differs from that s      | shown on your so       | cial security    | y card,         |  |
|      |                                                                                                    |                                                                                               | check here.             | You must call 1-800-7        | 72-1213 for a re       | placement o      | card. 🕨 🔲       |  |
| 5    | Total number of allowances you are claimi                                                                 | ng (from line H above o                                                                       | or from the app         | licable worksheet o          | on page 2)             | 5                |                 |  |
| 6    | Additional amount, if any, you want withhe                                                                | eld from each paycheck                                                                        | <                       |                              | R                      | 6 \$             |                 |  |
| 7    | I claim exemption from withholding for 201                                                                | 15, and I certify that I m                                                                    | neet <b>both</b> of the | following condition          | ns for exemption       | n.               | 1.000           |  |
|      | <ul> <li>Last year I had a right to a refund of all fe</li> </ul>                                         | and                                                                                           |                         |                              |                        |                  |                 |  |
|      | This year I expect a refund of all federal income tax withheld because I expect to have no tax liability. |                                                                                               |                         |                              |                        |                  |                 |  |
|      | If you meet both conditions, write "Exemption                                                             | t" here                                                                                       | 4 4 X X X               | x x x x ▶                    | 7                      |                  | _               |  |
| Unde | er penalties of perjury, I declare that I have exam                                                       | ined this certificate and,                                                                    | to the best of m        | ny knowledge and be          | elief, it is true, co  | prrect, and      | complete.       |  |
| Emp  | loyee's signature                                                                                         |                                                                                               |                         |                              |                        |                  |                 |  |
|      | form is not valid unless you sign it.) ►                                                                  |                                                                                               |                         |                              | Date ►                 |                  |                 |  |
| 8    | Employer's name and address (Employer: Complet                                                            | e lines 8 and 10 only if send                                                                 | ling to the IRS.)       | 9 Office code (optional)     | 10 Employer ic         | entification n   | umber (EIN)     |  |
|      |                                                                                                    |                                                                                               |                         |                              |                        |                  |                 |  |

Form W-4 (2015)

| Form W                                                                                                    | -4 (2015)                                                                                                    |                                      |                                                                                                    |                                      |                                                                                                    |                                                    |                                                          |                    | Page                                      |  |
|----------------------------------------------------------------------------------------------------|----------------------------------------------------------------------------------------------------|--------------------------------------|----------------------------------------------------------------------------------------------------|--------------------------------------|----------------------------------------------------------------------------------------------------|----------------------------------------------------|----------------------------------------------------------|--------------------|-------------------------------------------|--|
|                                                                                                    |                                                                                                    |                                      | Deducti                                                                                                    | ions and A                           | djustments Works                                                                                                    | heet                                               |                                                          |                    |                                           |  |
| Note                                                                                                    | Use this work                                                                                                    | sheet only if                        | you plan to itemize de                                                                                                    | eductions or c                       | claim certain credits or                                                                                              | adjustments t                                      | o income.                                                |                    |                                           |  |
| 1                                                                                                    | Enter an estimate of your 2015 itemized deductions. These include qualifying home mortgage interest, charitable contributions, state<br>and local taxes, medical expenses in excess of 10% (7.5% if either you or your spouse was born before January 2, 1951) of you<br>income, and miscellaneous deductions. For 2015, you may have to reduce your itemized deductions if your income is over \$309,900<br>and you are married filing jointly or are a qualifying widow(er); \$284,050 if you are head of household; \$258,250 if you are single and no<br>head of household or a qualifying widow(er); or \$154,950 if you are married filing separately. See Pub. 505 for details |                                      |                                                                                                    |                                      |                                                                                                    |                                                    | 951) of your<br>er \$309,900<br>ngle and not             | 1 \$               |                                           |  |
|                                                                                                    | (\$1                                                                                                    | 2,600 if marr                        | ied filing jointly or qua                                                                                                    | alifying widow                       | (er)                                                                                                    |                                                    |                                                          |                    |                                           |  |
| 2                                                                                                    |                                                                                                    | ),250 if head (<br>),300 if single   | of household<br>or married filing sepa                                                                                                    | arately                              | }                                                                                                    |                                                    |                                                          | 2 \$               |                                           |  |
| 3                                                                                                    | Subtract line 2 from line 1. If zero or less, enter "-0-"                                                                                                    |                                      |                                                                                                    |                                      |                                                                                                    |                                                    |                                                          | 3 \$               |                                           |  |
| 4                                                                                                    | Enter an estim                                                                                                    | nate of your 20                      | )15 adjustments to inc                                                                                                    | ome and any                          | additional standard ded                                                                                               | uction (see Pu                                     | ıb. 505)                                                 | 4 \$               |                                           |  |
| 5                                                                                                    | 5 Add lines 3 and 4 and enter the total. (Include any amount for credits from the <i>Converting Credits to Withholding Allowances for 2015 Form W-4</i> worksheet in Pub. 505.).                                                                                                    |                                      |                                                                                                    |                                      |                                                                                                    |                                                    |                                                          | 5\$                |                                           |  |
| 6                                                                                                    |                                                                                                    |                                      |                                                                                                    |                                      |                                                                                                    |                                                    |                                                          | 6 \$               |                                           |  |
| 7 Subtract line 6 from line 5. If zero or less, enter "-0-"                                                           |                                                                                                    |                                      |                                                                                                    |                                      |                                                                                                    |                                                    |                                                          | 7 \$               |                                           |  |
| 8                                                                                                    | Divide the an                                                                                                    | nount on line                        | 7 by \$4,000 and ente                                                                                                    | r the result he                      | ere. Drop any fraction                                                                                                |                                                    |                                                          | 8                  |                                           |  |
| 9                                                                                                    |                                                                                                    |                                      |                                                                                                    |                                      | t, line H, page 1                                                                                                    |                                                    |                                                          | 9                  |                                           |  |
| 10                                                                                                    |                                                                                                    |                                      |                                                                                                    |                                      | the Two-Earners/Mult                                                                                                  |                                                    |                                                          |                    |                                           |  |
|                                                                                                    |                                                                                                    |                                      |                                                                                                    |                                      | d enter this total on For                                                                                             |                                                    |                                                          | 0                  |                                           |  |
|                                                                                                    |                                                                                                    |                                      |                                                                                                    |                                      | (See Two earners of                                                                                                   | or multiple jo                                     | obs on page                                              | 91.)               |                                           |  |
|                                                                                                    |                                                                                                    | -                                    | the instructions under                                                                                                    |                                      | -                                                                                                    |                                                    |                                                          |                    |                                           |  |
| 1                                                                                                    |                                                                                                    |                                      |                                                                                                    |                                      |                                                                                                    |                                                    |                                                          |                    |                                           |  |
| 2                                                                                                    | Find the number in <b>Table 1</b> below that applies to the <b>LOWEST</b> paying job and enter it here. <b>However,</b> if you are married filing jointly and wages from the highest paying job are \$65,000 or less, do not enter more than "3"                                                                                                    |                                      |                                                                                                    |                                      |                                                                                                    |                                                    |                                                          |                    |                                           |  |
| •                                                                                                    |                                                                                                    | oro than or .                        | agual ta lina 2 subt                                                                                                    | raot lino 2 fra                      | om line 1. Enter the res                                                                                              | · · · · ·                                          | oro ontor                                                | 2                  |                                           |  |
| 3                                                                                                    |                                                                                                    |                                      |                                                                                                    |                                      | of this worksheet                                                                                                    |                                                    |                                                          | 3                  |                                           |  |
| Note                                                                                                    |                                                                                                    |                                      |                                                                                                    |                                      | age 1. Complete lines                                                                                                 |                                                    |                                                          | -                  |                                           |  |
| 11010                                                                                                    |                                                                                                    |                                      | olding amount necess                                                                                                    | •                                    | •                                                                                                    | r through o b                                      | 51011 10                                                 |                    |                                           |  |
| 4 Enter the number from line 2 of this worksheet                                                                      |                                                                                                    |                                      |                                                                                                    |                                      |                                                                                                    |                                                    |                                                          |                    |                                           |  |
|                                                                                                    | 5 Enter the number from line 1 of this worksheet                                                                                                    |                                      |                                                                                                    |                                      |                                                                                                    |                                                    |                                                          |                    |                                           |  |
| 6 Subtract line 5 from line 4                                                                                         |                                                                                                    |                                      |                                                                                                    |                                      |                                                                                                    |                                                    |                                                          |                    |                                           |  |
| 7 Find the amount in Table 2 below that applies to the HIGHEST paying job and enter it here                           |                                                                                                    |                                      |                                                                                                    |                                      |                                                                                                    |                                                    |                                                          |                    |                                           |  |
| 8 Multiply line 7 by line 6 and enter the result here. This is the additional annual withholding needed 8 \$          |                                                                                                    |                                      |                                                                                                    |                                      |                                                                                                    |                                                    |                                                          |                    |                                           |  |
| 9                                                                                                    | Divide line 8 b                                                                                                    | y the number                         | of pay periods remaini                                                                                                    | ng in 2015. Fo                       | r example, divide by 25                                                                                               | if you are paid                                    | every two                                                |                    |                                           |  |
|                                                                                                    |                                                                                                    |                                      |                                                                                                    |                                      | nere are 25 pay periods                                                                                               |                                                    |                                                          |                    |                                           |  |
| the result here and on Form W-4, line 6, page 1. This is the additional amount to be withheld from each paycheck 9 \$ |                                                                                                    |                                      |                                                                                                    |                                      |                                                                                                    |                                                    |                                                          |                    |                                           |  |
| Table 1                                                                                                    |                                                                                                    |                                      |                                                                                                    |                                      |                                                                                                    | Table 2                                            |                                                          |                    |                                           |  |
| Married Filing Jointly                                                                                                |                                                                                                    |                                      | All Others                                                                                                    |                                      | Married Filing Jointly                                                                                                |                                                    | All Others                                               |                    | 'S                                        |  |
|                                                                                                    | es from <b>LOWEST</b><br>job are—                                                                                                    | Enter on<br>line 2 above             | If wages from LOWEST paying job are—                                                                                                    | Enter on<br>line 2 above             | If wages from <b>HIGHEST</b><br>paying job are—                                                                       | Enter on<br>line 7 above                           | If wages from<br>paying job are                          |                    | Enter on<br>line 7 above                  |  |
| 13,<br>24,<br>26,<br>34,                                                                                              | $\begin{array}{rrrrrrrrrrrrrrrrrrrrrrrrrrrrrrrrrrrr$                                                                                                    | 0<br>1<br>2<br>3<br>4<br>5<br>6<br>7 | \$0 - \$8,000<br>8,001 - 17,000<br>17,001 - 26,000<br>26,001 - 34,000<br>34,001 - 44,000<br>44,001 - 75,000<br>75,001 - 85,000<br>85,001 - 110,000 | 0<br>1<br>2<br>3<br>4<br>5<br>6<br>7 | \$0 - \$75,000<br>75,001 - 135,000<br>135,001 - 205,000<br>205,001 - 360,000<br>360,001 - 405,000<br>405,001 and over | \$600<br>1,000<br>1,120<br>1,320<br>1,400<br>1,580 | \$0 -<br>38,001 -<br>83,001 -<br>180,001 -<br>395,001 an | 180,000<br>395,000 | \$600<br>1,000<br>1,120<br>1,320<br>1,580 |  |

Privacy Act and Paperwork Reduction Act Notice. We ask for the information on this form to carry out the Internal Revenue laws of the United States. Internal Revenue Code sections 3402(f)(2) and 6109 and their regulations require you to provide this information; your employer uses it to determine your federal income tax withholding. Failure to provide a properly completed form will result in your being treated as a single person who claims no withholding allowances; providing fraudulent information may subject you to penalties. Routine uses of this information include giving it to the Department of Justice for civil and criminal litigation; to cities, states, the District of Columbia, and U.S. commonwealths and possessions for use in administering their tax laws; and to the Department of Health and Human Services for use in the National Directory of New Hires. We may also disclose this information to other countries under a tax treaty, to federal and state agencies to enforce federal nontax criminal laws, or to federal law enforcement and intelligence agencies to combat terrorism.

You are not required to provide the information requested on a form that is subject to the Paperwork Reduction Act unless the form displays a valid OMB control number. Books or records relating to a form or its instructions must be retained as long as their contents may become material in the administration of any Internal Revenue law. Generally, tax returns and return information are confidential, as required by Code section 6103.

The average time and expenses required to complete and file this form will vary depending on individual circumstances. For estimated averages, see the instructions for your income tax return.

If you have suggestions for making this form simpler, we would be happy to hear from you. See the instructions for your income tax return.